# TehničkiGlasnik **Technical Journal**

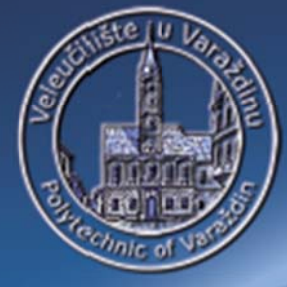

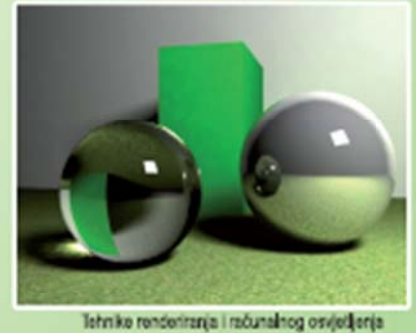

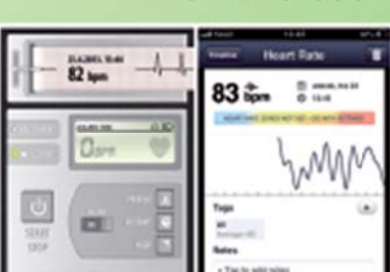

Mobilel kao mjerni uređaj pulse

ISSN 1846-6168 Godište (Volume) 7 **Broj (Number) 3** Stranica (Pages) 221-328 Varaždin, rujan (September) 2013.

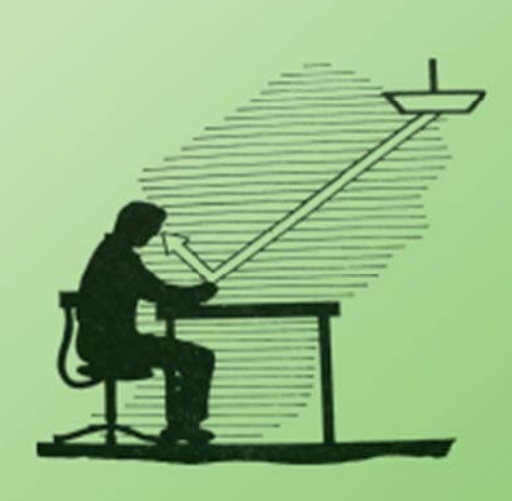

# **TEHNIČKI GLASNIK TECHNICAL JOURNAL**

Znanstveno-stručni časopis Veleučilišta u Varaždinu Scientific professional journal of Polytechnic of Varaždin

Varaždin, rujan (September) 2013. Stranica (Pages) 221-328

Godište (Volume) 7 Broj (Number) 3

#### **Adresa uredništva (Address of Editorial Office):**

Veleučilište u Varaždinu – Tehnički glasnik J. Križanića 33, HR-42000 Varaždin, Hrvatska; Tel. ++385/ 42/ 493 328, Fax.++385/ 42/ 493 333 e-mail[: casopis@velv.hr](mailto:casopis@velv.hr)

[http://www.velv.hr/main/o\\_nama/knjiznica/tehnicki\\_glasnik](http://www.velv.hr/main/o_nama/knjiznica/tehnicki_glasnik)

**Osnivač i izdavač (Founder and Publisher):** Veleučilište u Varaždinu

**Savjet časopisa (Council of Journal):** Predsjednik Marin MILKOVIĆ (VELV Varaždin), član Milan KLJAJIN (SF Slavonski Brod), član Ante ČIKIĆ (VTŠ Bjelovar), član Krešimir BUNTAK (MS Koprivnica), član Živko KONDIĆ (VELV Varaždin)

#### **Urednički odbor (Editorial Board):**

Marin MILKOVIĆ, Živko KONDIĆ, Damir VUSIĆ, Ivan ŠUMIGA, Marko STOJIĆ, Goran KOZINA, Marko HORVAT (VELV Varaždin); Krešimir BUNTAK (MS Koprivnica); Duško PAVLETIĆ i Branimir PAVKOVIĆ (TF Rijeka); Božo SOLDO (GTF Varaždin); Nikola MIRVAC i Igor ZJAKIĆ (GF Zagreb); Biserka RUNJE i Krešimir GRILEC (SF Zagreb); Ivan SAMARDŽIĆ, Dražan KOZAK, Leon MAGLIĆ (SF Slavonski Brod); Ante ČIKIĆ (VTŠ Bjelovar); Darko DUKIĆ (Sveučilište u Osijeku, Odjel za fiziku); Ante STOJIĆ (VELSB Slavonski Brod); Srđan MEDIĆ (VELK Karlovac); Goran BELAMARIĆ (TV Zagreb); Mijo VRHOVSKI (VERN Zagreb); Sanja KALAMBURA (Veleučilište Velika Gorica)

## **Međunarodni urednički savjet (International Editorial Council):**

Boris TOVORNIK (UM FERI Maribor); Nenad INJAC (KPH Wien/Krems); Džafer KUDUMOVIĆ (MF Tuzla); Marin PETROVIĆ (MF Sarajevo); Salim IBRAHIMEFENDIĆ (KF Kiseljak); Zoran LOVREKOVIĆ (VTŠ Novi Sad); Igor BUDAK (Fakultet tehničkih nauka, Univerzitet u Novom Sadu); Darko BAJIĆ (Mašinski fakultet Univerziteta Crne Gore); Tomáš HANÁK (Brno University of Technology, Czech Republic); Aleksandr Viktorovich SHKOLA, Klimenko Evgenij VLADIMIROVIČ, Oleg Aleksandrovich POPOV (Odessa State Academy of Civil Engineering and Architecture, Ukraine)

> **Glavni urednici (Editors-in-Chief):** Živko KONDIĆ, Marin MILKOVIĆ

**Tehnički urednici (Technical Editor):** Milan KLJAJIN, Džafer KUDUMOVIĆ, Goran KOZINA

> **Grafički urednik (Graphics Editor):** Dean VALDEC

> > **Tajništvo (Secretary Office):** Maja GOTAL

**Lektori i prevoditelji (Linguistic Advisers and Translators):** Ivana GRABAR, Ivana JURKOVIĆ (za engleski jezik)

Ljiljana ŠARAC (za hrvatski jezik)

**Informatička podrška (IT support):** Davor LEVANIĆ

**Svi objavljeni članci u časopisu su recenzirani (All papers published in journal have been reviewed)**

**Časopis je besplatan i izlazi u četiri broja godišnje (The journal is free and published four issues per year)**

**Naklada (Circulation):** 150 primjeraka (issues)

**Časopis je referiran u (Journal is reffered in):** EBSCOhost Academic Search Complete Hrčak - Portal znanstvenih časopisa RH

#### **Rukopisi se ne vraćaju (Manuscripts are not returned)**

**Registracija časopisa (Registration of journal):** Časopis "Tehnički glasnik" upisan je u Upisnik HGK o izdavanju i distribuciji tiska 18. listopada 2007. godine pod rednim brojem 825.

> **Uređenje zaključeno (Preparation ended):** Rujan (September) 2013.

#### **SADRŽAJ** CONTENT

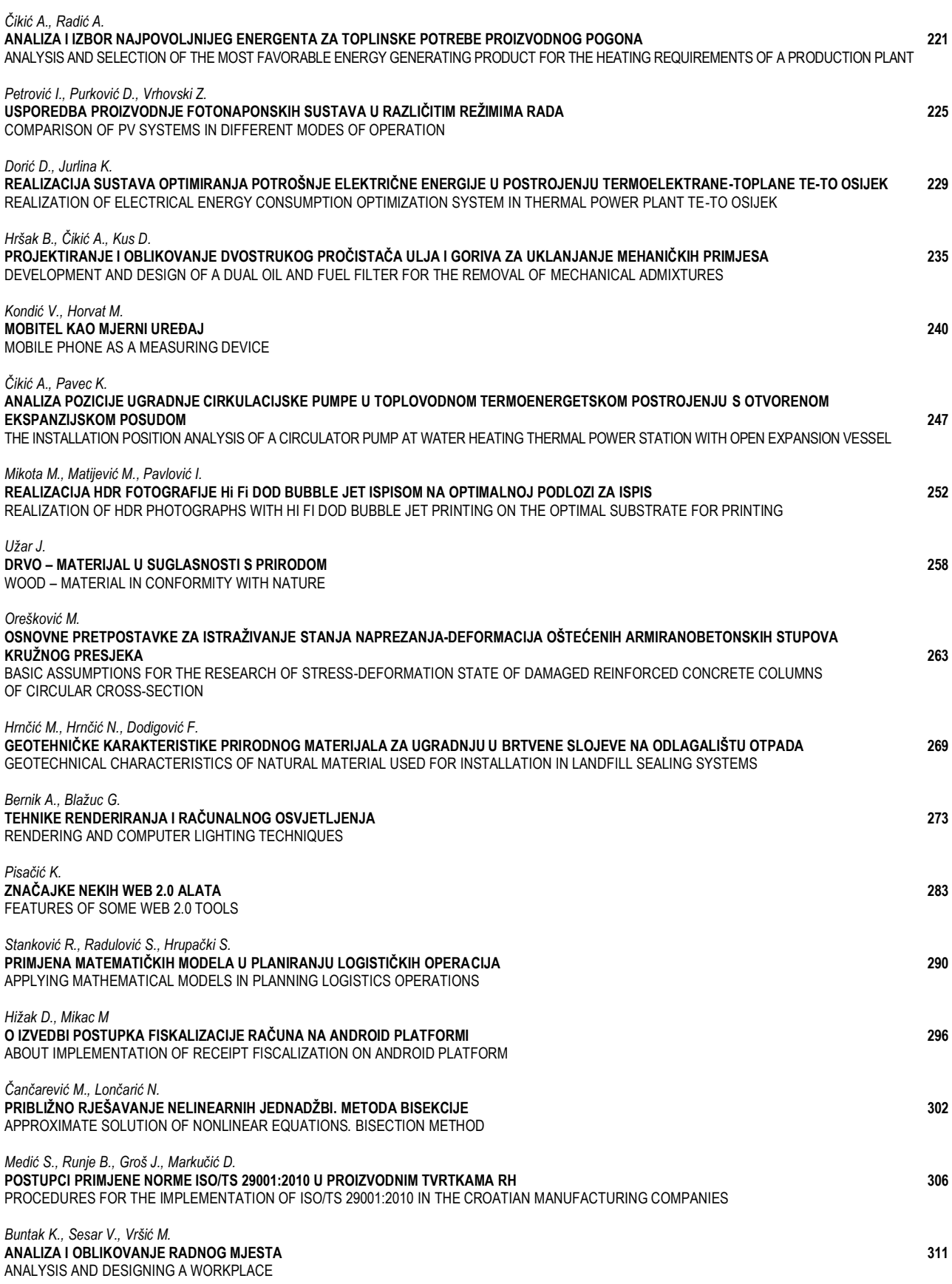

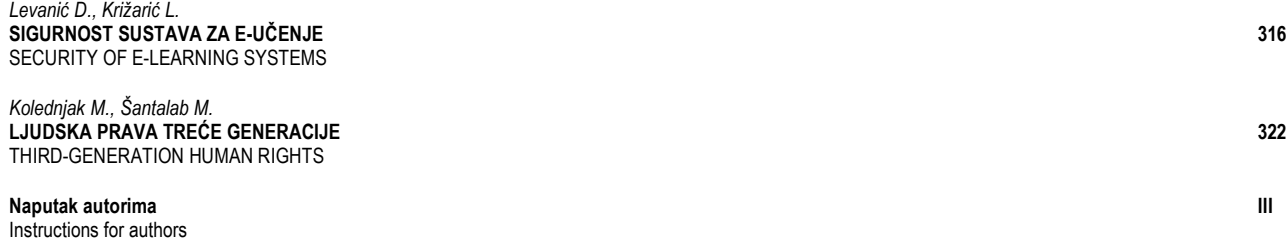

# **ANALYSIS AND SELECTION OF THE MOST FAVORABLE ENERGY GENERATING PRODUCT FOR THE HEATING REQUIREMENTS OF A PRODUCTION PLANT**

# ANALIZA I IZBOR NAJPOVOLJNIJEG ENERGENTA ZA TOPLINSKE POTREBE PROIZVODNOG POGONA

## *Ante Čikić, Antonio Radić*

#### Review article

*Abstract: The analysis and selection of the most favorable energy generating product for the combustion and transformation into thermal energy for technological needs, heating and preparation of consumable hot water (CHW) of a production plant in the continental climate area were carried out. The analyzed energy generating products are: natural gas, biogas, wood chips, pellets and extra light heating oil. Even with 1.5 – 2.0 times higher investments in thermal energy plant, renewable wood chips are, from the ecological and economical perspective, still the most favorable drive fuel for the production of thermal energy. In this case the price of 1kWh of thermal energy is several times lower (3 – 7 times) than the price of 1kWh of thermal energy obtained by the combustion of other analyzed drive fuels. The increase in the unit price of wood chips does not strongly affect the sustainability and cost–efficiency of the price of 1 kWh of thermal energy. The emission of harmful gases into the environment is the lowest.* 

*Key words: natural gas, biogas, wood chips, pellets, extra light heating oil, the most convenient energy generating product* 

#### Pregledni rad

*Sažetak: Provedena je analiza i izbor najpovoljnijeg energenta za izgaranje i pretvorbu u toplinsku energiju za tehnološke potrebe, grijanje i pripremu PTV – e proizvodnog pogona u kontinentalnom klimatskom području. Analizirani energenti su: prirodni plin, bioplin, drvna sječka, peleti i ekstra lako loživo ulje. I uz 1,5 – 2,0 puta veća investicijska ulaganja u termoenergetsko postrojenje obnovljiva drvna sječka je ekološki i ekonomski najpovoljnije pogonsko gorivo za proizvodnju toplinske energije. U tom slučaju cijena 1 kWh toplinske energije je višestruko manja (3 – 7 puta) od cijene 1 kWh toplinske energije dobivene izgaranjem ostalih analiziranih pogonskih goriva. Rast jedinične cijene drvne sječke osjetljivo ne utječe na održivost i ekonomičnost cijene 1 kWh toplinske energije. Emisija štetnih plinova u okolinu je najmanja.* 

*Ključne riječi: prirodni plin, bioplin, drvna sječka, peleti, ekstra lako loživo ulje, najpovoljniji energent.*

#### **1. INTRODUCTION**

The cost–efficiency and sustainability of a production plant is significantly influenced by the consumption and price of thermal energy. The selection of drive fuel and the technical solution of a thermal power plant and installations are integral parts of investments, the assessment of the long-term profitability and business competitiveness. In the last fifteen years the price of natural gas and heating oil has increased around three times, and in some countries by up to five times. By comparing and analyzing available conventional and renewable energy generating products for each case separately, a contribution is made to the correct selection of energy generating products and/or the combination of energy generating products for the purpose of rational production of thermal energy and its optimal proportion

in the final product. At plants with a significant proportion of thermal energy in the technological process, the effects of changes in drive fuel price on production costs should be as slight as possible [1, 2, 3, 4].

#### **2. PRODUCTION PLANT**

A production plant for processing fruit and vegetables was considered. For its technological needs, heating and preparation of consumable hot water it maximally spends around  $Q = 1.4$  MWh of thermal energy during its yearlong operation equaling around  $t = 7500$  hours. For the preparation of consumable hot water around  $Q_{CHW} = 200$ kWh is required. The production plant is located in the area of continental Croatia, where the external air temperature amounts to  $\mathcal{G}_w = -18$  °C in winter, and  $\mathcal{G}_s =$   $+ 32$  °C in summer. The source of thermal energy is hot water with the temperature work mode amounting to  $\mathcal{G}_1$  /  $9_2 = 90 / 70$  °C. The available energy generating products for the combustion in a suitable heat generator and transformation into thermal energy are: natural gas, biogas, wood chips, pellets and extra light heating oil. The curve representing the consumption of thermal energy during twelve months is shown in Figure 1.

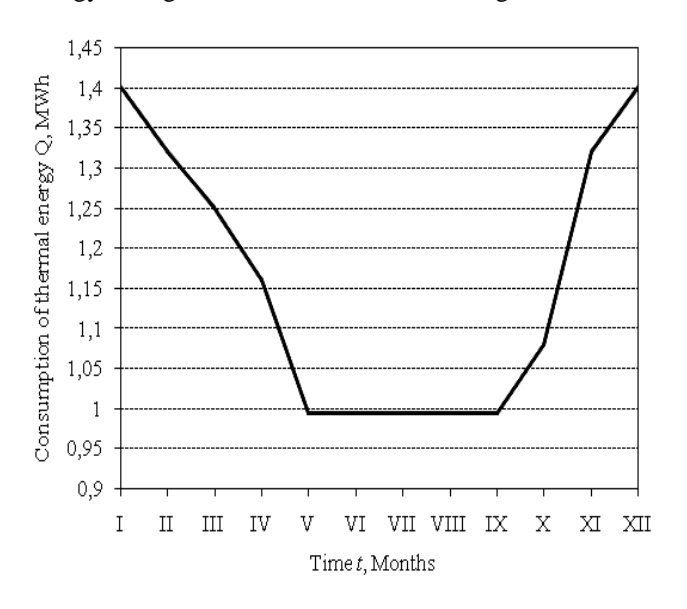

**Figure 1**. The consumption of thermal energy throughout the year

#### **3. TECHNICAL AND ECONOMICAL PARAMETERS**

#### **3.1 Energy generating products**

Energy generating products are means that serve the purpose of energy transformation or constitute an energy form, while fuels are energy sources in various manifestations. Table 1 shows the lower heat of combustion  $H_d$  of various drive fuels as well as technical and economical parameters of maximal hourly consumption of thermal energy in the observed production plant [3, 4, 5].

 As more than one wood type is used, in practice it is often very hard to precisely determine the heat of combustion of wood chips and/or pellets. Dry wood biomass has the same heat of combustion, around 5 kWh/kg, while its lower heat of combustion varies depending on the amount of moisture. For the evaporation of 1 kg of water from wood mass, around 0.68 kWh of thermal energy is required. For biomass with a defined amount of moisture, the lower heat of combustion is determined according to the following expression:

$$
H_{\rm d} = \left(\frac{\%wood}{100} \cdot 5\right) - \left(\frac{\%moisture}{100} \cdot 0,68\right) \frac{kWh}{kg}. \tag{1}
$$

For wood chips with moisture amounting to around 35 % the lower heat of combustion amounts to around  $H_d$  $= 3$  kWh/kg, while for pellets, depending on the wood type, it amounts to  $H_d = 5$  kWh/kg.

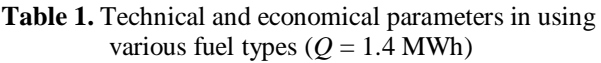

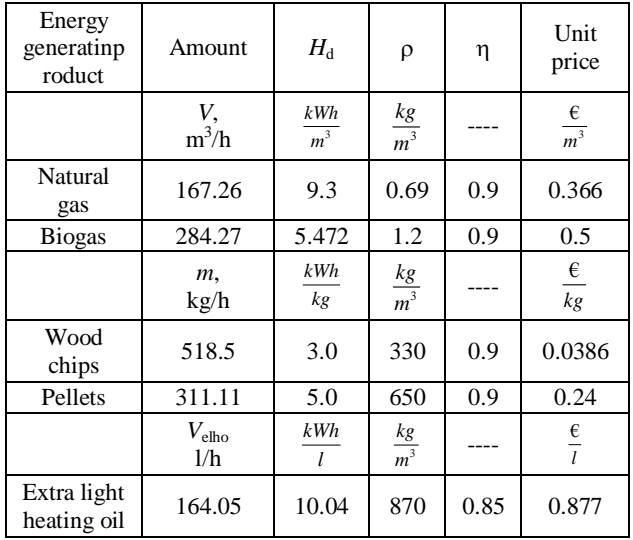

The average lower heat of combustion of biogas amounts to around  $H_{d,bg} = 5.472$  kWh/m<sup>3</sup>. The average consumption of a fuel type is determined according to the expression:

$$
V; Velho; m = \frac{Q}{H_d \cdot \eta} \qquad m^3/h; l/h; kg/h,
$$
 [2]

where at:

*V* – hourly amount of natural gas or biogas,

 $V_{\text{elbo}}$  – hourly amount of extra light heating oil,

*m* – hourly amount of biomass (wood chips, pellets),

 $\eta$  – degree of energy transformation efficiency.

For technological needs, heating and preparation of consumable hot water, the overall annual consumption of thermal energy of a production plant amounts to  $Q_u$  = 9177.12 MWh.

## **3.2 Consumption and price of drive fuel**

The quantified consumption values of individual drive fuel types throughout one year are shown in Figure 2. From May to August the consumption of thermal energy for technological needs and preparation of consumable hot water is constant. According to available prices per volume or mass unit of a certain drive fuel type, monthly costs of a certain fuel type for the production of thermal energy during one year are expressed by quantified values shown in Figure 3 [6].

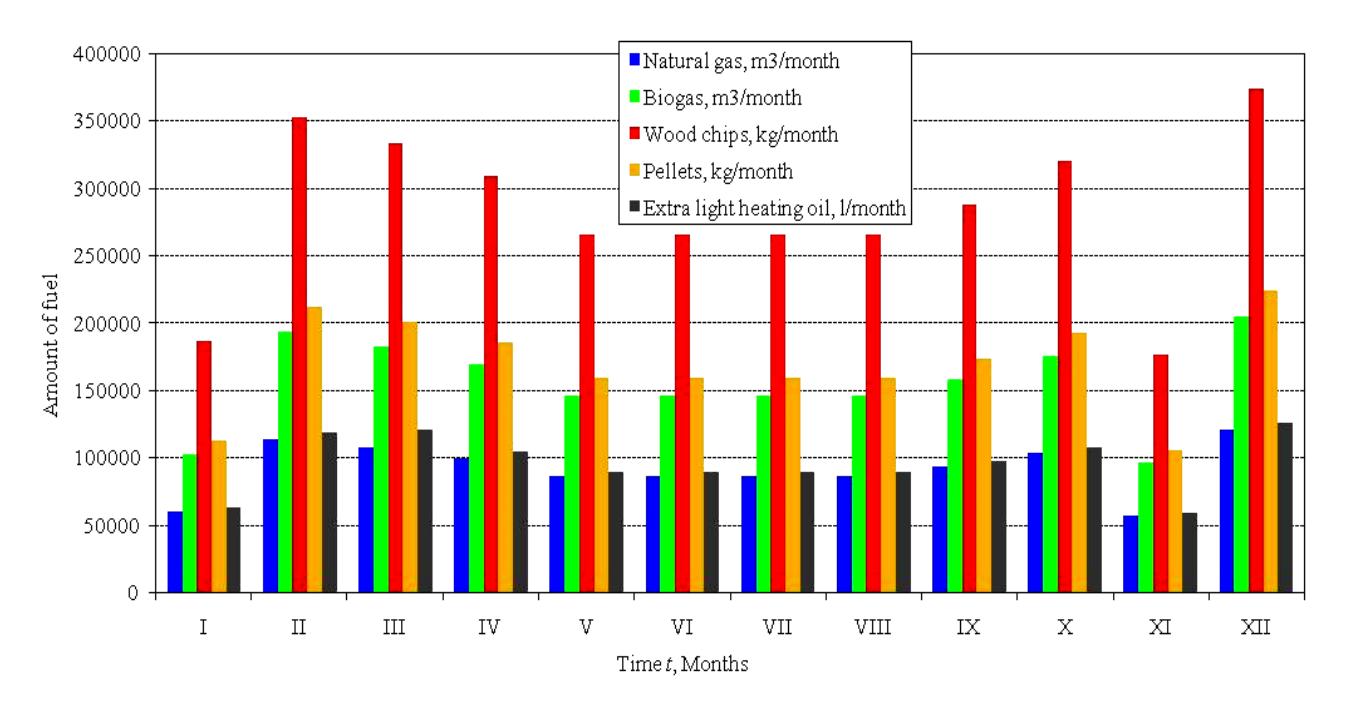

**Figure 2.** The consumption of various fuel types throughout the year

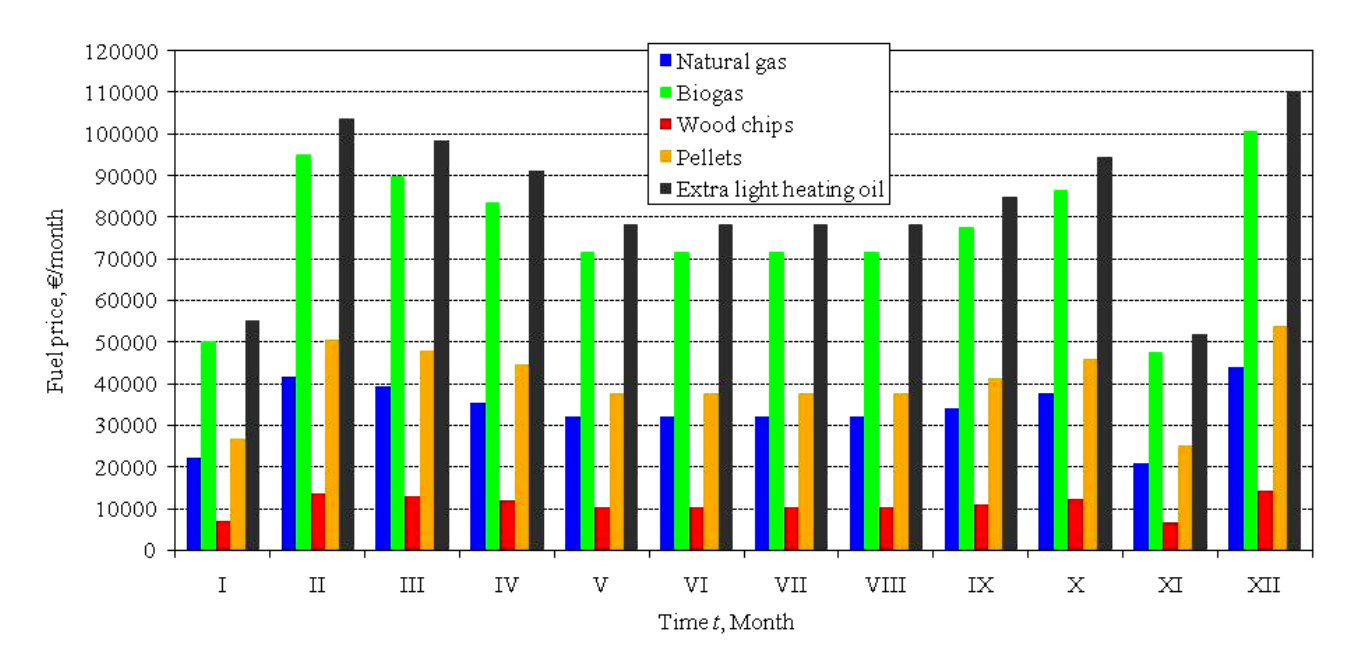

**Figure 3.** Monthly costs of various fuel types

The unit price of 1 kWh of thermal energy for each fuel type is shown in Figure 4.

Unit prices of 1 kWh of thermal energy generated at a thermal power plant with biomass drive (wood chips with average moisture amounting to around 35 %) are shown including wood chips transportation costs up to 30 km (WC1) and 120 km (WC2) of distance from the production plant.

## **4. RESULTS ANALYSIS**

For the year-long operation of a thermal power plant 3399 tons of wood chips or  $1095723 \text{ m}^3$  of natural gas is drive fuel types. The price of 1 kWh of thermal energy obtained by combusting biomass (wood chips) transported up to around 30 km of distance from the production plant amounts to around 0.0146  $\epsilon$ , which is around  $7.0 - 7.6$  times less than the unit price of 1 kWh of thermal energy obtained by combusting biogas or ecologically unfavorable extra light heating oil. By combusting pellets or natural gas the price of 1 kWh of thermal energy increases  $3.0 - 3.7$  times in comparison with the combustion of wood chips. By preparing and transporting wood chips from the distance of up to 120 km from the warehouse and thermal power plant, the unit price of 1 kWh increases by around 28 % (0.0188)

required as economically comparable in relation to other

 $E/kWh$ ), but is significantly lower than the price of 1 kWh of thermal energy generated by the combustion of other drive fuel types. Central and controlled emission of harmful gases is within permitted limits, according to relevant norms [7].

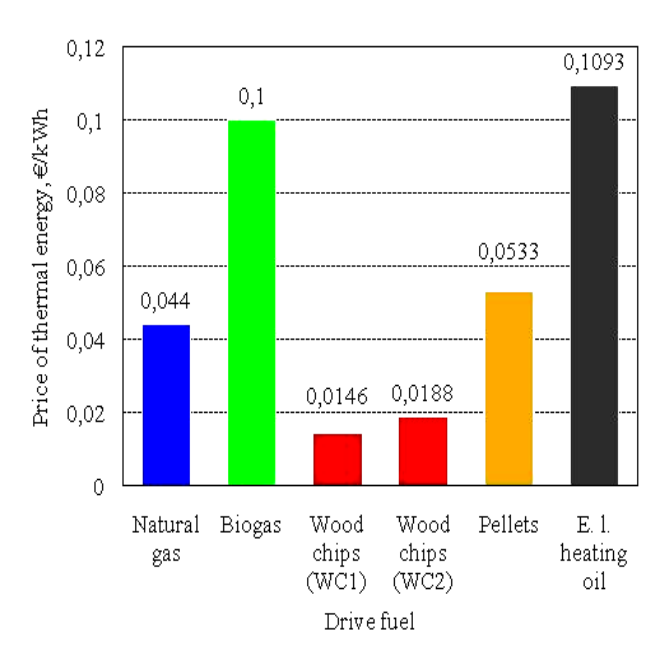

**Figure 4.** Unit price of 1 kWh of thermal energy for various drive fuel types

 Investments in a thermal power plant with a warehouse of wood chips (around 30 days) are around 1.5 – 2.0 times higher if compared with the investment in a thermal power plant for other types of drive fuels. Very small technical adjustments to the plant are required while altering the type of gaseous or liquid drive fuel (natural gas, biogas, extra light heating oil).

## **5. CONCLUSION**

Renewable biomass (wood chips) is a cost-efficient and sustainable drive fuel for the production of thermal energy for the needs of a technological process, heating and preparation of consumable hot water of a production plant. Compared with analyzed fuel types, the investment in a thermal power plant and the stocking of wood chips is around  $1.5 - 2.0$  times higher. When wood chips are used as drive fuel, the price of 1 kWh of thermal energy is several times lower  $(3 – 7$  times) than the price of 1 kWh of thermal energy obtained by the combustion of other compared drive fuel types. By preparing and transporting wood chips to a distance of up to 120 km from the production plant, the price of 1 kWh of thermal energy increases by around 28 % (from 0.0146  $\epsilon$ /kWh to 0.0188  $\epsilon$ /kWh), but this does not significantly affect the competitiveness and cost-efficiency of its application if compared with other drive fuel types. The emission of harmful gases into the atmosphere is the lowest.

#### **6. LITERATURE**

- [1] Jakobović, Z. et al., Tehnički leksikon. Zagreb: Leksikografski zavod Miroslav Krleža, 2007.
- [2] A. Čikić, Ž. Kondić: Research of the waste biomass technical and economic value as one of the technological and energy development criteria wood processing plants, Technical Gazzete, Vol 17, 1, University of Osijek, March, 2010, 53 – 59
- [3] Radaković, M. Biodizel, biogas, biomasa. Beograd: AGM knjiga, 2009.
- [4] Labudović, B. et al., Obnovljivi izvori energije. Zagreb: Energetika marketing, 2002.
- [5] Strelec, V. et al., Plinarski priručnik. Zagreb: Energetika marketing, 1995.
- [6] http://www.poslovnjak.net/cijene-goriva/luel/  $(20<sup>th</sup>$ June 2013)
- [7] Uredba o graničnim vrijednostima emisija…. NN 21/07 and 10/08, NN RH, Zagreb, 2007 and 2008

#### **Contact:**

**Ante Čikić, PhD, Assistant Professor** Technical College in Bjelovar Trg E. Kvaternika 4, 43000 Bjelovar acikic@vtsbj.hr

## **Antonio Radić (former student)**

Technical College in Bjelovar Trg E. Kvaternika 4, 43000 Bjelovar aradic.bj@gmail.com

# **USPOREDBA PROIZVODNJE FOTONAPONSKIH SUSTAVA U RAZLIČITIM REŽIMIMA RADA**

# COMPARISON OF PV SYSTEMS IN DIFFERENT MODES OF OPERATION

## *Igor Petrović, Dalibor Purković, Zoran Vrhovski*

#### Izvorni znanstveni članak

*Sažetak: U današnje vrijeme fotonaponske elektrane u Hrvatskoj ubrzano rastu zbog državnih poticaja u fotonaponsku proizvodnju energije. Takvo stanje tržišta omogućava investicije bez obzira na efikasnost sustava s obzirom na relativno velike cijene otkupa energije. U skoroj budućnosti očekuje se da cijene neće biti toliko visoke pa će svako unaprjeđenje biti od velike koristi ukoliko doprinese povećanju proizvodnje električne energije sustava. Jedan od načina za povećanje proizvodnje fotonaponskog modula/elektrane je uvođenje jednoosnih ili dvoosnog usmjerivača (trackera). U ovom radu uspoređuju se specifične karakteristike za različite režime rada, te se mjerena proizvedena energija uspoređuje za svaki režim rada sa fiksnom instalacijom u urbanoj sredini.*

*Ključne riječi: fotonaponski panel, proizvodnja energije, usmjerivač*

#### Original scientific paper

*Abstract: In present time PV plants in Croatia are expanding rapidly due to state incentive on PV energy production. Such state of market enables investiture regardless of energy efficiency since prices of energy are very high. In near future prices will not be so high and every improvement will be valuable if it can provide additional energy production. One way of increasing energy production of PV module/plant is implementation of single or dual-axis tracking systems.*  In this paper some specific characteristics were compared for different PV module modes of operation, and measured *energy production is compared for every mode of operation with fixed instalation in urban surroundings.*

*Key words: PV module, energy production, automated tracking system*

## **1. INTRODUCTION**

Fixed installation of PV systems is simplest and cheapest form of PV plant construction. Although it has low price at the beginning, this will always turn out as the most expensive mode of operation as in [1], [2] and [3]. Looses of available energy not gathered trough the day in any longer period will generate money losses that will eventually outgrow all money savings made by cheapest installation [4]. In order to maximize energy production of PV systems some mechanical enhancements must be introduced into PV system.

Automation of such tracking systems is the most reliable form of conducting efficient energy production by PV modules and plants. Although in present many different equipment is available for these tasks, programmable logical controllers are proven to be widespread solutions, not only as a process control unit but also as system supervision central unit. Measurements of various electrical and nonelectrical parameters can be performed parallel to performing mathematical model for calculating references in angular regulation of PV module azimuth and slope. Regulation itself can also be performed inside same controller. In this way system can finally become very effective while producing energy by enabling good insight in system

status and historical data. Historical data is a good background for processing energy production and comparison with conventional analytical models of PV technology in order to determine these models accuracy. This can later allow modeling results corrections in estimations on other PV plants in nearby surroundings of such PV system [5].

In this research measurement is conducted trough ten weeks period by prototype PV characterization station in order to get information of energy generation characteristics for measured period. This prototype PV characterization station allows analysis for all four modes of operation (fixed, single for each separate axis or dualaxis tracking) [6], [7] and [8].

#### **2. PV SYSTEM MODES OF OPERATION**

Mode of operation describes mechanical characteristics of installation for PV module/plant. Therefore, it is possible to determine four modes of operation: fixed, one-axis azimuth tracking, one-axis slope tracking and dual-axis tracking. The simplest mode of operation is fixed installation and is defined by constant angles of azimuth and slope of PV module. In this way the maximum available production can be reached only once in a day. Optimization of azimuth and slope is very susceptible to location and climate of location as in [9]. Next mode of operation is one-axis azimuth tracking PV system. In this solution very simple mechanical constructions are used, with relatively big additional energy when compared to fixed installation. This mode is defined by constant slope angle of PV module and variable azimuth angle. In such solution digital controller and regulators are used for mathematical calculations of tracking references and for regulation of azimuth actuator. In similar way to described mode, slope tracking PV mode of operation is gained with supstitution of azimuth and slope functionality. This mode does not need many angle adjustments because azimuth fixation is dominant condition for gathering additional energy compared to fixed installation. This mode is often done manually two or four times in a year. These angles are available for every location based on geografical coordinates and cilmate, for example in [9]. Last mode of operation is dual-axis tracking in which simultaneous regulation of both azimuth and slope is provided. The biggest obsticle for this solution implementation is very complex mechanical construction, although in return will provide significant additional energycompared to any other PV module mode of operation.

## **3. MODELING OF PV MODULE U-I CHARACTERISTIC**

In order to compare productions for all modes of operation, measured results of prototype PV characterization station (Figure 1 which shows prototype station realization, and further details are available in [10] and [11]) are used. Measurements are made for selected positions while the position (orientation) of the PV modules is continuously changed. For each position electrical and non-electrical values of the PV module are recorded and written in data-base.

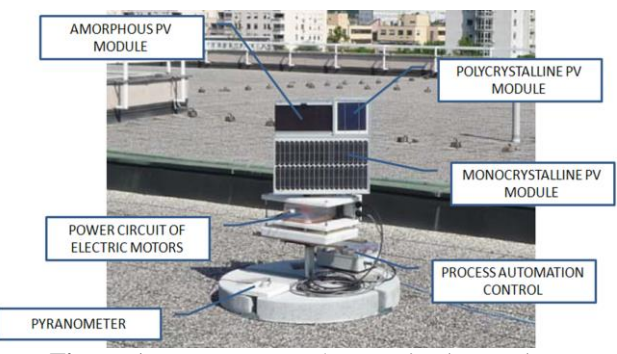

**Figure 1.** Prototype PV characterization station

The measured values for the PV module are stored into a database. Data are stored within columns that are prepared for post processing and analysis. Table 2 presents a sample of measured data for one PV module. The first group of data refers to general data: the measuring reference number, time noted as "dd.mm.yyyy. hh:mm:ss" and insolation. The measured insolation results will not be processed in this research.

These data will be used in subsequent results analyses, so they are kept in the database. These data are followed by a group of data referring to the orientation of the PV module: azimuth angle *xd* and inclination angle *yd*, both represented in angles from 0° to 180°, and 0° to 90° respectively. Electrical parameters follow describing three operating points of the PV modules' U-I characteristics and P-U characteristics. Data records are designed in the way that all PV module operating points are described by using the smallest quantity of data possible. The data input is as follows: the open-circuit operating point by open-circuit voltage  $U_{PH}$ , while the current and power are assumed to equal 0; then the shortcircuit point by short-circuit current  $I_{KS}$ , while voltage and power are assumed to equal 0; and finally one PV module operating point (of the constant load for each measurement) described by voltage  $U_{L1}$ , current  $I_{L1}$  and operating force *P*. External additional resistance of measuring equipment can be ignored, as described in next section.

If PV module is presented trough four element model, some changes can be made in order to be able to use measured data from Prototype measurement station. Internal diode cannot be modelled, so it is ejected from the model. Also, singe current source is not appropriate for the measured results, it is replaced by the equivalent voltage source. Wiring length does not exceed 2 meters, with section of 1.5 mm². The relays used in measurements have low resistance when contacts are closed. Therefore, cumulative resistance of external measurement system is estimated not higher than 30 mΩ. Compared to model results for series resistance, it can be concluded that these resistances can be ignored. The final equivalent circuit of PV module is shown in Figure 2.

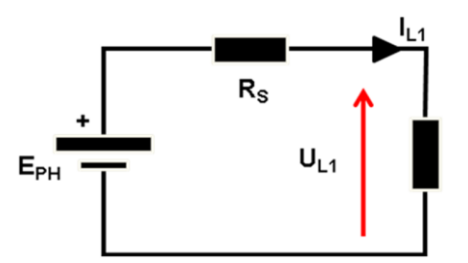

**Figure 2.** Equivalent circuit used for the calculation of internal series resistance of the PV module

All of the parameters necessary for describing U-I characteristic of PV module can be calculated from input data base using the described equivalent circuit. Some of calculations need iterative method for determining result values of certain parameters. The operating point of maximum power is then calculated from the derivation of the PV module operating force, as shown in equation (1) [12]. Therefore, voltage at the operating point of maximum power is also generated iteratively by using equation (2) [12] because voltage expression is not explicitly given. By simply inserting all the parameters of the PV module and iteratively calculated voltage into equation (3) [12], the current at the operating point of maximum power is calculated.

$$
\frac{dP}{dU} = \frac{dUI}{dU} = \frac{d\left\{UI_{ks} - UI_0\left[\exp\left(\frac{U + IR_s}{U_t}\right) - 1\right]\right\}}{dU} = 0 \quad (1)
$$

$$
U_m = U_{ph} - \frac{kT}{q} \ln\left(1 + \frac{U_m}{U_T}\right) \tag{2}
$$

$$
I_m = I_{ks} - I_0 \left[ \exp\left(\frac{U_m}{U_T}\right) - 1 \right] \tag{3}
$$

The final results are written as addition to original database. New data base contains data on the orientation of the PV module (xd and yd), and maximum power of the PV module at that moment. Such database is base for further researches of PV system production in observed region.

#### **4. COMPARISON OF MEASURED ENERGY PRODUCTION**

Energy production for different modes of operation should be increasing when upgrading instalation from fixed to dual-axis tracking, as concluded earlier. In measured energy production results shown in Figure 3., Figure 4., Figure 5. and Figure 6. empirical optimal orientation of PV module is already taken into consideration. Since steps of measuring orientation grid is 9°, therefore the measured optimal orientation is rather near theoretical optimum. Also, urban suroundings are introducing some small deviations in optimal parameters from theoretical optimum since high buildings are not placed in direction of true south.

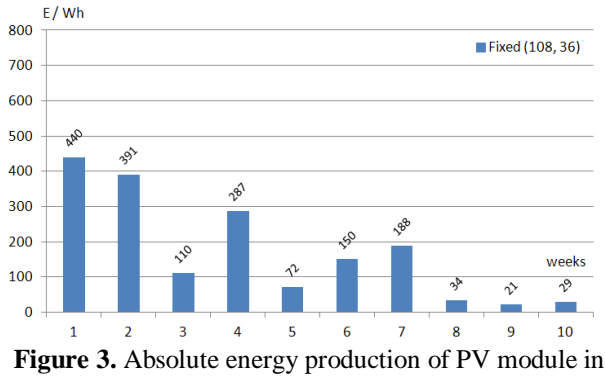

fixed instalation (108°, 36°)

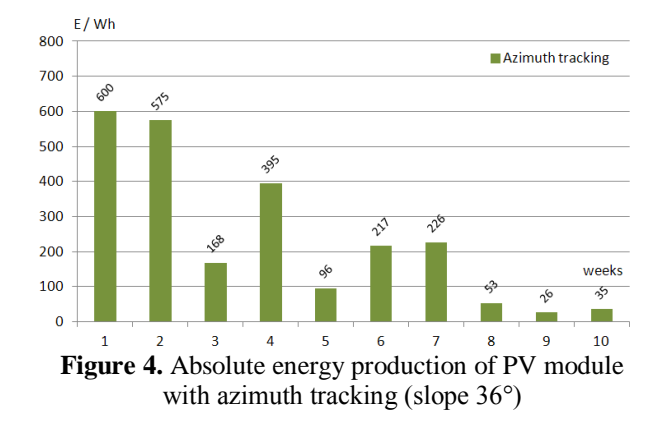

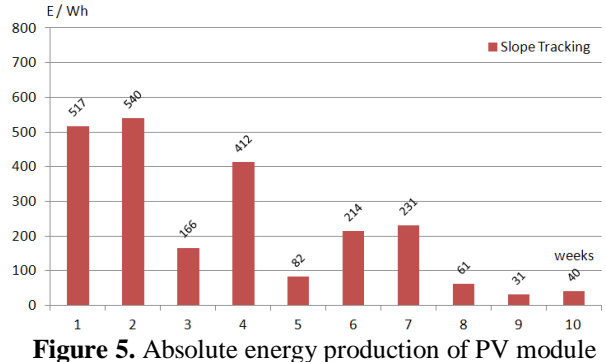

with slope tracking (azimuth 108°)

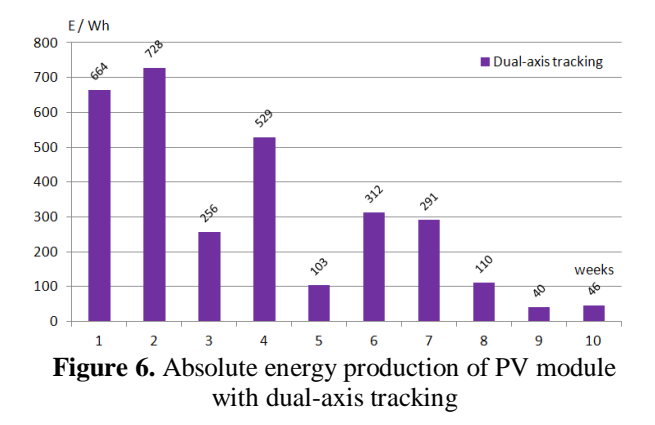

In order to discus results of optimal orientation for current location of Prototype measurement station it is necasary to point out that measurement period was very unstable in terms of weather conditions. It can be seen that first four weeks energ production is rather high, which means that weather was rather good. From fifth till seventh week weather was changing in the way od decreasing of energy production. In last three weeks energy production was very low due to bad weather conditions. Since energy production was very good in the begginig of measurment time period and poor towards the end of period, optimal parameters are more determined by first weeks of time period than by last weeks.

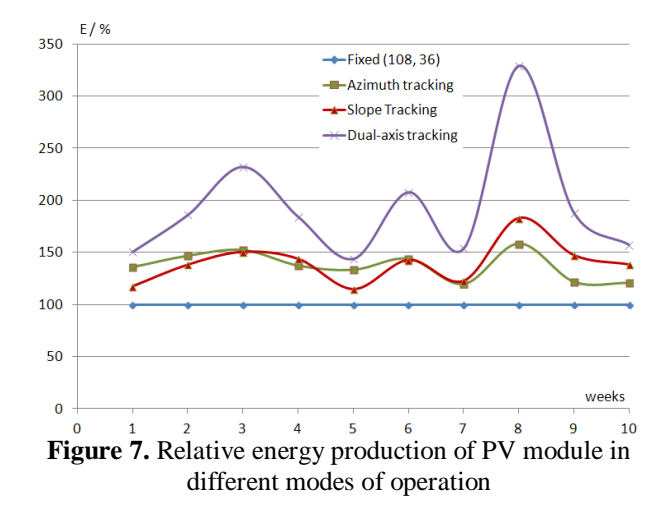

It should be kept in mind that these data result measured for the current location of the prototype measurement station installation in many ways diverts

from optimal parameters. Therefore, it can be expected that the optimal inclination [12] would be somewhat different from the annual average optimal inclination for the geographical location of Zagreb (33° to 35°).

## **5. CONCLUSION**

Tracking systems for PV modules/plants are in start somewhat expensive regarding additional complex mechanical construction and regulation subsystem. Every aditional tracking option brings new complications in construction which adds on standard instalation demands. But in longer time period tracking systems will achieve better results in energy production than fixed mode of operation. Programmable logical controllers are justified when considering prices and mechanical solutions necessary for tracking systems. Presented energy results are measured in 10 weeks time period. While working in urban surroundings energy gains from dual-axis tracking are rather big considering fixed instalation, while oneaxis tracking systems are somwhere in the middle. W open spaces outside urban surroundings this difference is smaller due to greater production of PV module in fixed mode of operation.

## **6. REFERENCES**

- [1] Joint Research Center (JRC) of the Commission of the European Communities, Guidelines for the Assessment of Photovoltaic Plants, Document A, Version 4.3 *Photovoltaic System Monitoring, March 1997*
- [2] Joint Research Center (JRC) of the Commission of the European Communities, Guidelines for the Assessment of Photovoltaic Plants, Document B, Version 4.3 *Photovoltaic System Monitoring, Mar. 1997.*
- [3] Tsoutsos Th, Mavrogiannis I, Karapanagiotis N, Tselepis St, Agoris D. An analysis of the Greek photovoltaic market, *Renewable and Sustainable Energy Reviews, Volume 8, Number 1, February 2004*, pages 49-72(24)
- [4] Raugei M, Frankl P. Life cycle impacts and costs of photovoltaic systems: current state of the art and future outlooks. *Energy 34, 2009*, pages 392 – 299
- [5] Rafael Amaral Shayani, Marco Aurélio Gonçalves de Oliveira: A New Index for Absolute Comparison of Standalone Photovoltaic Systems Installed at Different Locations; *IEEE transactions on sustainable energy, Vol. 2, October 2011*, No. 4
- [6] Messenger, R., Ventre, J., Photovoltaic Systems Engineering, 3rd ed., *CRC Press, Taylor & Francis Group, Boka Ration, Fla., USA, 2010*
- [7] Ahmet Senpinar, Mehmet Cebeci: Evaluation of power output for fixed and two-axis tracking Pvarrays; *Energy 92, Elsevier Ltd., 2012*, pages 677- 685
- [8] Francisco Javier Gómez-Gil, Xiaoting Wang, Allen Barnett: Energy production of photovoltaic systems:

Fixed, tracking, and concentrating; Elsevier Ltd., *Renewable and Sustainable Energy Reviews 16, 2012,* pages 306– 313

- [9] K. Scharmer and J. Greif: The European solar radiation atlas Vol. 1: Fundamentals and maps, *Les Presses de l'Ecole des Mines, Paris, 2000*
- [10]T. Tomiša, Z. Šimić, D. Dedeić: Automated photovoltaic panel positioning device for solar radiation monitoring, *MIPRO, 2011 Proceedings of the 34th International Convention, 2011*
- [11]R. Pašičko, Č. Branković, Z. Šimić: Assessment of Climate Change Impacts on Energy Generation from Renewable Sources in Croatia, Generation from RES Croatia, *Renewable Energy. 46 (2012) , October 2012*; pages 224-231
- [12]John Kaldellis, Dimitrios Zafirakis: Experimental investigation of the optimum photovoltaic panels' tilt angle during the summer period; *Energy 38 (2012), Elsevier Ltd., 2012,* pages 305-314

## **Kontakt autora:**

Technical college in Bjelovar Trg Eugena Kvaternika 4, 43 000 Bjelovar  $043 / 241 - 201$ 

**Igor Petrović, PhD** ipetrovic@vtsbj.hr

**Dalibor Purković, mag.ing.el.techn.inf.** dpurkovic@vtsbj.hr

**Zoran Vrhovski, mag.ing.el.techn.inf.**  zvorhovski@vtsbj.hr

# **REALIZACIJA SUSTAVA OPTIMIRANJA POTROŠNJE ELEKTRIČNE ENERGIJE U POSTROJENJU TERMOELEKTRANE-TOPLANE TE-TO OSIJEK**

# REALIZATION OF ELECTRICAL ENERGY CONSUMPTION OPTIMIZATION SYSTEM IN THERMAL POWER PLANT TE-TO OSIJEK

## *Dražen Dorić, Kruno Jurlina*

Stručni članak

*Sažetak: U ovom radu opisana je realizacija sustava za optimiranje potrošnje električne energije u termoenergetskom postrojenju termoelektrane-toplane, HEP TE-TO Osijek. Sustav je dio tzv. WAGES (engl. Water-Air-Gas-Electricity-Steam) koncepta racionalizacije, koji se u posljednje vrijeme često koristi u optimiranju potrošnje primarnih i sekundarnih energenata.*

*Industrijski potrošači, kao i proizvođači energije, su zbog zahtjeva tržišta, cijene energenata i ekologije pod snažnim pritiskom u smislu racionalnog raspolaganja energijom koja se svodi na racionalizaciju potrošnje pet osnovnih energetskih resursa: vode, zraka, plina, električne energije i pare. Cilj ovakvog projekta je pronalaženje potrošača ili čak čitavih dijelova sustava koji troše više energije nego što bi trebali, odnosno utvrđivanje postoje li potrošači čija je potrošnja vremenski raspoređena u takve intervale da to eksploataciju čini neracionalnom.*

*Proces optimiranja je ciklički proces sastavljen od četiri operacije: prikupljanje podataka, analiza podataka, odlučivanje i djelovanje. Ovaj rad donosi prikaz tehničke realizacije jednog takvog procesa ostvarenog u stvarnom postrojenju.*

*Ključne riječi: optimizacija, potrošnja električne energije, WAGES*

#### Professional paper

*Abstract: This paper briefly describes basic ideas and related realization of electrical energy consumption optimization system in thermal power plant TE-TO Osijek. This system is based on so called WAGES concept (Water-Air-Gas-Electricity-Steam), which is usually industry acronym for applications intended for rationalization of consumption of primary and secondary energy sources.* 

*Electrical energy consumers, as well as electrical energy producers are facing up increasing demands on overall energy consumption rationalization. There are various causes of these demands: specific market conditions, prices of energy sources and ecological issues. Rationalization can be performed on any of five basic energy resources: water, air, gas, electricity or steam. The aim of this project is to find out whether there are any consumers, or even whole parts of the system, whose energy consumption is unusually great, or whose consumption is staggered in such time intervals that it makes exploitation expensive.*

*Optimization process is a cyclical process made out of 4 basic operations: data acquisition, data analysis, decision making and error correcting activity. This paper brings technical description of one such system.*

*Key words: optimization, electrical energy consumption, WAGES* 

## **1. RACIONALNO KORIŠTENJE ENERGIJE**

Energetska efikasnost i održivi razvoj danas su često korišteni pojmovi kada se govori o budućnosti industrije i civilizacije uopće. Jasna svijest o ograničenosti, danas primarnog izvora energije, fosilnih goriva te nepostojanje prave alternative u kratkoročnoj i dugoročnoj perspektivi, postavlja nove izazove pred sve industrijske potrošače i proizvođače: kako proizvoditi (ili trošiti) optimalno?

Pod pojmom energetske efikasnosti u užem smislu podrazumijeva se smanjivanje količine upotrijebljene energije po jedinici proizvoda, a bez utjecaja na kvalitetu ili kvantitetu proizvoda ili usluge. Drugim riječima,

energetska efikasnost nije i ni u jednom trenutku ne smije biti zakidanje proizvodnog procesa ili degradacija kvalitete konačnog proizvoda, uvjeta rada ili života. Poboljšanje energetske efikasnosti mora uvijek završiti istim (ili boljim) proizvodom uz smanjenu konzumaciju primarnih ili sekundarnih energenata. [1]

Trošak za potrošenu energiju, onome koji vodi poslovanje marom dobrog gospodara, izravan je poticaj ostvarivanja efikasne upotrebe energenata. U interesu je svakog poduzeća trajno se pobrinuti za racionalno iskorištenje energije. Racionalno korištenje energije kontinuirana je i organizirana aktivnost koja uključuje jasno predočene poticajne i edukativne mjere, kako bi

programi i aktivnosti bili sveobuhvatni i trajni, te polučili što veće efekte i bolje rezultate.

Preduvjet za racionalnu uporabu energije u industriji je stvarno planiranje potrošnje bazirano na mjerenjima i pohrani mjernih rezultata ažurno i točno, te na analizi potrošnje energenata i vode na razini cijelog poduzeća i potrošnje po jedinici proizvoda. Utvrđivanju realnog energetskog stanja prethodi kontinuirana obrada podataka o potrošnji energije. [2]

## **2. WAGES**

## **2.1. Općenito**

U engleskoj terminologiji vezano uz gospodarenje energijom (engl. Energy management) za praćenje komunalnih troškova koristi se pojam WAGES (engl. Water‐voda; Air – zrak; Gas – plin ili nafta; Electricity – električna energija; Steam – para) koji u prijevodu znači nadnica ili plaća.

Ukupna potrošnja svih energenata u nekom proizvodnom postrojenju može se u grubo podijeliti na primarnu i sekundarnu. Pod primarnom potrošnjom podrazumijeva se konzumacija energenata nužnih za normalno funkcioniranje postrojenja i ostvarivanje planirane proizvodnje. Sekundarna potrošnja uključuje onaj dio energetskih resursa koje treba osigurati sigurnosnim i pomoćnim sustavima te uređajima neovisno o statusu postrojenja, a koji je potreban da bi ostali dijelovi postrojenja koji nisu izravno vezani uz proizvodnju mogli normalno funkcionirati.

Uz ovakvu podjelu potrošnje moguće je postaviti sljedeća pitanja:

- Kolika su maksimalna opterećenja tijekom proizvodnje?
- Koliki su troškovi tzv. "hladnog pogona" (bez proizvodnje)?
- Postoji li mogućnost smanjenja potrošnje "hladnog pogona"?
- Postoji li mogućnost optimiranja u smislu smanjenja maksimuma potrošnje prilikom proizvodnih ciklusa?
- Koliko se energije troši s obzirom na vanjsku temperaturu?
- Koliko se energije potroši da bi se proizvela određena količina konačnog proizvoda?
- Koliko se električne energije troši na rasvjetu postrojenja (unutarnju i vanjsku) s obzirom na količinu dnevnog svjetla i trajanje dana?

Sva ova pitanja postavljaju se s ciljem pronalaženja proizvodnih jedinica koje troše više energije nego što bi stvarno trebali, odnosno lociranja onih dijelova postrojenja čija je potrošnja vremenski raspoređena u takve intervale da to eksploataciju čini neracionalnom. Osim spomenutih mogućnosti za racionalizaciju potrošnje, valja uzeti u obzir da neracionalna potrošnja sekundarnih energenata nije uvijek samo tehničke ili tehnološke naravi. U razmatranje treba uključiti i različite sociološke faktore koji mogu doprinijeti

neracionalnoj potrošnji energije (pa i antropološke, npr. mentalitet ili radne navike zaposlenika).

## **2.2 Primjena WAGES koncepta u termoelektranama na fosilna goriva**

Trajni zadatak energetike je racionalizacija pretvorbe raznih oblika primarne (prirodne) energije u korisne oblike energije. Termoelektrane na fosilna goriva (ugljen, plin, loživo ulje...) su postrojenja za pretvorbu primarne unutrašnje (kemijske) energije u električnu energiju, najekonomičniju za transport do korisnika i pretvorbu u kasniji koristan rad.

Slika 1. prikazuje dijagram ukupne bilance jednog elektroenergetskog sustava. Bruto proizvedena električna energija dobiva se iz ukupne ulazne primarne energije namijenjene pretvorbi u električnu oduzimanjem gubitaka u pretvorbi. Kod toga moramo znati da je stupanj korisnosti termodinamičkog procesa u termoelektranama na fosilna goriva relativno nizak i da se kreće od 30 do 40%.

Proizlazi da se najvažniji dio gubitaka odvija već tijekom termodinamičke pretvorbe. Kada se od bruto proizvedene električne energije odbije vlastiti potrošak termoelektrane, dobiva se neto proizvedena električna energija koja se nakon procesa prijenosa distribuira krajnjem korisniku. Ako se razmatranje svede samo na jedno postrojenje, npr. na predmetnu termoelektranu na fosilno gorivo, energetska se bilanca može prikazati kao na slici 2.

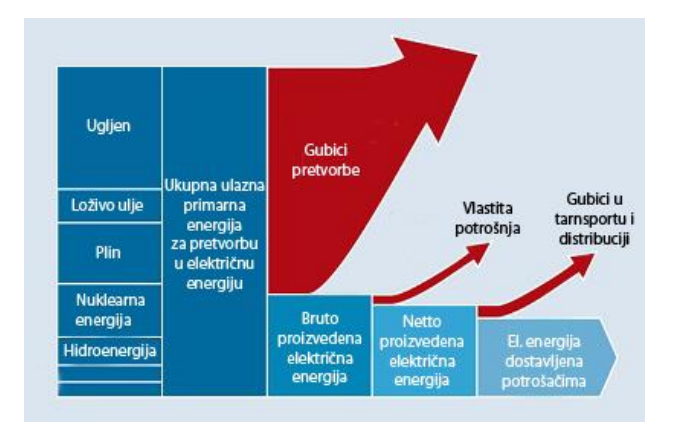

**Slika 1.** Načelni dijagram energetske bilance EES-a

Kako je vidljivo iz slike, svaka je termoelektrana jedan element elektroenergetskog sustava, te sa sustavom ostvaruje dvosmjernu energetsku komunikaciju. Prag termoelektrane je crta razdvajanja ova dva sustava: sve što se zbiva iza praga termoelektrane pripada sustavu, a sve ispred praga termoelektrani. Sasvim općenito govoreći, termoelektrana je složena funkcionalna cjelina čiji su ulazni faktori primarni i sekundarni energenti i sirovine (ali i električna energija!), a izlazni proizvedena vrela voda i ogrjevna toplina, te električna energija kao nusproizvod.

S ekonomske strane, cilj je termoelektrane proizvodnja toplinske i električne energije uz što manje troškove proizvodnje, tj. uz maksimalno reducirane

gubitke pretvorbe, transporta i distribucije i uz što je moguće više optimiran sustav vlastite potrošnje.

Gubici u termodinamičkom procesu pretvorbe, kao i oni transporta i distribucije, izravno su vezani uz specifične tehnologije. S današnje točke gledišta oni su svedeni na svoj minimum. Međutim, gubici u sustavu vlastite potrošnje nisu nužno vezani samo uz tehnologiju proizvodnje, već često i uz specifične prostornovremenske uvjete u kojima je građena termoelektrana i u kojima se odvija proizvodnja. Optimiranjem u ovom segmentu može se postići značajan pomak prema jeftinijoj energiji na pragu termoelektrane.

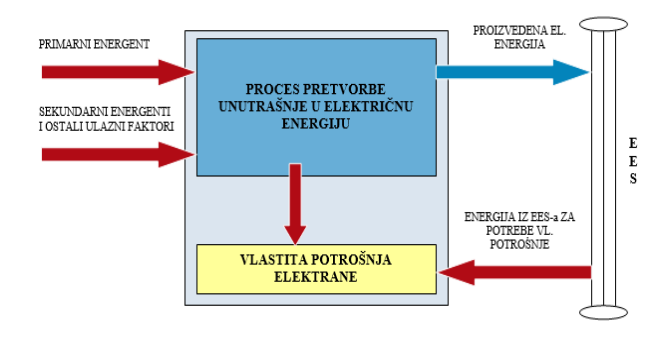

**Slika 2.** Načelni dijagram energetske bilance termoelektrane

Vlastitom potrošnjom termoelektrane naziva se ona potrošnja koja je specifična samo za tu proizvodnu jedinicu. Vlastita potrošnja termoelektrane je cijena poslovanja i predstavlja trošak koji po se po vrsti može označiti kao stalni ili promjenjivi. Kao i kod ranijih razmatranja, vlastita se potrošnja može proširiti na sve energente, ali u realiziranom projektu fokus je bio isključivo vlastiti potrošak električne energije.

Iz komercijalnih razloga, a ponajprije zato što je vlastita potrošnja znatan trošak poslovanja, valja ju funkcionalno podijeliti na više segmenata potrošnje različitog karaktera. U tvrtki HEP, Proizvodnja d.o.o. ustaljena je sljedeća podjela vlastite potrošnje:

- Primarna vlastita potrošnja
	- vezana uz svaki proizvodni blok i čini je skup trošila koji u svim uvjetima moraju raditi da bi blok/termoelektrana uopće mogla proizvoditi električnu energiju
- Sekundarna vlastita potrošnja
	- obuhvaća dio vlastite potrošnje koju treba osigurati sigurnosnim i pomoćnim sustavima, odnosno uređajima i postrojenjima neovisno o statusu termoelektrane (bloka)
- Tercijarna vlastita potrošnja
	- osigurava da bi ostali dijelovi termoelektrane koji nisu vezani uz izravnu proizvodnju mogli funkcionirati, a ujedno omogućuje da i osoblje u termoelektrani i u njenom sklopu mogu pod prihvatljivim i povoljnim uvjetima obavljati potrebne aktivnosti
- Potrošnja za specijalni rad za crpni i kompenzatorski rad
- Vlastita potrošnja iz usluge koje se mogu zasebno evidentirati te eventualno i naplatiti
	- riječ je npr. o potrošnji energije za izgradnju novog dijela postrojenja termoelektrane, potrošnji za potrebe drugih dijelova HEP konzorcija ili o potrošnji energije vanjskih izvođača tijekom zahvata u termoelektrani

Smisao sustava za optimiranje vlastite potrošnje električne energije je sustavno nadgledanje svih pet vrsta vlastite potrošnje da bi se izradila metodologija izvještavanja o utrošenoj električnoj energiji i, u kasnijoj fazi, algoritam za smanjivanje ili potpuno uklanjanje nepotrebnih troškova proizvodnje.

Cilj izvedenog projekta je sustav gospodarenja vlastitom potrošnjom električne energije implementirati samo za tercijarnu vlastitu potrošnju, da bi se u kasnijim fazama stečena iskustva proširila i na ostale segmente vlastite potrošnje, pa i na ostale energente. [3]

# **3. TEHNIČKI OPIS REALIZIRANOG SUSTAVA**

## **3.1. Sustav vlastite potrošnje u TE-TO Osijek**

Kako je objekt TE-TO Osijek izgrađivan u više etapa, tako je i sustav vlastite potrošnje disperziran na više lokacija i ima višestruke mogućnosti napajanja. Glavnina vlastite potrošnje odvija se na četiri lokacije:

- 1. Blok 45MW
- 2. Plinsko-turbinsko postrojenje 2x25MW
- 3. Glavna upravna zgrada s radionicom i SBK kotlovnicom
- 4. Zajednička postrojenja (kemijska priprema vode)

Sustav vlastite potrošnje na niskom naponu za primarnu i sekundarnu vlastitu potrošnju izveden je uobičajeno za ovaj tip postrojenja, dakle po jedan NN odvod za svaki pojedini tehnološki potrošač (pumpe, ventili, mješalice...). Kod tercijarne potrošnje situacija je malo drukčija pa jedan NN odvod može napajati veću skupinu trošila (više utičnica, skupinu rasvjetnih tijela, grupu grijača ili klima uređaja itd.). Trenutačno u postrojenju ne postoji mogućnost registriranja tercijarne vlastite potrošnje na lokalnom (mjerila snage ili energije) i na nadzorno-upravljačkom sustavu (TELEPERM XP).

## **3.2. Polazne ideje u realizaciji**

Instalacija adekvatne mjerne opreme i izrada nadzorno-upravljačkog sustava koji može sistematski pratiti i izvještavati osoblje termoelektrane o iznosu i točnoj lokaciji utrošene tercijarne energije bila je primarna zadaća ovog projekta. Načelna shema jednog takvog sustava prikazana je na slici 3.

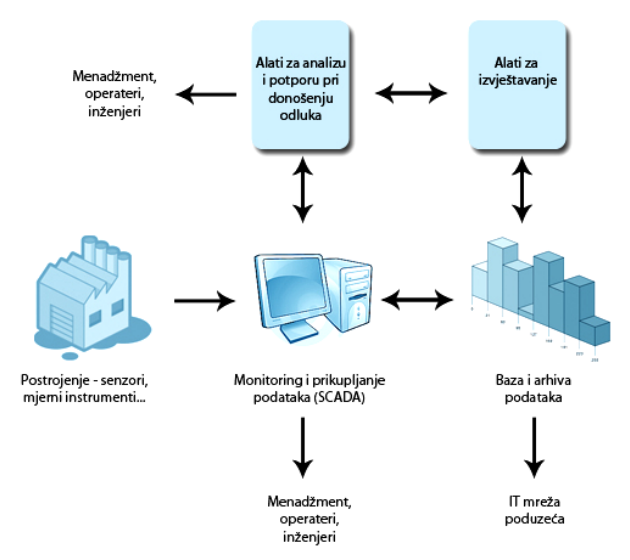

**Slika 3.** Shema kompletnog sustava za optimizaciju potrošnje

Ovakav sustav samo je jedan dio punog programa za optimizaciju potrošnje energenata, a koraci koje valja poduzeti da bi se on ostvario su sljedeći:

- Menadžment tvrtke donosi i odobrava punu energetsku strategiju
- Obučavanje osoblja termoelektrane sa svrhom podizanja znanja i opće informiranosti o potrebama i mjerama za smanjenje nepotrebne potrošnje
- Prepoznavanje dijelova postrojenja u kojima postoji mogućnost poboljšanja energetske efikasnosti
- Razvoj i implementacija sustava za optimiranje potrošnje električne energije
- Proširenje sustava za optimiranje od izvještavanja i arhiviranja do sustava s podrškom u donošenju odluka

Važno je primijetiti da ovakav sustav ne može funkcionirati sam ni kratkoročno. On u početku treba jasnu energetsku strategiju menadžmenta s naglaskom na optimiranje potrošnje, potrebna mu je visoka razina organizacije u poduzeću u kojem će biti implementiran, te obučeno i iskusno osoblje u fazi uhodavanja (učenja) i u fazi pune eksploatacije ovog sustava.

## **3.3. Odabir mjernih lokacija i topologije sustava**

Mjerne lokacije odabrane su u suradnji s nadležnom službom za elektroodržavanje. U obzir su uzeti važnost potrošača, njihove dimenzije u smislu električne snage, mogućnost zamjene postojeće ili instalacije nove mjerne opreme, geografska lokacija i iskustvo zaposlenog osoblja u smislu relevantnosti predmetnih potrošača za optimizacijski sustav. Osim odabranih trošila, cilj je bio i sva postojeća mjerila uključiti u novi sustav. [4]

Za ostvarenje predviđenog sustava za optimizaciju potrošnje električne energije trebalo se pobrinuti da periferija bude distribuirana u svakom smislu. Kako ovaj projekt nije svrha sam sebi ako se ne proširi na sve razine potrošnje električne energije, a u budućnosti i na ostale energente, raspored NN razdjelnika morao je biti takav

da se nalazi fizički blizu svih lokacija gdje će se u sadašnjosti i budućnosti mjeriti potrošnja.

Imajući u vidu spomenuto, u dogovoru s investitorom odabrano je pet makrolokacija za prikupljanje mjernih podataka: tri u krugu termoelektrane te dvije geografski dislocirane. Također je odabrana lokacija za središnje nadzorno-upravljačko računalo (glavna komandna prostorija), čija je zadaća prikupljanje i sve vrste obrade mjernih podataka.

Topologija nadzorno-upravljačkog sustava je izrazito raznolika, što govori u prilog fleksibilnosti ovakvog sustava prema fizičkom razmještaju potrošača. Naime, makrolokacije unutar kruga termoelektrane, kao i jedna dislocirana, povezane su PROFIBUS mrežom. Kako se radi o nezanemarivim udaljenostima, sa stanovišta medija prijenosa koriste se standardna žičana rješenja, kao i prelazak na optičku mrežu gdje god je to potrebno. Preostala geografski dislocirana stanica s glavnim PLC uređajem komunicira preko GSM/GPRS sustava, a glavni PLC uređaj s nadzorno-upravljačkim sustavom putem Industrial Ethernet protokola.

## **3.3. Odabir mjerne opreme**

Za mjerenja na niskonaponskim odvodima manjih dimenzija i manje važnosti odabrana su dvosmjerna brojila radne energije tipa SCHRACK MGDIZ. Napon se na njima mjeri izravno, struja preko odgovarajućih strujnih mjernih transformatora, a za prikupljanje podataka na PLC uređaju koristi se impulsni izlaz brojila čija se frekvencija i trajanje mogu parametrirati na različite načine.

Za važnije potrošače, posebno za trošila većih dimenzija, odabrana su SENTRON PAC3200 dvosmjerna višetarifna brojila energije. Riječ je o naprednijim uređajima s velikim mogućnostima, među kojima valja naglasiti mjerenje radne, jalove i prividne snage i to ukupno i na svakoj fazi pojedinačno. Analogno tome bilježi se i radna, jalova i prividna energija u oba smjera višetarifno. Osim ovih mogućnosti mjere se još linijski i fazni naponi, frekvencija, struje sve tri faze, ukupni i pojedinačni faktor snage, totalna harmonijska distorzija napona, te se bilježe minimalne i maksimalne vrijednosti u zadanom intervalu. Brojilo se može očitati lokalno, a u sustav je uključeno putem PFOFIBUS proširenja, pa su sve mjerene vrijednosti koje se mogu očitati na samom instrumentu dostupne i na nadzornoupravljačkom sustavu.

Kako je ranije naglašeno, osim nove mjerne opreme zadatak je bio i postojeću mjernu opremu, koja nije bila predmet revitalizacije ili u vlasništvu naručitelja, uključiti u sustav. Prije svega ovdje se radi o obračunskom brojilu tipa Landis Gyr u vlasništvu tvrtke HEP OPS d.o.o., te o tri brojila tipa Iskra MT851 u vlasništvu tvrtke HEP ODS d.o.o. Kako su sva spomenuta brojila bila opremljena impulsnim izlazima, u suradnji sa spomenutim tvrtkama napravljen je projekt prilagodbe postojećeg ožičenja da bi se ti impulsni izlazi mogli uvesti u sustav. Postojeća mjerna oprema zaštićena je galvanskim odvajanjem.

## **3.4. Izvedba niskonaponskih razdjelnika**

Svaki niskonaponski razdjelnik uključen u sustav optimizacije potrošnje električne energije izveden je tipski da bi se kasnije olakšalo proširenje na nova trošila ili nove energente. U tom se smislu svaki razdjelni ormar sastoji od osnovnih napojnih krugova, brojila električne energije, PLC uređaja s pripadajućim ulazno/izlaznim karticama i stezaljki za spoj brojila s mjernom opremom. Mjerna oprema (strujni i naponski mjerni transformatori) locirana je u svakom razvodu posebno, a sama mikrolokacija i način smještaja ovisan je o dispoziciji postojećeg NN razvoda. Sekundarni krugovi strujnih mjernih transformatora osigurani su od otvaranja kruga strujnim (kratkospojnim) stezaljkama.

Ovisno o smještaju NN razdjelnika unutar topologije nadzorno-upravljačkog sustava, PLC uređaj se sastoji od komunikacijskih modula te jedne ili više ulazno/izlaznih kartica za prikupljanje podataka. Kako je sa stanovišta PLC uređaja sam format i izvor mjernih podataka nevažan, ovisno o instaliranoj mjernoj opremi odabiru se i ulazno/izlazne kartice. U konkretnom slučaju format mjernih podataka je tipiziran: svuda se radilo o impulsima čija je frekvencija ovisna o količini utrošene energije, pa je shodno tome i izbor ulazno/izlaznih kartica bio pojednostavljen.

Na ovaj način ostvarena je visoka fleksibilnost prema proširenju. Dovoljno je dodati novi (tipski) NN razdjelnik i uključiti ga u topologiju. Ostatak se svodi na intervenciju u postojeći NN razvod (mjerenje električne energije) ili instrumentaciju (mjerenje potrošnje ostalih energenata). Broj ulaza na koji se sustav može proširiti, kao i geografska distribuiranost, praktički su neograničeni.

## **3.5. Programska podrška i sučelje nadzornoupravljačkog sustava**

Za obradu impulsa pristiglih iz brojila zadužen je programski blok posebno programiran za tu namjenu. Pojednostavljeno, ulazni parametri su signal energije (impulsi, analogna vrijednost...), težinski faktor signala energije i sinkronizacijski impuls, a izlazne veličine trenutačna snaga i energija, prognozirana snaga i energija na kraju referentnog intervala, prosječna vrijednost snage i akumulirana vrijednost energije u prethodnom referentnom intervalu. Referentni interval je uobičajeno 15 minuta, no može se promijeniti i može za svaki odvod biti drukčiji. U slučaju postrojenja TE-TO Osijek, PLC uređaj sinkronizira prikupljanje mjernih podataka u 15 minutnim intervalima, s iznimkom tri dislocirana brojila čiji se interni satovi sinkroniziraju s mrežnom frekvencijom i koja imaju vlastiti sinkronizacijski impuls.

Na kraju svakog referentnog intervala arhiviraju se dvije najvažnije vrijednosti: akumulirana energija i prosječna snaga. Arhiviranje dakle nije kontinuirano, kako je to uobičajeno u industrijskim aplikacijama, već je diskretno s intervalom jednakim referentnom mjernom intervalu. Zbog takvog, specifičnog i vremenski prorijeđenog načina arhiviranja svaki je uzorak vrlo važan i ne smije biti izgubljen. Ne smije se npr. dogoditi

da zbog redovnog održavanja nadzorno-upravljačkog računala mjerni interval ne bude pohranjen u arhivu. Zato je u PLC računalu implementiran međuspremnik velikog kapaciteta koji može čuvati arhivirane vrijednosti sve dok računalo za arhiviranje ne bude opet raspoloživo. Količina podataka koja stane u taj međuspremnik ovisna je o dužini referentnog intervala. Slika 4. prikazuje korisničko sučelje, a slika 5. grafičke dijagrame arhiviranih vrijednosti.

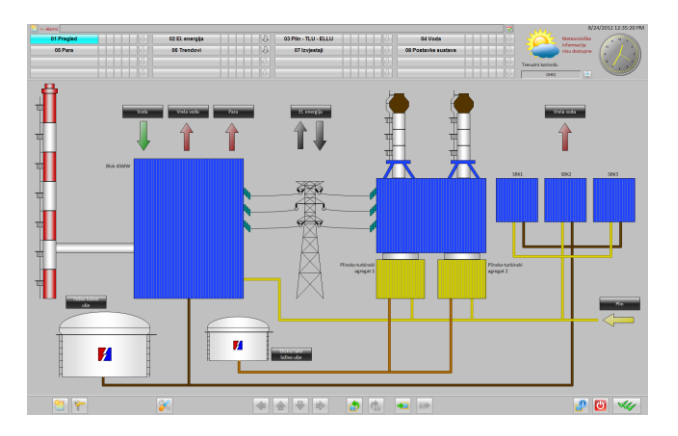

**Slika 4.** Prikaz realiziranog korisničkog sučelja

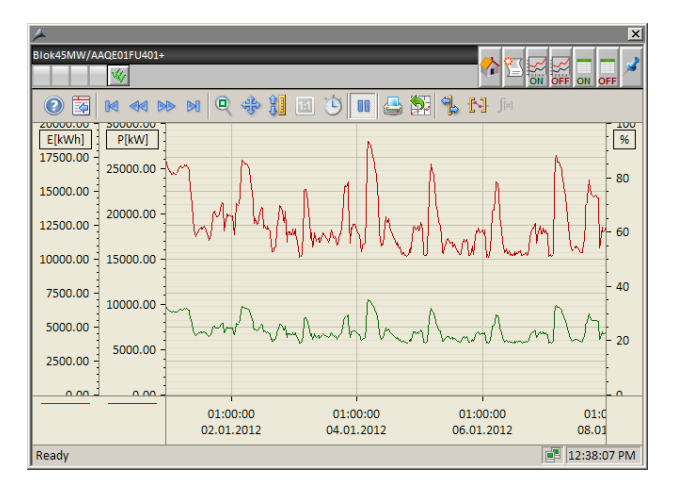

**Slika 5.** Prikaz vremenskih dijagrama arhiviranih vrijednosti realiziranog sustava

## **3.6. Ciklički proces izvještavanja i djelovanja**

Sva tehnička podrška gubi smisao i neupotrebljiva je za eksploataciju ako u pozadini ne postoji dobro organizirana i uhodana procedura praćenja rezultata mjerenja, izvještavanja nadređenog osoblja te djelovanja u korektivnom i preventivnom smislu. Da bi se postiglo trajno racionalno gospodarenje energijom na razini industrijskog postrojenja treba ovakvu proceduru propisati te organizirati radnike tako da "cikličko" djelovanje poluči što brže i što bolje rezultate.

U dogovoru s investitorom, u TE-TO Osijek dogovoreni su izgled i sadržaj automatiziranih izvještaja, kao i učestalost njihovog generiranja. Format i sadržaj izvještaja mogu biti vrlo različiti, ali se uglavnom radi o izvještajima o utrošenoj energiji za neki ranije dogovoreni vremenski interval, te o obračunu troška utrošene energije u ovisnosti o aktivnoj tarifi. Sistem pruža mogućnost definiranja 12 različitih tarifa, te unosa proizvoljnog broja državnih praznika kako bi obračun bio što bolji i precizniji.

Za velike potrošače često se generiraju i krivulje snage koje u zadanom vremenskom intervalu grafički pokazuju profil opterećenja, pružajući uvid u različite režime rada pojedinih potrošača i njihovo trajanje.

## **4. ZAKLJUČAK**

Racionalno gospodarenje svim raspoloživim energentima je ciklički proces u četiri koraka: prikupljanje podataka, analiza podataka, odlučivanje i djelovanje. Da bi takav postupak bio moguć, potrebno je potrošnju na adekvatan način mjeriti, a izmjerene vrijednosti arhivirati tako da budu dostupne za buduće analize, međusobne usporedbe ili kao temelj za učenje samog sustava. Od ključne je važnosti mudro odabrati mjerna mjesta i propisati proceduru praćenja i analize rezultata da bi poduzete mjere što brže i efikasnije uklonile nepotrebne troškove poslovanja.

U ovom je radu opisana realizacija takvog sustava u termoenergetskom postrojenju TE-TO Osijek. Objašnjeni su motivi, polazne točke, način na koji su odabrani polazni energenti i mjerna mjesta. Kao daljnji korak u cikličkom procesu, opisan je programski algoritam za obradu "sirovih" mjernih podataka i njihovo arhiviranje za buduće potrebe.

Propisani proces izvještavanja, uz pretpostavku da postoje trošila čiju je potrošnju moguće optimirati, trebao bi u kratkom roku rezultirati donošenjem odluka u smjeru uštede energije i izravnog smanjenja troškova poslovanja.

Realizirani sustav se može proširiti na sve razine, na proizvoljan broj energenata s neograničenim brojem mjernih mjesta po svakom energentu.

## **5. LITERATURA**

- [1] Dorić D.: Elektronički mjerni sustav za praćenje utroška energije u industrijskim postrojenjima, magistarski rad, FER, Zagreb, 2001.
- [2] Dorić D.: Energy supply monitoring system for industrial plant, 12th imeko tc4 International Symposium Electrical Measurements and Instrumentation September 25–27, Zagreb, 2002.
- [3] Ministry for the Environment, Nature Conservation and Nuclear Safety (BMU), Division: ZG III 2, Germany: Energy Management Systems in Practice: ISO 50001: A Guide for Companies and Organisations; Federal, Berlin 2012.
- [4] Žagar D.; Dorić D.; Vinovčić K.; Jurlina K.: Izvedbeni elektrotehnički projekt nus optimizacije potrošnje električne energije, Elektrotehnički fakultet Sveučilišta J.J. Strossmayera u Osijeku, Ato inženjering d.o.o., Osijek, 2010.

#### **Kontakt autora:**

**mr.sc. Dražen Dorić, dipl.inž.el.**

Elektrotehnički fakultet Sveučilišta J.J. Strossmayera u Osijeku Kneza Trpimira 2b, 31000 Osijek tel.: 091 224 6086 ; fax.: 031 224 605 doric@etfos.hr

#### **Kruno Jurlina, dipl.inž.el.**

Ato inženjering d.o.o. Osijek Vukovarska 217b, 31000 Osijek tel.: 031 376 444 / f – 440 kruno.jurlina@ato.hr

ISSN 1864-6168 UDK 62

# **PROJEKTIRANJE I OBLIKOVANJE DVOSTRUKOG PROČISTAČA ULJA I GORIVA ZA UKLANJANJE MEHANIČKIH PRIMJESA**

# DEVELOPMENT AND DESIGN OF A DUAL OIL AND FUEL FILTER FOR THE REMOVAL OF MECHANICAL ADMIXTURES

# *Božidar Hršak, Ante Čikić, Dino Kus*

Stručni članak

*Sažetak: Opisana je funkcija i namjena dvostrukog pročistača ulja i goriva te proračun debljine stjenke i dna kućišta pročistača u zavarenoj izvedbi za nazivni tlak PN 4,0MPa (40 bara). Primjenom reverznog inženjeringa, a na temelju postojeće 2D radioničke dokumentacije u lijevanoj izvedbi, izrađen je 3D model dvostrukog pročistača kao gotovog proizvoda, provedene su FEA analiza(Finite Element Analysis) naprezanja za nazivni tlak PN 4 MPa (40 bara) u kućištu pročistača u programskom alatu SimulationXpress Analysis Wizard i analiza strujanja fluida (Flow Simulation) unutar kućišta pročistača i razvodnika u programskom alatu FloXpress Analysis Wizard. Izrađena je potpuna 2D radionička dokumentacija za izradu svih potrebnih dijelova dvostrukog pročistača ulja i goriva.* 

*Ključne riječi: dvostruki pročistač, filtarski element, gorivo, kućište, protok, razvodni ventil, tlak, ulje* 

#### Professional paper

*Abstract: This paper describes the function and purpose of a dual oil and fuel filter, as well as the thickness calculation of the housing wall and bottom in welded construction for the nominal pressure PN amounting to 4.0 MPa (40 bar). Using the reverse engineering and based on the existing 2D workshop documentation in cast construction, a 3D model of the dual filter as a final product was made. Furthermore, FEA stress analysis (Finite Element Analysis) for the nominal pressure PN amounting to 4 MPa (40 bar) in the filter housing was made in the SimulationXpress Analysis Wizard software, while the flow simulation inside the filter housing and the valve was performed in the FloXpress Analysis Wizard software. Thereafter, complete 2D workshop documentation was made for all required parts of the dual oil and fuel filter.* 

*Key words: dual filter, filter element, fuel, housing, flow, directional valve, pressure, oil*

## **1. INTRODUCTION**

Filters are devices that are installed in hydraulic systems in order to remove undesired mechanical impurities from the working fluid (petroleum and petroleum products, mineral, semi-synthetic and synthetic oil, all types of hydraulic oils, light, medium and heavy fuel). Impurities may develop as the result of working fluid oxidation, wearing of parts that are in contact with the fluid or as production or assembly remnants (seal parts, burrs, slag or metal drops as residues of the welding process) [1].

For the purpose of further development and optimization of an existing product and by applying reverse engineering, the design of a 3D model of a dual oil and fuel filter is shown, as well as the calculation of the housing in welded construction based on the existing 2D documentation (in cast construction), product catalogues and assembly, operation and maintenance instructions. For designing the 3D model the *SolidWorks* software was selected due to high requirements set by the design of the 3D model, stress analyses and fluid flow analysis.

## **2. DUAL OIL AND FUEL FILTER**

A dual oil and fuel filter consists of two housings with two filter elements (filter chambers) that are connected by a directional valve on two levels, so that each chamber may be operational separately (Figures 1 and 2).

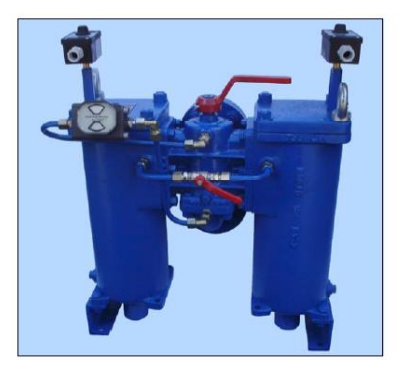

Figure 1. Dual oil and fuel filter with reinforcement (front view) [1]

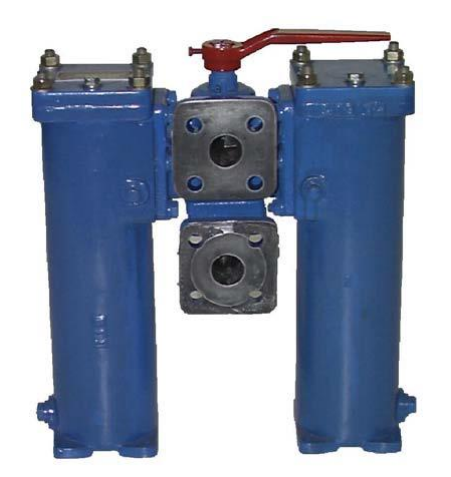

Figure 2. Dual oil and fuel filter (back view) [1]

A filter element (multi-chamber type, basket type etc.) is installed in the filter chamber. It consists of the loadbearing structure and corrosion-resistant metal fabric or filter paper that retains particles larger than the nominal filtration fineness (Filter 3) [2].

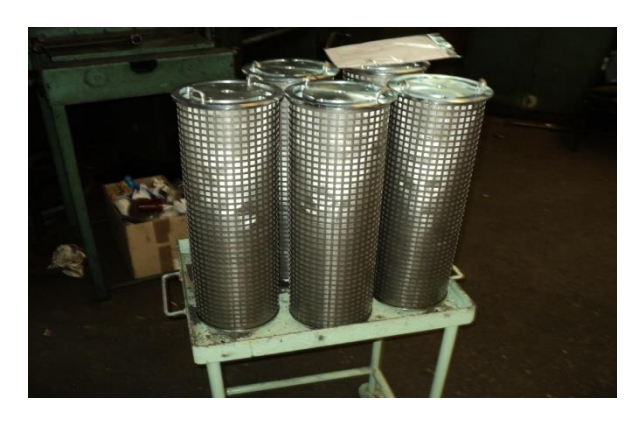

Figure 3. Filter elements [3]

Dual filters are used at plants where medium flow must not be interrupted for the purpose of cleaning the basket or replacing a filter element. This allows for continual flow by using two separated chambers with an integral distributional valve which enables direct medium flow into one of the filter chambers (Figure 4)

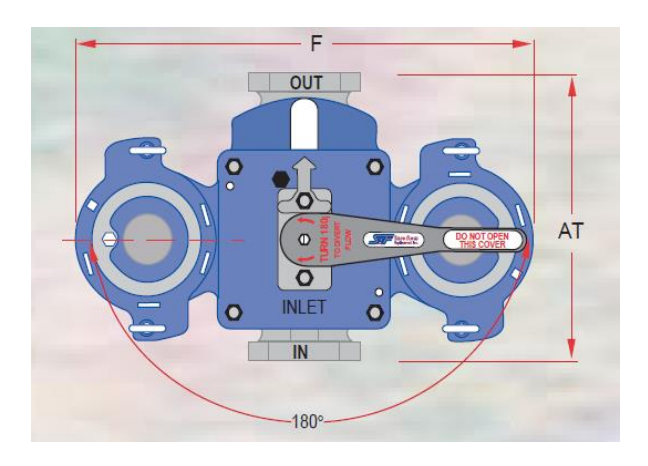

Figure 4. Distributional valve switching [4]

Directional valve switching is carried out without hydraulic impacts, attenuation and other flow disturbances that would have an unfavorable influence on the system operation, as one side is switched off at the same time as the other side is switched on. In this way the filter does not have to be switched off while cleaning or replacing a filter element. It suffices to turn the directional valve and switch off that half of the filter that will be cleaned or where a filter element will be replaced. Therefore, dual filters are installed in systems that do not allow for interruptions or operation without constant filtration [1].

When the filter is used for viscous fluids, steam or electric heating is installed in it. The purpose of heating is to "warm up" the filter chamber before the operation starts. Upon request a magnetic particle retriever and differential pressure indicator are installed in the filter, which signalize that filter elements are clogged [2].

## **3. CALCULATION OF THE THICKNESS OF FILTER HOUSING WALL AND BOTTOM**

The dimensioning of filter housing wall and bottom in welded construction is carried out for the nominal pressure PN 40 (4 MPa) using a standard pipe with the external diameter  $D_v = 323.85$  mm and pipe material Č0361.

## **3.1. Calculation of the thickness of filter housing wall**

The pipe wall thickness must not be lower than the value obtained according to the following expression: [5]

$$
s = \frac{D_v \cdot p}{200 \cdot \sigma_d \cdot \varphi + p} + c \,, \text{ mm} \tag{1}
$$

whereat:

 $s =$  wall thickness,  $= 6.246$  mm,

 $D_v$  = external pipe diameter, = 323.85 mm,

 $\sigma_d$  = allowed stress, = 132.35 N/mm<sup>2</sup>,

 $\varphi$  = welded joint weakening coefficient = 0.9,

 $c =$  add-on due to corrosion,  $= 1$  mm,

 $p =$  calculation pressure,  $= 392,266$  N/cm<sup>2</sup>.

$$
\sigma_d = \frac{R_e H}{n}, \text{N/mm}^2 \tag{2}
$$

whereat:

 $R_e H$  = material strength characteristic, = 225 N/mm<sup>2</sup>,  $n =$  safety coefficient,  $= 1.7$ .

The housing wall thickness  $s = 9.53$  mm – wall thickness of a standard pipe is accepted [6].

.

## **3.2. Calculation of the thickness of filter housing bottom**

The thickness of flat and non-solid bottom must not be lower than the value obtained according to the following expression:

$$
s = A \cdot D \cdot \sqrt{\frac{p}{\sigma_d}} + c \quad \text{mm}, \tag{3}
$$

whereat:

 $s =$  wall thickness,  $= 10.97$  mm,  $A =$  calculation coefficient, 0.38,  $D =$  calculation pipe diameter,  $= 152.395$  mm,  $p =$  calculation pressure, = 3.923 N/mm<sup>2</sup>,  $\sigma_{\rm d}$  = allowed stress, = 132.35 N/mm<sup>2</sup>,  $c =$  add-on due to corrosion,  $= 1$  mm.

The housing bottom thickness  $s = 12$  mm – standard sheet metal thickness is accepted [7].

## **4. DESIGN OF A 3D MODEL OF DUAL FILTER PARTS AND ASSEMBLY**

Based on the existing 2D documentation (cast construction), the 3D modeling procedure starts with modeling the cylindrical part of the housing and connection for the directional valve. First the sketch is made and then it is modified by adding or cutting material (Figures 5 and 6).

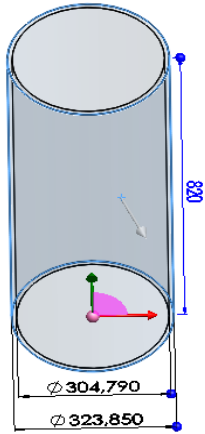

Figure 5. Cylindrical housing part

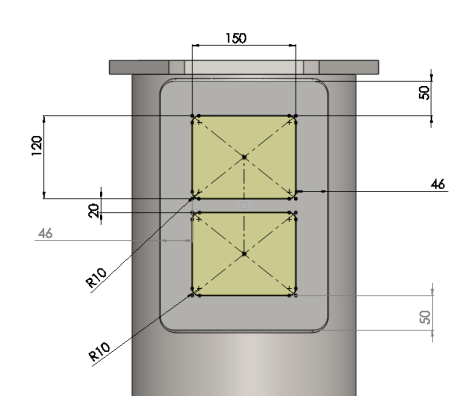

Figure 6. Directional valve connection

By using available advanced modeling tools, a model of filter housing was made (Figure 7).

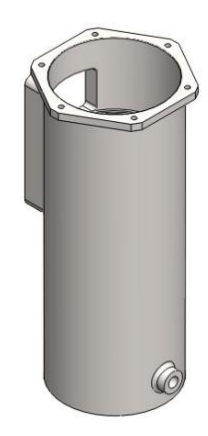

Figure 7. 3D model of filter housing

In the same way other parts of the dual filter (piston, knee connection, filter elements, handle, directional valve, directional valve cap and filter housing cap) were modeled. After the 3D modeling of all parts, they are assembled and rendered in the *Photo View 360* software (Figures 8 and 9).

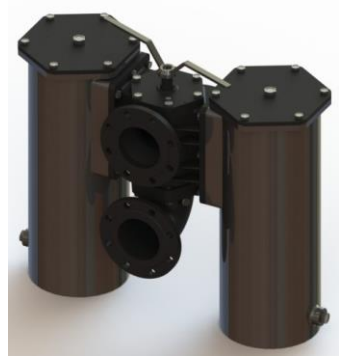

Figure 8. 3D model of a dual oil and fuel filter – rendered view

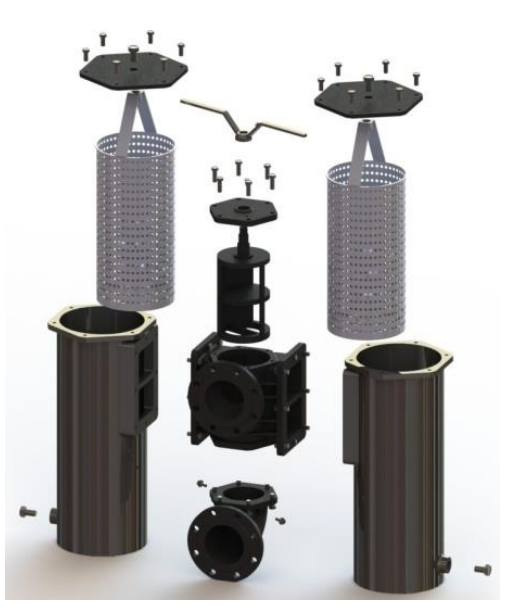

Figure 9. 3D model of a dual oil and fuel filter – exploded view

## **4.1. Finite Element Analysis – FEA**

After the calculation and dimensioning of the filter housing were carried out for the nominal PN 4.0 MPa (40 bar) and a 3D model was made, a filter housing stress analysis was made in the *SimulationXpress Analysis Wizard* software.

The analysis results confirm that nominal stress read according to scale (Figure 10) was lower than the allowed stress represented in 3.1 and 3.2, which amounts to  $\sigma_d = 132.35$  N/mm<sup>2</sup>. Therefore, it may be concluded that the initial calculations for dimensioning the housing wall and bottom are accurate, which is visually and analytically proven by the analysis carried out in the *SolidWorks Simulation* software.

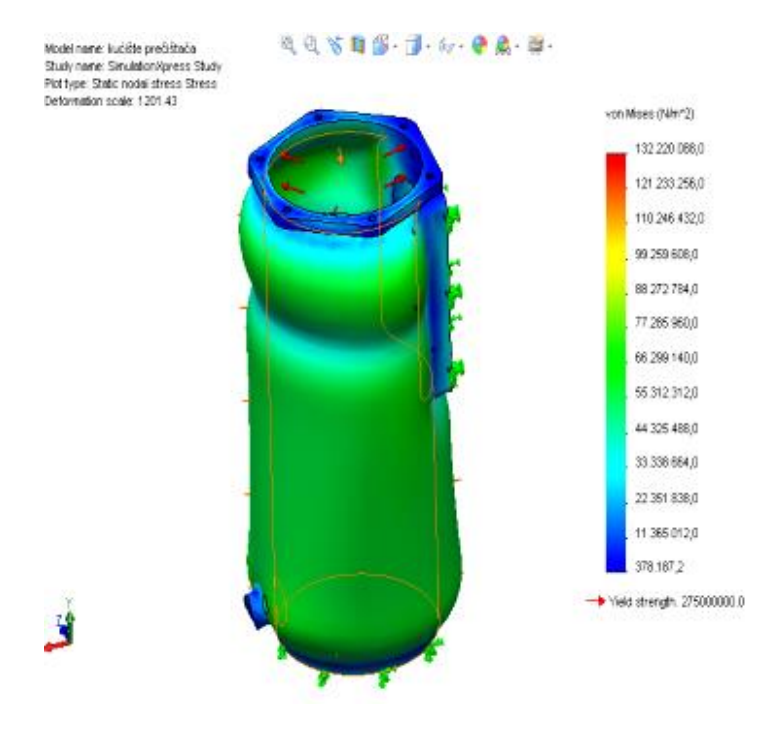

Figure 10. Pressure stress inside the filter housing for the pressure amounting to 4 MPa

## **4.2. Flow Simulation**

In the *FloXpress Analysis Wizard* software, the flow simulation was carried out. For the upper (input) pipe the nominal pressure amounting to 4 MPa and the flow of  $0.055$  m<sup>3</sup>/s were defined, while the lower (output) pipe

was defined by the atmospheric pressure amounting to 0.1 MPa and the flow of 0  $m^3/s$ . after defining all required parameters, the flow simulation was carried out. Figure 11 shows the fluid flow with additional graphical representations of the flow velocity in the filter housing.

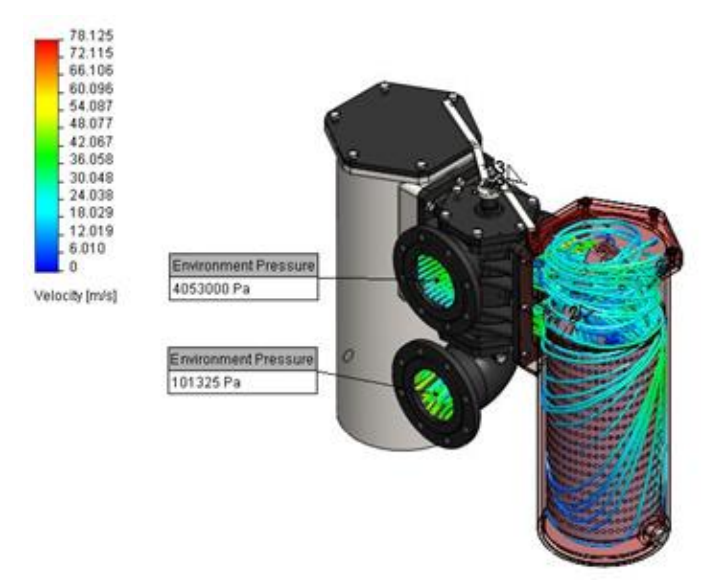

Figure 11. 3D representation of the fluid flow simulation

## **5. CONCLUSION**

By redesigning (reverse engineering) and reconstructing the housing of a dual oil and fuel filter (final product) based on the existing 2D workshop documentation (cast construction), the calculation of the filter housing wall and bottom was carried out in welded construction for the nominal pressure PN 40 (4 MPa). A flexible computer 3D model of the final product of optimal dimensions and operating characteristics was made. Furthermore, a complete workshop 2D documentation was designed for the purpose of constructing all dual filter parts as a final product. The calculations, FEA and flow simulation in the filter housing point to the fact that the filter may dependably endure the given drive load and assure a continual oil and fuel filtration process in production processes.

## **6. LITERATURE**

- [1] Instructions for installation, operation and maintenance of dual filters, MPD Tvornica pumpi d.d., 2012
- [2] Filter catalogue, MPD Tvornica pumpi d.d. , 2005 <http://www.mpd-pumpe.hr/media/KatalogPDL.pdf> (Available on: 06.09.2012)
- [3] Kus Dino own photographs (28.08.2012)
- [4] Dual filters catalogue <http://www.sureflowequipment.com/Duplex.pdf> (Available on: 02.10.2012)
- [5] Jugoslavenski registar brodova, Pravila o gradnji pomorskih brodova, Split, 1972
- [6] STROJOPROMET Zagreb <http://www.strojopromet.com/cijevi/>(Available on: 27.09.2012)
- [7] Tink, hot rolled sheets http://www.tink.si/plocevina/toplo-valjanaplocevina (Available on: 04.10.2012)

#### **Contact:**

#### **Božidar Hršak, graduate engineer of mechanical engineering**  Technical College in Bjelovar Trg Eugena Kvaternika 4, Bjelovar E-mail[: bhrsak@vtsbj.hr](mailto:bhrsak@vtsbj.hr)

#### **Ante Čikić, PhD, Assistant Professor**

Technical College in Bjelovar Trg Eugena Kvaternika 4, Bjelovar E-mail[: acikic@vtsbj.hr](mailto:acikic@vtsbj.hr)

#### **Dino Kus (former student)**

Technical College in Bjelovar Trg Eugena Kvaternika 4, Bjelovar E-mail: kus.dino@gmail.com

ISSN 1864-6168 UDK 62

## **MOBITEL KAO MJERNI UREĐAJ**

## MOBILE PHONE AS A MEASURING DEVICE

## *Veljko Kondić, Marko Horvat*

#### Stručni članak

*Sažetak: Ovaj rad opisuje neke od aplikacija za mjerenje pomoću kojih mobitel može poslužiti kao mjerni uređaja. U radu su opisane aplikacije za mjerenje pulsa, duljine i visine, te višenamjenska aplikacija Multi Measures koja može poslužiti kao mjeriteljski "švicarski nož". Posebna pozornost pridana je cijeni, točnosti rezultata, pouzdanosti, odnosno isplativosti i učinkovitosti upotrjebljenih aplikacija za mjerenje.*

*Ključne riječi: aplikacija, mjerenje, mobitel*

#### Professional paper

*Abstract: This paper describes some of the applications for the measurement which enable mobile phone to be used as a measuring device. The paper describes the application for measuring pulse, length and height, as well as multipurpose application Multi Measures that can serve as a measuring "Swiss Army Knife". Special attention is given to the price, accuracy of results, reliability, cost-effectiveness and efficiency of the used measurement applications.*

*Key words: application, measurement, mobile phone* 

#### **1. UVOD**

U svagdanjem životu ljudi se često nađu u situacijama kada trebaju izmjeriti neku vrijednost, a nemaju pri ruci potrebni mjerni uređaj. Savršeno bi bilo kada bi jedan uređaj mogao poslužiti za većinu mjerenja. Primjena i korištenje suvremenih mobilnih telefona donekle može poslužiti, između ostaloga i za mjerenje određenih veličina.

Danas mobilnim telefonom možemo obaviti složene i zahtjevne zadatke koji iziskuju veće računalne sposobnosti, visoku dostupnost, radnu učinkovitost i još mnogo toga [1]. Njihovim naglim razvojem otvorilo se potpuno novo tržište – aplikacija za mobilne uređaje. Tako je 2009. godine zabilježena prodaja mobilnih aplikacija u iznosu od 4,2 milijarde dolara, a u 2013. godini očekuje se prodaja od 29,5 milijardi dolara [2]. Na tržištu aplikacija postoje mnogobrojne raznovrsne aplikacije, pa tako i one za mjerenje.

Mjerenje je proces dobivanja brojčanog podatka u odnosu na jedinicu mjere. Mjerenjem se dobivaju mjerni rezultati, odnosno brojčane vrijednosti koje opisuju koliko je puta neka mjerna veličina veća ili manja od mjerne jedinice.

Postupak mjerenja je podložan pogreškama koje se mogu općenito svrstati kao [3, 4]:

- SUSTAVNE POGREŠKE u tijeku ponovljenih mjerenja iste veličine ostaju stabilne ili se mijenjaju na predvidiv način
- SLUČAJNE POGREŠKE u tijeku ponovljenih mjerenja iste veličine mijenjaju se na nepredvidiv način

 GRUBE POGREŠKE - u tijeku ponovljenih mjerenja iste veličine značajno odstupaju u odnosu na ostale rezultate

Sustavne pogreške uzrokovane su sustavom mjerenja. Nastaju zbog nesavršenosti mjernog objekta, mjerne opreme, mjernog postupka, mjeritelja i utjecaja okoline. One su ponovljive i prilikom ponavljanja mjerenja javljaju se u istom smjeru i iznosu. Posljedica pojave sustavnih pogrešaka je netočnost rezultata.

Slučajne pogreške mogu se smanjivati, ali se ne daju potpuno izbjeći. Javljaju se zbog nesavršenosti uređaja i osjetila, promjenjivosti okoline i neiskustva mjeritelja. Posljedica pojave sustavnih grešaka je nepouzdan rezultat.

Grube pogreške nastaju zbog nepažnje mjeritelja, pogrešno primijenjene metode i neodgovarajućeg ili neispravnog mjerila. Prilikom pojave grubih pogrešaka rezultat se odbacuje.

U nastavku rada opisane su aplikacije za mjerenje pulsa, udaljenosti i visine, te nekoliko alata višenamjenske aplikacije za mjerenje. Sve aplikacije su testirane na uređaju iPhone 3GS, koji koristi operativni sustav iOS 6.0.1.

#### **2. MJERENJE PULSA**

Puls ili bilo je niz tlačnih valova u arterijama sustavnog krvotoka nastalih potiskivanjem krvi kontrakcijama lijeve srčane klijetke [5]. Frekvencija pulsa označava broj otkucaja u jednoj minuti.

#### **2.1. Cardiograph: Heart Rate Pulse Measurement**

 Cardiograph (slika 1.) je aplikacija za mjerenje frekvencije srčanog pulsa. Koristi ugrađenu kameru "pametnog telefona" putem kojeg snima fotografije vrha prsta i tako računa srčani ritam. To je jednak način mjerenja koji se koristi i u profesionalnoj medicinskoj opremi. Cijena aplikacije iznosi 0,99 dolara za iOS, a za Android operativne sustave je besplatna.

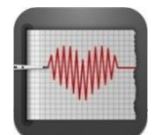

**Slika 1.** Logo aplikacije Cardiograph [6]

#### **2.2. Instant Heart Rate**

 Aplikacija Instant Heart Rate (slika 2.) radi na istom principu. Godine 2011. dobila je nagradu za najbolju aplikaciju u kategoriji zdravlje i fitnes na Mobile Premier Awardsu [7]. Na tržištu mobilnih aplikacija smatra se najpreciznijom za mjerenja broja otkucaja srca. Aplikacija je besplatna i za iOS i za Android operativne sustave.

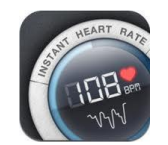

**Slika 2.** Logo aplikacije Instant Heart Rate [7]

#### **2.3. Mjerenje pomoću opisanih aplikacija**

 U razmaku od jedne minute provedeno je mjerenje pulsa pomoću prethodno opisanih aplikacija. Postupak mjerenja je isti u oba slučaja. Potrebno je obrisati leću kamere, upaliti aplikaciju, prisloniti kažiprst i mirno ga držati, pritisnuti tipku "Start" i pričekati oko 30 sekundi dok se ne pojave rezultati mjerenja.

Slika 3. prikazuje postupak mjerenja pomoću aplikacije Cardiograph (75 otkucaja u minuti) i Instant Heart Rate (76 otkucaja u minuti).

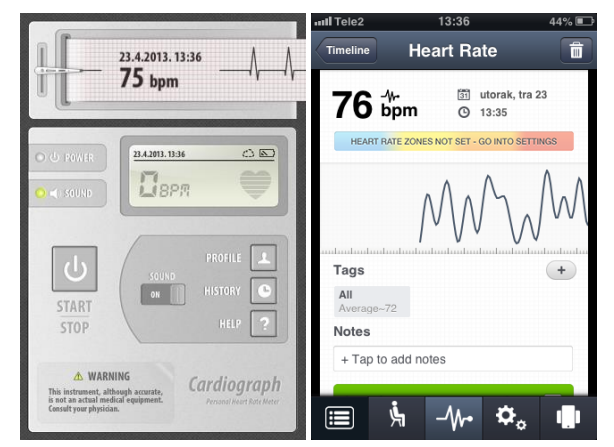

**Slika 3.** Mjerenje pulsa pomoću aplikacija Cardiograph i Instant Heart Rate

Nakon kratke fizičke aktivnosti izvršeno je drugo mjerenje pomoću obje aplikacije. Zbog fizičke aktivnosti puls se povećao. Na Cardiographu je iznosio 82, a na Instant Heart Rateu 83 otkucaja u minuti (slika 4.).

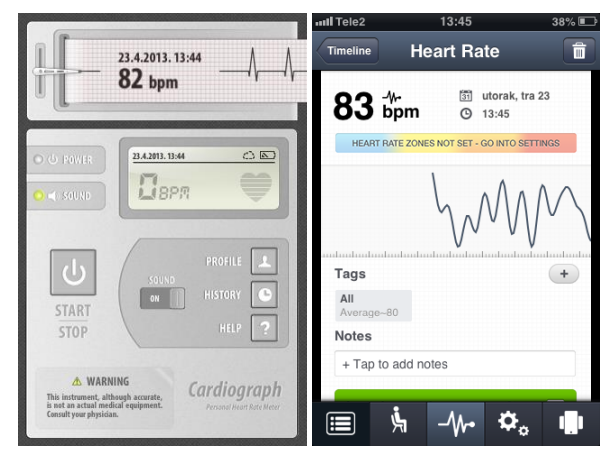

**Slika 4.** Drugo mjerenje pulsa pomoću obje aplikacije

#### **2.4. Analiza rezultata mjerenja**

Iz prethodnih mjerenja može se zaključiti da su aplikacije dale gotovo identične rezultate (tabela 1.).

**Tabela 1.** Rezultati mjerenja otkucaja srca

| Mjerenje pulsa | Cardiograph          | <b>Instant Heart</b><br>Rate |
|----------------|----------------------|------------------------------|
| Prvo           | 75 otkucaja u minuti | 76 otkucaja u<br>minuti      |
| Drugo          | 82 otkucaja u minuti | 83 otkucaja u<br>minuti      |

Zbog malog međusobnog odstupanja izlaznih rezultata može se zaključiti da je došlo do pojave sustavnih pogrešaka. One su se javile zbog nesavršenog mjernog objekta (teško je prst držati nepomično pola minute na leći) i utjecaja okoline (promjenjiva svjetlost). Za ocjenu točnosti i preciznosti spomenutih aplikacija, odnosno za njihovu verifikaciju i validaciju treba imati referentni podatak o broju otkucaja. Podatak bi se mogao dobiti pomoću etalonskog mjernog uređaja više klase točnosti ili uz pomoć neke druge već verificirane aplikacije, uz identične uvjete mjerenja. Prema uputama za korištenje aplikacija od samih proizvođača, obje opisane aplikacije karakterizira visoka preciznost mjernih rezultata.

Za osobne potrebe korisnika (brza provjera u neprikladnim situacijama i sl.), aplikacije mogu poslužiti kao idealna zamjena za profesionalne medicinske uređaje za mjerenje pulsa. Razlika u cijeni je velika. Cijena profesionalnih uređaja se kreće od 300 kn i više, a opisane aplikacije su besplatne (osim Cardiographa za iOS čija je cijena oko 6 kn).

Aplikacije su vrlo slične. Jedina veća razlika je spremanje rezultata mjerenja. Cardiograph pamti sve rezultate, dok Instant Heart Rate pamti samo zadnjih pet mjerenja. Obje imaju jedan tehnički nedostatak. Ako u mobitelu nije ugrađena bljeskalica, potrebno je prilikom mjerenja mobitel usmjeriti prema jakom izvoru svjetlosti.

U takvom slučaju mjerenje će trebati ponoviti i nekoliko puta.

Obje aplikacije kotiraju kao najbolje na tržištu za mjerenje pulsa. Prema play.google.com Cardiograph je dobio ocjenu 3,9 od 5, a Instant Heart Rate 4,3 od 5 [8, 9]. Također, na spomenutoj stranici aplikacije su dobile odlične kritike od ostalih korisnika za brzinu i točnost rezultata mjerenja.

Korištenje aplikacija u realnim uvjetima podrazumijeva ponavljanje postupaka mjerenja u istim ili približno istim uvjetima. Pri tome se trebaju provesti najmanje tri mjerenja. Ako se posumnja u rezultate, uvijek treba primijeniti mjerenje pulsa i pomoću neke druge aplikacije, ili puls izmjeriti umjerenim (baždarenim) uređajem. Važno je napomenuti da se radi o neprofesionalnim aplikacijama i kao takve u području tehničkog mjeriteljstva ih treba tretirati kao indikatore.

## **3. MJERENJE UDALJENOSTI I VISINE**

Udaljenost je razmak između dvije točke u prostoru, odnosno put koji između njih treba prijeći kod pravocrtnog gibanja. Visina je mjera vertikalne udaljenosti. Mjeri se po vertikalnoj osi od početne do željene točke.

## **3.1. EasyMeasure - Measure with your Camera!**

 Aplikacija EasyMeasure (slika 5.) ima mogućnost mjerenja udaljenosti između objekata viđenog kroz objektiv kamere telefona i samog mjeritelja. Besplatna je i može se koristiti samo na uređajima s iOS operativnim sustavom. Prije korištenja alata uređaj se mora kalibrirati. Potrebno je uređaj (mobitel) staviti na ravnu horizontalnu i vertikalnu površinu, potvrditi poziciju i zatim upisati kolika će biti udaljenost leće kamere od poda prilikom mjerenja.

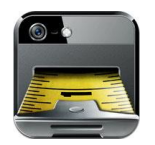

**Slika 5.** Logo aplikacije EasyMeasure [10]

#### **3.2. Mjerenje udaljenosti - EasyMeasure**

 Za potrebe primjene EasyMeasure aplikacije objektiv mobitela se nalazio na udaljenosti od jednog metra od poda, što je i definirano prilikom kalibriranja. Mjerena je udaljenost od mjeritelja do vrata, koja je pomoću ovog alata iznosila 200 cm u prvom mjerenju i 195 cm u drugom mjerenju (slika 6.). Mjerenjem udaljenosti pomoću produžnog metra izmjerena je udaljenost od 197,5 cm. Rezultati mjerenja alatom EasyMeasures su odstupali od rezultata dobivenih produžnim metrom 2,5 cm i kod prvog i kod drugog mjerenja.

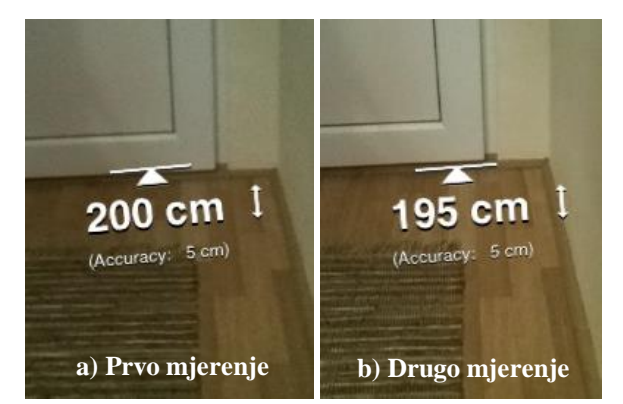

**Slika 6.** Mjerenje udaljenosti mjeritelja od vrata s alatom EasyMeasure

#### **3.3. Measure**

 Aplikacija Measure (slika 7.) ima mogućnost mjerenja udaljenosti između objekta i mjeritelja, te mjerenja visine odabranog objekta. Besplatna je i može se koristiti samo na uređajima s iOS operativnim sustavom. Prije korištenja treba kalibrirati uređaj, odnosno upisati visinu na kojoj će se nalaziti leća kamere prilikom mjerenja.

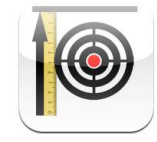

**Slika 7.** Logo aplikacije Measure [11]

#### **3.4. Mjerenje udaljenosti i visine - Measures**

 Prilikom primjene aplikacije Measures mobitel se nalazio na udaljenosti od jednog metra od poda. Napravljeno je isto mjerenje kao i kod prethodnog testiranja. Mjerena je udaljenost od mjeritelja do vrata, koja je iznosila 197,5 cm (izmjereno produžnim metrom). U prvom mjerenju pomoću aplikacije Measures izmjerena je udaljenost od 189,74 cm, a u drugom 189,35 cm (slika 8.). Rezultati mjerenja udaljenosti alatom Measures su odstupali od rezultata dobivenih produžnim metrom 7,76, odnosno 8,15 cm.

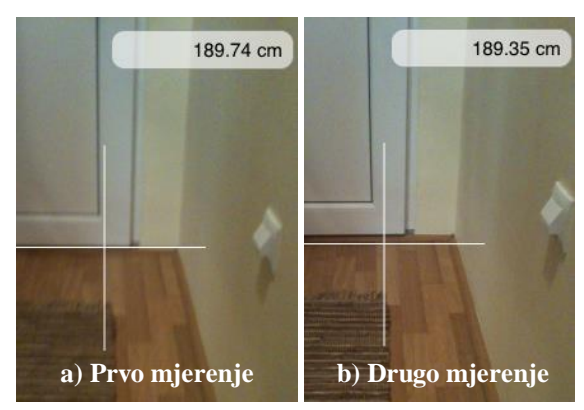

**Slika 8.** Mjerenje udaljenosti mjeritelja od vrata s alatom Measure

Nakon toga napravljeno je mjerenje visine od najniže površine vrata do kvake. Alat Measures je prilikom prvog mjerenja pokazao visinu od 99,18 cm, a kod drugog 97,53 cm (slika 9.). Mjerenje visine je također napravljeno pomoću produžnog metra, koje je iznosilo 104 cm. Rezultati mjerenja visine alatom Measures su odstupali od rezultata dobivenih produžnim metrom 4,82, odnosno 6,47 cm.

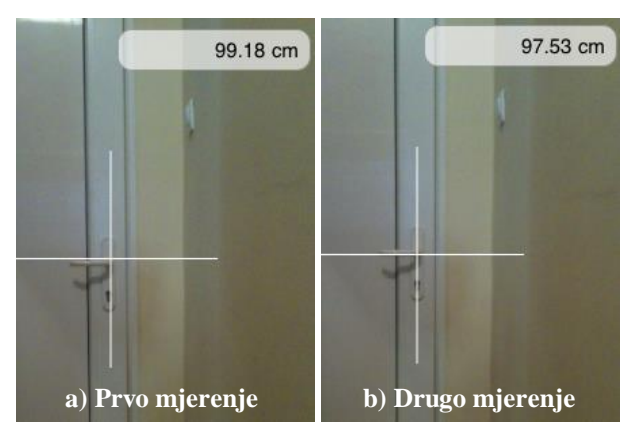

**Slika 9.** Mjerenje visine od najniže površine vrata do kvake s alatom Measure

#### **3.5. Analiza rezultata mjerenja**

Proizvođači aplikacija EasyMeasure i Measure naveli su u uputama da se kod mjerenja mogu očekivati odstupanja u rasponu od 5 do 10 cm. To je dokazano prilikom prethodno opisanih primjena. Zbog većeg odstupanja izlaznih rezultata može se zaključiti da je došlo do pojave slučajnih pogrešaka. One su se javile zbog neodgovarajućeg mjerila i mjerne metode (načina preračunavanja duljine i visine).

Osnovni nedostatak ovih aplikacija je sam način mjerenja, odnosno mjerna metoda koja je nepouzdana i neprikladna za dobivanje preciznih rezultata.

Slika 10. prikazuje način mjerenja duljine i visine pomoću opisanih mobilnih aplikacija. Dužinu *a* mjeritelj zadaje u aplikaciji za mjerenje. Aplikacija određuje dužinu *b*. Upotrebom Pitagorina poučka aplikacija izračunava vrijednost *c*, odnosno duljinu između mobitela (mjeritelja) i objekta mjerenja.

Kod aplikacija koje mogu mjeriti i visinu, nakon određivanja vrijednosti duljine *c* vrijednost se mora spremiti u memoriju uređaja. Na taj način se definira i najniža točka objekta mjerenja na kojoj će se mjeriti njegova visina. Podizanjem i usmjeravanjem mobitela prema objektu (pozicioniranje križića na krajnju točku objekta) očitava se njegova visina, odnosno veličina *d*.

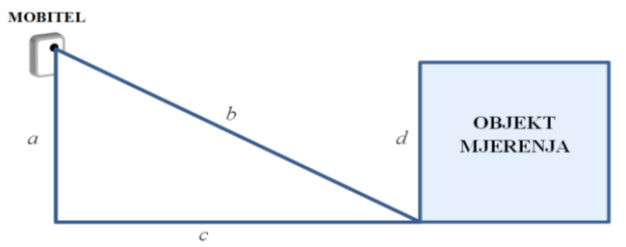

**Slika 10.** Način mjerenja duljine i visine pomoću opisanih mobilnih aplikacija

Drugi nedostatak ovih aplikacija je njihova kalibracija, odnosno određivanje točne visine leće mobitela od poda. Prilikom mjerenja mjeritelj bi uvijek trebao imati pomični metar te bi trebao fiksirati uređaj na određenu poziciju, kako bi se visina leće kamere od poda podudarala s onom unesenom u aplikaciji. Ali ni to nije garancija preciznih rezultata.

Za EasyMeasure se može zaključiti da je dao malo pouzdanije rezultate mjerenja udaljenosti u odnosu na Measure, ali opet nedovoljno precizne.

Aplikacije EasyMeasure i Measure nisu pouzdane zbog velikih odstupanja od točnog rezultata. Mogu se koristiti samo za grubo mjerenje, odnosno kada se ne traže precizni rezultati.

Osim spomenutih, na tržištu postoje slične aplikacije za mjerenje duljine i visine kao što su:

- Point & Measure dostupna za iOS, cijena 1,99 dolara
- Too Big Too Far dostupna za iOS, cijena 1,99 dolara
- Lazer Ruler dostupna za iOS, cijena 0,99 dolara
- Smart Measure dostupna za Android, besplatna
- druge

Gore spomenute aplikacije kalibriraju se i mjere na istom principu kao i testirane. One se ne mogu koristiti za precizna već samo za gruba mjerenja.

#### **4. MULTI MEASURES - THE ALL-IN-1 MEASURING TOOLKIT**

Na tržištu aplikacija postoji nekoliko višenamjenskih aplikacija za mjerenje. Jedna od najboljih je Multi Measures - The all-in-1 measuring toolkit (slika 11.).

Ona nudi čak 11 različitih alata za mjerenje, a to su:

- 1) Nagib površine
- 2) Libela
- 3) Štoperica
- 4) Brojač
- 5) Glasnoća zvuka
- 6) Kutomjer
- 7) Metar
- 8) Zidarski visak
- 9) Vibracije i pokreti
- 10) Metronom
- 11) Teslametar

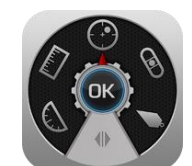

**Slika 11.** Logo aplikacije Multi Measures [12]

U nastavku je opisano pet najboljih alata aplikacije Multi Measures.

## **4.1. Nagib površine**

 Mjerenje nagiba površine (slika 12.) uz pomoć Multi Measuresa je vrlo jednostavno i učinkovito. Prije upotrebe prvo treba kalibrirati mobitel tako da se postavi na ravnu površinu i pritisne dugme za kalibraciju. Nakon toga mobitel se može postaviti na bilo kakvu neravnu površinu i može izmjeriti odstupanje po *x* i *y* osi. Glavne mjerne jedinice su stupnjevi koji su postavljeni na jedno decimalno mjesto. Moguća je promjena mjernih jedinica.

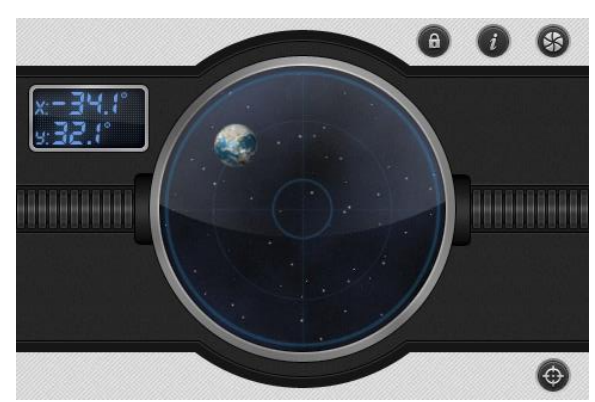

**Slika 12.** Mjerenje nagiba površine pomoću Multi Measuresa

Mjerni rezultati su precizni i pouzdani. Jedina zamierka je nemogućnost mjerenja nagiba malih površina zbog veličine "pametnog telefona".

#### **4.2. Libela**

 Libela (slika 13.) je jednostavan, ali vrlo koristan alat koji kao mjerni instrument služi za postavljanje osi u vertikalan ili horizontalan položaj. Kao i kod nagiba površine, prvo treba kalibrirati mobilni uređaj tako da se postavi na ravnu horizontalnu površinu i pritisne dugme za kalibraciju. Nakon toga mobitel se može postaviti na bilo kakvu horizontalnu ili vertikalnu površinu i može poslužiti kao klasična libela. Glavne mjerne jedinice su stupnjevi koji su postavljeni na jedno decimalno mjesto. Moguća je promjena mjernih jedinica.

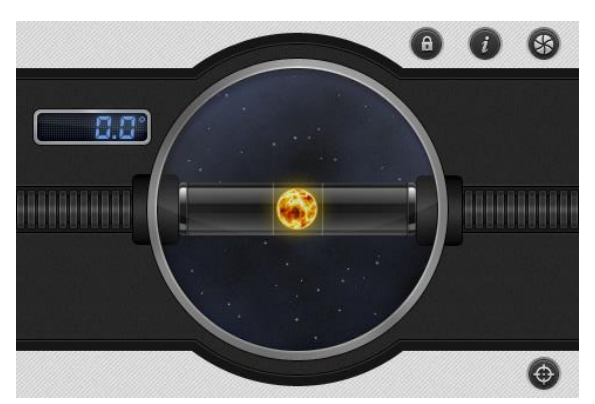

**Slika 13.** Libela aplikacije Multi Measures

Libelu aplikacije Multi Measures karakterizira visoka preciznost. Može se upotrebljavati u graditeljstvu, konstruiranju i sl.

## **4.3. Štoperica**

Štoperica Multi Measuresa (slika 14.) je vrlo precizna i pouzdana. Slična je kao i štoperica koja dolazi s instalacijom iOS operativnog sustava. Štoperica Multi Measuresa je vizualno ljepša, ima mogućnost slanja rezultata mjerenja na mail, te prikazuje i stotinke sekunde (iOS-ove desetinke sekunde). Također može razdvajati izmjereno vrijeme.

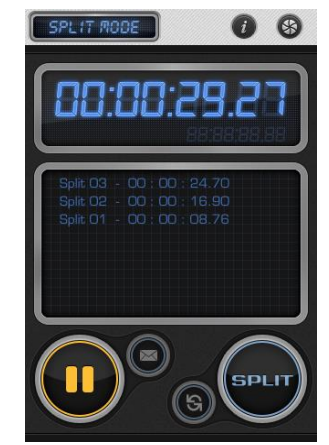

**Slika 14.** Štoperica aplikacije Multi Measures

## **4.4. Brojač**

 Brojač Multi Measuresa (slika 15.) je vrlo koristan alat. Može poslužiti kao podsjetnik, alarm i sl. Sličan je kao i brojač koji dolazi s instalacijom iOS operativnog sustava. Razlika je što se kod Multi Measuresovog može postaviti pet brojača da rade istodobno, a kod iOSovog samo jedan. Također Multi Measuresov ima mogućnost namještanja odbrojavanja na stotinku sekunde, a kod iOSa najmanja jedinica je minuta. Mjerno područje brojača kod Multi Measuresa iznosi 99 sati, a kod iOS-a 24 sata. Iz svega toga može se zaključiti da je Multi Measuresov brojač vrlo praktičan i precizan.

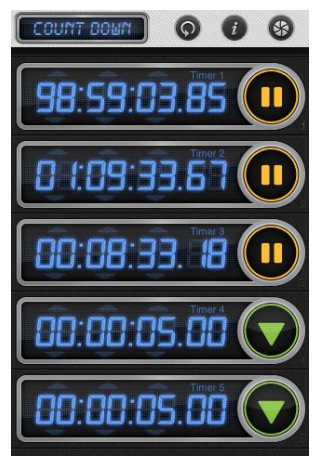

**Slika 15.** Brojač aplikacije Multi Measures

#### **4.5. Glasnoća zvuka**

Pomoću aplikacije Multi Measures može se mjeriti glasnoća zvuka izražena u decibelima (dB), kao mjernom jedinicom (slika 16.). Alat je vrlo jednostavan. Na Kondić V., Horvat M. Mobitel kao mjerni uređaji u stanovnih stanovnih kao mjerni uređaji u stanovnih kao mjerni uređaji u stanovnih kao mjerni uređaji u stanovnih kao mjerni uređaji u stanovnih kao mjerni uređaji u stanovn

glavnom ekranu, pritiskom središnje tipke, automatski dolazi do mjerenja glasnoće zvuka. Alat je precizan i pouzdan, ali ima jedno ograničenje. Uređaji koji koriste iOS operativni sustav nisu sposobni mjeriti glasnoću zvuka iznad 110 dB zbog ograničenja mikrofona.

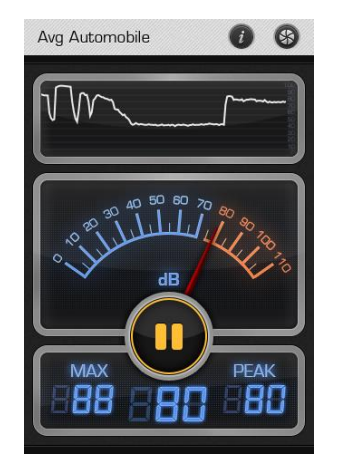

**Slika 16.** Mjerenje glasnoće zvuka pomoću Multi Measuresa

## **4.6. Analiza korištenih alata**

 Tabela 2. prikazuje ocjene i komentare prethodno opisanih alata dostupnih Multi Measures aplikacijom.

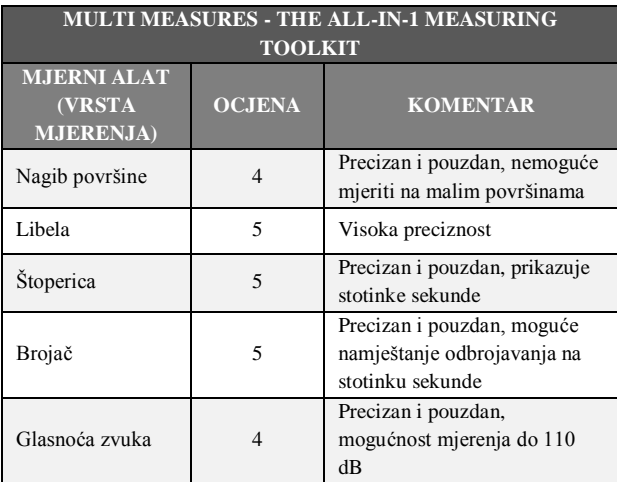

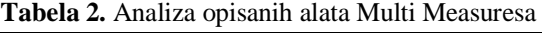

Iz prethodne tablice se vidi da tri alata (libela, štoperica i brojač) imaju najvišu ocjenu. Te alate krasi visoka preciznost i pouzdanost pa se korisnik može osloniti na njihove mjerne rezultate.

Alati za mjerenje nagiba površine i glasnoće zvuka pokazali su se isto kao upotrebljivi, ali imaju male zamjerke spomenute u opisu alata.

Ostali alati aplikacije Multi Measures, koji nisu opisani u radu, nisu pokazali pouzdanost i kvalitetu kao prethodno opisani.

Tako se može zaključiti da je aplikacija Multi Measures - The all-in-1 measuring toolkit korisna i primjenjiva u različitim situacijama. Za vrlo mala ulaganja moguće je pomoću opisane aplikacije mobitel "pretvoriti" u solidan višenamjenski mjerni uređaj. Cijena aplikacije je 0,99 dolara za uređaje koji

podržavaju iOS operativni sustav. Za Android ne postoji inačica.

Aplikacija je odlično prihvaćena i kod ostalih korisnika. Na internet stranicama koje ocjenjuju mobilne aplikacije, www.148apps.com dobila je ocjenu 4,5 od 5 [13], a na ipad.appstorm.net ocjenu 9 od 10 [14].

Napomene kod prethodno opisane aplikacije vrijede i kod ove aplikacije, a što je povezano s njihovom praktičnom primjenom.

## **5. ZAKLJUČAK**

Kroz rad je prikazana i opisana mogućnost korištenja mobitela kao mjernog uređaja uz pomoć određenih aplikacija za mjerenje. Slobodnim izborom uređaja i nuđenih aplikacija obrađene su samo neke od njih, s ciljem njihove praktične primjene i analize pouzdanosti rezultata. Zbog tih razloga nije se radilo ponavljanje mjerenja i izračun statističkih srednjih vrijednosti, kao i računanje mjerne nesigurnosti.

Općenito se može zaključiti da se mobilne aplikacije za mjerenje ne mogu upotrebljavati profesionalno. Mogu poslužiti kao hobi aplikacije ili za privremenu pomoć kada profesionalni mjeriteljski uređaj nije pri ruci.

Svaki profesionalni mjerni uređaj mora biti verificiran i validiran. Da bi se vjerovalo nekom rezultatu mjerenja, to mjerilo mora biti umjereno, odnosno kalibrirano prema mjerilu više klase točnosti, što nije slučaj s mobilnim aplikacijama za mjerenje.

Na tržištu postoji još mnogo aplikacija za mjerenje, uz opisane u radu, koje mogu poslužiti kod različitih vrsta amaterskog mjerenja.

## **6. LITERATURA**

- [1] Corral L., Sillitti A., Succi G.: Mobile Multiplatform Development: An Experiment for Performance Analysis, Procedia Computer Science, Vol. 10 (2012) 736–743
- [2] Frick T.: Return on Engagement, Focal Press, Boston, 2010
- [3] Liao C. T., Taylor C. H., Iyer H. K.: Optimal balanced measurement designs when errors are correlated, Journal of Statistical Planning and Inference, Vol. 84, No. 1–2 (2000) 295–321
- [4] Liao C. T., Lin T. Y.: Robust balanced measurement designs when errors are serially correlated, Computational Statistics & Data Analysis, Vol. 51, No. 6 (2007) 3235–3243
- [5] Daniels R.: Nursing Fundamentals: Caring and Clinical Decision-Making, Cengage Learning, 2004.
- [6] https://itunes.apple.com/us/app/cardiograph-heartrate-pulse/id441079429?mt=8 (Dostupno:04.05.2013.)
- [7] https://itunes.apple.com/us/app/instant-heart-rateheart-rate/id409625068?mt=8 (Dostupno:04.05.2013.)
- [8] https://play.google.com/store/apps/details?id=com.m acropinch.hydra.android&hl=hr (Dostupno:22.04.2013.)
- [9] https://play.google.com/store/apps/details?id=si.mod ula.android.instantheartrate (Dostupno:23.04.2013.)
- [10]https://itunes.apple.com/us/app/easymeasuremeasure-your-camera!/id349530105?mt=8 (Dostupno:05.05.2013.)
- [11]https://itunes.apple.com/sa/app/measure/id41530126 0?mt=8 (Dostupno:05.05.2013.)
- [12]https://itunes.apple.com/us/app/multi-measures-allin-1-measuring/id354112909?mt=8 (Dostupno:04.05.2013.)
- [13]http://www.148apps.com/app/354112909 (Dostupno:23.04.2013.)
- [14]http://ipad.appstorm.net/reviews/utilitiesreviews/multi-measures-hd-is-your-ipads-swissarmy-knife/ (Dostupno:23.04.2013.)

#### **Kontakt autora:**

#### **Veljko Kondić, mag. ing. mech.** Veleučilište u Varaždinu

J. Križanića 33 42000 Varaždin e-mail: veckon@hi.t-com.hr

#### **Marko Horvat, dipl. ing.**

Veleučilište u Varaždinu J. Križanića 33 42000 Varaždin e-mail: marko.horvat@velv.hr

# **ANALIZA POZICIJE UGRADNJE CIRKULACIJSKE PUMPE U TOPLOVODNOM TERMOENERGETSKOM POSTROJENJU S OTVORENOM EKSPANZIJSKOM POSUDOM**

# THE INSTALLATION POSITION ANALYSIS OF A CIRCULATOR PUMP AT WATER HEATING THERMAL POWER STATION WITH OPEN EXPANSION VESSEL

## *Ante Čikić, Kristijan Pavec*

Stručni rad

*Sažetak: Prikazana i analizirana je pozicija ugradnje cirkulacijske pumpe u toplovodnom termotehničkom sustavu s otvorenom ekspanzijskom posudom. Istaknut je značaj neutralne točke O u termotehničkom sustavu sa aspekta cirkulacije tople vode, visine postavljanja (dovoljan statički tlak) otvorene ekspanzijske posude, te stabilnog rada termotehničke instalacije. Opisane su moguće pozicije ugradnje cirkulacijske pumpe (statički i dinamički tlak) u termotehničkoj instalaciji u odnosu na neutralnu točku O. Predloženo je najpovoljnije tehničko rješenje primjenjivo u praksi.*

*Ključne riječi: toplovodni sustav, otvorena ekspanzijska posuda, cirkulacijska pumpa, pozicije ugradnje, biomasa*

#### Professional paper

*Abstract: The circulator pump installation in a water heating thermal technical system with open expansion vessel is presented and analyzed. The significance of the neutral point O in the thermal technical installation is highlighted from the aspect of hot water circulation, installation height (sufficient static pressure) of the open expansion vessel, and stable operation of the thermal technical installation. Possible circulator pump installation positions (static and dynamic pressure) in the thermal technical installation are described in relation to the neutral point O. The most favorable technical solution applicable in practice is proposed.*

*Key words: water heating system, open expansion vessel, circulation pump, installation positions, biomass* 

#### **1. UVOD**

U drvnoj industriji proizvodne hale, sušare i ostale poslovne građevine imaju veliku površinu, pravokutnog oblika i visinu od 4 m do 7 m. Zbog specifičnih tehničko tehnoloških uvjeta prerade i obrade drva često se za tehnološke potrebe i toplifikaciju objekata kao ogrjevni medij koristi topla voda s maksimalnim temperaturnim režimom rada  $\vartheta_{v1} = 90$  °C /  $\vartheta_{v2} = 70$  °C. Grijanje prostora se provodi zračnim grijačima. Korištenjem pneumatskog transporta u tehnološkom procesu otprašivanja iz proizvodnih pogona se odvodi velika količina zagrijanog zraka što značajno povećava toplinske gubitke grijanog prostora. Filtracijom i povratom odvedene količine zagrijanog zraka u proizvodni prostor štedi se toplinska energija [1, 2].

Spaljivanjem drvnog otpada (sječka, piljevina, bruševina, mljevena kora i okrajci,…) u toplovodnom termoenergetskom postrojenju dobiva se toplinska energija za tehnološke potrebe, grijanje i pripremu PTV – e. Zbog sigurnosti, stabilnog rada i preuzimanja toplinskih dilatacija ogrjevnog medija u postrojenju i termotehničkoj instalaciji obično se na određenoj visini

vertikalno iznad toplinskog izvora ugrađuje otvorena ekspanzijska posuda. Proizvodne hale i pripadajuće poslovne građevine imaju veoma malu vrijednost omjera visine i površine, što iziskuje sveobuhvatno i stručno projektiranje i dimenzioniranje termotehničke instalacije te utvrđivanje optimalne visine postavljanja otvorene ekspanzijske posude. Pri tomu se mora osigurati miran rad cirkulacijske pumpe i stabilno snabdijevanje grijača toplinskom energijom. Tijekom rada postrojenja i korištenja termotehničkog sustava u svakom dijelu instalacije ne smije se sniziti ukupni tlak (statički i dinamički) ispod atmosferskog, što bi moglo uzrokovati uvlačenje zraka u instalaciju, a ponekad ovisno o temperaturi i isparenje vode.

## **2. OTVORENA EKSPANZIJSKA POSUDA**

Sustav je otvoren ako je ekspanzijska posuda postavljena na najviše mjesto postrojenja i ima direktnu vezu s atmosferom. Kod donjeg razvoda ogrjevnog medija postavlja se iznad odzračnih vodova ili

odzračnika instalacije, a pri gornjem razvodu ogrjevnog medija iznad najviših cjevovoda gornjeg razvoda [2,3].

Osnovne funkcije otvorene ekspanzijske posude su:

- prihvaćanje dilatacije ogrjevnog medija pri radu postrojenja i termotehničke instalacije,
- održavanje potrebnog statičkog tlaka za siguran i stabilan rad cirkulacijske pumpe,
- odvođenje pare uslijed eventualnog pregrijavanja vode i zračnih mjehurića,
- osigurava kotao(love) i instalaciju od nestanka vode te cjelovitu funkcionalnost sustava.

Otvorena ekspanzijska posuda mora imati: dovoljan volumen, odgovarajuću visinu ugradnje iznad instalacije, da je osigurana protiv smrzavanja uključivo sa sigurnosnim i priključnim vodovima te da ima mogućnost kontrole razine u posudi, a time i u cijelom sustavu. Volumen otvorene ekspanzijske posude utvrđuje se prema jednadžbi:

$$
V_{\text{E,P}} = K \cdot 2 \cdot V_{\text{uk}} \qquad \text{m}^3,
$$

pri čemu su:

*K* - koeficijent dilatacije vode (slika 1.),

 $V_{uk}$  – ukupni volumen vode u sustavu, m<sup>3</sup>.

Za različite temperature  $\vartheta_{v}$  kvantificirane vrijednosti koeficijenta dilatacije vode *K* dijagramski su prikazane na slici 1.[3].

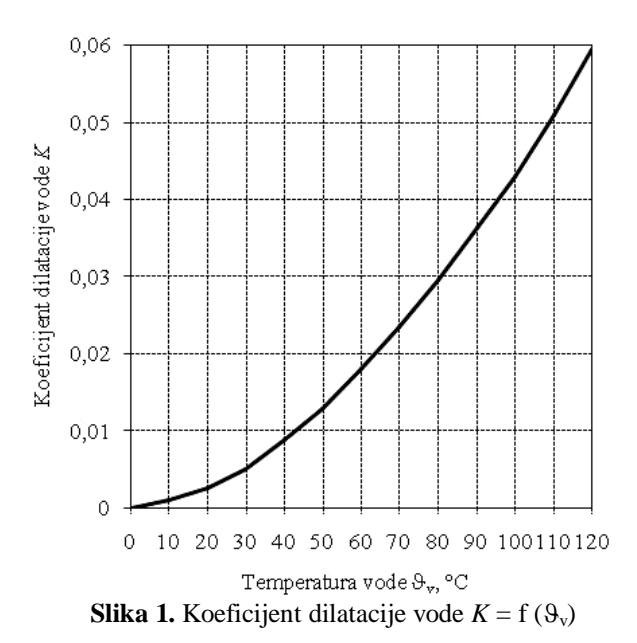

#### **3. POZICIJA UGRADNJE CIRKULACIJSKE PUMPE**

Razina vode u posudi se gotovo ne mijenja dok je hidraulički sustav u mirovanju ili cirkulacijske pumpe ravnomjerno rade s konstantnim protokom. Zamišljeni stupac vode čija je visina okomita udaljenost od promatranog mjesta do razine vode u ekspanzijskoj posudi statički je tlak instalacije na tom mjestu i izražava se pomoću jednadžbe:

$$
p_{\text{stat.}} = \rho \cdot g \cdot H_{\text{stat.}} \quad \text{Pa}, \tag{2}
$$

pri čemu su:

 $g$  - gravitacija, m<sup>2</sup>/s,

*H*stat. – visina (vertikalna udaljenost između promatranog mjesta u instalaciji i razine vode u otvorenoj ekspanzijskoj posudi), m

$$
\rho
$$
 - srednja gustoća vode, kg/m<sup>3</sup> ;  $\rho = f\left(\frac{\mathcal{G}_{v1} + \mathcal{G}_{v2}}{2}\right)$ 

Uključivanjem cirkulacijske pumpe, zbog otpora protoku ogrjevnog medija, kroz instalaciju nastaje dinamički tlak koji predstavlja visinu dobave pumpe. Praktično je visina dobave pumpe  $h_n$  veća za oko 10 – 15% od otpora sustava utvrđenih proračunom. Radom cirkulacijske pumpe u instalaciji djeluje ukupni (statički + dinamički) tlak. Prestankom rada cirkulacijske pumpe u instalaciji na unutarnje stjenke cjevovoda, armature i opreme djeluje samo statički tlak [4].

Ovisno o mjestu ugradnje pri radu cirkulacijske pumpe ukupni tlak (statički + dinamički) može biti veći ili manji od vrijednosti statičkog tlaka na pojedinim mjestima instalacije. Mjesto spajanja povratnog voda otvorene ekspanzijske posude s povratnim vodom instalacije neposredno uz toplinski izvor je neutralna točka O sustava, odnosno granica u kojoj cirkulacijska pumpa prestaje s tlačenjem, a počinje s usisavanjem bez obzira na mjesto njezine ugradnje u termotehničkom sustavu. Dakle, u neutralnoj točki O uvijek vlada statički tlak sustava i samo ovisi o visini postavljanja i razini vode u ekspanzijskoj posudi. U neutralnoj točki dinamički tlak cirkulacijske pumpe jednak je nuli.

Radom cirkulacijske pumpe od njene tlačne strane do prekretne – neutralne točke O u instalaciji se ostvaruje predtlak (+), a od neutralne – prekretne točke O do njene usisne strane podtlak  $(-)$  u odnosu na vrijednost statičkog tlaka u stanju mirovanja.

Ukupni radni tlak se definira prema izrazima:

predtlačna strana  $(+) \dots p_{\text{ukunno}} = p_{\text{statički}} + p_{\text{dinamički}}$ podtlačna strana (–) …*p*ukupno = *p*statički – *p*dinamički.

Dimenzioniranje i prostorna oblikovnost, razgranatost horizontalnih cjevovoda, veličina otpora instalacije te moguća visina ugradnje otvorene ekspanzijske posude parametri su koji značajno utječu na veličinu i odnose statičkog i dinamičkog tlaka tijekom korištenja termotehničkog sustava. Zanemarivanjem navedenih, a međusobno povezanih, parametara može dovesti do veoma ozbiljnih poteškoća pri uporabi naizgled ispravno izvedene instalacije (česta pojava u praksi). Povećanjem dinamičkog tlaka (možda proračun sustava nije valjan) i smanjenjem statičkog tlaka na pojedinim dijelovima instalacije ukupni tlak će se smanjiti i često dovodi do neželjenog uvlačenja zraka i/ili kod određene temperature isparuje voda iz instalacije.

Kombinacijom mogućeg prostornog oblikovanja, ugradnjom opreme, pravilnim toplinskim i hidrauličkim proračunom termotehničkog sustava i visinom ugradnje

otvorene ekspanzijske posude treba se osigurati dovoljno visoki statički tlak kako bi ukupni tlak pri radu cirkulacijske pumpe na svakom mjestu u instalaciji bio veći od atmosferskog tlaka.

Moguće pozicije ugradnje cirkulacijske pumpe u termotehničku instalaciju s toplovodnim kotlom i pogonom na biomasu (drvni otpad) [5, 6], shematski su prikazane na slikama 2., 3. i 4.

Pozicije označene na slikama 2., 3., i 4. su:

- 1. Toplovodni kotao (pogon: drvni otpad),
- 2. Sklop za dovod i doziranje drvnog otpada u kotao,
- 3. Cirkulacijska pumpa tople vode,
- 4. Ogrjevna tijela (grijači zraka,…)
- 5. Otvorena ekspanzijska posuda,
- 6. Sigurnosni razvodni vod,
- 7. Sigurnosni povratni vod.

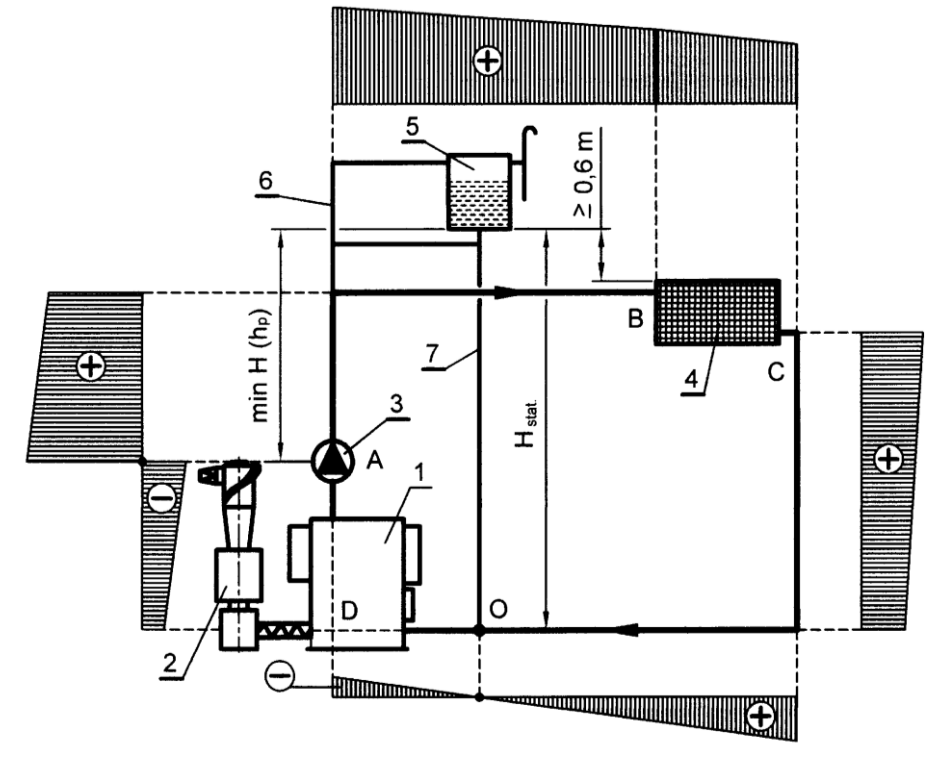

**Slika 2.** Cirkulacijska pumpa ugrađena u polazni vod *iza* neutralne točke O

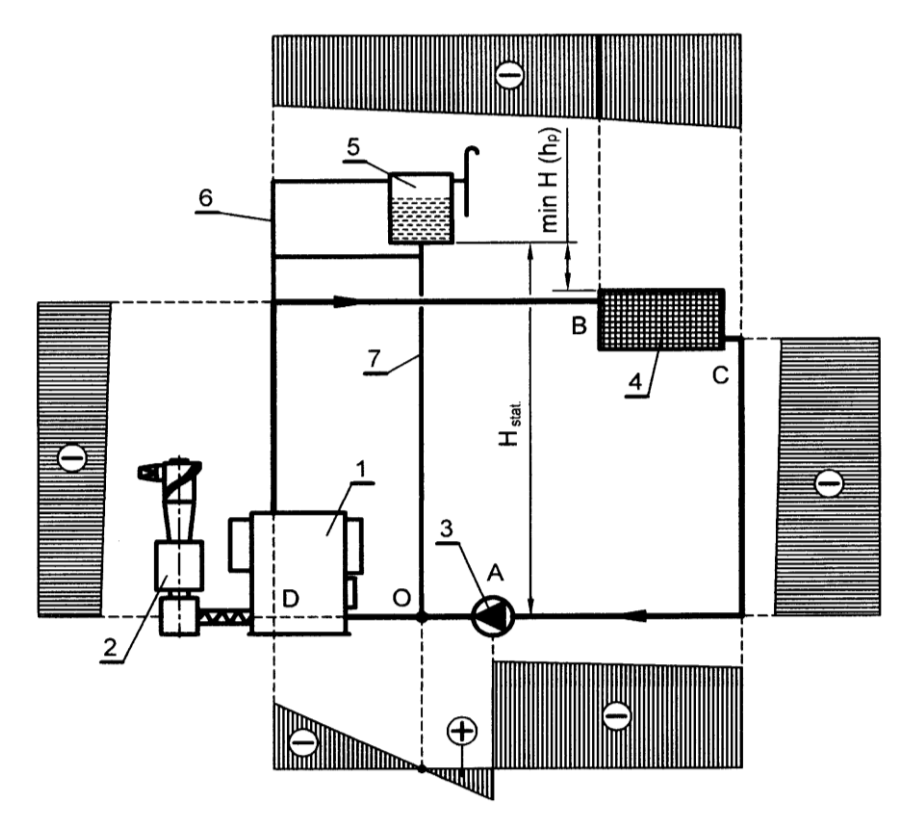

**Slika 3.** Cirkulacijska pumpa ugrađena u povratni vod *ispred* neutralne točke O

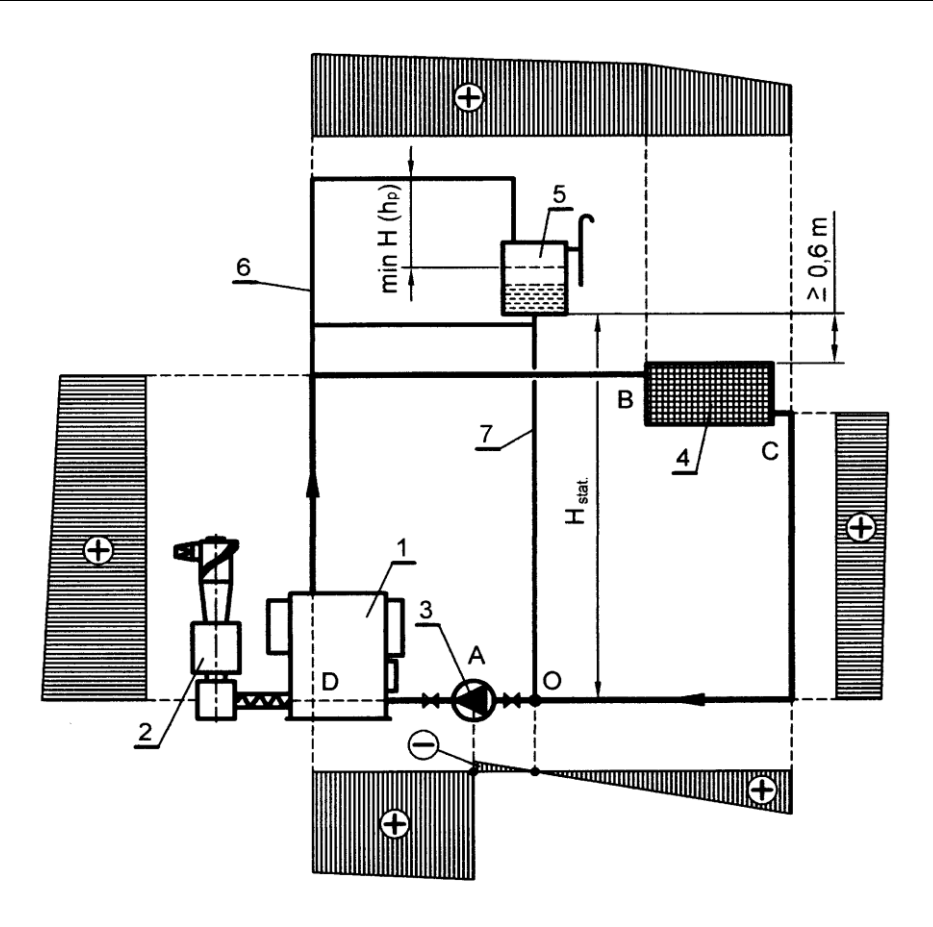

**Slika 4.** Cirkulacijska pumpa ugrađena u povratni vod *između* neutralne točke O i toplinskog izvora

## **4. ANALIZA POZICIJE UGRADNJE CIRKULACIJSKE PUMPE**

Na slici 2. prikazana je ugradnja cirkulacijske pumpe u polazni vod, iza neutralne točke O. Pogonsko gorivo kotla je drvni otpad, a ogrjevna tijela (grijači cirkulirajućeg zraka ili slično) su potrošači toplinske energije. Veći dio instalacije, dionica ABCO je pod dinamičkim predtlakom, a manji dio, dionica ODA pod dinamičkim podtlakom. Ekspanzijska posuda treba biti ugrađena iznad cirkulacijske pumpe, minimalno za visinu njene dobave *H*  $(h_p)$  i najmanje  $\geq 0.6$  m iznad najvišeg dijela instalacije.

Kada je cirkulacijska pumpa ugrađena u povratni vod, ispred neutralne – prekretne točke O, veći dio instalacije je pod dinamičkim podtlakom, dionica ODBCA, a manji dio, dionica AO, pod dinamičkim predtlakom, prema slici 3. Kako se statički tlak smanjuje s visinom, a ukupni tlak u sustavu ( $p_{\text{ukupno}} = p_{\text{statički}} - p_{\text{dinamički}}$ .) postaje sve manji (može se približiti atmosferskom tlaku) i otvorenu ekspanzijsku posudu treba postaviti iznad najvišeg dijela instalacije najmanje za visinu dobave pumpe  $H(h_p)$ .

Najpovoljniji način ugradnje cirkulacijske pumpe je u povratni vod između neutralne točke O i toplinskog izvora – kotla.(izmjenjivača topline) – slika 4. U tom slučaju je najveći dio instalacije pod dinamičkim predtlakom, dionica ADBCO, a manji dio, dionica OA,

pod dinamičkim podtlakom. No kako se ispred i iza cirkulacijske pumpe ugrađuju zaporni organi, na dionici cjevovoda sigurnosni povratni vod - kotao ne smije biti tehničke mogućnosti prekida cirkulacije tekućine, stoga se ovaj način u praksi ne primjenjuje.

Uz precizan hidraulički proračun i dobro osmišljeno tehničko rješenje (gdje je to moguće) cirkulacijsku pumpu je poželjno ugraditi u termotehnički sustav prema slici 2.

## **5. ZAKLJUČAK**

Prikazano i opisano je mjesto ugradnje te sigurnosno tehnička funkcionalnost otvorene ekspanzijske posude u termotehničkom sustavu s toplovodnim kotlom i pogonom na biomasu (drvni ostaci i otpad). Ilustrirane su praktične mogućnosti ugradnje cirkulacijske pumpe u termotehničkom sustavu u odnosu na neutralnu točku O. Istaknuta je uska povezanost prostornog oblikovanja građevina i termoenergetskog postrojenja, toplinskog i hidrauličkog proračuna termotehničkog sustava i visine ugradnje otvorene ekspanzijske posude s uvjetom postizanja dovoljnog statičkog tlaka, kako bi ukupni tlak pri radu cirkulacijske pumpe postavljene iza neutralne točke O na svakom mjestu u instalaciji bio veći od atmosferskog tlaka.

## **6. LITERATURA**

- [1] Svjatkov, S., N.: Pneumatski transport usitnjenog drveta, Moskva, 1966.
- [2] Reknagel Šprenger Henman: Grijanje i klimatizacija s pripremom potrošne vode i rashladnom tehnikom, Građevinska knjiga, Beograd, 1987.
- [3] Ritschel Reiss: heiz und Klimatechnik, Band 1, 2, Springer Verlag, 1968., 1979.
- [4] Fischer, L., J.: Die Pumpen Warmwasswrheizung, Marhold Verlag, Berlin, 1966.
- [5] Radaković, M. Biodizel, biogas, biomasa. Beograd: AGM knjiga, 2009.
- [6] Labudović, B. i suradnici. Obnovljivi izvori energije. Zagreb: Energetika marketing, 2002.

#### **Kontakt autora:**

**Doc. dr. sc. Ante Čikić, dipl. ing. stroj.** Visoka tehnička škola u Bjelovaru Trg E. Kvaternika 4, 43000 Bjelovar acikic@vtsbj.hr

**Kristijan Pavec (bivši student)** Visoka tehnička škola u Bjelovaru Trg E. Kvaternika 4, 43000 Bjelovar pavec.kristijan@gmail.com

ISSN 1864-6168 UDK 62

# **REALIZACIJA HDR FOTOGRAFIJE Hi Fi DOD BUBBLE JET ISPISOM NA OPTIMALNOJ PODLOZI ZA ISPIS**

# REALIZATION OF HDR PHOTOGRAPHS WITH HI FI DOD BUBBLE JET PRINTING ON THE OPTIMAL SUBSTRATE FOR PRINTING

## *Miroslav Mikota, Mile Matijević, Ivana Pavlović*

#### Prethodno priopćenje

*Sažetak: U radu se analizira stvaranje fotografije širokog dinamičkog raspona (HDR fotografije) kroz sve faze digitalnog fotografskog sustava. Kao glavno ograničenje u stvaranju HDR fotografija ističe se faza realizacije, posebno ispisa digitalnog zapisa fotografije. DOD ink jet ispis predstavlja jednu od dominantnih tehnika ispisa digitalnog zapisa fotografije, pogotovo kod velikoformatnih galerijskih fotografija. U eksperimentalnom se dijelu rada ispituje utjecaj povećanja broja boja ispisa DOD bubble jet ispisom na podlogu s odgovarajućim receptorskim slojem na dinamički raspon ispisa. Ispitivanja su provedena na CMYK i Hi Fi ispisu na temelju definiranja maksimalnih gustoća obojenja, optičkih pokrivenosti, prijenosnih krivulja i dijagrama kromatičnosti. Rezultati upućuju na povećanje dinamičkog raspona ispisa povećanjem broja boja, ali i na činjenicu da je tako postignut dinamički raspon bitno manji od potencijalnog raspona snimane scene i ljudskog vida.*

*Ključne riječi: HDR, dinamički raspon, Hi Fi DOD bubble jet, receptorski sloj, doživljaj fotografije*

#### Preliminary communication

*Abstract: In this paper creation of the photographs with a wide dynamic range (HDR photographs) is analysed through all the stages of digital photographic system. As a major constraint in creating HDR photographs the realization phase stands out, particularly the phase of the digital print of photographs. DOD ink jet printing is one of the dominant techniques for printing digital photographs, especially for large-sized photographs for galleries. In the experimental part of the paper the impact of increased number of inks for DOD bubble jet printing on the surface with the appropriate receptor layer on the dynamic range of the print is examined. Tests in CMYK and Hi-Fi printing based on the defining of maximum densities, optical coverage, transmission curves and chromaticity diagrams were conducted. The results suggest an increase in dynamic range of the prints by increased number of printing inks, but also the fact that the dynamic range achieved in that way is significantly smaller than the potential dynamic range of photographed scene and human vision.*

*Key words: HDR, dynamic range, Hi-Fi DOD bubble jet, receptor layer, experience of photography* 

#### **1. UVOD**

Iako je pojam fotografije širokog dinamičkog raspona danas vezan uz digitalni fotografski sustav, želja da se fotografijom zabilježi što širi raspon tonova i boja kako bi se omogućio što vjerniji zapis snimane scene postoji od samih početaka fotografije u 19. stoljeću. U to se vrijeme proširivanje raspona tonova prije svega odnosilo na fazu snimanja, tj. ista se scena snimala s različitim ekspozicijama i dobivene se negative spajalo u "sendvič" kroz koji se zatim osvjetljavao fotografski papir. Međutim, pravi početak fotografije proširenog dinamičkog raspona počinje tridesetih i četrdesetih godina 20. stoljeća kada Charles Wykoff razvija tehniku snimanja na višeslojni film, kod kojeg su pojedini slojevi filma različite osjetljivosti. Od tada se sve više kao ograničavajući faktor u prikazu takvih fotografija ističu materijali i tehnike realizacije fotografije pa se sredinom pedesetih godina 20. stoljeća sve više traže mogućnosti

prikaza fotografija širokog raspona tonova na mediju užeg raspona tonova. Tome je posebno doprinijela tehnika koju je uveo Ansel Adams - tehnika selektivnog oslabljivanja i pojačavanja, ali se radi i na proširenju dinamičkog raspona materijala realizacije. [1, 2]

Razvoj digitalnog fotografskog sustava osamdesetih i devedesetih godina 20. stoljeća doveo je i do stvaranja pojma fotografije širokog dinamičkog raspona. Godine 1985. Gregory Ward predstavlja Radiance RGBE format zapisa kao prvi format koji je mogao sadržavati HDR podatke, a 1995. Steve Mann i Rosalind Picard prikazuju global HDR metodu kao matematičku podlogu stvaranja HDR-a koja je temelj moderne digitalne HDR fotografije. Godine 1997. Paul Debovec uvodi stvaranje slike širokog dinamičkog raspona na temelju spajanja različito eksponiranih digitalnih zapisa slike iste scene te tonskog mapiranja kako bi se slika širokog dinamičkog raspona mogla prikazati na izlaznim jedinicama užeg dinamičkog raspona. Na ovom se temelju razvijaju
različiti programi za stvaranje HDR fotografija, a od 2005. godine mogućnost stapanja različito eksponiranih digitalnih zapisa iste scene omogućuje i Photoshop (od verzije CS2). [2]

HDR fotografija, bez obzira je li definirana kao fotografija koja obuhvaća ukupni raspon tonova scene ili fotografija koja ima bitno veći raspon tonova od "standardne" fotografije, sve više dolazi u središte interesa, a kao glavni ograničavajući faktor, uz sintaktičko-semantičke probleme, se nameće mogućnost realizacije fotografije, primarno tehnika i materijala za ispis digitalnog zapisa fotografije [2]. Ovo je posebno naglašeno kod ispisa galerijskih fotografija gdje kao tehnike ispisa dominiraju Hi Fi DOD ink jet tehnike.

#### **2. TEORETSKI DIO**

#### **2.1. Dinamički raspon**

Pojam dinamičkog raspona prilično varira ovisno o području, odnosno o fazi fotografskog sustava u kojem se primjenjuje (tablica 1.). Kada se govori o dinamičkom rasponu scene govori se o omjeru maksimalne i minimalne luminacije izražene u cdm-2 te se smatra da scena na otvorenom (sunčani dan) ima dinamički raspon približno 1000000:1, dok je dinamički raspon ljudskog vida kod gledanja te scene oko 10000:1. [3, 4, 5]

**Tablica 1.** Usporedba okvirnih teoretskih vrijednosti dinamičkih raspona

|                                            | $L_{max}: L_{min}$ | DR          |  |  |  |
|--------------------------------------------|--------------------|-------------|--|--|--|
| scena na otvorenom                         | 1000000:1          | 17 EV       |  |  |  |
| ljudski vid pri aktivnom<br>gledanju scene | 10000:1            | 14 EV       |  |  |  |
| fotografski aparat                         | 2000:1             | 11 EV       |  |  |  |
| monitor                                    | 750:1              | 9.5 EV      |  |  |  |
| ispis fotografije                          | 250:1              | <b>8 EV</b> |  |  |  |
| tisak                                      | 75:1               | 6 EV        |  |  |  |

Dinamički raspon digitalnog fotografskog aparata je primarno definiran karakteristikama senzora i predstavlja omjer između najvećeg i najmanjeg signala. Pri tome je najveći signal ograničen maksimalnim naponom za određenu luminaciju, a najmanji signal razinom šuma koji se stvara kada senzor (piksel) nije osvijetljen, a koji senzor (piksel) može generirati. Dinamički raspon digitalnog fotografskog aparata (senzora) se izražava u vrijednostima otvora objektiva ili EV vrijednostima (niz broja 2)**.** Prema tome, osam-bitni senzor može razlikovati 256 tonova po kanalu  $(2^8)$ , deset-bitni 1024  $(2^{10})$ , dvanaest-bitni 4096 (2<sup>12</sup>), a četrnaest-bitni 16384 (2<sup>14</sup>).

Teoretski se tako dobiva maksimalni dinamički raspon od 8, 10, 12 ili 14 otvora objektiva. Prije svega zbog šuma ta se vrijednost smanjuje te je ovisna, osim o konkretnom fotografskom aparatu, o odabranoj osjetljivosti kod snimanja (tablica 2.) i o formatu zapisa. Najčešće korišteni JPEG zapis dopušta osam-bitni zapis po kanalu, a RAW zapis po tom kriteriju odgovara dinamičkom rasponu senzora fotografskog aparata [6].

**Tablica 2.** Ovisnost dinamičkog raspona o osjetljivosti pri snimanju

| ртт минианти<br><b>ISO</b> | DR      |
|----------------------------|---------|
| 100/21                     | 11.6 EV |
| 200/24                     | 11.5 EV |
| 400/27                     | 11,2 EV |
| 800/30                     | 10,7 EV |
| 1600/33                    | 9.7 EV  |
| 3200/36                    | 8.7 EV  |

Kod monitora kao izlaznih jedinica fotografskih sustava dinamički raspon predstavlja odnos luminacije najsvjetlije i najtamnije točke koju monitor može reproducirati, dok se kod ispisa fotografije uobičajeno govori o maksimalnim gustoćama obojenja koje određuju dinamički raspon ispisa. Ako je najveća gustoća obojenja ispisa ili otiska 2, dinamički je raspon ispisa ili otiska 100 (10<sup>2</sup> ) : 1. Treba naglasiti da ovako definirani dinamički rasponi izlaznih jedinica zapravo pokazuju kontrast i ne daju podatak o sposobnosti razlučivanja tonova i boja. [3, 4, 5]

## **2.2. HDR fotografija**

Kako se vidi iz tablice 1., snimanjem fotografskim aparatom dobiva se slika određenog dinamičkog raspona koji je bitno sužen u odnosu na dinamički raspon snimane scene. Tako dobivena slika optimalno reproducira tonove u srednjem području uz gubitak detalja, tj. tonova u svijetlim i tamnim područjima. Međutim, ako se ista scena snimi preeksponirano i podeksponirano, bilježe se upravo detalji, tj. tonovi u tim područjima. Stapanjem ovih digitalnih zapisa dobiva se fotografija s razlučivanjem tonova u tamnim, srednjim i svijetlim tonovima (slika 1.). Alternativa je snimanje jedne RAW fotografije koja će se obraditi tako da se korigira ukupna ekspozicija, tj. da se iz jedne fotografije naknadno dobiju korektno eksponirana, podeksponirane i preeksponirane fotografije koje se zatim ponovno stapaju u jednu fotografiju [7]. Kod toga se koristi činjenica da je dinamički raspon RAW fotografije sam po sebi širi od standardnog JPEG zapisa fotografije, ali taj raspon i dalje može biti bitno uži od dinamičkog raspona scene pa se ovdje govori o pseudo HDR fotografiji.

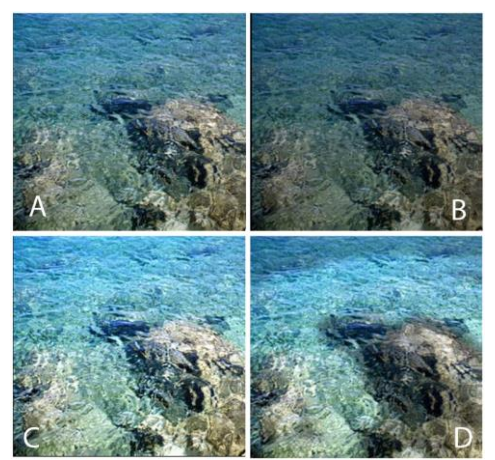

**Slika 1.** Korektno eksponirana (A), podeksponirana (B) i preeksponirana (C) fotografija stopljene u HDR fotografiju (D)

Različito eksponirane fotografije scene softverski se stapaju odgovarajućim programom u 32-bitni zapis s plutajućom referentnom točkom koji sadrži sve informacije o svim fotografijama koje čine novu HDR fotografiju. Kako bi HDR fotografija mogla biti pohranjena u 16-bitnom TIFF ili 8- bitnom JPEG zapisu, treba provesti tzv. mapiranje tonova, što zapravo znači linearni zapis tonova HDR zapisa sabiti u tonski bitno uži zapis koji će na kraju biti reproducibilan kroz izlazne jedinice digitalnog fotografskog sustava. Iako je mapiranje tonova posljedica tehničkih ograničenja izlaznih jedinica sustava, ono u kreativnom smislu daje mogućnost postizanja različitih efekata iz jednog HDR zapisa, što rezultira u željenoj mjeri i nadrealnim karakterom tako dobivenih fotografija (slika 2.). [8]

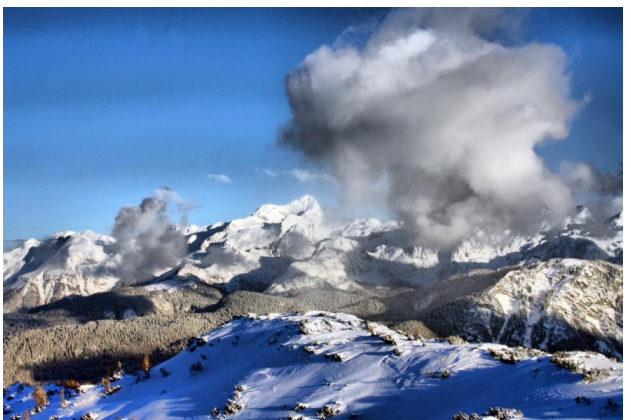

**Slika 2.** Nadrealni prikaz HDR fotografijom nakon tonskog mapiranja

## **2.3. Hi Fi bubble jet ispis HDR fotografija**

Digitalni zapis fotografije se danas ostvaruje ispisom različitim tehnikama i na različitim materijalima. Među tehnikama ispisa digitalnog zapisa fotografije danas se kao dominantne ističu tehnike osvjetljavanja klasičnog fotografskog papira u boji laserskim fotografskim printerom, tehnike ispisa sublimacijskim printerom i tehnike ispisa DOD (drop on demand) ink jet printerom. [9, 6]

Među ovim tehnikama u području ispisa galerijskih fotografija velikog formata dominiraju tehnike DOD ink jet ispisa i te su tehnike one koje u digitalnom fotografskom sustavu najčešće zamjenjuju rad s aparatom za povećavanje u klasičnim fotografskim sustavima. Na taj način upravo ove tehnike ispisa postaju izrazito važne kod realizacije fotografija širokog dinamičkog raspona.

Glavni predstavnici ink jet tehnologije koje rade na principu DOD tehnike su piezo ink jet i bubble (termalni) ink jet. Ovi printeri fotografiju ispisuju rasterski, ali se uz visoku rezoluciju ispisa u kombinaciji s odgovarajućim algoritmom rastriranja ispis vizualno doživljava kao ispis s kontinuiranim prelazom tonova [10]. Posljedica rasterskog ispisa je i neophodnost da se uz ispis cijanom, magentom i žutom ispisuje i tonskom crnom. No, da bi se povećao raspon u reprodukciji tonova i boja, potencijalno zasićenje ispisanih boja, kvaliteta reprodukcije akromatskih boja i boja blizu akromatske točke, za ispis fotografija se u velikoj mjeri koriste Hi Fi

rješenja. Kod Hi Fi DOD ink jet ispisa se uz spomenute boje ispisuje i svijetli cijan i magenta, povećava se broj crnih (sivih), ispisuju se i primarne boje aditivne sinteze ili se kombiniraju ova rješenja.

Kod termalnog ink jeta, tj. bubble jeta, tekući se toner nalazi u spremniku iz kojeg se dovodi do komore u "glavi" printera. U komorama se nalaze elektronički elementi spojeni s računalom pomoću kojeg se formiraju pojedinačne kapljice bojila (drop on demand – DOD). Kapljice se formiraju selektivnim zagrijavanjem mikrogrijača što rezultira stvaranjem mjehurića pare koja se širi i pritiskom kroz sapnicu izbacuje tintu na podlogu za ispis. Nakon toga slijedi hlađenje grijača što rezultira nestajanjem mjehurića pare i stvaranjem podtlaka, čime se omogućuje dolazak nove količine tinte u komoru [11].

Bojilo, tj. tinta, za ink jet pisače može sadržavati jedan ili više pigmenata ili koloranata koji daju obojenje i čine 5-20% sastava bojila. Njihova veličina utječe na zasićenje boje ispisa, na transparentnost i svjetlostalnost. Također, ispis s manjom kapljicom, odnosno korištenje sapnice manjeg promjera daje ispis izrazito većeg gamuta, a bojilo temeljeno na disperziji pigmenta u vezivu daje ispis veće svjetlostalnosti.

Kao najčešća podloga za ispis digitalnih fotografija koriste se premazane, tzv. podloge s receptorskim slojem i to RC (resin coated) podloge [12]. Receptorski sloj se sastoji od aktivnog sloja, veziva, bjelila i aditiva. Aktivni sloj se sastoji od sredstva za vezivanje pigmenta ili koloranata i apsorbenta vlage. Sredstvo za vezanje mora imati karakteristike prihvaćanja pigmenta ili koloranata i ovisi o njihovim karakteristikama. Vezivo receptorskog sloja je kombinacija kopolimera koji drže aktivni sloj u disperziji, dok bjelila receptorskog sloja povećavaju kontrast ispisa povećanjem bjeline baze, a aditivi poboljšavaju neka svojstva ispisa (primarno njegovu svjetlostalnost) (slika 3.) [13].

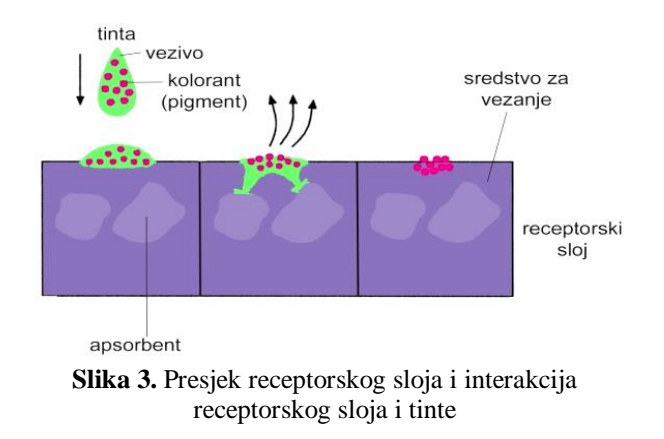

#### **3. EKSPERIMENTALNI DIO**

Za eksperimentalni je dio rada u programu PhotoShop CS 6 formiran testni motiv koji se sastoji od polja crne, cijana, magente i žute u pomacima pokrivenosti površine od 10% (polja od 0 do 100%) te standardnih polja cijana, magente, žute, plave, zelene i crvene Gretag Macbeth tablice boja. Testni je motiv ispisan DOD bubble jet printerima rezolucije ispisa 3600 dpi koji koriste isti sastav tinte i istu podlogu za ispis (oslojenu istim receptorskim slojem). Površinska masa podloge za ispis je bila 250 gm-2 uz luminaciju 95% i efekt visokog sjaja.

Jedan printer za ispis fotografija koristi cijan, magentu, žutu i crnu (CMYK), dok drugi koristi 12 tinti – cijan, magentu, žutu, svijetli cijan, svijetlu magentu, plavu, zelenu, crvenu i četiri crne (Hi Fi).

Na dobivenim su ispisima izmjerene postignute gustoće obojenja (*D*) spektrofotometrom X-Rite Color Digtal, uz definiranje podloge za ispis kao bijele, te su izračunate pokrivenosti površina (*OP*) iz (1)

$$
OP = ((1 - 10^{-Dip}) : (1 - 10^{-Dp})) 100
$$
 (1)

gdje je:

*Dip* – gustoća obojenja za koje se određuje optička pokrivenost

*Dp* – polje punog tona te boje.

Na temelju izračunatih optičkih pokrivenosti određene su prijenosne krivulje.

Na temelju spektrometrijskog mjerenja standardnih polja Gretag Macbeth tablice boja izrađeni su i dijagrami kromatičnosti za oba ispisa.

#### **4. REZULTATI**

U tablici 3. prikazane su najveće izmjerene gustoće obojenja.

**Tablica 3.** Maksimalne postignute gustoće obojenja

| ispis       | $D_{max}(C)$ | $D_{max}(M)$ | $D_{max}(Y)$ | $D_{max}$<br>(K |
|-------------|--------------|--------------|--------------|-----------------|
| <b>CMYK</b> | 0,91         | 1,86         | 1,19         | 2.25            |
| Hi Fi       | 0,95         | 1,97         | 1,42         | 2,96            |

Na slikama 3.a i 3.b prikazane su prijenosne krivulje za ispitivane ispise.

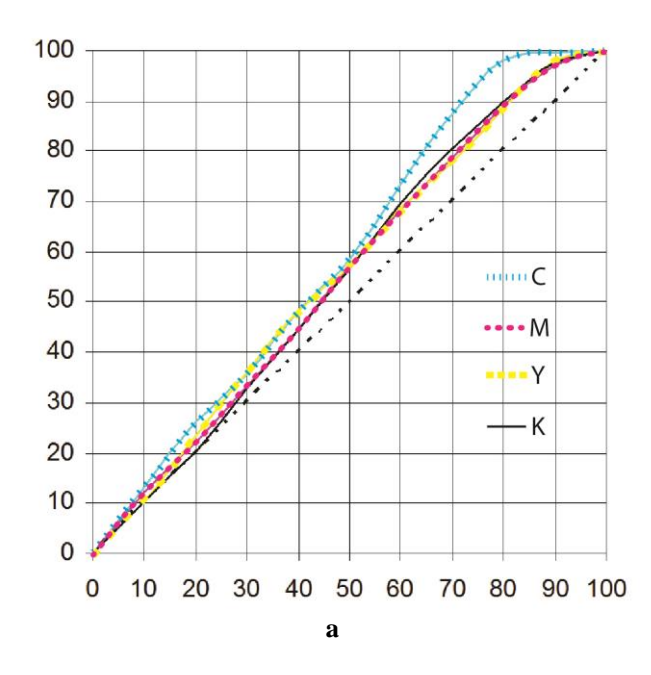

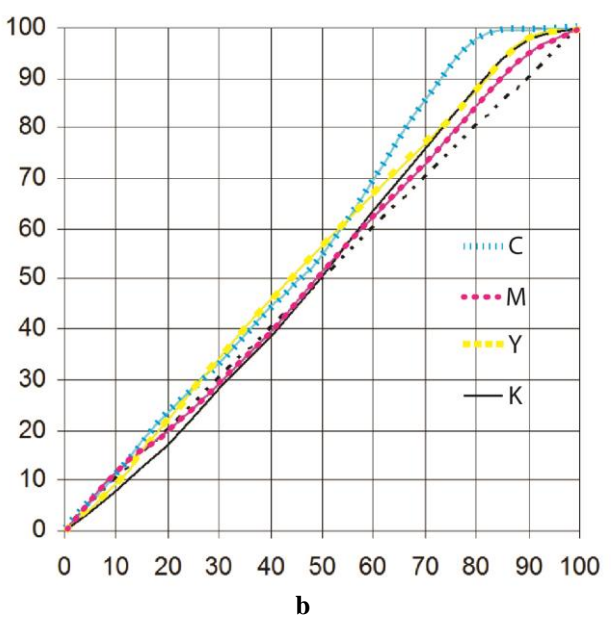

**Slika 4.** Prijenosne krivulje za Hi Fi DOD bubble jet **(a)** i CMYK DOD bubble jet **(b)** ispis

Slike 4.a i 4.b prikazuju CIE ab dijagrame kromatičnosti za ispitivane ispise.

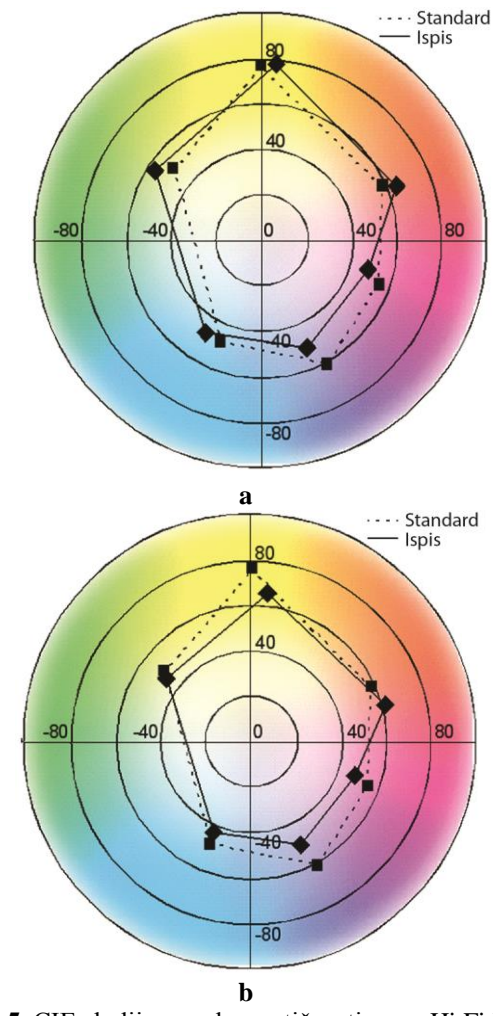

**Slika 5.** CIE ab dijagram kromatičnosti za za Hi Fi DOD bubble jet **(a)** i CMYK DOD bubble jet ispis **(b)** 

# **5. RASPRAVA I ZAKLJUČCI**

Iako su idejna rješenja razvoja fotografije širokog dinamičkog raspona postavljene u klasičnim fotografskim sustavima, razvoj digitalnog fotografskog sustava je pitanje fotografije širokog dinamičkog raspona postavio u središte interesa.

Fotografija širokog dinamičkog raspona (HDR fotografija) pretpostavlja fotografiju čiji je dinamički raspon isti kao i dinamički raspon snimane scene. Pritom problem u interpretaciji dinamičkog raspona predstavlja činjenica da se on drukčije određuje i izražava kroz pojedine faze fotografskog sustava, ali i da je dinamički raspon scene potencijalno širi od dinamičkog raspona ljudskog vida kod aktivnog gledanja (tablica 1.), zbog čega se HDR fotografija doživljava nadrealno.

Snimanjem scene različitim ekspozicijama ili alternativnim rješenjima može se scena zabilježiti u punom dinamičkom rasponu (HDR) ili u dinamičkom rasponu koji je širi od dinamičkog raspona "standardne" fotografije (pseudo HDR). Obradom, tj. stapanjem snimljenih fotografija i tonskim mapiranjem dobiva se fotografija reproducibilna određenom izlaznom jedinicom fotografskog sustava. Pri tome, u pogledu dinamičkog raspona, kao izlazne fotografske jedinice, najveća ograničenja imaju tehnike ispisa digitalnog zapisa fotografije (tablica 1.).

Kao dominantne tehnike ispisa visokozahtjevnih galerijskih fotografija ističu se DOD ink jet tehnike ispisa. Kako je vidljivo iz tablice 3., povećanjem broja boja ispisa kod DOD bubble jet ispisa na podlogu s odgovarajućim receptorskim slojem povećava se i dinamički raspon ispisa, te je dinamički raspon izražen kao *Dmax* (K) kod CMYK ispisa 2,25, a kod Hi Fi ispisa 2,96 što odgovara povećanju raspona s 177,83:1 na 912,01:1. Povećanje dinamičkog raspona Hi Fi ispisom je očito i kod svih primarnih boja suptraktivne sinteze (tablica 3.) te je najizraženije za žutu.

Ako se promatraju prijenosne krivulje prikazane na slici 4., uočljivo je gotovo podudarno ponašanje za CMYK i Hi Fi ispis što znači da tehnike ispitivani ispisi, svaki unutar svojih maksimalnih gustoća obojenja, tj. kontrasta, podjednako razlučuju tonove. Pri tome je iz prijenosnih krivulja vidljivo da do prestanka razlučivanja tonova kod oba promatrana ispisa, za crnu, magentu i žutu dolazi kod vrijednosti iznad 90% optičke pokrivenost, dok za cijan gubitak razlučivanje tonova počinje već kod 80% optičke pokrivenosti. Visoka podudarnost prijenosnih krivulja može se u promatranim slučajevima objasniti podudarnošću materijala za ispis. U oba slučaja krivulje ukazuju kako je realno postignut dinamički raspon manji od onog prikazanog kao Dmax ili kontrast.

Iako dijagrami kromatičnosti (slika 5.) direktno ne pokazuju dinamički kontrast, iz njih se može zaključiti relativna podudarnost ispisa uz ukupno širi raspon boja prije svega u području cijan-zelena-žuta koje se mogu reproducirati Hi Fi ispisom, što podupire rezultate prikazane u tablici 3., tj. ukazuje na veći dinamički raspon Hi Fi od CMYK bubble jet ispisa.

Može se zaključiti da je s povećanjem broja boja ispisa povećan dinamički raspon ispisa fotografija. Međutim, takav je ispis dinamičkim rasponom bitno uži od dinamičkog raspona scene. Iako snimanje i obrada

digitalnog zapisa fotografija danas omogućuju stvaranje fotografija širokog dinamičkog raspona, ispis kao izlazna jedinica predstavlja bitno ograničenje u ostvarenju takvih fotografija. Ovo rezultira potrebom pronalaženja novih tehnoloških rješenja ispisa te formulacijom novih materijala u slučaju Hi Fi bubble jet ispisa tinti i receptorskih slojeva, koja će omogućiti reprodukciju HDR fotografija. Uz daljnje proširenje dinamičkog zapisa izlaznih jedinica one ostaju glavni ograničavajući faktor u ostvarenju HDR fotografija. Uz to, činjenica da je dinamički raspon ljudskog vida uži od potencijalnog dinamičkog raspona scene upućuje na doživljajnu problematiku HDR fotografije koja, bez obzira na tehničko povećanje ikoničnosti, rezultira nadrealnim prikazom HDR fotografijom. Ovo daje i poticaj daljnjem razvoju softverskih rješenja tonskog mapiranja koje bi, pored ostalog, trebalo biti bolje definirano tehnikom i materijalima realizacije.

## **6. LITERATURA**

- [1] Mikota, M., Pavlović, I. Analiza semantičkih svojstava fotografija objavljenih u tiskanim medijima i na internetu – usporedba stanja u Hrvatskoj i svijetu, Zbornik radova 2. Međunarodni simpozij 'Učinkovito djelovanje - put u vrijeme znanja', Kos, I. (ur.), Elektrostrojarska škola Varaždin, Varaždin, 2008., 68-70, ISSN: 1846-7539
- [2] Mikota, M., HDR fotografija novi izazovi u realizaciji i reprodukciji fotografske slike 15. međunarodna konferencija tiskarstva, dizajna i grafičkih komunikacija Blaž Baromić – Zbornik radova, Mikota, M. (ur.), Hrvatsko društvo grafičara, Zagreb, 2011., 88-98, ISBN 978-953-56838-1-0
- [3] Auto Exposure Bracketing by Camera Model, Dostupno na http://hdr-photography.com/aeb.html (Dostupno: 02.03.2013.)
- [4] Clark, N. R., Film vesus Digital, Dostupno na: http://claarkvision.com (Dostupno: 7.11.2012.)
- [5] Clark, N. R., Producers for Evaluating Digital Camera Sensor Noise, Dinamic Range, and Full Well Capacities, Dostupno na http://claarkvision.com (Dostupno: 2.7.2011.)
- [6] M. Mikota, I. Pavlović, Z. Jecić, Digital Photography Techniques in Area of Applied and Art Photography, Graphic Arts: Tecnology, Design, Communication – Scientific Book 2006, Grafički fakultet Sveučilišta u Zagrebu, Ogranak Matice hrvatske Senj, Inštitut za celulozo in papir Ljubljana, Zagreb, 2006., 27-42
- [7] Siegel, D. (2004). Context in Critique (review of Emigre No.64, Rant), Available: [http://www.typotheque.com/articles/context\\_in\\_criti](http://www.typotheque.com/articles/context_in_critique_review_of_emigre_no64_rant) que review of emigre no64 rant (Dostupno: 20.07.2011.)
- [8] Ehses, H. & Lupton, E (1988). Rhetorical handbook: An illustrated manual for graphic designers. Design

papers 5. Halifax, Nova Scotia: Nova Scotia College of Art and Design

- [9] E. Smouse, Optimal Design of Desktop Photo Printing Systems, [PICS 1998: Image Processing,](http://www.imaging.org/IST/store/physpub.cfm?seriesid=2&pubid=43)  [Image Quality, Image Capture, Systems Conference](http://www.imaging.org/IST/store/physpub.cfm?seriesid=2&pubid=43) Portland, Oregon; May 1998.; p. 91-95; ISBN / ISSN: 0-89208-211-9
- [10]M. Mikota, B. Mitrovič Kukoč, I. Pavlović, Comparison of Ink Jet Gallery Art Photography Prints, Graphic Arts: Tehnology, Design, Communication - Sceientific Book 2006, Grafički fakultet Sveučilišta u Zagrebu, Ogranak Matice hrvatske Senj, Inštitut za celulozo in papir Ljubljana, Zagreb, 2006., 51-6
- [11]F. Bockman, Home Photographic Printing with InkJet Technology, IS&T; International Conference on Digital Printing Technologies, IS&T, Springfield, 1997., 670-674
- [12]N. Hopper, Digital Printing Phenomenon, New Printing Technologies Symposium Proceedings, TAPPI, Atlanta, 1996., 31
- [13]P. Walchili, A Novel Approach to Ink Jet Film (or Paper) Media Granting Highest Resolution, Fast Drying and High Durability, Recent Progress in Ink Jet Technologies, IS&T, Springfield, 1996., 254

#### **Kontakt autora:**

**Miroslav Mikota, dr.sc., v. pred.**  Grafički fakultet Getaldićeva 2, 10000 Zagreb miroslav.mikota@grf.hr

# **DRVO – MATERIJAL U SUGLASNOSTI S PRIRODOM**

# WOOD – MATERIAL IN CONFORMITY WITH NATURE

#### *Josip Užar*

#### Pregledni rad

Review article

*Sažetak: U radu je opisano drvo kao materijal za gradnju. Prikazana je i uspoređena zastupljenost drvne gradnje u Hrvatskoj, Sloveniji i Austriji, a spomenuti su i rezultati ispitivanja koji daju prednost okvirnom tipu drvene konstrukcije. Mjere zaštite predstavljene su u vidu zaštite od požara i vlage. Bitan faktor za širu upotrebu drva kao građevnog materijala je promocija, čime se povećava osviještenost spram ekoloških i energetskih svojstava tog materijala. Pri tome je nužna komponenta sustavnog obrazovanja inženjera, arhitekata i zainteresirane javnosti. Naglašena je potreba za smanjenjem emisije CO<sup>2</sup> i manjeg utroška energije, čime bi drvo trebalo zauzeti svoje mjesto u budućnosti izgradnje niskoenergetskih objekata.*

*Ključne riječi: CO2, drvo, materijal, priroda, zastupljenost, zaštita*

*Abstract: The paper gives a description of wood as a construction material. The representation of timber construction in Croatia, Slovenia and Austria has been given and compared. The research results which present the advantage of the frame type of wooden structure are given. Protection measures are presented as the fire and moisture protection. An important factor for the general use of wood as a construction material is promotion, which helps increase awareness regarding environmental and energy features of the material. Thus, a necessary component is systematic training of engineers, architects and the interested public. Accent is placed on the need to reduce CO2 emissions and lower energy consumption. Thereby, wood should take its place in the future of low-energy buildings construction.*

*Key words: CO2, wood, material, nature, representation, protection* 

## **1. UVOD**

Drvo je jako dobar građevni materijal. Ono diše, propusno je, osigurava prikladnu vlažnost i toplinu, dok je temperatura drvenih elemenata u unutrašnjosti objekta uvijek jednaka temperaturi zraka u prostorijama. Sinonim za drvenu kuću znači kisikom obogaćen, zdrav i prirodno vlažan prostor, izvrstan za svakodnevno stanovanje. Sam miris drva povoljno utječe na čovjekovu psihičku ravnotežu, a dugogodišnje istraživanje instituta u Seibersdorfu u Austriji pokazalo je kako i boja drva djeluje umirujuće na psihu. Već se stoljećima grade drvene kuće, a uz pravilnu brigu i održavanje, drvena kuća ostaje postojana godinama, posebno drvene kuće od trupaca [1, 2].

Drvo se svrstava u najljepše građevinske materijale, a ako se stručno ugradi, ispravno zaštiti od utjecaja okoliša i štetočina te se redovito održava može biti vrlo dugotrajno (uz vrlo malo njege).

Drvo nastaje u "tvornici" prirode u kojoj se uvjeti rada mijenjaju iz dana u dan s obzirom na varijable iz okoliša. Toplinska i zvučna izolacija drvenih građevina nije u zaostatku za izolacijskim svojstvima ostalih objekata. Elektrostatičke osobine drva neutraliziraju pojavu statičkog elektriciteta i kretanje prašine po prostorijama. Drvo i drvni dijelovi su difuzni. Mehanizmi

spajanja i relativno lagana konstrukcija osiguravaju pouzdanost i pri najjačim potresima ili pomicanjima tla. Drvo je u pogledu protupožarnih osobina vrlo otporno na požar pa predstavlja gotovo najbolji vatrootporni građevinski konstrukcijski materijal. Primjera radi, drvo prilikom gorenja stvara zaštitni pougljenjeni sloj koji ima vrlo nizak koeficijent vodljivosti topline i tako štiti samo sebe. Ispravnom upotrebom zaštitnih kemijskih sredstava zapaljivost drva može se uvelike smanjiti ili posve spriječiti, tako da se može postići zahtijevano vrijeme u kojem konstrukcija mora pružati otpornost na požar (30- 60 i više minuta). Nedostatak drva kao građevinskog materijala očituje se u skupljanju i bubrenju [1].

Kuće od drva zimi se lako griju, a ljeti su ugodne za boravak. Laka obrada i elastičnost te prirodne osobine omogućuju gradnju drvetom u svako doba godine. Gradnja drvom odvija se brzo i relativno je jednostavna. Već pri planiranju, odnosno projektiranju stambenih objekata treba istodobno imati na umu konstruktivne i vizualne vrijednosti drva. Drugim riječima, treba iskoristiti i estetske kvalitete konstruktivnih elemenata [2].

Još od najstarijih vremena poznata je, pored kamena, primjena drva kao građevinskog materijala. Progres gradnje čelikom i betonom pomalo je potisnuo drvo u suvremenom građevinarstvu, no drvene konstrukcije još uvijek imaju svoje mjesto - ako ne kao osnovni imaju ga kao pomoćni materijal za građenje (oplate, skele i sl.). Ipak, u posljednje vrijeme drvo ima sve veću primjenu u izgradnji modernih objekata, posebice objekata sa svim značajkama suvremene arhitekture (vrlo česta primjena lijepljenog lameliranog drva).

Mnogobrojne su prednosti drva koje ga postavljaju kao ravnopravnog s ostalim materijalima: mala težina elemenata, laka obrada nezavisna od vremenskih uvjeta, velika čvrstoća paralelno s vlaknima, mogućnost izvedbe najrazličitijih statičkih sustava, mala osjetljivost na temperaturne promjene, velike mogućnosti oblikovanja i sloboda u izboru dužine elemenata, dobre mogućnosti montaže i transporta konstrukcijskih elemenata, te korištenje kako u stalnim tako i u privremenim konstrukcijama.

Naravno, drvo ima i svoje nedostatke: greške u drvu, truljenje, utjecaj insekata i gljiva, anizotropija, ovisnost mehaničkih osobina o sadržaju vode u drvu, skupljanje i bubrenje te zapaljivost. Suvremena tehnologija građenja omogućuje upotrebu učinkovitih kemijskih sredstava i odstranjivanje oštećenih dijelova drveta tako da o spomenutim nedostacima ne treba posebno brinuti. U suvremenim drvenim konstrukcijama moguće je kontrolirati svojstva drva te tako održavati zahtjeve dane u fazi konstruiranja.

Suvremeni trendovi gradnje sve više teže novim arhitektonskim formama uz što veću ekonomičnost. Ovako postavljenim zahtjevima potpuno odgovaraju drvene konstrukcije [3].

## **2. ZASTUPLJENOST GRADNJE DRVOM**

Sve veća ekološka osviještenost nalaže smanjenje emisije stakleničkih plinova u industriji i potrebu da se gospodarstvo (građevinarstvo) preusmjeri na prirodne materijale kakvi su drvo i kamen. Za postizanje trajnoga razvoja trebat će više pozornosti pridati uravnoteženoj proizvodnji, te energetskoj i sirovinskoj potrošnji. Danas postoje vrlo jaki razlozi za gradnju drvenih građevina jer su ekološke i racionalne konstrukcije: građevno-fizikalna svojstva, ekološki materijali, brzina gradnje, znatno manja potrošnja energije već kod pripreme materijala za ugradnju, veća korisna površina pri jednakim vanjskim gabaritima građevine, trajnost, potresna i požarna sigurnost [4].

Nekada su se u Hrvatskoj najviše gradile drvene kuće od hrasta, koji uz pravilnu obradu može potrajati i do 500 godina, i bukve koja pripada najtvrđim vrstama drva u svijetu. Zbog dostupnosti materijala, tradicionalna gradnja hrastom i bukvom bila je uobičajena (poznate su "pokupske" drvene kuće od hrasta uz rijeku Kupu). Postoji podatak kako je prva drvena kuća u ovom dijelu Europe izgrađena upravo u Zagrebu.

Prema određenim procjenama, drvene montažne kuće na prostoru Hrvatske trenutačno sačinjavaju do 5% ukupne stambene izgradnje, odnosno ukupno se godišnje izgradi 200-300 drvenih montažnih kuća. Najviše takvih stambenih montažnih objekata niknuo je u Istri i okolici Zagreba, mada se sve veće zanimanje pokazuje u Slavoniji i Gorskom kotaru [1].

Radi usporedbe, udio u izgradnji montažnih drvenih kuća u Sloveniji je 10-15%. U Austriji drvena gradnja

danas predstavlja 36-38% ukupne gradnje obiteljskih kuća. Potrošnja drva po stanovniku u 2005. bila je 0,6 m<sup>3</sup> [4].

Zanimljivo istraživanje u obliku anketiranog upitnika provela je istraživačka skupina na Biotehničkom fakultetu u Ljubljani – Odjelu za šumarstvo, u kojem je sudjelovao širi krug stručnjaka iz područja arhitekture, šumarstva i građevinarstva. Anketom je obuhvaćeno 628 ispitanika.

Rezultati su pokazali kako su glavni razlozi za prednost klasične gradnje nad drvnom gradnjom običaji i tradicija, te nepoznavanje gradnje potonjim materijalom. Ispod polovice anketiranih poznaju njene bitne prednosti: brzina gradnje, povoljne građevno-fizikalne karakteristike, manja potrošnja energije kod pripreme materijala za ugradnju, požarna i potresna sigurnost, trajnost itd. Istraživanje je pokazalo da je glavni uzrok niskom postotku drvne gradnje slabo poznavanje karakteristika gradnje drvom [4].

## **3. ODABIR KONSTRUKCIJE**

Bez obzira radi li se sa tradicionalnim ili modernim industrijski prefabriciranim elementima, u gradnji drvom prevladavaju od davnina poznati sistemi. Najzastupljenije su četiri vrste gradnje: blok-sistem, panel-sistem, sustav okvira i lijepljenje (lamelirane) konstrukcije. Blok-sistem je najstariji način i bazira se na spajanju gredica (slika 1.). Panel-sistem najčešće se može pronaći kod industrijski proizvedenih montažnih kuća. Kod takvih sustava velika pozornost se posvećuje toplinskoj izolaciji, zvučnoj izolaciji, zaštiti od kondenzacije i vanjskog prodiranja vlage, te površinskoj zaštiti [2].

Prema [5] uspoređene su: drvena monolitna konstrukcija, drvena okvirna, betonska, čelična i konstrukcija od opeke. Korištena je metoda analitičkog hijerarhijskog procesa (AHP) koja je pokazala kako je za stambenu izgradnju najprihvatljivija drvena okvirna konstrukcija. Pri tome su najznačajniji kriteriji odlučivanja bili: nosivost, energetska učinkovitost, požarna otpornost, kvaliteta stanovanja i estetika. Primjer drvenih okvira prikazan je na slici 2.

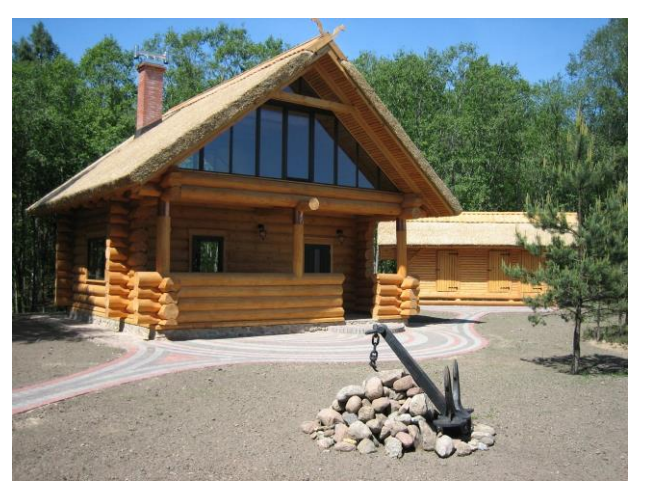

**Slika 1.** Drvena kuća izvedena spajanjem gredica [10]

Lijepljeno (lamelirano) drvo patentirao je Otto Hetzer 1906. godine. Neovisno o prirodnim dimenzijama, moguće je lijepljenjem dobiti zahtijevanu veličinu i oblik načinjenu od više manjih elemenata (lamela) koji se spajaju međusobno paralelno kemikalijama pod pritiskom. Maksimalna debljina lamela zavisi od vrste i klase drveta, pa tako najveća debljina lamele za upotrebne klase 1 i 2 iznosi 45 mm. Daske treba sušiti do vlažnosti 15±3%. Takve konstrukcije se najčešće susreću kod većih gradnji kao što su industrijski i sportski objekti (slika 3. i 4.) [6].

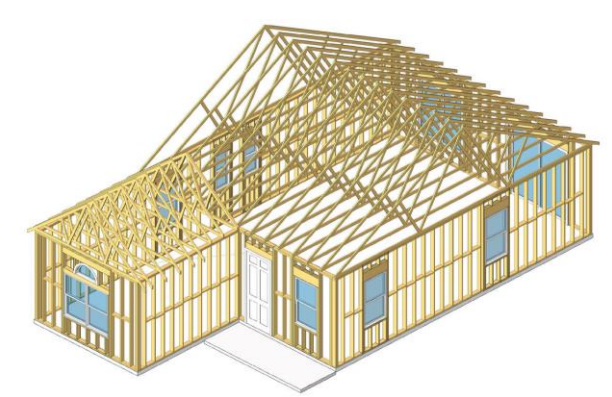

**Slika 2.** Okvirni drveni sustav [11]

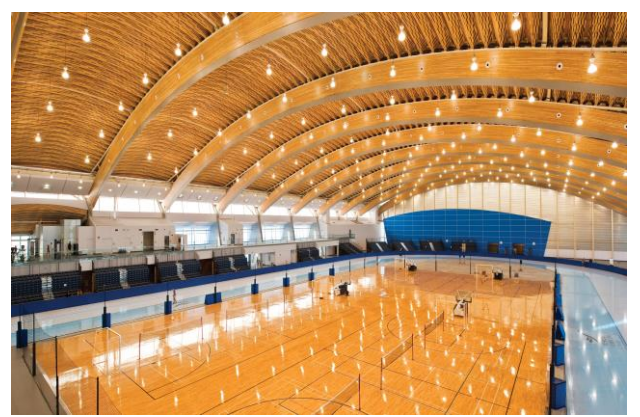

**Slika 3.** Veliki raspon savladan lameliranom drvenom konstrukcijom [12]

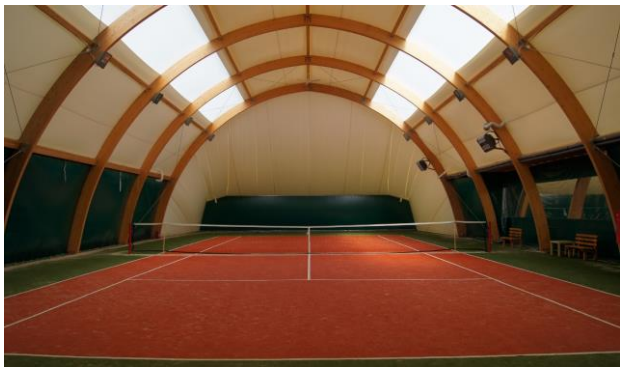

**Slika 4.** Nosači od lijepljenog lameliranog drva [13]

## **4. ZAŠTITA DRVA**

#### **4.1. Protupožarna zaštita**

Obrada drvenih elemenata materijalima koji usporavaju gorenje (usporivačima gorenja) može učinkovito spriječiti ili odgoditi nastanak i rasprostiranje požara. Reakcija usporivača gorenja drva najčešća je u početnoj fazi požara, kada mogu odgoditi vrijeme pojave požara ili zaustaviti njegovo širenje. Materijali za usporavanje gorenja drva uglavnom su proizvedeni na osnovi fosfora, dušika, bora, aluminijeva hidroksida i nekoliko drugih spojeva. Oni djeluju na sljedeće načine: mijenjaju tijek pirolize, štite površine izolacijskim slojem, mijenjaju toplinska svojstva materijala, razrjeđuju plinove nastale pirolizom i prekidaju lančanu reakciju gorenja. Većina sustava za usporavanje gorenja djeluje kombinirano - više spomenutih načina sadržani su u jednom sistemu.

S obzirom na način nanošenja, materijali za usporavanje gorenja mogu se podijeliti na dva tipa:

- prekrivni (premazi i prevlake)

- impregnacijski

Kemijska impregnacija se češće koristi, a posebno za novije proizvode od kojih se zahtijeva određen stupanj vatrootpornosti. Premazi se češće koriste u postojećim konstrukcijama, lako se nanose i ekonomični su, ali su podložni abraziji, što može utjecati na njihov učinak u praksi.

Kod izbora usporivača gorenja, za drvo svakako treba imati na umu vrstu drvne podloge i propisane zahtjeve radi li se o novoj građevini ili o dogradnji. Također su važni uvjeti upotrebe, postavljanje, ekološki propisi, cijena, zahtjevi o održavanju i utjecajima na izgled ili neko drugo unutarnje svojstvo podloge [7].

## **4.2. Zaštita od vlage**

Drvene konstrukcije koje sadržavaju do 20% vlage nisu sklone propadanju, odnosno truljenju. Optimalni uvjeti za propadanje drva nastaju kada je sadržaj vlage veći od 25%. Ako je drvo zaštićeno od vode ili od kondenzacije i ako je pri tome izloženo normalnim atmosferskim prilikama kakve postoje u građevini i izvan nje, sadržaj vlage rijetko prijeđe 15%. Jednostavna i praktična metoda kontrole sadržaja vlage i zaštite od truljenja ostvaruje se kroz prikladno oblikovanje konstrukcijskih detalja.

Izvori vlage uključuju vodu iz kiše, snijega, tla, visoku vlagu i vodu koja se isparava iz unutarnjeg i vanjskog okoliša. Stupanj do kojega će vlaga opterećivati konstrukciju ovisi o varijabilnim faktorima:

- klimatskim uvjetima

- građevinskim faktorima kao što su lokacija, izloženost suncu, izloženost vjetru, okoliš oko zgrade, vegetacija i teren

- faktorima oblikovanja zgrade kao što su strehe, vijenci, drenaže i pokrovi nad tlom

Vlaga se može kretati u i kroz zgradu putem nekoliko mehanizama:

- Kapilarnost: vlaga se kreće pod utjecajem pokretne sile kao što je gravitacija, ili usisavanjem uzrokovano kapilarnim djelovanjem

- Zračno kretanje.: kretanje vlage zrakom i njeno propuštanje kroz zidove, stropove i krovne šupljine

- Difuzija: direktno kretanje vodene pare kroz stropne i zidne površine, s obzirom na razliku pritiska vodene pare

Spomenuti mehanizmi kretanja kapljevine proizvode najznačajnije djelovanje vlage. Stoga ne treba čuditi što penetracija kiše i kontrola podzemne vode zauzimaju primarni fokus graditelja već generacijama.

Kako bi se ograničio sadržaj ulaza vode i kako bi se postigla ravnoteža sadržaja vlage, osnovni principi vodnog upravljanja uključuju otklanjanje, separaciju, odvodnju i sušenje.

Otklanjanje je prvi princip i glavni prioritet vodnog upravljanja. Cilj je zadržati vlaženje od kiše daleko od građevine te minimizirati potencijal vodene penetracije. Otklanjanje obuhvaća:

- smještaj građevine tako da je ona zaštićena od dominantnih vjetrova

- izvođenje dovoljno velikih streha i sustava za prikupljanje vode

- izvedbu dobrog brtvenog sistema koji preusmjerava vodu dalje od građevine

- izvedbu drenažnog sustava oko temelja kako bi prihvatio vodu koja dolazi s krova

- postavljanje paropropusnih difuznih usporivača na vanjske površine zidova i podova, uključujući i donji dio betonskih ploča

- adekvatnu separaciju elemenata od izvora vlage uključujući tlo i beton

Separacija drva od tla, drugih izvora vlage i okupacije termita je veoma važna. Neke od mjera su:

- Razmak između dna drvene grede ili drvenog poda bez greda u nezaštićenom prostoru i tla treba biti barem 45 cm. Između dna drvenih nosača i tla razmak ne smije biti manji od 30 cm. Razmak između podnožja drvenog stupa i tla trebao bi biti oko 20 cm.

- Drveni stup koji podupire nosivu strukturu, a koji se nalazi u podrumu ili je izložen vremenskim uvjetima, morao bi biti zaštićen metalnim ili betonskim produženim postoljem 2.5 cm iznad betonske ploče i 15 cm iznad tla, a ujedno odvojen od tla nepropusnom barijerom.

- Drvene grede i nosače koji tvore okvir, a ulaze u zidani ili betonski zid, trebaju biti razmaknuti najmanje 1 cm na dnu, vrhu i s obje strane.

- Drvene klupčice koje počivaju na vanjskim betonskim ili zidanim zidovima trebaju biti najmanje 20 cm iznad tla.

- Ograde i slične elemente treba odvojiti od glavnog dijela za 5 cm.

- Vanjskim drvenim stepenicama odmak od tla je 15 cm.

- Trijemovi i terase: grede koje podupiru konstrukciju su 30 cm od tla, a pod bez dodatnih greda je 45 cm.

- Betonski trijemovi, stube, dvorišne ploče i nasadi koji počivaju na tlu trebaju biti ispod vrha temelja te su odvojeni od drva u glavnoj konstrukciji za 5 cm, ili treba na drugi način zaštiti drvo od vlage.

- Žaluzine, prozorske kutije i drugi ukrasni priključci trebali bi biti odvojeni od vanjske strane da se izbjegne zadržavanje vode.

Odvodnja: gradilišna drenaža trebala bi uvijek biti prisutna da bi se odvela voda od temeljnih zidova, tj. da bi se nakupljena vlaga u zidovima odvela izvan objekta gravitacijskim putem. Slika 5. prikazuje ugradnju drenaže koja služi za prikupljanje oborinskih voda koje se prije toga procjeđuju kroz sloj šljunka. Zid se dodatno može zaštiti od prodora vlage asfaltnim zastorom pri čemu se neravne površine zatvaraju cementnim mortom.

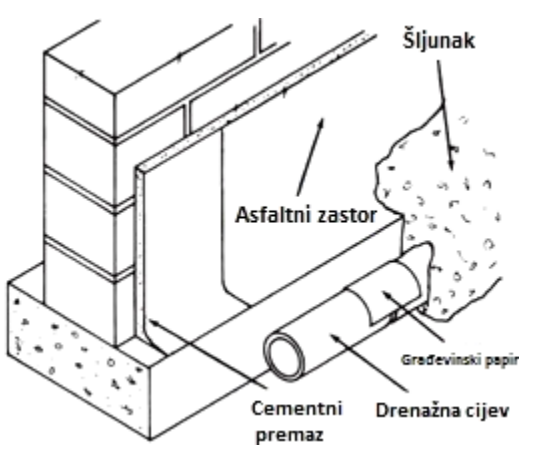

**Slika 5.** Drenaža uz objekt sprečava nakupljanje vode koja štetno djeluje na elemente - bubrenje [8]

Sušenje je mehanizam putem kojeg se nakupljena vlaga uklanja ventiliranjem ili ishlapljivanjem. Adekvatna ventilacija i ispravno postavljen usporivač difuzije predstavljaju efikasno rješenje. Potonij bi uvijek trebali biti postavljeni na ili blizu toplijih strana zidova, podova i stropova. Lokalne klimatske prilike, zauzetost prostora te metode oblikovanja određuju zahtjeve za kontrolu kretanja vodene pare i ventiliranje [8].

#### **5. PROMOCIJA DRVA KAO MATERIJALA**

Još uvijek postoje brojne predrasude prema gradnji drvom, a koje proizlaze iz neznanja. Kako se navodi u [1], najčešće su predrasude što se tiče dugotrajnosti drva, zapaljivosti, masivnosti, izolacijskih svojstava, upijanja vlage, djelovanja štetočina i zastarjelosti [1].

Posebno je važno naglasiti, možda i najveću, predrasudu da drvo lako gori. Naime, drvo u požaru stvara zaštitni pougljenjeni sloj koji ima mali koeficijent toplinske vodljivosti i zbog toga štiti unutarnje dublje slojeve drva od visoke temperature. Brzina kojom se stvara pougljenjeni sloj ovisi o vanjskoj toplini, gustoći drva, sadržaju vode u drvu te o sadržaju kisika. Pougljenjeni sloj se stvara prosječnom brzinom od 0,5 do 1 mm/min [7].

Uz pravilnu izvedbu i minimum održavanja trajnost drveta može biti visoka. Drvo je slab vodič topline što je pogodno za toplinsku izolaciju. U usporedbi sa svojom velikom nosivošću, drvo je vrlo lagano i sve traženije za gradnju, a u pogledu djelovanja štetočina postoje brojni načini zaštite drva [1].

Dva su glavna načina djelovanja što se tiče promocije drva (primjer Quebec, Kanada):

1) Vlada treba biti primjer, koristeći drvo kao materijal u svojim građevinama

2) Povećanje korištenja drva u stambenoj i nestambenoj gradnji kroz podržavanje inovacija i razvojnih alata za podršku dizajnerima, te promocija u obliku zahvalnosti drvu kao obnovljivom prirodnom materijalu.

Tri su mjere za potporu inovacijama:

- transfer tehnologije konstruktorima i promotorima

- primijenjeno istraživanje za razvoj novih proizvoda i sustava

- sveučilišna obuka visokokvalificiranih ljudi

Neki od važnijih aspekata koji trebaju biti poboljšani uključuju razvoj alata i dokumentacije o drvu za inženjere i arhitekte koji bi se uključili u projekte, bolje programe obuke na tehničko-stručnoj razini te istraživanja na području drvne proizvodnje [9].

## **6. ZAKLJUČAK**

Može se zaključiti kako još uvijek postoje brojne predrasude prema drvu kao građevinskom materijalu, a koje proizlaze iz neznanja. Prema tome potrebno je sustavno obrazovanje stručnjaka u području graditeljstva, posebno u obliku stručnih seminara, skupova i publikacija. Važniji projekti i planovi projekata trebali bi biti predstavljeni široj javnosti kako bi se proširila svijest o svim prednostima koje nudi drvo kao materijal. Najveću takvu promociju mogla bi napraviti lokalna vlast općina, gradova i županija. Novo vrijeme donosi i izazove u kojima znanost i tehnologija omogućuju nove načine upotrebe ovog prirodnog obnovljivog materijala. Gradnja drvom sve više raste, što proizlazi iz potrebe da se smanji emisija  $CO<sub>2</sub>$  i količina utrošene energije. Energetska učinkovitost postaje standard, a drvo bi u niskoenergetskoj gradnji trebalo dobiti zasluženo mjesto.

#### **7. LITERATURA**

- [1] Ojurović, R.; Grbac, I.: Drvo u suvremenim trendovima stanovanja, Drvna industrija 60 (1), 61- 63, Šumarski fakultet Sveučilišta u Zagrebu, Zagreb, 2009.
- [2] Sam svoj majstor: Stvaramo s drvom, SAM 12/89, Zagreb, 1989.
- [3] Gojković, M.; Stojić, D.: Drvene konstrukcije, Građevinski fakultet u Beogradu i Grosknjiga d.o.o., Beograd, 1996.
- [4] Kuzman Kitek, M.: Drvo kao građevni materijal budućnosti, Građevinar 62 (2010) 4, Zagreb, 2010.
- [5] Kuzman Kitek, M.; Hrovatin, J.; Grošelj, P.: Usporedba različitih tipova konstrukcija stambenih zgrada, Građevinar 63 (2011) 9/10, Zagreb, 2011.
- [6] Kuzman Kitek, M.; Oblak, L.; Vratuša, S.: Glued Laminated Timber in Arhitecture, Drvna industrija 61 (3) 197-204, Šumarski fakultet Sveučilišta u Zagrebu, Zagreb, 2010.
- [7] Jirouš-Rajković, V.; Miklečić, J.: Usporivači gorenja drva, Drvna industrija 60 (2) 111-121 (2009), Šumarski fakultet Sveučilišta u Zagrebu, Zagreb, 2009.
- [8] American Forest i Paper Association, Inc.: Design of Wood Frame Structures for Permanence, American Wood Council, 1111 19th., NW, Suite 800, Washington, DC 20036, 2006.
- [9] Cloutier, A.: Developing a Wood Culture for Nonresidental Construction, Proceedings of the 55th International Convention of Society of Wood Science and Technology, Beijing, CHINA, August 27-31, 2012.
- [10]http://images.fordaq.com/p-670000-668461- D1/Timber-frame.jpg
- [11]http://www.revitcity.com/gallery.php?action=view& gallery\_id=6109
- [12]http://www.architecturalreview.com/Journals/8/Files/2010/5/18/RichmondO val.jpg
- [13]http://halatenisowa.com/obrazy/piaski/halatenisowa3 .jpg

#### **Kontakt autora:**

#### **Josip Užar, struč.spec.inž.građ.**

Veleučilište u Varaždinu J. Križanića 33/6, Varaždin josip.uzar@gmail.com

ISSN 1864-6168 UDK 62

# **OSNOVNE PRETPOSTAVKE ZA ISTRAŽIVANJE STANJA NAPREZANJA-DEFORMACIJA OŠTEĆENIH ARMIRANOBETONSKIH STUPOVA KRUŽNOG PRESJEKA**

## BASIC ASSUMPTIONS FOR THE RESEARCH OF STRESS-DEFORMATION STATE OF DAMAGED REINFORCED CONCRETE COLUMNS OF CIRCULAR CROSS-SECTION

## *Matija Orešković*

#### Pregledni rad

*Sažetak: Na objektima izgrađenim u prošlom stoljeću jasno su vidljivi određeni tipovi oštećenja kod kojih je razvidno da su nastali zbog kombinacije određenih faktora: dugotrajne eksploatacije konstrukcije, dugotrajnog kontinuiranog opterećenja, dinamičkih i na kraju kemijskih utjecaja. Analizirajući sve moguće uzroke oštećenja, u članku je detaljno razrađena klasifikacija oštećenja ab konstrukcija. Analiziran je armiranobetonski stup kao tipičan, strukturni element mnogo puta korišten u konstrukciji. Pregledom literature i raznih eksperimentalnih istraživanja u posljednjih 80-ak godina izdvojen je jedinstven tip oštećenja eksperimentalnih modela koji se nedvosmisleno poklapa s oštećenjima nastalih tijekom eksploatacije stupa. Dan je prijedlog modela ispitivanja oštećenih ab stupova te su analizirani osnovni parametri koji će dovesti do sloma elementa tijekom ispitivanja.*

*Ključne riječi: Armiranobetonski stup, naprezanje, deformacija, oštećenje, "klin", lokalno izvijanje.* 

#### Review article

*Abstract: Certain types of damage are clearly visible on the buildings built in the last century – it is evident that they have been caused by a combination of certain factors: long-term use of the building, long-term continuous load, dynamic and chemical influences. By analyzing all the possible causes of the damage, this article elaborates in detail the damage classification of reinforced concrete structures. The RC column is analyzed as a typical, structural element, used in construction many times. Reviewing the literature and a variety of experimental studies within the previous 80 years, a unique type of damage of experimental models is separated. This clearly corresponds with damages formed during the exploitation of a column. The proposed model for experimental study of damaged RC columns is given. Basic parameters that will lead to the collapse of the element during the test are analyzed.*

*Key words: Reinforced concrete column, stress, deformation, damage, "wedge", local buckling.*

## **1. INTRODUCTION**

Nowadays, the attention of the construction industry is focused on high-performance construction materials. This refers primarily to the high strength concrete, because concrete is now (still) leading and most applicable construction material. Its increased use in the last 20 years is primarily noticed in columns because of their high bearing capacity in compression (especially in high-rise buildings). However, the question is set: what about the constructions built of normal strength concrete, their structural elements, resistance, durability, and their bearing capacity? Certain types of damage are clearly visible on the buildings built in the last century. It is evident that they have been caused by a combination of certain factors: long-term use of the building, long-term continuous load, dynamic and, finally, chemical influence. The main question with these kinds of damaged structural parts of the structure is whether and for how long can the structural element still perform its (designed) bearing role.

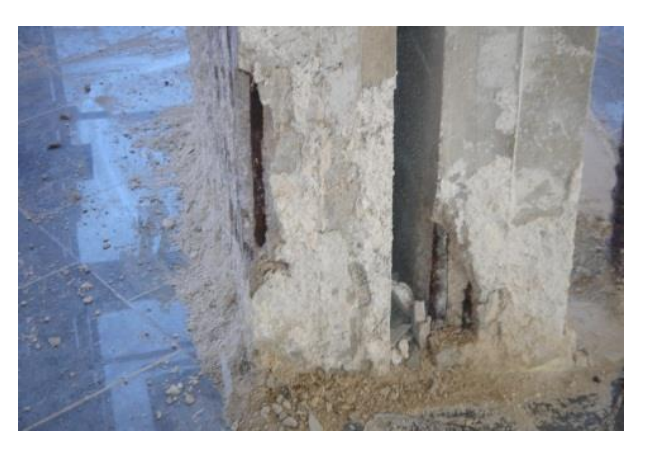

**Figure 1.** Examples of types of damage noticed in old buildings

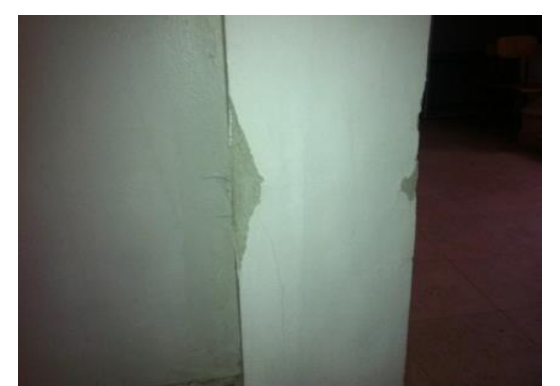

**Figure 2.** Repair of column damage caused by long-term exploitation

## **2. DAMAGE CLASSIFICATION OF CONCRETE STRUCTURES**

Various authors, technical committees and regulations have dealt with damage classification through history. As for the rules, EUROCODE 2 [1] and Derzhavni budiveljni normi Ukrajini (DBN) [2] prescribe restrictions in the design area of structure (due to the temperature effect, creep and shrinkage of concrete, long-term compressive stress, maximum crack). Regulations in other European countries are written in a similar way.

The RILEM (International Union of Laboratories and Experts in Construction Materials, System and Structures) technical committee DCC-104 in 1991, after a three-year work brought out a state-of-the-art report on the classification of damage in concrete structures [3]. In summary, it can be said that most of the damage to concrete structures originates due to the generally poor design (design phase of construction), poor technology and poor quality of construction materials (construction phase), overloading of the structure (exploitation phase, but also the design!) and from a variety of atmospheric and chemical influences. The actual classification can be illustrated by the following picture:

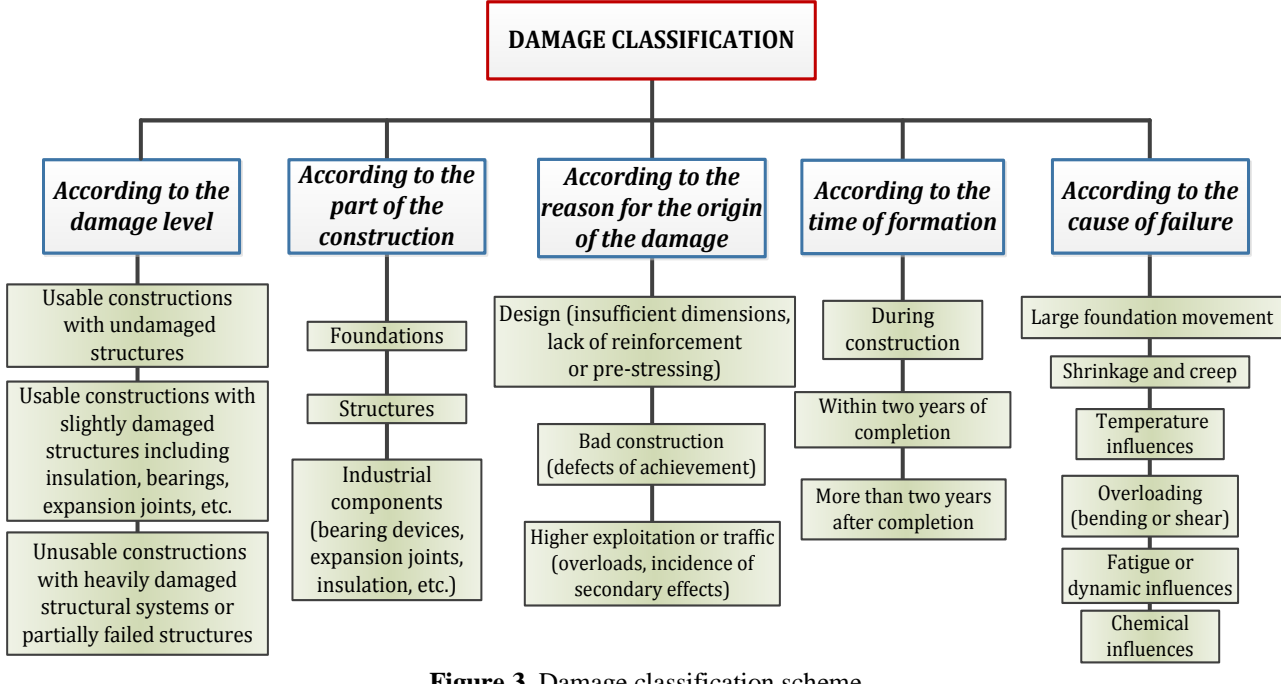

**Figure 3.** Damage classification scheme

The basic characteristic of these types of damage is the appearance of different types of cracks. Further detailed distribution (new classification) can be defined only on the basis of causes and types of cracks. Dobromislov [4], Ahmetzjanov [5] and Gabrushenko [6] have dealt in detail with the aforementioned in their work. Detailed historical review and experimental analysis of fracture mechanics with emphasis on the occurrence and development of cracks was given by Østergaard [7] in his dissertation paper. Karpenko [8], Saouma [9], Buyukozturk [10], Surendra and Chengsheng [11] dealt with detailed fracture mechanics of concrete in their work. If we look at the cause of the damage, the most interesting thing is the appearance of cracks (a manifestation of damage) as a result of the load, i.e. overload. If this is connected to the durability factor of the construction, then we need

to look at the time of damage formation – that is the time when it became clear that the structure began to yield (formation of cracks). Considering this, the formation of cracks can be divided into:

- a) overloading without permanent deformation (short-term overloading in the elastic area of stress),
- b) overloading with permanent deformation (deformation over the elastic limit).

Calculation methods according to the limit states are based on the analysis of bearing capacity of materials. It is clear that the calculated bearing capacity is only theoretical state because it is insured with more safety factors. In fact, we can say that the theoretical strength of concrete is 55-65%.

## **3. RC COLUMNS SUBJECTED TO AXIAL FORCE**

Column is a typical, simple structural element, used in construction many times. Its influence on the ductility and overall performance of the entire structure is significant. In recent decades, many authors have conducted various research on RC columns. In most cases, the research was focused on the ultimate bearing capacity of element, the behavior of the column subjected to different types of stress (compressive, tensile, shear, and combinations), and the role and limitations of reinforcement due to appearance of cracks and the very bearing capacity of the element. Special attention is contributed to high-strength concrete columns research ( $\geq$  50 N/mm2) due to the increasing demands of durability and endurance, especially in the unstable seismic areas.

Most of the examined axially loaded columns are analyzed to the point of breaking stress (breaking of the sample) with monitoring the appearance and spread of cracks at certain cyclic load until the complete rupture. Here we can mention the following authors: Stavrov Г. Н. et al. [12], Zhirenkov Α. Η. et al. [13], Sheikh A.S.et al. [14], Bryant A.H. et al. [15], Abolitz A.L. [16], Matamoros A.B. et al. [17], Gu S. [18], while the first studies on concentrically loaded columns started in the '30s of the last century with Richart et al. (1928, 1929). The aim of the first studies on concrete columns was to suggest a good analytical model to describe the stress-strain relationship. The main variables taken into account were the dimensions, concrete strength and the amount and spacing of transverse reinforcement (stirrups).

The type of damage of the tested samples after their fracture was particularly noted during the review of the research. It has been noticed that the fracture is locally oriented, of certain "wedge" type/appearance, that it is placed on or around the middle of the column, and that the length of the damaged part is 20-30% of the total column length. This is particularly noticeable in research by Němeček J. et al. [19], Rabie M. [20] (Figure 4 and 5).

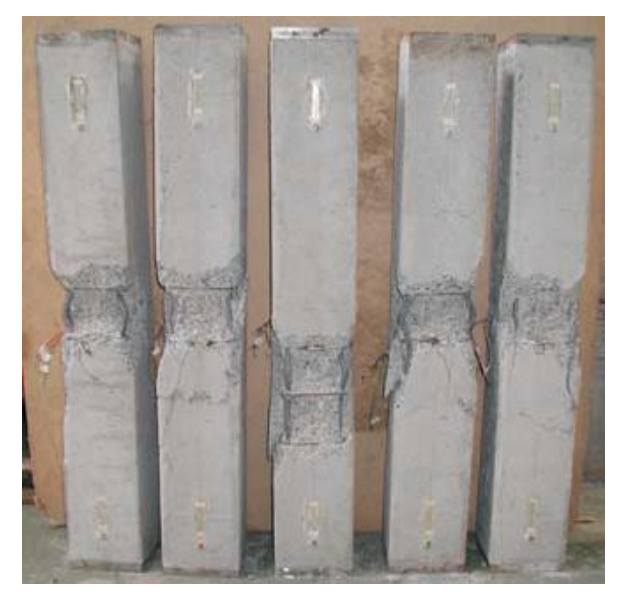

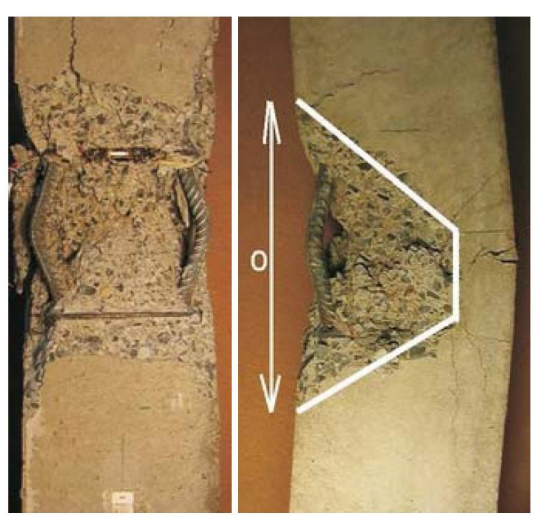

**Figure 4.** Characteristic damage of columns subjected to axial force (J. Němeček et al.)

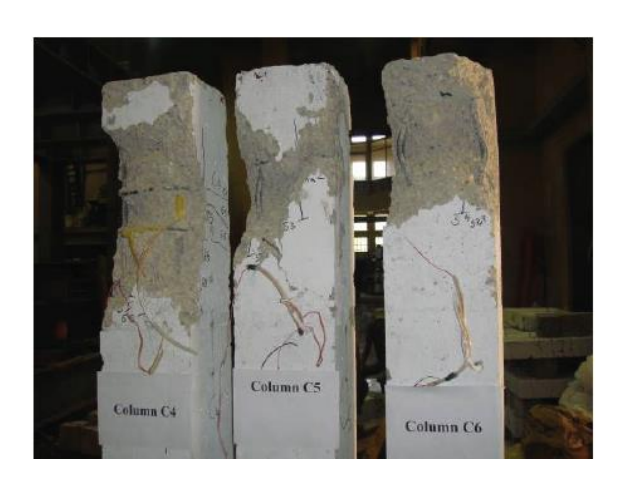

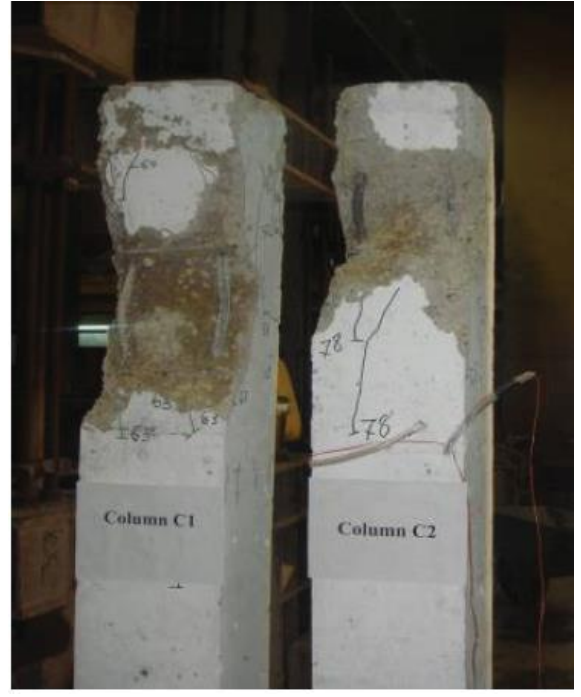

**Figure 5.** Characteristic damage of columns subjected to axial force. Columns damaged in the upper zone because that part of the column was made from poor concrete (Rabi M.)

When we compare this pattern of damage to the samples from the beginning of the article which were noticed in the buildings from the previous century (age 40 and over), the similarity is clear and unambiguous. We can conclude that the columns of the buildings suffered not only from the deterioration of the structure (and everything that this cause carries), but also from long-term or short-term loads. The basic features of this type of damage are the following:

- $\theta$  they appear near the center of the column,
- identical "wedge" shape,
- damage depth is between  $R / 2$  and R (radius),
- height of the damaged section is between 20-30% of the total column height,
- strong deformation of reinforcing bars in the damaged part (though still plastic).

However, unlike the examined samples in literature, damaged columns that were noticed in practice still continue to bear – that is, with all clearly visible structural damage, they still did not reach their yield point, i.e. limit strain! The following important questions are set:

- What is (still) their bearing capacity?
- What is their lifespan under the constant load?
- Is the whole structure critically endangered?
- $-$  Is the recovery (repair) of columns possible and cost-effective?

## **4. PROPOSED RESEARCH MODEL OF DAMAGED RC COLUMNS**

Studies of these kind of damaged elements and their behavior under load are quite rare. It was the main theme in the work of Klimenko E.V. Klimenko Е.В. [21-26], Zabegaev A.В. [22] – analyzing factors during stress load that influence the most the bearing capacity of the damaged element. Dimensions of the damaged zone were observed, as well as the position and eccentricity of the force during the test.

With the new set-up concept damaged reinforced concrete columns of circular cross-section will be tested by monitoring these three basic factors *xi***:**

- depth of the damage  $\boldsymbol{b}(x_i)$
- force eccentricity  $e_0$  ( $x_2$ )
- the angle of force position in relation to the main axis of the cross section  $\gamma(x_3)$

Each of the main factors will be tested in three separate cases  $(-1, 0, +1)$ , so that the planning matrix looks like this:

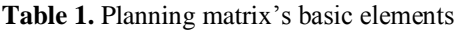

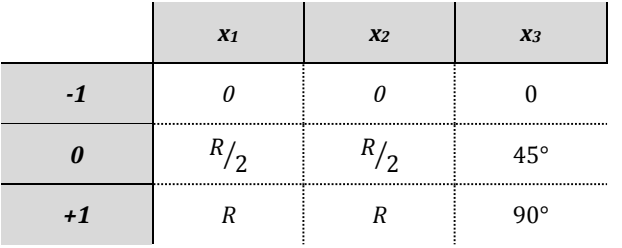

Figure 6 shows the geometry of the model chosen for the research with one possible positional plan of three basic factors *x<sup>i</sup>* .

Figure 7 shows the selected type of boundary conditions on the basis of which we calculate the slenderness of the column.

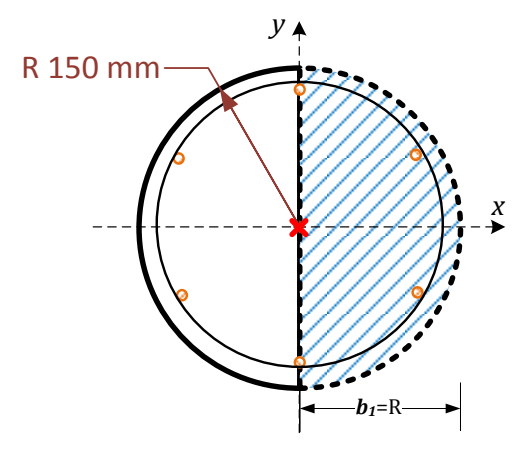

reinforcement bar  $\Phi$ 12 (6 $\Phi$ 12  $\cong$  6.79 cm<sup>2</sup>) concrete C25/30 reinforcement class B500B coating  $c = 3cm$ **Figure 6.** Basic geometric characteristics of the proposed model

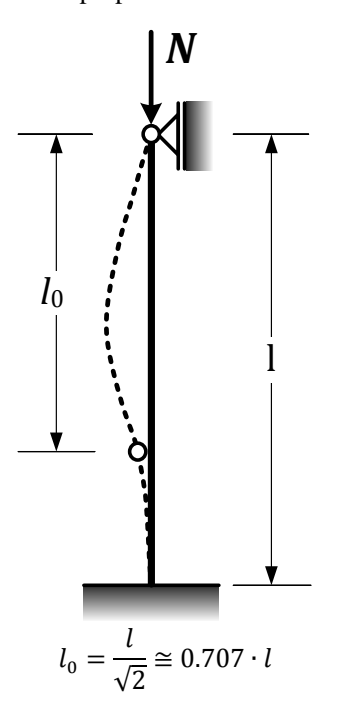

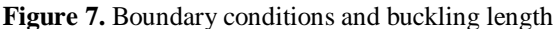

According to current Ukrainian and European standards (EC-2, EN, DBN) [1, 2] columns are considered short if the increasing of bending moment given by the first order theory due to deformation is not greater than 10%. If so, their design by the second order theory is not necessary. The requirement is:

$$
\lambda \le 25(\omega \cdot 0.9) \left(2 - \frac{M_{01}}{M_{02}}\right) \tag{1}
$$

Substituting the basic parameters of the selected element with length *l=3.0 m* slenderness of the element

Thus, we conclude that the column provided for analysis (3 m height) has slenderness lower than the limited one. Therefore, design by the second order theory is not required and such column can be considered as short. We can conclude that our test patterns can be of less length than the representative one  $(l = 3.0 \text{ m})$  because the deformation caused by bending can be neglected. Due to the high rigidity of the element to buckling, critical force will not be able to be achieved, so the problem of bearing capacity will be the one of boundary stresses. The collapse of the

is 28.0 which is less than  $\lambda_{max} = 28.75$ .

column will be reached by limit force  $N_{Rd} \equiv N_{Sd}$ .

where:

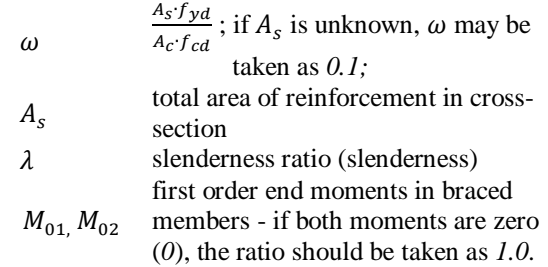

Slenderness calculation for the column of length *l=3.0m*:

$$
\lambda = \frac{l_0}{i} \le \lambda_{max} \tag{2}
$$

where:

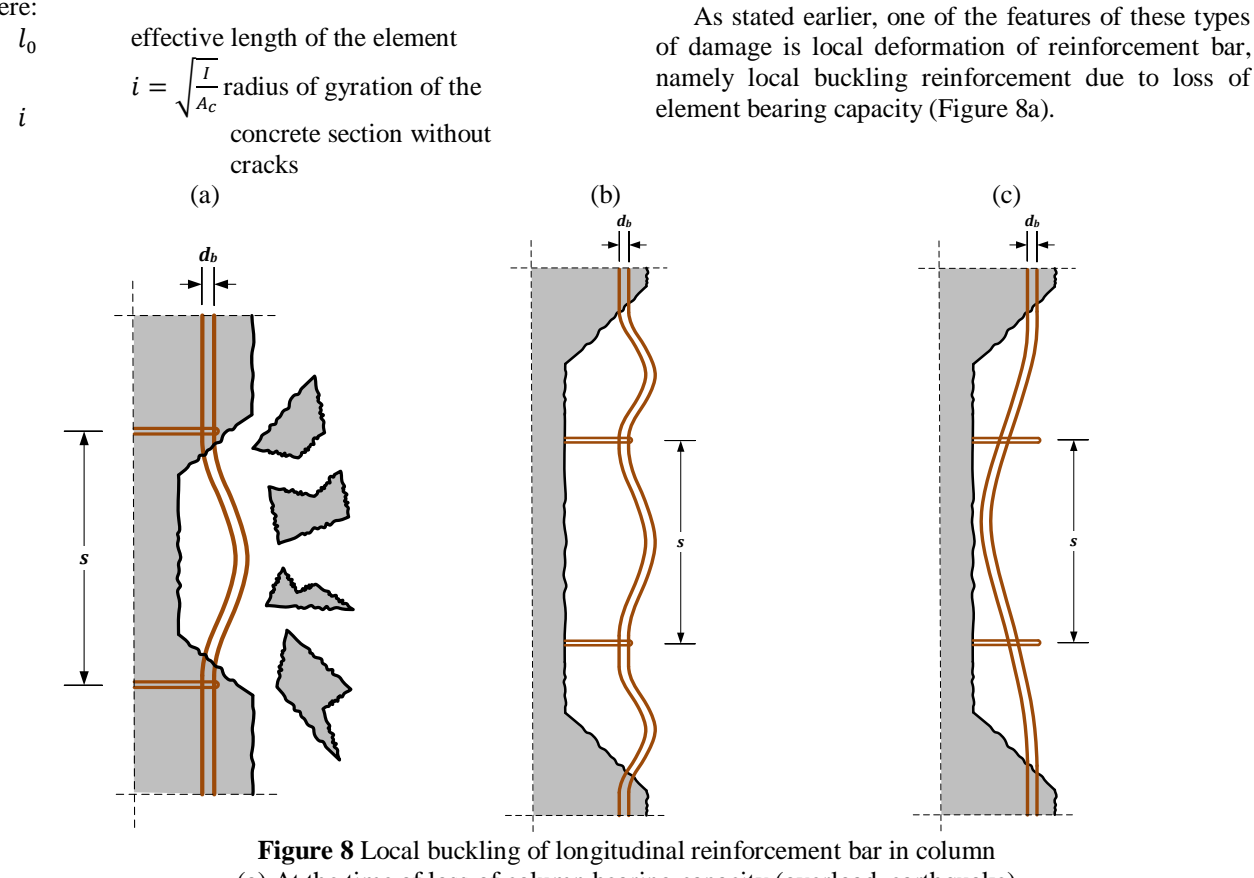

(a) At the time of loss of column bearing capacity (overload, earthquake) (b) Buckling model of longitudinal reinforcement between fixed points (stirrups) (c) Assumed buckling model on the damaged part of the column while load with *NRd*

**5. CONCLUSION** 

Researchers generally assume that the local buckling of longitudinal reinforcement bar will occur between two adjacent stirrups, thereby considering the bar as a column between two stiffened joints (Figure

However, Scribner and Wight [28] noticed that the longitudinal bars can buckle over the length of one stirrup interval, taking into account the predetermined damage of our column. It is evident that the main bar buckling under the limiting force  $N_{\text{Rd}}$  will look like the one in Figure 8c (with lesser deformation of the stirrups because of their bond with the main armature via wire).

Today's research on RC columns made of normal strength concrete (up to C 50/60) are primarily focused on the study of stress-strain relationship of the completed (new) element/column.

There is a large unexplored area of visibly damaged RC columns which take a large share in the exploitation of buildings built in the last century that are still widely used. It is necessary to answer the question of their bearing capacity, lifespan and vulnerability of the entire construction, because that part still remains insufficiently explored.

8b).

Also, the theories of local buckling of longitudinal reinforcement bar widely use assumption of uniform buckling between the stirrups on the principle of column buckling scheme between two fixed joints. This area requires further study and comparison with experimental results.

#### **6. REFERENCES**

- [1] Eurocode 2: Design of concrete structures Part 1: General rules and rules for buildings, European Committee for Standardization, 2001.
- [2] ДЕРЖАВНІ БУДІВЕЛЬНІ НОРМИ УКРАЇНИ: Конструкції будинків і споруд, бетонні та залізобетонні конструкції, Основні положення проектування, ДБН Видання офіційне, Київ, Мінрегіонбуд України, В.2. (2009) 6-98
- [3] RILEM TECHNICAL COMMITTEES: Damage classification of concrete structures. The state of the art report of RILEM Technical Committee 104-DCC activity, Materials and Structures/Matg'riaux et Constructions, , 24 (1991) 253-259,
- [4] Добромьiслов A.H.: Оценка надежности зданий и сооружений по внешним признакам, 978-5-93093- 297-3, (200.)
- [5] Ахметзянов Ф.Х.: Классификация повреждений бетона, предпосылки оценки его остаточной несущей способности в строительных элементах бетона при отсутствии и наличии армирования спростым механическим нагружением, Известия Казгасу, № 2 (12) (2009)
- [6] Габрусенко B.B.: Аварии, дефекты и усиление железобетонных и каменных конструкций, Общество железобетонщиков Сибири и Урала, Новосибирск, 2000.
- [7] Østergaard L.: Early-Age Fracture Mechanics And Cracking of Concrete Experiments and Modelling, PhD Thesis, BYG DTU Report R-070, ISSN 1601-2917 ISBN 87-7877-133-1, 2003.
- [8] Карпенко н.и. Oбщие модели механики железобетона, MOCKBA СТРОйИЗДАТ 1976.
- [9] Saouma V.E.: Lecture notes in fracture mechanics, University of Colorado, Boulder, CO 80309-0428
- [10] Buyukozturk O.: Mechanics and Design of Concrete Structures (3-0-9) Outline 4 Fracture Concepts, Mechanics and Design of Concrete Structures Spring (2004) 1.054/1.541
- [11] Surendra P.S. & Chengsheng O.: Failure of concrete: fracture mechanics approach, anales de mecanica de la fractura Vol. 9 (1992)
- [12] Стaвров Г. Н. i dr.: Предельные деформации бетона nри одноосном динамическом нагружении, УДК 614.011+620.172.14, (1993)
- [13] Жиренков Α. Η. i dr.: Особенности разрушения существенно неоднородных материалов при одноос ном и объемном сжатии, качество бетон и железобетон, 2010.
- [14] Sheikh A.S. i dr.: Reinforced Concrete Columns Confined by Circular Spirals and Hoops, ACI STRUCTURAL JOURNAL, Title no. 90-S56, (1993)
- [15] Bryant A.H. i dr.: Creep, Shrinkage-Size, and Age at Loading Effects, ACI MATERIALS JOURNAL, Title no. 84-M14, (1987.)
- [16] Abolitz A.L.: Short and Long Columns Under Uniaxial and Biaxial Flexure, ACI JOURNAL, TITLE NO. 65- 34, (1968)
- [17] Matamoros A.B. i dr.: Axial load failure of shear critical columns subjected to high levels of axial load,

The 14th World Conference on Earthquake Engineering, Beijing, China, October 2008, 12-17

- [18] Gu S.: Bi-axially loaded slender reinforced concrete columns subjected to sustained loads, Copyright © 2002 by Song Gu
- [19] Němeček J.: Effect of Stirrups on Behavior of Normal and High Strength Concrete Columns, Acta Polytechnica Vol. 44 (2004) 5–6
- [20] Rabie M.: Behavior of R.C Columns with Poor Concrete Strength at Upper Part, Life Science Journal;9(2) (2012)
- [21] Клименко Е.В. i dr.: Моделирование работы повреждённых бетонных элементов, технології промислового та цивільного будівництва, територіальне планування, УДК 624. 012. 41, (2010)
- [22] Клименко €.В. Деформативний та технiчний стан несучих конструкцiй стадiону "Ворскла" в м. Полтавi 1 €.В. Клименко, В.В. Погрiбний, 0.0. Довженко // Будiвельнi конструкцi1: збiрник наукових праць. -К.: НДIБК Вип. 55., (2004) 319- 324.
- [23] Клименко €.В. До питания надiйностi залiзобетонних конструкцiй 1 E.В. Клименко // Будiвельнi конструкцi1: збiрник наукових праць.- К.: НДIБК, Том 2 (2005) 210-215.
- [24] Клименко €.В. До питания прогнозування техючного стану залiзобетонних конструкцiй 1 €.В. Клименко // Будiвельнi конструкцi1: збiрник наукових праць.- К2.: НДIБК, Вип. 59 (2003) 68-73.
- [25] Клименко €.В. К вопросу определения прочности поврежденных сжатых бетонных элементов 1 Е.В. Клименко, Т.А. Дуденко, А.Д. Довгань, М.Г. Мустафа// Вiсник Одесько1 державно! академii' будiвництва та архiтектури. - Одеса: ОДАБА Вип. 44. (2011) 133-138.
- [26] Клименко €.В. Напряженно-деформированное состояние поврежденных сжатых бетонных элементов 1 Е.В. Клименко, М.Г. Мустафа // Вiсник Одеськоi державно! академi1 будiвництва та архiтектури.- Одеса: ОДАБА, Вип. 46 (2012) 169- 174.
- [27] Забегаев A.В.: Влияние локальных воздействий на прочность бетона nри сжатии, vдк 624 044 6:624.012.41, (1990)
- [28] Scribner, C.F., Wight, J. K., Strength decay in R/C beams under load reversals, proceedings, ASCE, V. 106, ACI JOURNAL I November-December 1986 ST4, (1980.) 861-876.

#### **Author's contact:**

**Matija Orešković, dipl.ing.građ, predavač** Veleučilište u Varaždinu Odjel Graditeljstvo Križanićeva 33, 42000 Varaždin matija.oreskovic@velv.hr

# **GEOTEHNIČKE KARAKTERISTIKE PRIRODNOG MATERIJALA ZA UGRADNJU U BRTVENE SLOJEVE NA ODLAGALIŠTU OTPADA**

# GEOTECHNICAL CHARACTERISTICS OF NATURAL MATERIAL USED FOR INSTALLATION IN LANDFILL SEALING SYSTEMS

## *Marina Hrnčić, Nikola Hrnčić, Filip Dodigović*

#### Stručni članak

*Sažetak: U radu se razmatra važnost geotehničkih parametara tla koji su ključni element pri odabiru prirodnog materijala koji se ugrađuje u brtvene slojeve odlagališta otpada. Brtveni slojevi su dio brtvenog sustava odlagališta, koji se u pravilu sastoji od više slojeva različitih debljina, namjene i materijala za njihovu izvedbu. Najvažniji dijelovi brtvenog sustava su svakako brtveni slojevi za čiju se izgradnju koriste prirodni ili umjetni materijali. Zbog svoje visoke nepropusnosti, prirodni, glinoviti zemljani materijali su se pokazali kao naročito pogodni te se kao takvi danas i najčešće koriste za ugradnju u brtvene slojeve. Koeficijent vodopropusnosti, optimalna vlažnost, zatim stupanj zbijenosti i modul stišljivosti takvog prirodnog odnosno zemljanog materijala osnovni su i najvažniji elementi koje je nužno ispitati jer upravo o tom segmentu ovisi sigurnost i trajnost svakog suvremenog odlagališta otpada.* 

*Ključne riječi: brtveni sustav, glineni brtveni sloj, geotehnički parametri tla, odlagalište*

#### Professional paper

*Abstract: This paper describes the importance of geotechnical soil parameters which are the key element to consider in the selection of natural material that will be installed in the landfill sealing layers. Sealing layers are part of the landfill sealing system which usually consists of more layers with different thickness, purpose and material of their construction. The most important parts of the sealing system are definitely the sealing layers which can be built with natural or artificial materials. Due to its high imperviousness, natural clay materials have been proven as especially suitable and today are the most commonly used material for installation in the sealing layers. Hydraulic conductivity, optimal moisture content, compression index and compression modulus of such natural i.e. soil material are the most important elements which have to be tested since the safety and durability of every modern landfill relies exactly upon them.* 

*Key words: sealing system, clay liner, geotechnical parameters of soil, landfill* 

#### **1. INTRODUCTION**

The most important parts of every landfill are sealing layers and the filtrate drainage system.

The landfill sealing system has to be adapted to real conditions and needs of the location, i.e. the type of disposed waste.

Sealing layers are parts of the system that prevent the penetration of precipitation and other water into the landfill, as well as filtrate spreading from the landfill into the aquifer [1], and are divided into:

- the base sealing layer that represents a barrier between the landfill and the natural subgrade soil (figure 1)
- the final cover sealing layer that covers the waste and prevents precipitation water from penetrating into the landfill (figure 2)

Sealing layers consist of mineral or artificial material,

whose selection has to meet certain technical, technological and economical criteria.

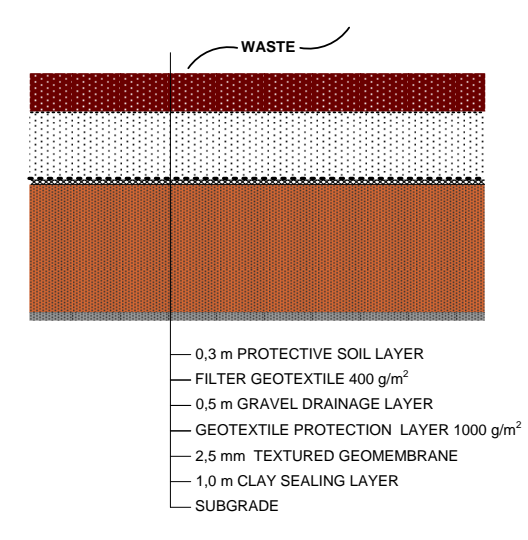

**Figure 1.** Base sealing system

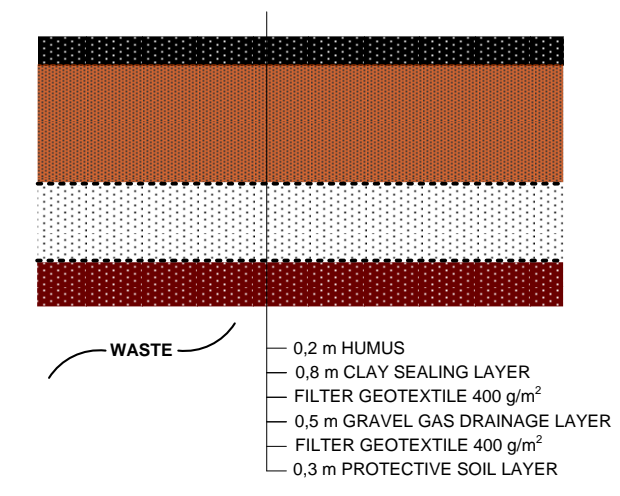

**Figure 2.** Final cover sealing system

#### **1.1. Generalities about the selection criteria of sealing layers materials**

 A sufficiently reliable sealing system depends on the material that is going to be used for the construction of sealing layers and on special conditions that are determined by previous experience, so it contains the following:

- hydraulic conductivity as defined by regulations (*k*)
- stability, i.e. durability in exploitation conditions (to the temperature of at least 70°C, substances contained in waste, waste gases and leachate water, landfill load, erosion, freezing, subgrade settlement etc.)
- technical and technological suitability for installation
- the possibility of controlling the imperviousness (during the construction, exploitation (filling) and resting after the landfill is closed)
- imperviousness to gases released from the landfill
- the possibility of renewing damaged and "fatigued" material
- market competitiveness (cost-effectiveness)

Regarding the aforementioned criteria, the most commonly used natural material installed in sealing systems is clay. Clay quality control, especially regarding its imperviousness, is carried out by standard procedures common for testing materials installed in sealing barriers. The only difference relates to the criteria that have to be met by clay, which result from local construction conditions and the required insulation potential.

#### **2. IMPORTANT GEOTECHNICAL SOIL PARAMETERS**

The quality of clay installed in every single layer of the final cover and base sealing layer and its compaction are controlled by certain types of laboratory and "in situ" testings. The most important geotechnical soil parameters

tested are: hydraulic conductivity, optimal moisture content, compression index and compression modulus.

#### **2.1. Hydraulic conductivity** *k*

Hydraulic conductivity is one of the key indicators for determining the quality of sealing layers, so a special attention is to be paid to it.

The issue of sealing layer imperviousness is treated within the criteria for achieving the maximum compaction of cohesive soil. This criterion is to be specially modified, taking into account the required maximally allowed hydraulic conductivity of a sealing layer. The possibility of efficient measurement of hydraulic conductivity of cohesive materials is very important, both in the laboratory, as well as in the field [3].

Darcy's law, which is valid only for laminar water flow in pores, defines the hydraulic conductivity as the relation between the percolation velocity *v* and hydraulic gradient *i* according to expressions (1), (2) and (3).

$$
k = \frac{v}{i} \tag{1}
$$

$$
v = \frac{q}{A} \tag{2}
$$

$$
i = \frac{\Delta h}{L} \tag{3}
$$

 $v$  – fictive velocity of water flow  $(m/s)$ 

- $q$  flow rate (m<sup>3</sup>/s)
- $\hat{A}$  surface of soil through which water flows (m<sup>2</sup>)
- $i$  hydraulic gradient  $(1)$
- *Δh* difference between the water level at the entry and exit from the observed soil sample (m)
- $L$  length of the water pathway through the soil (m)
- $k$  hydraulic conductivity (m/s)

Hydraulic conductivity is the soil constant that depends on the geometry and width of voids between solid particles through which water flows, which depends on the soil type tested and the fluid viscosity. Figure 3 shows the relation between the hydraulic conductivity *k* and the void ratio *e*.

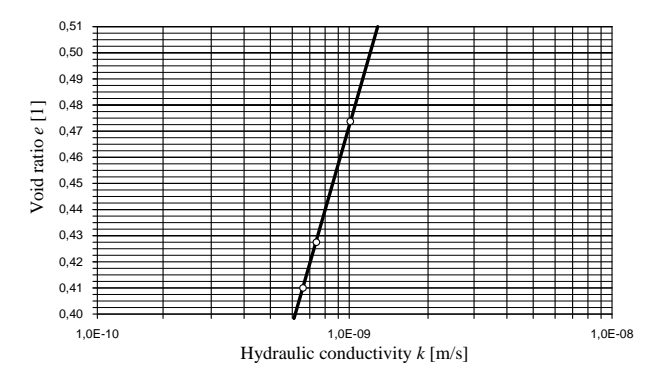

**Figure 3.** Relation between *k* and *e*

#### **2.2. Optimal moisture content (***wopt***)**

The optimal, most adequate soil moisture content *wopt* is the one that, along with certain compaction energy consumption, results in the greatest compaction, i.e. the highest dry unit weight *γd*.

Along with the optimal moisture content  $w_{opt}$ , the most adequate degree of saturation  $S_{r_{opt}}$  for the compaction of soil is obtained, according to the following expression (4).

$$
S_{r_{opt}} = \frac{\gamma_s \cdot \gamma_d}{(\gamma_s - \gamma_d) \cdot \gamma_w} \cdot w_{opt}
$$
 (4)

 $\gamma_s$  – unit weight of solids (kN/m<sup>3</sup>)  $\gamma_d$  –dry unit weight of soil (kN/m<sup>3</sup>)  $\gamma_w$  –unit weight of water (kN/m<sup>3</sup>) *wopt* – optimal moisture content (%)

The values of  $w_{opt}$  and  $\gamma_d$  are obtained by the standard Proctor test. Dry unit weight of soil *γ<sup>d</sup>* has the unit weight of solids *γ<sup>s</sup>* , while soil before drying has moisture content *w* and degree of saturation *S<sup>r</sup>* , as shown in the following expression (5).

$$
\gamma_d = \frac{\gamma_s \cdot \gamma_w \cdot S_r}{\gamma_s \cdot w + \gamma_w \cdot S_r} \tag{5}
$$

 $\gamma_s$  – unit weight of solids (kN/m<sup>3</sup>)  $\gamma_d$  – dry unit weight of soil (kN/m<sup>3</sup>)  $\gamma_w$  – unit weight of water (kN/m<sup>3</sup>) *S<sup>r</sup>* – degree of saturation (%) *w* – moisture content (%)

Dry unit weight is an indicator of compaction, while strength and deformability depend on the soil compaction.

The amount of work necessary for compacting a soil material, in order to achieve certain unit weight, depends on moisture content. The higher the moisture content is, the lower the resistance to mutual particles movement is, i.e. the cohesive strength of soil fragments is lower. As moisture content and compaction work increase, the saturation of voids with water rises, while at high moisture content the saturation is almost total. The moisture content at which the highest dry density *ρ<sup>d</sup>* is achieved is taken as the optimal moisture content *wopt*.

## **2.3. Determining the compression index** *Sz* **and compression modulus** *M<sup>s</sup>*

The compression index  $S_z$  is determined in relation to the standard Proctor test, while the compression modulus *M<sup>s</sup>* is obtained by using a circular load plate with a diameter of 30 cm (depending on the material type). At least one test per each  $1000 \text{ m}^2$  of installed soil is carried out [2].

Correctly performed compaction has a significant impact on the quality, i.e. durability and safety of construction. Compaction increases the load bearing capacity and stability of soil, decreases perviousness and minimizes soil settlement differences.

Specimens are prepared in the laboratory according to the Proctor principle. Imperviousness is measured using a computer-controlled device for triaxial shear based on the constant rate of flow method. Specimens are consolidated in a triaxial cell, and their saturation is assured by means of back pressure.

Compression index  $S_z$  is determined based on the relation between the unit weight of the installed material *γ* and unit weight after the Proctor test γ<sub>Proctor</sub> according to the expression (6).

$$
S_z = \frac{\gamma}{\gamma_{Proctor}}\tag{6}
$$

 $S_z$  – compression index (%)  $\gamma$  – unit weight of the installed material (kN/m<sup>3</sup>)  $\gamma_{Proctor}$  – unit weight after the Proctor test (kN/m<sup>3</sup>)

The compression modulus determines the load bearing capacity of natural or improved soil, and it is also used for controlling the quality of load-bearing layer compaction. It is determined by loading of the tested surface with increasing pressure, using the circular plate of defined dimensions and monitoring soil settlement caused by it. It is calculated according to the following equation (7).

$$
M_s = \frac{\Delta p}{\Delta s} \cdot D \tag{7}
$$

 $\Delta p$  – difference between two loads (kN/m<sup>2</sup>) Δ*s* – corresponding settlement difference (m) *D* – diameter of the circular plate (m)  $M_s$  – compression modulus (kN/m<sup>2</sup>)

By defining the compression index  $S_z$  and the compression modulus *M<sup>s</sup>* relevant criteria for the evaluation of soil quality are obtained.

Tables 1 and 2 present the data on the aforementioned criteria in relation with the soil material type.

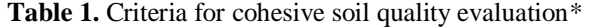

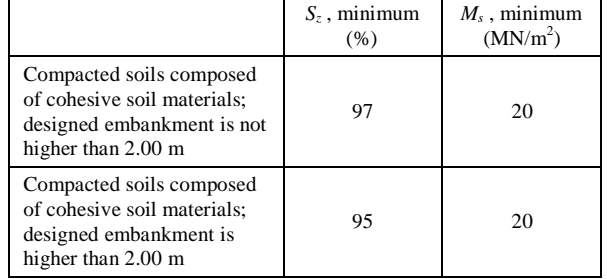

**\*** a part of the material is in the "C" excavation category- all clay materials of low to high plasticity and silty soils

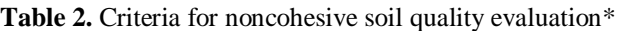

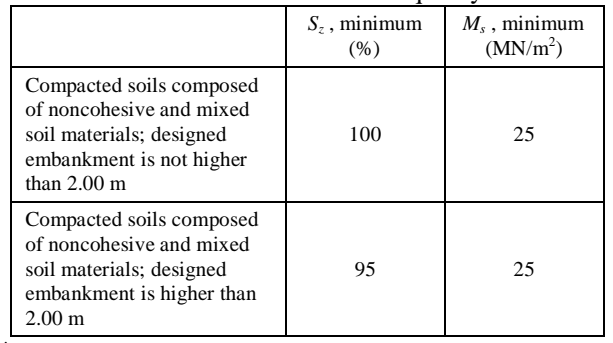

\*materials of the excavation categories "A" and "B", a part of the material is in the "C" excavation category, rocky materials, mixed rocky and soil materials, clayey gravels, clayed crushed stone, flysch sandstones, dolomites, schists, conglomerates, sands, sandy gravels

It is necessary that the tested material is of optimal moisture content in order to avoid obtaining inaccurate results. Therefore, moisture content of the tested ground is determined before initiating the test. The surface at the test spot has to be graded, completely flat and protected from humidity or drying [2]. Circular load plate is placed onto the prepared spot. Using a leveling instrument it is checked whether it is laid horizontally (figure 4). The plate is first loaded with  $0.02$  MN/ $m<sup>2</sup>$ , the loading is held for a minute and then the plate is unloaded. The first load amounts to 0.05  $MN/m^2$  and, after it is reached, the stopwatch is turned on and simultaneously the settlement of the plate is recorded.

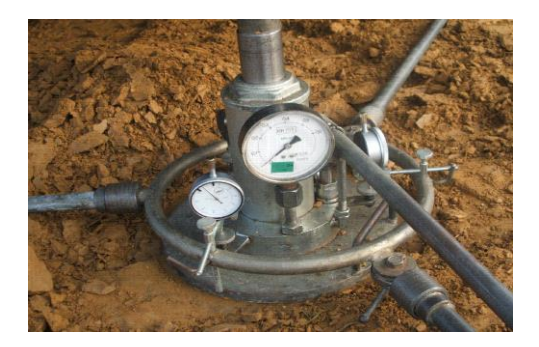

**Figure 4.** Static load plate

The settlement is recorded after the first, second, third etc. minute, until it is lower than 0.05 mm in the last two minutes. After that the load increases gradually, each time by  $0.05$  MN/ $m<sup>2</sup>$  until it reaches the final load amounting to  $0.45$  MN/m<sup>2</sup> [2].

## **3. CONCLUSION**

The selection of materials and preciseness in the construction of sealing systems are of vital importance for avoiding mechanical damage, landfill settlement or protective foil damage in the base sealing, at which a special attention is to be paid to sealing layers. The quality of material installed into them is to be precisely tested at assessing its suitability for installment and after the installment, because the final cover sealing layer has to completely prevent precipitation water from penetrating into the body of the landfill, while the role of

the base sealing layer is to prevent the filtrate from leaking out from the body of the landfill. For the purpose of achieving and maintaining the required quality, especially regarding the imperviousness of sealing layers, laboratory and "in situ" tests of natural (soil) material are conducted, at which the most important geotechnical parameters of such soil, i.e. clay, are: hydraulic conductivity, optimal moisture content, compression index and compression modulus.

Sufficiently low hydraulic conductivity *k* is the initial and key indicator of clay quality at assessing its suitability for installment. As previously mentioned, achieving suitable imperviousness of a material is treated within the criteria for reaching the maximum compaction. Therefore, sufficient and correctly performed compaction not only increases the load bearing capacity and stability of soil, but it also increases its imperviousness. Compaction quality is controlled by determining the compression index  $S<sub>z</sub>$  and compression modulus *M<sup>s</sup>* of the installed clay. Compression index testing is carried out at a laboratory, in relation to the standard Proctor procedure, while the compression modulus is determined "in situ", usually by loading a load plate of a suitable diameter and by measuring the settlement of the installed soil. As it is known from the geotechnical practice, the highest compaction, and thereby the imperviousness of the installed clay, are achieved by its compaction at the optimal moisture content *wopt*, which by all means should be assured for the clay material during the compaction process.

## **4. REFERENCES**

- [1] Samokovlija Dragičević J.: Uvjeti za gradnju odlagališta otpada, Građevinar, Vol. 62, No. 4 (2010) 345-351
- [2] Glavni projekt uređenja postojećeg odlagališta otpada "Piškornica" – Koprivnica: IGH d.d., Zagreb, 2004
- [3] Kvasnička P., Gjetvaj G., Verić F., Matešić L.: Svrhovitost ispitivanja fizikalnih svojstava mineralnih brtvenih i drenažnih slojeva kod odlagališta otpada, IV. International symposium: Gospodarenje otpadom - Zagreb '96, Zagreb, 1996, 308-322

#### **Contact:**

**Marina Hrnčić, dipl.ing./graduate engineer**  Hrvatskih branitelja 6b, Varaždin [marina\\_banic@yahoo.com](mailto:marina_banic@yahoo.com)

**Nikola Hrnčić, dipl.ing./graduate engineer**  At consult d.o.o. Đ. Sudete 8, Varaždin [nikola.hrncic@gmail.com](mailto:marina_banic@yahoo.com)

**Filip Dodigović, dipl.ing./graduate engineer**  Prokon d.o.o. Varaždinska 13, Jalkovec [filip.dodigovic@gmail.com](mailto:filip.dodigovic@gmail.com)

ISSN 1864-6168 UDK 62

# **TEHNIKE RENDERIRANJA I RAČUNALNOG OSVJETLJENJA**

# RENDERING AND COMPUTER LIGHTING TECHNIQUES

## *Andrija Bernik, Goran Blažuc*

#### Stručni članak

*Sažetak: Ovaj rad opisuje tehnike renderiranja, render pogone, te vrste osvjetljenja scene u programu Autodesk Maya. Postoji više algoritama renderiranja koje se koriste u računalnoj grafici, a u ovom radu su opisani oni koji se najviše koriste ili oni algoritmi koji su bili važni za razvoj računalne grafike kakvu danas poznajemo. Opisan je mental ray koji je zaseban program, a u Mayi se koristi kao dodatak, pomoću kojega se Mayi omogućuje napredno i realistično renderiranje. Uz to se mental ray uspoređuje sa svojim najvećim konkurentom, V-rayom. Također su navedeni direktni izvori svjetlosti koje nam nudi Maya, te koje su to opcije za indirektno ili globalno osvjetljenje, koje nam nudi mental ray.* 

*Ključne riječi: Autodesk Maya, mental ray, osvjetljenje, renderiranje, V-ray* 

#### Professional paper

*Abstract: This paper describes the rendering techniques, render engines and types of lighting in the Autodesk Maya software. There are many types of algorithms in the computer graphics area, but this paper describes the most commonly used or historically important ones for the development of computer graphics. Mental ray, which is used as a plug-in, enables the photorealistic rendering for Maya. Mental ray is compared with its biggest rival – V-ray. Furthermore, this paper describes the sources of direct lighting which Maya offers, as well as the options that are available from mental ray for indirect or global lighting.*

*Key words: Autodesk Maya, mental ray, lighting, rendering, V-ray*

## **1. INTRODUCTION**

Rendering is the process of transforming or drawing a 3D scene into a 2D object, i.e. image. Rendering can be photorealistic, in which complicated algorithms are used and real-life effects are simulated, which results in a very long rendering period. When fast and interactive, i.e. real-time rendering is required, simpler and less demanding algorithms are used that can be calculated quickly, but the final product is of lower quality.

Mental ray is a special rendering application that is integrated in Maya. For years this program has represented a symbol of realistic rendering. Along with the fact that indirect lighting methods are implemented in it, it also contains a large number of options that can be used for adjusting even the smallest details in final rendering. As rendering is actually a type of photographing of a created 3D scene, many options that are found in mental ray and similar programs may also be found in professional cameras. V-ray is the strongest competitor of mental ray and these two rendering programs together dominate the market. Mental ray allows for very realistic photographs, as it simulates light rays and due to the fact that they react with a certain object and environment. In this process light flow, i.e. the amount of light that comes from a source of light to the object which it reflects from is very important. The

quality of light in this reflection depends on the material assigned to this object, and it determines how it is dispersed, reflected or refracted. This article is based on the final thesis 86/MM/2012, Polytechnic of Varaždin; which deals with the types of light sources in Maya, how they behave and which are their advantages and disadvantages. [1]

Along with direct light, i.e. the light that comes from a light source, there is also indirect light. This light is obtained by the reflection of light rays from the objects in the scene and, in this way, the parts of the scene which are not reached by direct light from the source are illuminated as well, just as in the real world. Global Illumination and Final Gather are methods of indirect illumination that come with mental ray and they simulate secondary rays that reflect from an object's surface.

In practical work a complete new scene is created and steps in obtaining a final product, the animation that is subsequently further elaborated in the Adobe After Effects program, are described.

## **2. RENDERING**

In the introduction it has already been mentioned that rendering or drawing results in a final product of a virtual 3D scene, which previously has to be elaborated and modeled.

Before rendering it is necessary to set up a camera that will determine the location and perspective from which necessary information from the 3D scene will be taken and used for drawing the scene in the 2D form. Depending on the demands set by the industry in which rendering is used, it may be photorealistic or real-time. Thus, for the gaming industry a quick algorithm is necessary, as interactive rendering is required, but in that case details are lost. When the rendering time is not that important and if the computer is strong enough, as in the film industry for creating special effects, algorithms of greater precision and quality may be used. Such algorithms usually simulate light according to the laws of physics that are valid in the real world as well. It should be mentioned that each of these algorithms has its advantages and disadvantages, due to which render engines are in practice combined with two or more algorithms for more efficient rendering. [3]

# **2.1. Scanline rendering algorithm**

The Scanline rendering algorithm is one of the oldest algorithms used in computer graphics, and it is still widely used. Scanline may be used for 2D and 3D rendering. [3] This algorithm is quick and allows for real-time rendering. It is applied in videogames and some scientific visualization programs. This method uses geometrical shapes, triangles and polygons that are called primitives. Before the rendering itself, the analysis phase is carried out. All objects are projected in a single two dimensional plane and then sorted according to their Y and X coordinates in that very order. In the analysis phase the information about pixels is recorded, so that by the time the final phase is reached, there are all necessary pieces of information, and only color is to be added to pixels using the raster method. In rendering, the image is drawn horizontally, line by line, and only the pieces of information obtained in the analysis phase are used thereat. A disadvantage of this method is that it is very difficult to get some photorealistic images using it. It is impossible to simulate reflection and refraction in some materials, and the use of special effects related to camera (lens shader usage) is disabled as well. Nevertheless, due to the speed of rendering, this method is still popular. The Autodesk 3ds Max uses the scanline render as the initial render engine. With a high degree of knowledge it is possible to achieve good results. [4]

# **2.2. Radiosity rendering algorithm**

Radiosity is the algorithm that works on the principle of light reflection from one surface to another, due to which it is also one of the global illumination algorithms. The radiosity algorithm was named after the unit for thermal radiation intensity emitted from the surface. In this algorithm there are no typical light sources, but light is emitted from surfaces. As opposed to some other methods used for all light rays in the scene, radiosity only deals with rays leaving the light source and reflecting in a diffused manner. How many times will the

rays reflect, depends on settings that were selected, bearing in mind that each additional reflection increases the rendering time. Each surface being rendered is divided into several smaller patches. For each patch the form factor is calculated, which refers to the coefficient that describes how well is one patch seen by another patch. Logically observed, patches that are more distant and at a greater angle will have a lower coefficient. These coefficients are then inserted in linear rendering equations, and solving this equation system results in the brightness of each patch, bearing in mind shadows and reflections. As radiosity imitates a phenomenon from the real world, it may be used for obtaining quality and realistic images. Despite this, its quality falls behind the algorithms that fully track light rays. Recently this algorithm has become very popular, due to the advancements in computer technology, so powerful configurations that can use this algorithm in real time without any problems are available to regular users. Enlighten is a well-known graphic engine that uses this algorithm, and is used in famous games such as Battlefield 3 and Need for Speed: The Run. These games have become well-known because of their supreme reality in comparison with their competition. Lightscape is another well-known render engine that uses this method, and recently it has been incorporated in the Autodesk 3ds Max as an internal render engine. [5]

# **2.3. Ray casting rendering algorithm**

Ray casting is an algorithm whose greatest advantage refers to its drawing speed. Ray casting was used in the 1990s for real-time rendering. Although this method is lapsed and almost not used anymore, it is very important for the development of the 3D computer graphics. First of all, the ray casting algorithm is a predecessor of the currently very popular ray tracing described in 3.4. Another significant feature is that, by using this algorithm, the modern gaming industry has developed. The most credit for this goes to the games Wolfenstein 3D and Doom, ones of the first 3D games. Due to the computer system limitations in the 1990s, the simplicity and rendering speed of ray casting allowed for smooth motions and interaction with the scene. [20]

Ray casting works on the principle of sending rays from the observation point (camera) towards the scene, after which it tracks these rays and calculates the interaction with the object that comes in the way. In reflection from the object its color is calculated based on illumination characteristics of the object. The rendering process ends there and further reflection of light rays from the object is not monitored, which means that it is impossible to simulate reflections, refractions and mild shadow decline. These effects may only be artificially created using textures. Ray casting sends the mentioned rays in groups, and they are grouped in vertical columns. Therefore, for the resolution of 320x200 320 rays will be emitted. For the purpose of comparison, the ray tracing method for the same resolution emits as many as 64,000 rays, which clearly shows that the later method is more detailed. [6]

# **2.4. Ray tracing rendering algorithm**

It was mentioned that ray tracing is an advanced version of the ray casting algorithm. This algorithm is today widely spread in the world of computer graphics, but its application is different than in the ray casting algorithm. Ray tracing is not used for real-time rendering, but for detailed, mostly photorealistic rendering. The main principle of the ray tracing operation is kept from ray casting, but it also has a large number of additional options and calculations by means of which a high level of realism is achieved. Therefore, ray tracing is a rendering algorithm that calculates what will be the color of a certain pixel in the way that it emits light rays from the camera into the scene and observes which objects are illuminated by these rays and what happens with them as they travel through empty space. When an object is illuminated, its color is calculated based on the material (texture) assigned to it, as well as the amount and color of the light that reaches that object. [7]

Thereafter there is the possibility of emitting secondary rays, depending on whether or not there are reflections or refractions in the material definition. Rays emitted from the camera or observation point are also used for the calculation of shadows in the way that it is checked whether there is an object between the light source and the point being rendered that obstructs the light. The described method of ray tracing can be called backwards ray tracing, as rays are sent from the camera into the scene, which is contrary to the real world where rays of light originate from a light source. [7]

The reason for not using a physically correct method of ray tracing or forward ray tracing, lies in the fact that much more ray reflections would be required in order for them to, while being emitted from a light source, reach the camera, and as much as 99 % of these rays would never reach the camera. A convincing and physically accurate illumination, as well as the possibility of tracing secondary rays of light that come to existence in the contact with an object, are the main advantages of this photorealistic rendering method. Ray tracing is a method that dominates in render engines when quality and realism come first. Among them is, along with others, mental ray, a render engine described in the text to follow. [7]

## **3. MENTAL RAY**

Mental ray is a render engine that is used for rendering high-quality and realistic images. Along with a physically accurate simulation of light that may be adjusted to the tiniest details, it is possible to achieve any imaginable lighting effect using it. The reason for its popularity and wide usage lies in its features that allow for rendering carried out by both advanced and regular users, without the need for a computer with high performances. It is achieved through advanced techniques of acceleration and sampling. Along with this, mental ray allows for and utilizes parallelism on multiprocessor machines, as well as the usage of render farms (groups of computers connected into a cluster), which is

especially useful for advanced users. On the market mental ray may be found as a separate program or as a plug-in, i.e. library of other programs. [8]

Today mental ray is used in all industries that use computer graphics, from visual effects in many movies (The Matrix, Tron: Legacy, Hulk, Spiderman 3...), videogames, architectural design, prototype design in the car industry, to rendering in CAD programs for the purpose of it being used as a support for NURBS surfaces. [8]

## **3.1. Materials and shading**

In order to render a geometrical shape, it is necessary to add a material definition to its surface. This material is defined separately from the object, and it can be directly assigned to a geometrical shape or connected to the graphic hierarchy that is intended for the shape. Shaders are small plug-in programs and may be selected from shader libraries that come in package with mental ray. Furthermore, if there is a need for new shaders, it is possible to program them in C or C++ program. A material may consist of nine shaders:

**Material shader** – defines the appearance of the object's surface when a ray of light falls onto it. It controls illumination, reflection, transparency and other features of surfaces. This is the only compulsory shader, while the rest of them are optional.

**Shadow shader** – controls the way in which transparent objects throw shadows, e.g. dirty glasses. Nontransparent objects have no need to use this shader.

Photon shader – is used only when Global Illumination or the caustics option is on. It controls the way in which the object influences the effects from the Global Illumination, such as diffusion, brightness, reflection and refraction. This usually results in color bleeding (the surroundings takes the colors of the illuminated object) and other lighting effects.

**Volume shader** – defines of which colors visible rays of light will be after they pass through the empty space behind the object's surface, taking into account that it is transparent. It is used when there is a smoke-filled volume, for visible rays of light and other similar effects.

**Photon volume shader** – is similar to volume shader, but instead of working on the principle of light rays from the camera, it traces the photons emitted from the source of light. Furthermore, it is used only when Global Illumination or the caustics options are off.

**Displacement shader** – using this shader details are pressed onto a geometrical surface. This shader is not used in rendering, but in the process of tessellation of objects.

**Environment shader** – is used if the material shader uses the effects of atmospheric mapping such as false chromium reflection.

**Contour shader** – controls the style of outlines if this rendering style is used. Outline rendering is used when a cartoon-like image is to be obtained or when glow is added to objects.

**Lightmap shader** – creates the texture map in the way that it scans the whole surface of the object. The collected information is saved in the texture map or another place where it may be used during subsequent rendering.

**Hardware shader** – is used when the mental ray automatic selection of shader hardware is to be bypassed. This has an effect only in hardware rendering that uses a graphic card for generating images.

Not only does mental ray operate well with regular Maya materials, but it is equipped with its additional materials. Various materials for various applications may be found here, from architectural materials and car paint to leather and similar materials. Some materials have changed and been upgraded through versions of mental ray, so there are more versions, e.g. mia\_material, mia\_material\_x and mia\_material\_x\_passes are the same material, but each of them has some additional options, so mia\_material\_x represents a newer version of mia\_material and is delivered with some additional new options and altered interface for easier adjustments. Mia\_material\_x\_passes is the latest version of this material, but it is completely the same as the previous version. Its only advantage is that the material works with a new rendering system (passage system) that was released with Maya 2009.

## **3.2. Work algorithm**

As it may be concluded from its name, mental ray primarily uses the ray tracing methods. Ray tracing is the reason why images rendered by mental ray can achieve a high degree of realism. This method is described in chapter 3.4. Furthermore, it has been mentioned that each rendering algorithm had its advantages and disadvantages. The main disadvantage of key tracing is its construction. As opposed to other algorithms that use previous calculations, ray tracing treats each ray separately and starts a new calculation. Along with this, the way in which ray tracing seeks objects is inefficient and slows down rendering without any purpose. Due to these reasons mental ray uses another rendering method - – scanline rendering. [2] It has already been mentioned that scanline rendering is very limited. The first condition for even using it is that there is no lens shader (shader applied on the camera lens) that deforms the image, and the second condition is that there are no reflections or refractions in the scene. Without reflections and refractions drastic losses are made to the rendering realism, so ray tracing is used. Along with the aforementioned condition that lens shaders are off, in order to maximize performances, mental ray first uses scanline rendering in order to calculate the color and make a sample of the image. When a change in the ray direction due to reflection or refraction occurs, it is automatically transferred to ray tracing during the rendering process. Once transferred to ray tracing, it does not return to scanline as long as the other ray is not emitted from the camera. [2]

## **3.3. Texturing and mapping methods**

Texture mapping is a method of adding details, surface texture or color to a 3D model. Texture is applied on the surface of that 3D model. Every texture has its UV coordinate system. In this system each vertex is set from the polygon on which texture is applied. In this way the image is spread over the polygon and the face and gives a much richer visual result than the one that would be obtained with a limited number of polygons. In order to achieve more detailed and realistic results, often more than one texture is applied on the object's surface. This process is called multitexturing. There are many types and methods of multitexturing. On the object's surface concavities or convexities may be simulated, its lighting properties may be defined and it is even possible to generate a real convexity on the object's surface by using displacement texture. Which map type may be applied on the surface depends also on the definition of the material itself, so if a material has no reflection or glow, it is not possible to use maps that control these two properties. Diffuse map is the main texture that determines what will be the color of an object, while in the text to follow maps that are used only to add details to the initial texture are described.

## **3.3.1. Bump and Normal mapping**

Bump mapping is a technique in computer graphics by means of which cavities and convexities on the surface of the object being rendered are simulated. This method adds reality to objects without modifying their actual geometry. This is achieved by deforming the object's normal surfaces in the same way as if the surface was deformed. Modified normal surfaces of the surface are then used for common light calculations and, as the result, a smooth surface is given the effect of having cavities and convexities. Bump mapping uses a grayscale image for deforming normal surfaces. This grayscale image is actually a height map, which determines which part of the image will have concavities and convexities. Black color represents concavities, and white color represents convexities. Normal mapping also fakes concavities and convexities, as well as bump mapping, but the principle is somewhat different. Normal mapping, instead of grayscale, uses a RGB image that may contain information for the 3D coordinate system. Instead of deforming the existing geometrical normal surfaces, they are completely replaced by new normal surfaces generated from the aforementioned image. Normal maps are more detailed in comparison with regular bump maps, which is especially visible in shadows when the source of light moves in the scene. [3]

## **3.3.2. Displacement mapping**

Displacement creates what is only simulated by the bump and normal map. By using displacement mapping real geometry is created while rendering the object's surface, i.e. concavities and convexities that are obtained based on a grayscale image, the same as in bump mapping. Shadows thrown by these convexities are real and do not need to be faked, which allows for a high level of realism, which is also the main advantage of this method. Displacement mapping offers the best results, but also requires many computer resources, so that rendering time is drastically prolonged. Displacement mapping was for a long time reserved only for advanced users of mental ray and was used mostly in film industry or in studios where more powerful configurations were available. However, as the computer technology progresses every day, with the new generation of graphic processors, displacement mapping could be used in the environment where realtime rendering is required, such as videogames. [3]

## **3.4. V-ray – an alternative to mental ray**

Although there are several other render engines that could oppose mental ray, such as Renderman, Maxwell render etc., V-ray was selected for the comparison with mental ray due to their similar construction. V-ray is simultaneously the strongest competitor of mental ray, as it is available as a plug-in for a wide range of programs such as Autodesk 3DS Max and Maya. V-ray is a render engine based on the ray tracing algorithm, which is used for obtaining quality and photorealistic images. It was developed in 1997 by Vladimir Koylazov and Peter Mitev who founded Chaos Software that owns V-ray. Although there is a separate version of it, V-ray is mostly used as a plug-in in other computer graphics programs. It adapts to each of these programs, so its version for Maya is not completely the same as the one for 3DS Max, but the main features and functions remain the same. [9]

In its version for Maya V-ray sustains its basic primitives, as well as some of the basic shaders, but it cannot use Maya's materials, lights and some shaders. Vray emulates their functionality by means of its plug-ins, which means that results may vary. Regarding the main features of V-ray, they are almost the same as the ones of mental ray, so V-ray also has the Global Illumination option, HDR image illumination, V-ray Sun and Sky, which is equivalent to Maya Sun and Sky that offers mental ray. Due to the aforementioned quality and realism, V-ray is used in the film and gaming industry, as well as for rendering realistic scenes for the architecture. V-ray played its role in the animated film "Avatar", which is the most expensive film of all times. Its previously unseen realism made the film famous, highlighting the fact accepted by many that it could set a new standard in the animated film industry. [9]

## **3.5. The comparison of mental ray and V-ray**

In the last few years a lot has changed in the area of computer graphics, but one issue repeats again and again. Mental ray or V-ray, which render engine is to be used? These two render engines have separated themselves from the competition based on their quality and functionality, so the render engine selection for a quality and realistic project almost always goes down to these two engines. The parameters used in this comparison are quality and rendering speed, as well as the usage and user interface simplicity. It has already been mentioned that

these two engines are very similar, at least regarding the work principle, as both of them use the ray tracing algorithm. Due to this fact, most options available to mental ray are also available to V-ray and vice versa. The transition from one render engine to another one is considerably simplified due to this fact. In this case the versions of these two engines created for Autodesk Maya are compared. For this purpose a scene was created in which both render engines were tested.

The scene consists of three geometrical shapes (one cube and two spheres) onto which various materials were applied. The Maya Lambert material was used (material with no reflections and refractions), as well as a reflecting and refracting material with the refraction index amounting to 1.52. The scene is illuminated by the *Directional Light*, and photons for the Global Illumination are emitted by a special *Spot Light*.

The interface for both engines is located in Maya render settings, so at first sight they are not so different, but options are differently positioned and often they are not named in the same way. The mental ray interface is quite simplified, but a good knowledge is required in order to obtain quality results. At first sight V-ray does not have a simple interface, but its advantage lies in the fact that quality settings can be obtained with a lower degree of knowledge related to the render engine.

In figures 1 and 2 scenes with approximately equal mental ray and V-ray settings are rendered. Maya's materials Blinn and Lambert were used. It has been mentioned that a disadvantage of V-ray is the fact that it does not sustain Maya's standard materials, so it has to emulate them, which is visible from this comparison. Vray could not calculate caustics with Maya's Blinn material and Directional Light.

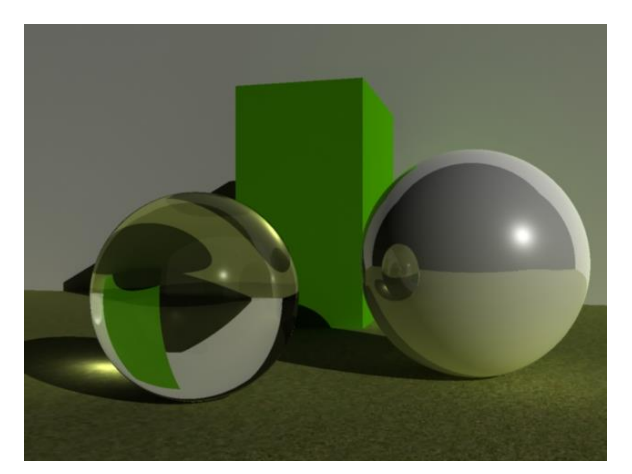

**Figure 1.** Scene rendered by mental ray and Maya materials

The reason for this is the fact that V-ray requires its own light that will emit photons necessary for them, as it does not sustain the photons emitted by Maya. The mental ray rendering lasted for around two minutes, and in V-ray a minute and 20 seconds, but the quality of mental ray is much higher.

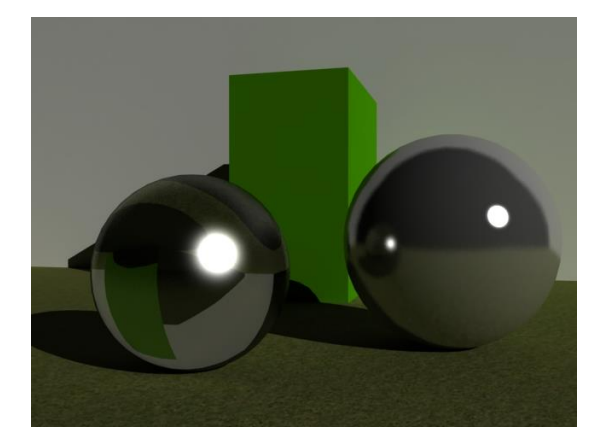

**Figure 2.** Scene rendered by V-ray and Maya materials

In order to fully test and use the possibilities of both render engines, in figures 3 and 4 the same scene is rendered, but with materials that come with these two engines. Regarding V-ray, its special light source was used, which allows for caustics as well. Mental ray does not have its own light sources, so Maya Area Light was used, which mostly resembles the used source in V-ray. In mental ray rendering (figure 3) its mia\_material\_x material for reflections and Maya Blinn material for refractions were used. Image rendering lasted for 6 minutes and 13 seconds. In V-ray rendering (figure 4) its VrayMtl material was used for reflections and refractions. V-ray rendering lasted for 7 minutes and 40 seconds.

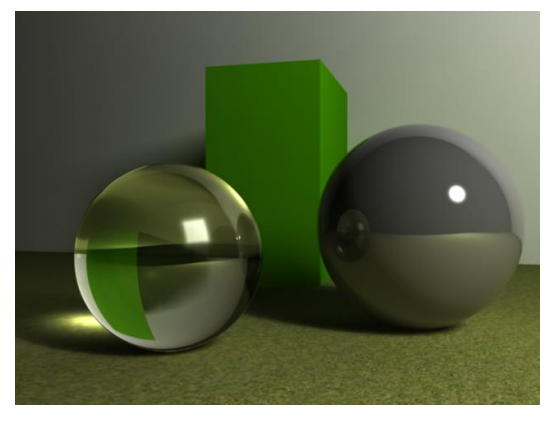

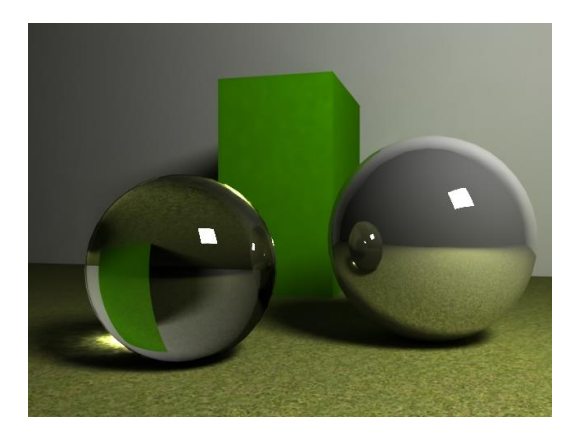

**Figure 3.** Scene rendered by mental ray and its materials

**Figure 4.** Scene rendered by V-ray, its materials and a light source

When these two images are compared, differences are obvious, but both images are of high quality, so it would be difficult to decide which of the render engines is better. There is a significant difference in the rendering time, where mental ray beats V-ray by a minute. However, adjusting the settings to be approximately equal in both engines is quite a difficult task, so not much attention is to be paid to this segment. The advantage of mental ray is the fact that it works well with Maya shaders and lights, while V-ray with its emulating attempts clearly falls behind regarding quality. V-ray catches up with its own materials and lights by means of which it is easy to obtain quality results, which is not the case with mental ray. The quality obtained is more or less the same, but much more effort is to be invested into this process with mental ray.

Furthermore, while adjusting the Global Illumination and caustics in V-ray, quality results can be achieved much faster, e.g. in order to obtain quality global illumination with mental ray, it is almost always necessary to add an additional source of light that emits photons for Global Illumination, while with V-ray this is solved by using a single source of light. Thus, it can be concluded that very good results may be achieved much faster with V-ray, but mental ray has more depth, and results of a somewhat better quality may be achieved.

#### **4. ILLUMINATION**

#### **4.1. Direct sources of light**

There are six types of light sources in Maya. Each of them provides different options for the scene illumination. In the text to follow each of the light sources are described. For testing them the scene from the previous section was used. In this case Maya's Blinn and Lambert materials and mental ray's material mia\_material\_x were used. It should be noted that Final Gather was used as well as an indirect illumination method, and mental ray settings were set to Production Quality and resolution 640x480.

## **4.1.1. Directional Light**

Directional Light is based on a single vector and, depending on its direction, light illuminates every object at the same angle. The position of this source in the scene, as opposed to other sources, is irrelevant. The only relevant features are its direction and angle on the x-axis, which is controlled by rotation tools. Shadows cast by objects illuminated by light are orthogonal projections of their shapes. Directional Light is usually used as an auxiliary light and is useful when illumination of larger surfaces is required as a substitute for global illumination. The adjustments of this source are quite limited and there aren't many available options for detailed adjustment. [3]

#### **4.1.2. Point Light**

In this source light is emitted from an infinitely small point in space and is equally dispersed in all directions. Although in the real world there is no light with perfectly uniform radiation, this source can be compared with a light bulb or a star in the space. This non-realistic radiation uniformity can easily be corrected or limited by means of other objects that cast shadows or by adding texture maps to that light. From a number of options of this light Decay Rate should be mentioned, which determines how the intensity of light decreases when moving away from the source, which affects the realism quite strongly. [3]

#### **4.1.3. Spot Light**

In this source the light that is emitted from an infinitely small point in space is simulated too, but as opposed to Point Light, light is limited within a defined cone. In the real world this light could be connected with a type of spot light, as light beams are focused on one spot.

This type of source is most widely used not only in Maya, but in computer graphic technology in general. It can easily be manipulated, desired objects can be emphasized, and it can be grouped with other 3D models such as flashlight or car lights. As with Point Light, it is possible to use the Decay Rate option, and with Spot Light there are additional options for controlling the cone through which light is focused. [3]

#### **4.1.4. Area Light**

Area Light is a two-dimensional source of light that simulates light from a certain shape, usually a square. These sources are used when light coming from a window, TV, neon lights etc. is to be simulated. Light can be formed in five shapes: square, disc, circle, cylinder and a user-defined shape. As opposed to other sources, Area Light requires more time for rendering, and the products of this are light and shadows of a better quality. [3]

#### **4.1.5. Volume Light**

Volume Light works in the way that it retains light within a certain volume. This type of light is usually used only for some special effects. It is possible to choose between four shapes of Volume Light: sphere, box, cylinder and cone. Furthermore, there are three types of illumination: Outward, Inward and Down Axis. Outward is similar to Point Light, from one point light is dispersed to the outside, and is retained within the volume. Inward is reversed to Outward, i.e. the light is uniformly dispersed from the outside towards a single point within the volume. Down Axis or Downward behaves in a similar way as Directional Light, but the light is retained within the volume. [3]

#### **4.1.6. Ambient Light**

In order to explain this type of light in Maya, first it is necessary to explain what ambient light is in the real world. Ambient light is an indirect light that reflected from or passed through an object. It illuminates parts of a room that are not directly affected by light. When reflecting from objects, ambient light assumes some of their features. In Ambient Light in Maya this is unfortunately not the case, so this type of light is rarely used. Ambient Light adds the same color and intensity to all objects and from all sides of objects, which is not realistic and usually only impoverishes the scene in some details. In some realistic render engines this source is almost never used, but it is applied in cartoon-like rendering. Adjustments to this light are also quite modest and there are not many adjustment options. [3]

## **4.2. Indirect or global sources of light**

Maya's direct sources of light are by themselves not enough to obtain a convincing and photorealistic image, so mental ray is used. Mental ray allows for several indirect lighting methods, including two environment lighting methods, Image Based Lighting and Physical Sun and Sky. There is also Global Illumination that physically accurately simulates ambient lighting and Final Gather that was used in previous images as well. [3] In figure 5 options available for indirect lighting in mental ray are shown.

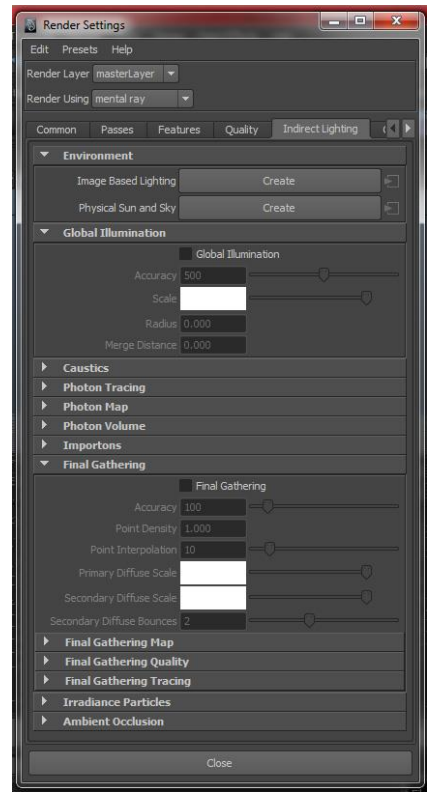

**Figure 5.** Options for indirect lighting

## **4.2.1. Image Based Lighting (IBL)**

Image Based Lighting allows for HDR lighting in mental ray. For HDR lighting high-dynamic range images are used, usually photographs from the real world, for illuminating the environment. Such image contains and can transport the original energy and color of light from the real world into the 3D scene. This way of lighting allows for high quality and a lot of freedom in adjusting the illumination details. HDR images sustain decimal values in the standard contrast range from 0 to 255, which contributes to a higher precision by means of which the image contrast may be defined. Image Based Lighting in Maya is created by pressing only one button in the indirect lighting section in mental ray. When created, environment shader is automatically connected to the camera, and mental ray creates a special internal source of light that illuminates the scene from the environment. Around the scene a large sphere is created onto which the desired scene is applied. It is recommendable to combine IBL with Global Illumination and/or Final Gathering, because the results obtained without one of these options are very dark and unrealistic. [3]

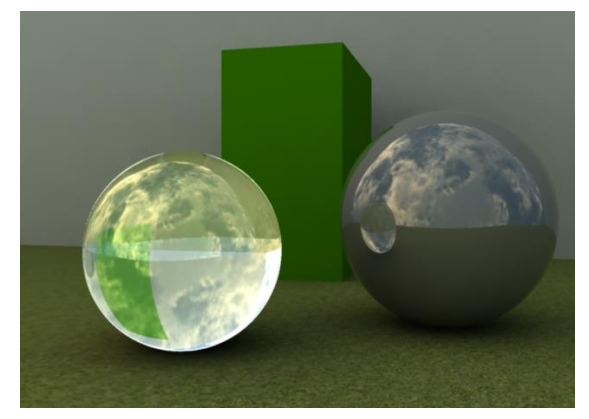

**Figure 6.** Scene rendered by using Image Based Lighting

#### **4.2.2. Maya physical Sun and Sky**

Physical Sun and Sky is used when a scene requires lighting that simulates real conditions of the relation between the Sun and the sky. As well as IBL, it is created by pressing a single button in the indirect lighting options. In this lighting Directional Light and three shaders are created (mia\_physicalsky, mia\_physicalsun, and mia\_exposure\_simple), and Final Gather is automatically on. The Sun is controlled very simply, there is one Directional Light in the scene and by using its x-axis the time of day is controlled, whereas by using the y-axis and z-axis the position of the Sun in the sky is controlled. Regarding the mia\_physicalsky shader, it is used for controlling almost the entire scene lighting, including the Sun, as options with mia\_physicalsun are directly connected to it. There are many adjustment options. It is possible to adjust the entire light intensity, color of light, saturation, color and position of the horizon, size and intensity of the Sun etc. Another shader being used is mia\_exposure\_simple, which is actually a Lens Shader that is applied to the camera lens.

#### **4.2.3. Global Illumination**

Global Illumination is a physically accurate simulation of indirect light that is reflected from objects and assumes some of their properties. Global Illumination works on the principle of photons emitted from a source of light and calculates their reaction in contact with objects, i.e. materials assigned to the objects' surface. Scenes illuminated only by direct light sources seem unrealistic,

and Global Illumination allows for this level of realism with high precision. However, this method has a huge disadvantage, as it requires a lot of computer resources in order to be used and obtain smooth and realistic results. It should be taken into consideration while creating animations, as this option can prolong rendering quite a lot. Global Illumination has its settings located in the mental ray render engine, under indirect lighting. In order to obtain the best results from indirect lighting, the best option is to use Global Illumination with Final

Gather, which is described in the text to follow.

It should be taken into account that we need a quality computer system, as it requires additional resources. Global Illumination works on the principle of photons and, as the caustics option was not on, mental ray could have not precisely simulated that transparent object, because photons did not pass through it. In figure 8 a scene with Global Illumination and caustics on is shown, from which all options available from working with photons are presented.

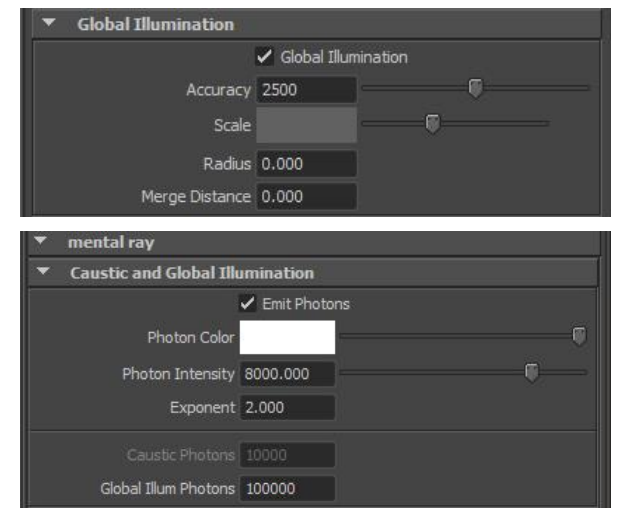

**Figure** 7. Global Illumination settings

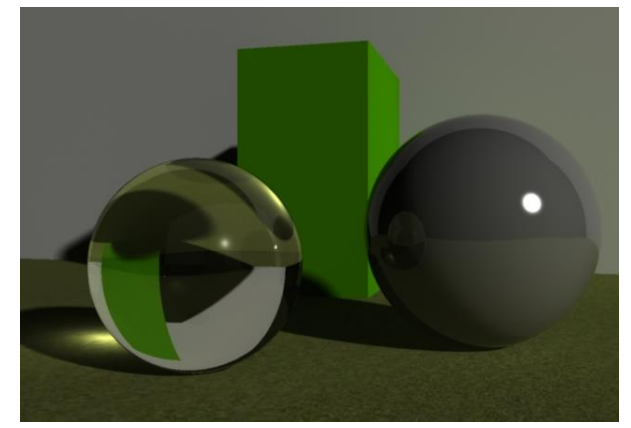

**Figure 8.** Render scenes with Global Illumination and caustics on

## **4.2.4. Final Gather**

As previously mentioned, Final Gather is also a method of indirect lighting that simulates secondary rays of light reflected from objects. As opposed to Global Illumination which uses photons emitted by a source of light, Final Gather uses a camera from which it emits rays and then calculates their behavior in contact with the object's surface. This method is physically not accurate and does not exist in the real world, but it saves computer resources and adds some details that Global Illumination cannot. The reason for combining Global Illumination with Final Gather is the fact that Final Gather provides better illumination for angles that are reached by light from the source more difficultly. Final Gather sends rays from the camera; the camera sees these angles and illuminates them.

Final Gather settings are located in the same place as the ones for Global Illumination. For Final Gather it was not necessary to use an additional source that would emit photons, as this method does not use photons. It is necessary to note that setting and adjusting the Final Gather is much simpler than adjusting Global Illumination.<br>Final Gathering

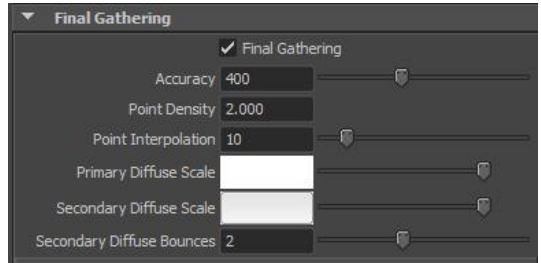

**Figure 9.** Final Gather options

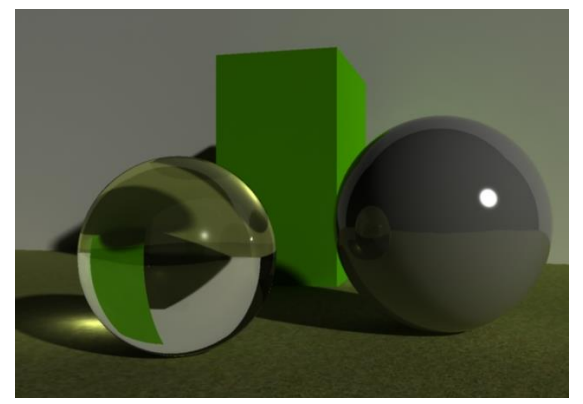

**Figure 10.** Scene with the Final Gather, Global Illumination and caustics on

#### **5. PROJECTING**

Making the animation is divided into several phases. Animation is conceived as a sort of a walk or seeing around a castle that has medieval elements combined with one modern central building. After the animation theme has been conceived, the realization consisting of the following phases followed.

#### **Modeling**

Models were made exclusively with the polygon method. Regarding the polygon manipulation tools, along with the basic ones (Move, Scale and Rotate), Extrude, Split Polygon, Bevel, Bridge and others were used. Modeling the walls and buildings always started from the simplest geometrical shape, usually a square. This shape was then attributed with details and manipulated until the desired

result was achieved. For field modeling the Sculpt Geometry tool was used by means of which concavities and hills were made. In the end, by using the Paint Effect tool trees and grass were added.

#### **Model texturing**

After modeling, model texturing followed. In order to save system resources and unburden the computer a little, for building and wall models repeating textures of low resolutions (700x700) were used. Each texture was also attributed with its bump map, which provides the illusion that the object's surface is uneven. For the field texture a bit more complicated texturing model with layer textures was used. With layer textures it is possible to add more textures to a single surface. By using alpha maps, which are drawn with the 3D Paint tool, it was determined in which field part which texture will be visible, and the texture intensity is determined by the alpha map color. The texture is not visible if the alpha map is black, while it is 100 % visible if the alpha map is white. For easier field drawing the reversed alpha map model was used, which was subsequently returned to the desired format by using Reversenode.

#### **Animating**

Along with basic animations, such as door opening, animations of trees, grass, flag and lake were carried out as well. For the animation of grass and trees the turbulence option was used that comes in the set with Paint Effects models. For the animation of the flag nCloth and nucleus force were used, and the result was a quite realistic fabric animation that flutters in the breeze. For the simulation of the lake Maya's Ocean shaders was used with reflections and refractions on.

#### **Preparation for rendering**

The illumination of this scene was easily adjusted. The Physical Sun and Sky system was used and there was no need for additional sources of light, as the entire animation action occurs in open space. Due to the limitations of the computer system that was used for rendering, only Final Gather was used for indirect lighting. The grass was used only in initial scenes, also due to the limitations of the system and reducing the rendering time. In the end the animation was rendered for almost two months with the resolution of 1024 x 768 pixels.

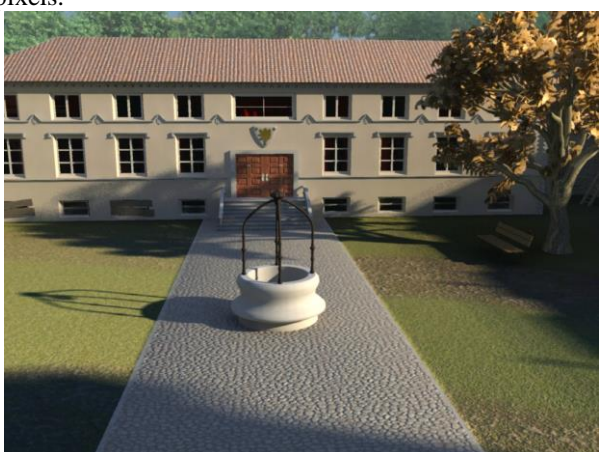

**Figure 11.** Final scene

# **5.1. Practical application**

Computer 3D animations are mostly used for the purpose of entertainment. Today there are many animated films completely generated by computers, and creating special effects has become unthinkable without them. However, the usage of 3D animations is not limited only to the entertainment industry. They can be used in architecture for the presentation of existing or future objects. Archeologists use them for reconstructing ruins of some historical objects. They are used for design in the car, and even fashion industry. This animation was created for the purpose of entertainment. It was conceived as a virtual walk through some imagined castle in nature. However, in conceiving the theme, there were several options for the purpose of which the animation could have been used. There was the possibility of creating the model of an existing castle, so the animation could have been used for presentation or marketing purposes. Furthermore, there was the possibility of reconstructing ruins of a castle, in order to present its state in the past. There is also the possibility to upgrade the scene from which an animation was made or to change its purpose, so it could be used for some other, larger projects.

#### **6. CONCLUSION**

Rendering is a complicated process that requires a powerful computer system in order to obtain the most precise and realistic results. This is the final step in the process of creating images and animations obtained from 3D scenes, and also the most important one, as the quality of the final product depends on it. With suitable computer equipment it is possible to obtain photorealistic images, where it is not possible to notice that the image is virtual. It is fascinating that programs used, including Autodesk Maya, are simple for use, but also detailed enough for them to be used by the most demanding professionals. Rendering algorithms of these images heavily depend on the illumination of the scene, which does not differ much from taking a photograph. In the real world a photograph is obtained by rays of light entering the camera lens, and the brightness of an image depends on the amount of light. The same case is with rendering, with the difference that the camera is replaced by an imaginary camera in the scene, and light is simulated by using complicated and detailed algorithms that are valid in the real world as well. Rendering of greater quality and realism in Maya is achieved by using mental ray. The mere switching from the Maya Software render engine to mental ray with initial settings provides excellent results. Among many options available with mental ray the most important ones are to be mentioned. Global Illumination simulates indirect light, i.e. the reflection of rays from objects, and in this way illuminates scene parts that are not affected by direct light. Illumination by means of HDR images allows for precise adjustments of light and reflections in an open or closed space. Along with this, the usage of more advanced textures is allowed for, by means of which plane surfaces are provided with the illusion of having concavities or convexities. V-ray is a render engine that

strongly resembles mental ray and is also its greatest competitor on the market. This rivalry has lasted for years and in the future only positive outcomes of this rivalry are to be expected, as it leads to new ideas and perfection of the leading render engines in the computer graphics industry.

#### **7. REFERENCES**

- [1] Blažuc G.: Tehnike renderiranja i računalnog osvjetljenja, Final thesis 86/MM/2012, Polytechnic of Varaždin, Varaždin, 2012
- [2] Rendering with mental ray (Vol.1) Thomas Driemeyer, Springer-Verlag New York, Inc. Secaucus, NJ, USA 2000
- [3] Keller E.: Mastering Autodesk Maya 2011, Wiley Publishing, Indianapolis, Indiana, 2010
- [4] http://lets-do-blogging.blogspot.com/2007/10/ scanline-rendering.html (Available on 03.09.2012)
- [5] www.flipcode.com/archives/Radiosity In English-The\_Basics.shtml, (Available on 06.09.2012)
- [6] http://www.permadi.com/tutorial/raycast/index.html (Available on 06.09.2012)
- [7] www.3dkingdom.org/tutorial/3ds-max-Lightingwith-standard-max-lights.html (Available on 03.09.2012)
- [8] www.mentalimages.com/products/mental-ray/aboutmental-ray.html (Available on 03.09.2012)
- [9] www.spot3d.com/vray/help/maya/150R1/render\_ma ya.htm (Available on 06.09.2012)
- [10]www.impresszio.hu/szabolcs/MentalRay/MentalRay Hide\_Shaders/MentalrayHidesshaders.html (Available on 03.09.2012)
- [11] www.cs.washington.edu/education/courses/458/05 au/reading/lighting\_tutorial/lighttypes.html (Available on 06.09.2012)
- [12] http://fuzzyphoton.tripod.com/whatisrt.htm (Available on 06.09.2012)

#### **Contact:**

#### **Andrija Bernik, dipl.inf./graduate computer scientist**

Polytechnic of Varaždin J. Križanića 33/6, 42000 Varaždin 091 8991882

# **ZNAČAJKE NEKIH WEB 2.0 ALATA**

# FEATURES OF SOME WEB 2.0 TOOLS

## *Katarina Pisačić*

#### Pregledni rad

Review article

*Sažetak: Opisane su mogućnosti nekih WEB 2.0 aplikacija i predloženi su neki načini njihove primjene u znanstvenoistraživačkom radu. Prosječnom korisniku su približene mogućnosti alata za mrežnu suradnju (eng. Online Collaboration). Istaknuti su glavni problemi koji se javljaju prilikom pretraživanja interneta koji je postao glavni izvor svih vrsta informacija. Prikazane su prednosti korištenja nekih WEB 2.0 aplikacija prilikom pretraživanja i razmjene podataka. Predstavljen je prijedlog podjele WEB 2.0 aplikacija prema njihovoj glavnoj namjeni. Navedene su besplatne značajke nekih WEB 2.0 aplikacija prema predloženoj podjeli,opisane su i njihove glavne karakteristike te su dane upute za korištenje. Spomenuti su i neki primjeri aplikacija u znanstveno-istraživačkom radu i praktičnoj nastavi.*

*Ključne riječi: WEB 2.0 alati, internet alati, primjena WEB 2.0 alata* 

*Abstract: Options of some WEB 2.0 applications are described and some ways of their application in scientific work and research are proposed. An average user is provided with easier access to Online Collaboration tools. The main problems that appear while searching the Internet are highlighted, which has become the main source of all types of information. The advantages of using some WEB 2.0 applications in searching and sharing data are shown. A proposal of classifying WEB 2.0 applications according to their main usage is presented. Free features of some WEB 2.0 applications are listed according to the proposed classification. Furthermore, their main characteristics are described and instructions on how to use them are provided. Some examples of applications in scientific work, research and practical sessions are mentioned as well.* 

*Key words: WEB 2.0 tools, Internet tools, application of WEB 2.0 tools* 

## **1. INTRODUCTION**

The development of the Internet as a global information base occurs very rapidly. The beginnings of the Internet were based on static contents that contained published information, whereat the user did not have the possibility to influence the content and by means of a direct information exchange via e-mail, forums and similar services. Standard websites, forums, chat locations and e-mails represent the oldest group of web tools, which is also called Web 1.0. The next step in its development was and still is directed toward the possibility that the computer and the network recognize the user and offer the option of interaction with the offered content.

By enriching the contents within Web 1.0 a large amount of information was created that are slowly accessed. Thereat this deficiency does not relate to the data transfer speed, nor the searching speed by which e.g. Google, Yahoo and other searching tools represent search results, but is manifested in the large number of search results. Internet users are often puzzled as the result of the amount of keyword search results. Upon entering keywords it is possible to obtain hundreds of thousands of results, as shown in Figure 1, exemplified by searching the term "*Ključne riječi*" ("Keywords").

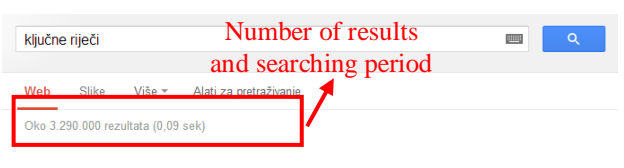

**Figure 1.** Keyword search

A large number of search results points to the fact that many topics have already been covered in detail, which often puzzles scientists and professionals, but provides them with the possibility to invest more time in searching, classifying, zipping and finally utilizing information, upgrading and improving their knowledge.

Following the fact that a larger amount of valid information may be obtained from more than one source, the development of the Internet has offered the option of tracking what others write about the same topic almost at any moment. Web 2.0 represents a trend in the World Wide Web technology  $-$  it is based on social interaction that allows for the participation of users in creating the contents. Instead of data storage, two-way communication between the user and the computer and between the user and other users is implied. Studying Web 2.0 it may often be found that Web 2.0 is a social web. The meaning of this statement does not only relate

to entertainment applications such as Facebook, Twitter and many others, although these applications may be used for numerous purposes other than social interaction and entertainment. Their role is much larger. While in very young population social networks substitute social life, in somewhat older population, from students onwards, social networks are often used as channels for initiating social interaction and information exchange. Furthermore, social networks are used for advertising, event planning, recruiting participants and recently they have replaced news shows and newspapers to a large extent. Although Facebook and similar networks are mostly popular due to the number of users, they represent only one segment of Web 2.0. Therefore, this paper focuses more on other social applications that mostly differ according to their purpose. Web 2.0 tools include (Figure 2): social bookmarking tools, online notes taking, online collaboration tools, i.e. Internet tools for compiling and exchanging documents, such as Google Docs, Zoho, ThinkFree [1]; mental maps; block diagrams; online presentations; collaborative programming; online processing of photos, video and audio tracks; online polls, wikis and blogs [2]; networks for sharing various types of documents (SlideShare, Scribd, YouTube) and numerous other tools.

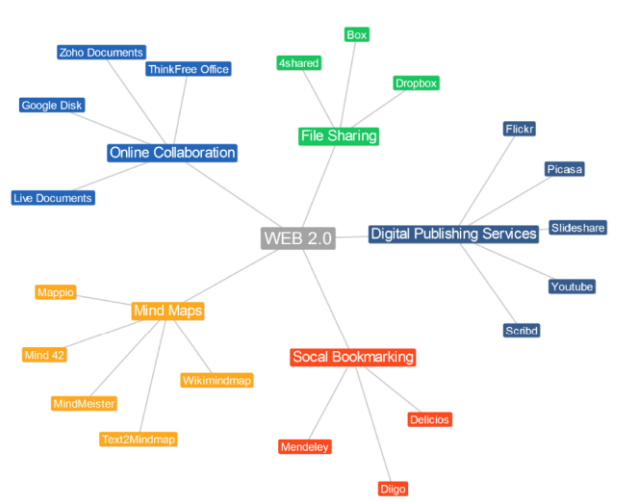

**Figure 2.** Web 2.0 applications

#### **2. Online collaboration**

The first question is: what is online collaboration? Online collaboration in real time is achieved when a group of people simultaneously work on a project, i.e. project documentation, activity planning, marketing etc. A group participating in online collaboration may cooperate in compiling a text, presentation, mental map, table or may even participate in online brainstorming, whereat they may be at different locations [3]. Online collaboration reduces transport costs, data transfer time, possibility of errors arising from different text versions. Participants are allowed to work on the same document, as if they were in the same room, whereat they may also use various chat or conference tools.

Online collaboration tools encompass a very wide area of application. In the chapter to follow tools for compiling documents are described.

#### **2.1. Google Drive**

Google Drive is an online service provided by Google to its users [\[4\],](#page-71-0)[\[5\],](#page-71-1) which is used for editing and sharing documents, calculation tables, presentations and forms. It contains the basic options of the Office package, so it can open and edit most of Office and OpenOffice formats, as well as show PDF files. At the beginning of 2012 Google launched a new service – Google Drive, which allows for storing information, synchronizing files on the computer and the possibility to work offline for some applications, i.e. the usage of the Internet is not required.

The main interface of Google Drive shown in Figure 3 contains the list of user's maps and files, allows for creating new maps and files, storing files made in desktop applications and sharing maps and files with other users. The main interface allows for browsing original files and converting them into the Google docs format. While saving .pdf files, optical character recognition (OCR) is possible.

| Google                                                                                             |                                                                                        | $\mathbf{Q}_i$<br>$\sim$                            |                | $\circ$<br>$+$ Share                                                                             |
|----------------------------------------------------------------------------------------------------|----------------------------------------------------------------------------------------|-----------------------------------------------------|----------------|--------------------------------------------------------------------------------------------------|
| <b>Drive</b>                                                                                       | <b>In</b>                                                                              | Item added and now shared in "Moji dokumenti". Undo |                | 10<br>$\begin{array}{ccc}\n\cdots & \cdots & \cdots\n\end{array}$<br>$50rt - v$<br>$^\mathrm{v}$ |
| CREATE<br>- My Drive                                                                               | My Drive<br>m<br>TITLE<br>T4 Moji dokumenti Shared<br>日立                               |                                                     | OWNER<br>me    | <b>LAST MODIFIED</b><br>$17:35$ ma                                                               |
| <b>B3 Moil dokumenti</b><br>$\rightarrow$ <b>B</b> Raz<br>$+$ <b>E1 PHD</b><br><b>In Prediosci</b> | <b>ERAZ</b><br>□ ☆ ■ PHD Shared                                                        |                                                     | me<br>me       | 8 May me<br>8 May me                                                                             |
| <b>B</b> Razmjena<br>Razne gluposti<br>$\rightarrow$ $\blacksquare$ Pred                           | $\Box \Rightarrow$ <b>Predosci</b><br><b>Ell Razmiena</b><br><b>Ell Razne gluposti</b> |                                                     | me<br>me<br>me | 8 May me<br>15/09/2011 ma<br>17 May me                                                           |
| <b>In gluposti</b><br>Shared with me<br>Starred                                                    | <b>El time Black</b> Shared<br>$\Box$ $\div$ $\blacksquare$ aluposti                   |                                                     | me<br>me       | 3 Apr ms<br>$22$ Jul $ms$                                                                        |
| Recent<br>More v<br>Download Google Drive                                                          | □ ☆ ■ logo<br>Pozadina-original                                                        |                                                     | me<br>me       | $23$ Jul $me$<br>22 Jul me                                                                       |

**Figure 3.** Google Drive

#### **2.1.1. Google Document**

Google Document is a textual processor that may be used both online and offline, and has the same basic options as the most well-known textual processor MS Word. Furthermore, it is possible to translate a text in some other language or use research, i.e. search the Internet while simultaneously working in a file.

Files may be created online or by means of a desktop application and retrieved in Google Drive. Files may be used privately, be shared with other users or be publicly published on the Internet.

#### **2.1.2. Google Spreadsheet**

Google Spreadsheet is an online table calculator that is very similar to and compatible with desktop applications MS Excel and Open Office Calc. It allows for the creation of calculation tables and graphs, connecting with other Google Spreadsheet tables, file sharing with specified users, public publishing and online collaboration of users in real time.

#### **2.1.3. Google Drawing**

Google Drawing is an online tool for making drawings. As other Google Docs tools, it offers the option of file sharing and online collaboration. It is used for publishing, sharing or downloading drawings made in

Google Drawing to the computer in.pdf, .svg, .png and .jpg format. Drawings may be inserted into other Google documents or may be used for creating blogs, wiki and other Internet contents.

#### **2.1.4. Google Presentation**

Google Presentation is a tool for creating presentations and allows for simple creation, sharing, online editing and online collaboration on presentation making. Presentations may be shared with a limited number of users, be published online or installed in websites. Finished presentations may be downloaded in.pdf, .pptx, or .txt format.

#### **2.2. Other online collaboration tools**

There are various tools on the market: Google Drive, Zoho Documents [\[6\],](#page-71-2) Live Documents [\[7\],](#page-71-3) ThinkFree Office [\[8\].](#page-71-4) Due to the similarity between these tools and the fact that Google is one of the most popular and wellknown service providers, online collaboration applications offered by Google are described. Zoho Documents or Live Documents work on the same or very similar principle and with equal functionality that an average user will recognize as equal.

#### **3. File sharing**

File sharing refers to the distribution, i.e. allowing access to saved, stored information, such as computer programs, multimedia files, documents or electronic books. File sharing may be achieved by means of numerous available Internet services. While sharing, it is necessary to abide by intellectual property rights. They are useful while working on multilateral projects, as they eliminate the possibility of making an error while working on a wrong version of a document. Shared maps are quickly and simply synchronized automatically, and applications create back-up copies during simultaneous use of a document

Tools that are usually used are 4shared [\[9\],](#page-71-5) Box [\[10\]](#page-71-6) and Dropbox [\[11\].](#page-71-7) The advantage of these tools is sharing documents and maps with other users and synchronizing maps on different computers. The aforementioned services also offer mobile applications, so it is possible to connect with bases of free electronic books and mobile applications for reading electronic books.

## **4. Social Bookmarking**

#### **4.1. About Social Bookmarking**

Social Bookmarking is an online practice of organizing and saving links and bookmarking them with keywords, marks or tags in order for such content to be available and searchable more easily for all Internet users [12].

Some of the most widely used WEB 2.0 applications for social bookmarking are Delicious [\[13\],](#page-71-9) Diigo [\[14\],](#page-71-10) Mendeley [\[15\],](#page-71-11) Evernote [\[16\]](#page-71-12) and many others that operate on a similar principle.

Along with the basic function of the social bookmarking tools, organizing and searching tags, services also offer tag list tracking, tracking other users, providing reviews, sharing activities on other social networks and online collaboration. Online collaboration provides several users with the possibility to create a common tag list, groups (interest groups) or simply share and access information. These additional options justify the name "social" and all these tools have the appearance of social networks. Due to this, contemporary users master their interfaces quite easily.

#### **4.2. Delicious**

Delicious [\[13\]](#page-71-9) is a social bookmarking tool. In order for links to be saved, a profile is to be created (Figure 4). One may use existing profiles of some social networks or a new profile may be created, whereat it is necessary to use one's own e-mail address for the purpose of profile verification.

This tool is mostly used for online link saving. Links may be tagged, i.e. classified by marks (keywords), while tags may be saved in tag bundles.

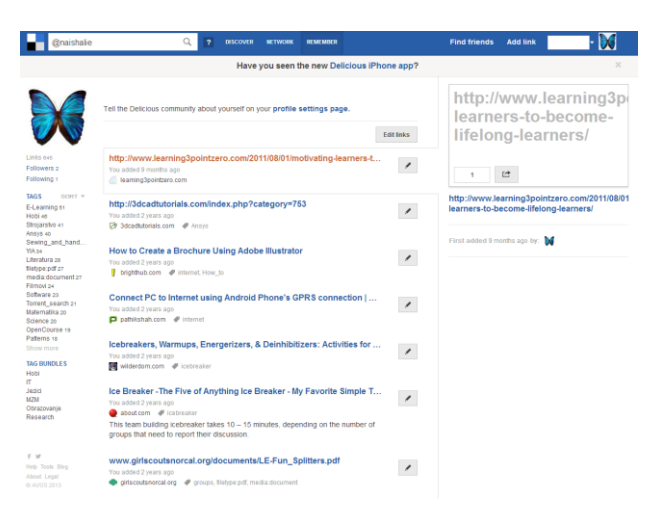

**Figure 4.**The appearance of Delicious profile

For most browsers it is possible to add a button by means of which the current website is directly saved as a link in an online base.

The Delicious service allows for link transfer from other services and social networks, as well as the synchronization of links found on the network with the link base within the browser.

One may browse one's own and other people's links using a search tool accesses via one's profile (Figure 4). The limitation of this tool is the fact that it searches invitations and website titles, but not the content within websites. One's own tags may be organized as a list or as a "Tag Cloud", and sorted by title or number of links that contain a certain tag.

#### **4.3. Diigo**

A popular tool for social bookmarking is Diigo [\[14\].](#page-71-10) This tool is mostly used for online link saving, but also as a social network for learning and research.

In this text only free options accessed upon profile creation are covered. The procedure of creating the profile is simple, and it is possible to access it with an existing profile of some well-known social networks.

Diigo allows for tagging and saving links on the web, sticky notes, tagging contents on a website, group work, link sharing and exchange, simple and rapid data organization, online access to databases and synchronization with browsers.

Along with creating one's own database, links saved by other users may be tracked. It is possible to search users. Options for searching by name or e-mail, tags used by a user, website and URL are provided, as well as advanced options.

For accessing one's own links one may use a web application, but it is also possible to install add-ons for several Internet browsers that simplify link saving, marking the text within websites and writing reminders.

There are also mobile applications by means of which users may save links and access their links via mobile iPad and iPhone devices and devices that use the Android system.

#### **4.4. Mendeley**

Mendeley [\[15\]](#page-71-11) is a free online application for saving links and references, and also an academic social network that simplifies literature organization, online collaboration and tracking the latest trends in research.

In order to use Mendeley, a free profile is to be created (Figure 5). Creating the profile is very simple and may be carried out in only a few steps. Furthermore, Mendeley offers users to sign in via their Facebook profiles.

The web application allows for tracking the activities of other members, search through one's own reference collection, tracking popular and the latest articles, tracking group activities, creating own groups, adding users into groups etc. An add-on may be installed in some web browsers, which allows for saving data directly into one's database, without initiating the Internet application.

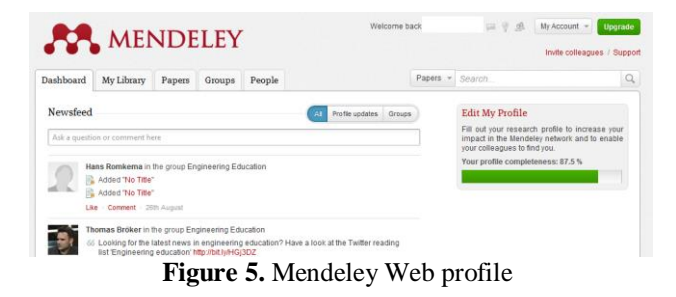

Along with the Internet service [www.mendeley.com,](http://www.mendeley.com/) Mendeley allows for the installation of the desktop application (Figure 6) that simplifies the access to data, saving links and research related files, research organization, tracking activities of other users and groups and data sharing.

| Hy Library<br><b>H. Al Documents</b><br>(4) Recently Added<br>Faustrites<br><b>D</b> Needs Review<br>R. My Publications<br><sup>197</sup> Lincorted<br>Active vibration control<br><b>B</b> fixes<br><b>B</b> BIOMechanics<br>1. Education and learning | $\sim$ $\bullet$<br>12.10         | All Documents<br>$\Omega$<br>Authors<br>Actuatorsise | Edit Settings<br>Title<br>Active Vibration Control of a                                     | Year Published: Added:                   |            | Details  Italies      |
|----------------------------------------------------------------------------------------------------|-----------------------------------|------------------------------------------------------|---------------------------------------------------------------------------------------------|------------------------------------------|------------|-----------------------|
|                                                                                                    |                                   |                                                      |                                                                                             |                                          |            |                       |
|                                                                                                    |                                   |                                                      |                                                                                             |                                          |            |                       |
|                                                                                                    |                                   |                                                      | Thin Plate                                                                                  | 1997 Sensors<br>And Achi                 | 15.1.11.11 |                       |
|                                                                                                    |                                   |                                                      | ALBEZURE, J., An active system of reduction<br>of vibrations in a centerless g              | 2007 Sylamatics: 35.1.11.<br>Journal o.  |            |                       |
|                                                                                                    | $\cdots$                          | Allk, Henno:                                         | Finite element method for<br>pieznelectric vibration                                        | 1930 Internation: 15.1.11.<br>Journal F. |            |                       |
| <b>I</b> Drengy harvesting                                                                                                    | ∴ e                               | BAJCAR, T.                                           | Influence of flow properties on<br>a structure of a mineral wool                            | 2007 Experiment: 14.4.11.<br>Themal a    |            |                       |
| <b>III</b> rese<br>F. IT skripta                                                                                                    | ∵.•                               |                                                      | Bathe, Klaus Payte Bernert Procedures<br>(Part 1-2)                                         | 1095.                                    | 15.1.11.   |                       |
| <b>Netheriator modeling</b><br>w<br><b>Nechanics &amp; Dynamics</b>                                                                                                    | ٠                                 | Batistić, Ivo                                        | Hrushija manduma<br>biblografija - Statistika bibliog                                       |                                          | 15.2.11    | No documents selected |
| <b>Mehanika Inna</b><br>ò.<br>Principles of mechanics<br>Woradon                                                                                                    | $\ddot{\phantom{1}}$              | Betstc, Ivo                                          | Hostela manchiera<br>bibliografia - Statistika bibliog                                      |                                          | 35.2.11    |                       |
| Vibration Nanobean 2002<br><b>Mark William</b>                                                                                                    | ٠                                 | fateld, Ivo                                          | Hospitalia anaratuana<br>biblografija - Statistika bibliog                                  |                                          | 15.2.11    |                       |
| <b>D</b> Weel<br>Create Folder                                                                                                    | ۰.                                | Donea, J                                             | An introduction to finite<br>element methods for transac-                                   | 1992 Committee<br>Mathewin               | 15.2.11    |                       |
| Groups                                                                                                    | $\mathbb{R}$ .                    |                                                      | Flash, T; Hog The coordination of arm.<br>conversed to an experimental                      | 1985 Journal of 14.1.11.<br>Nevenschend  |            |                       |
| <b>B</b> Demoind<br><b>A</b> Principles of mechanics                                                                                                    | $\sim$ $\bullet$<br>$\mathcal{L}$ |                                                      | Pullet, C.R.; H Active control of sound<br>radiation from a vibrating rec<br>$\overline{1}$ | 1991 Journal of 15.1.11.<br>Sound an     |            |                       |

**Figure 6.** Mendeley desktop application

Upon the installation of the desktop application it is possible to install an add-on for textual processors. Mendeley is compatible with Windows Word 2003, 2007, 2010, Mac Word 2008, 2011, OpenOffice 3.2 and BibTeX. The installation procedure of the add-on for MS Word is initiated using the menu >Tools >Instal MS Word Plugin<.

Upon installation, the add-on for MS Word 2010 is shown on the toolbar >Reference< and is called Mendeley Cite-O-Matic (Figure 7).

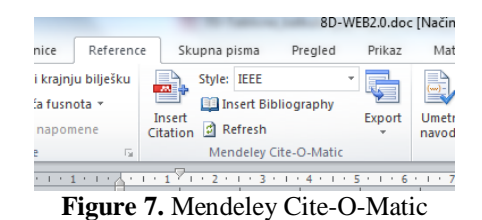

In order to insert a reference, along with Word the Mendeley desktop application has to be opened as well. Before inserting a reference into the text literature is to be entered into the citation user base.

If there is the required literature in the base, press the >Insert Citation< button. The menu for searching own source base opens (Figure 8).

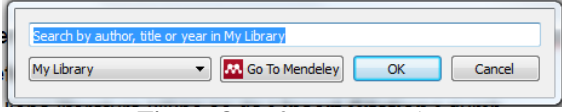

**Figure 8.** Reference search

Upon entering a part of the title, author or year, sources, i.e. references are offered (Figure 9). By selecting a reference a number is inserted [5].

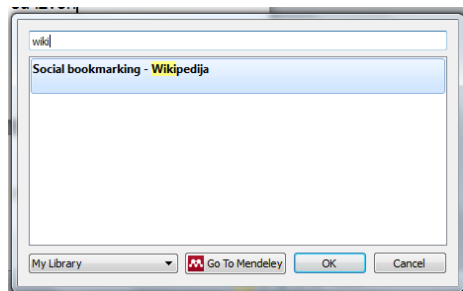

**Figure 9.** Inserting references

At the end of the text one should insert the literature list by using the >Insert Bibliography< button on the >Reference< toolbar.

#### **5. Mind maps**

A mind map is a type of diagram with a specific form that represents ideas or thinking in a certain manner [\[17\].](#page-71-13) One starts with the central main term which branches to keywords. While creating a map various symbols, letter size and colors are used in a clear, radial structure that allows for the connection of terms and making associative relations. Everybody develops their own map style. Mind maps have a wide range of application and are often used for business and educational purposes while writing down and analyzing facts, brainstorming, revising or as a mnemotechnics.

Mind maps may be created manually on a piece of paper, but for the purpose of making them various software programs have been developed, as well as Internet applications and services.

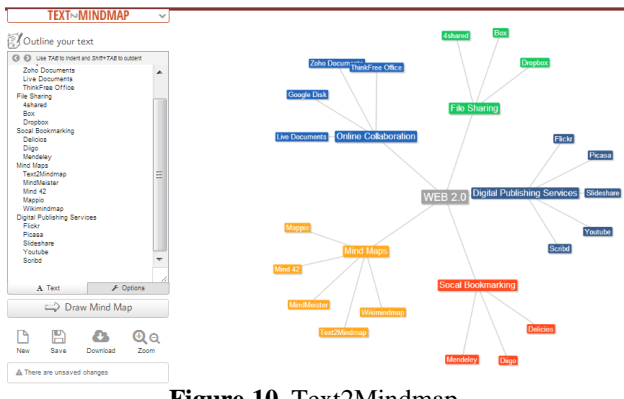

**Figure 10.** Text2Mindmap

Some of the numerous online applications are:

- Text2Mindmap (Figure 10) [\[18\]](#page-71-14) transforms the text into a map and is easy to use, but has a very limited editor; it allows for saving finished maps on the disc in the .pdf format.
- MindMeister [\[19\]](#page-71-15) is an online tool for creating mind maps; its advantages are simple usage, adding links into a topic and saving maps in Google Docs, i.e. Drive. Its disadvantage is limited design and the inability to add comments and photos.
- Mind<sub>42</sub> [\[20\]](#page-71-16) is an online tool for creating mind maps. It allows for the creation and sharing of maps, online collaboration, adding links, icons, pictures and comments. Maps may be stored online or on a disc in a form suitable for working in desktop applications for the creation of mind maps. Furthermore, Mind42 contains a base of finished mind maps of other users that may be used as templates.
- Mappio [\[21\]](#page-71-17) is a base that contains thousands of finished mind maps that may be used for studying or as templates in online and desktop applications.
- Wikimindmap [\[22\]](#page-72-0) is a tool that searches Wikipedia and structures the search results as a mind map.

#### **6. Digital publishing services**

Along with online collaboration services there are also digital publishing services and document sharing that function as social networks as well. As electronic readers and other devices for the reproduction of digital media are widely spread, digital publishing has become usual too. It may be used for educational purposes, technology exchange and modernization of teaching contents and methods. Digital services have adapted to the development of mobile devices and they provide users with applications for various mobile systems. Thereby the reproduction, i.e. the use of digital contents has become simpler. The features of the following services are:

- Flickr [\[23\]](#page-72-1) and Picasa  $[24]$  services for publishing pictures
- SlideShar[e \[25\]](#page-72-3) service for publishing presentations
- Scribd [\[26\]](#page-72-4) service for publishing .pdf files

#### **6.1. Flickr and Picasa**

Flickr [\[23\]](#page-72-1) and Picasa [\[24\]](#page-72-2) are among the most wellknown services for publishing pictures, and are maintained by Yahoo, i.e. Google. Searching publicly published items is possible even without having one's own profile, but for other functions it is necessary to create a profile. The creation of a profile allows for creating one's own private collections, sharing them with a limited number of users and public publishing of one's own items. Pictures may be tagged, commented or announced. Users may participate in interest groups and track publications of other users, exchange experiences and make connections. Photos may be graded and installed in websites. By sharing photos within a group it is easier to find an audience. Picasa and Flickr may be used for educational and learning purposes, promotion of one's work or specific events, as well as for acquiring information from other experts in the area of photography. These services also provide mobile applications that allow for the synchronization of albums on a mobile device with a web album.

#### **6.2. SlideShare**

SlideShare [\[25\]](#page-72-3) is an online service used mostly for sharing presentations, but also .doc and .pdf files. It allows for publishing, creating collections of published documents and downloading public documents. Some items may easily be shared on various social networks. Individuals or organizations may use SlideShare as a marketing tool or literature source in various areas.

Presentations published on SlideShare may be installed in websites, shared privately and publicly, and users may participate in interest groups or track the work of other users.

Presentations may be searched by using a search tool (Figure 11), filtered by language, file type, browsed by popularity, categories etc.

| Modern & affordable Apartments Daily/weekly/monthly Rate. Book Now                                                                                                    | <b>Barcelona Apartments</b><br>Rent4days.com/Barcelona-Apartments                                  |                                                                                                    | AdChoices fb                                                                                                    |                                                                                              |
|----------------------------------------------------------------------------------------------------|----------------------------------------------------------------------------------------------------|----------------------------------------------------------------------------------------------------|----------------------------------------------------------------------------------------------------|----------------------------------------------------------------------------------------------|
| Browse by popularity<br>Viewer Featured, Favorited, Downloaded                                                                                                    | <b>Most Popular</b>                                                                                |                                                                                                    |                                                                                                    | Today -                                                                                      |
| Filter by type<br>Presentations. Documents. Videos.<br>Slidecasts, VideoSlides<br>Filter by language<br>English, Spanish, Portuguese, French,<br>Italian, German, Chinese, Russian<br>More | ٠<br><b>Eleitoral recife</b><br>setembro<br>from Jamido Melo<br>21 hours ago, 3006<br><b>Views</b> | - Auto Felix Lesson of Section Street<br>Pedido de demissão<br>de sargento d<br>from Ricardo Montedo<br>19 hours ago, 3441<br><b>Views</b> | MAGAZARI<br><b>ATENNISTERANT</b><br>------<br>Studentské volby<br>2012 - wysledky<br>from MIRexBb3i<br>22 hours ago, 2320<br>Vidnosti | Share of voice of<br>Target is more<br>from Simplify360<br>15 hours ago, 2007<br>VANVS       |
| Browse by category<br>Books, Education, Entertainment, Health &<br>Medicine, Humor, Photos, Technology<br>Mera                                                                             | <b>DAY LAND</b>                                                                                    | 14.44.00<br>$-$ FD GRANC<br>Analist7710<br><b>PM 4'S ONE EIGHT DIVE</b><br>Ties<br><b>W10 / KK / Boshin</b>                                | Exercise of<br>Coptal Gain<br>E<br>s.                                                                                                 |                                                                                              |
| Memory<br><b>Speed</b><br>Problem<br>Solving<br>Attention<br>Flexibility                                                                                                    | How to create a<br>product that peo<br>from Spook Studio<br>1 day ago, 1556 views                  | 【第1日入文学会<br>from Chihiro Akiba<br>18 hours ago, 1121<br>viries                                                                             | Capital gain<br>from RAJ GUPTA<br>1 day spo. 1106 views                                                                               | <b>Enservco Investor</b><br>Presentation<br>from Company Spotlight<br>1 day ago, 1025 views. |

**Figure 11.** SlideShare search

#### **6.3. Scribd**

Scribd [\[26\]](#page-72-4) is a social network used for publishing papers and reading papers that had already been published.

Via their profiles users may publish papers, track the activities of other members, publish what they had read, comment, evaluate papers and install published papers on websites.

Scribd allows users of similar interests to connect, mutually track their activities and share papers, which may be carried out via a profile shown in Figure 12.

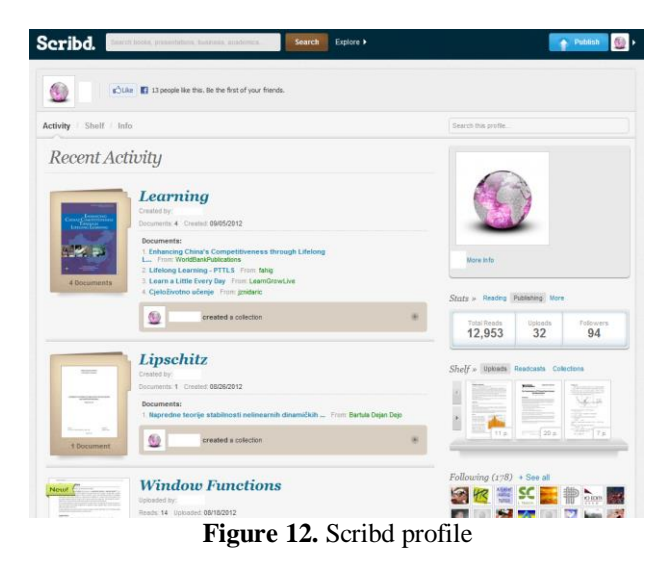

On Scribd one may save files of various formats, but while saving them it is recommendable to determine the category by file type or topic. Active users may download papers saved on Scribd, providing they are free, and read them on various devices. As Scribd is assumed to be a large base contributed by all users, it is periodically required from users to save a document on the service in order to be able to further download files. It is not allowed to download without contributing. Book chapters published within the offer of publishing houses that have profiles on Scribd may also be accessed.

Scribd may be used for promoting one's work, publishing papers and connecting with users of similar interests. Users are allowed to publish activities and comment on other social networks.

In this base one may find professional papers in many areas, exam samples, reviewed and non-reviewed teaching materials in various languages, including Croatian.

#### **7. CONCLUSION**

Being familiar with online collaboration applications simplifies the access to information, classification and sharing of information, as well as cooperation between scientists and experts, as shown by a large number of people using these applications. This paper refers to a part of useful WEB 2.0 applications. WEB 2.0 tools are often free for private users and simple for use. They may be used for various purposes, e.g. for planning activities of youth or civil associations, where minimal costs and rapid information forwarding is a priority. They simplify distant cooperation on scientific projects, where it is necessary to collect suitable scientific information quickly. They speed up and simplify scientific networking for individuals both on the private and professional level. These tools may be used in classes for monitoring students' efforts and work on common projects at various and distant locations. In this manner higher speed and better efficiency is achieved, while the use of advanced tools make classes interesting for younger generations of students who are prone to everyday use of social networks.

#### **5. LITERATURE**

- [1] http://freebies.about.com/od/computerfreebies/tp/onl ine-word-processor.htm (Available: 07.09.2012)
- [2] http://e.foi.hr/iProjekt/index.php/Evaluirani\_Web\_2. 0\_alati. (Available: 07.09.2012)
- [3] http://mobileoffice.about.com/od/conferencing-andcollaboration/a/online-collaboration-faqs.htm (Available: 07.09.2012)
- <span id="page-71-0"></span>[4] https://drive.google.com (Available: 10.06.2013)
- <span id="page-71-1"></span>[5] http://e.foi.hr/iProjekt/index.php/Google Docs\* (Available: 07.09.2012)
- <span id="page-71-2"></span>[6] https://www.zoho.com/docs (Available: 10.06.2013)
- <span id="page-71-3"></span>[7] http://www.live-documents.com (Available: 10.06.2013)
- <span id="page-71-4"></span>[8] http://www.thinkfree.com (Available: 10.06.2013)
- <span id="page-71-5"></span>[9] http://www.4shared.com (Available: 10.06.2013)
- <span id="page-71-6"></span>[10]https://www.box.com (Available: 10.06.2013)
- <span id="page-71-7"></span>[11]https://www.dropbox.com (Available: 10.06.2013)
- <span id="page-71-8"></span>[12]http://hr.wikipedia.org/wiki/Social\_bookmarking (Available: 06.09.2012)
- <span id="page-71-9"></span>[13]https://delicious.com (Available: 10.06.2013)
- <span id="page-71-10"></span>[14]https://www.diigo.com (Available: 10.06.2013)
- <span id="page-71-11"></span>[15]http://www.mendeley.com (Available: 10.06.2013)
- <span id="page-71-12"></span>[16]https://evernote.com (Available: 10.06.2013)
- <span id="page-71-13"></span>[17]http://hr.wikipedia.org/wiki/Mentalna\_mapa (Available: 07.09.2012)
- <span id="page-71-14"></span>[18]http://www.text2mindmap.com
- <span id="page-71-15"></span>[19]http://www.mindmeister.com
- <span id="page-71-16"></span>[20]http://mind42.com (Available: 10.06.2013)
- <span id="page-71-17"></span>[21]http://mappio.com (Available: 10.06.2013)
- [22]http://www.wikimindmap.org (Available:
- 10.06.2013)
- [23]http://www.flickr.com (Available: 10.06.2013)
- [24]http://picasa.google.com (Available: 10.06.2013)
- [25]http://www.slideshare.net (Available: 10.06.2013)
- [26]http://www.scribd.com (Available: 10.06.2013)

#### **Contact:**

**Katarina Pisačić, lecturer, graduate engineer of mechanical engineering**  Polytechnic of Varaždin J. Križanića 33 42000 Varaždin e-mail: katarina.pisacic@velv.hr

# **PRIMJENA MATEMATIČKIH MODELA U PLANIRANJU LOGISTIČKIH OPERACIJA**

# APPLYING MATHEMATICAL MODELS IN PLANNING LOGISTICS OPERATIONS

### *Ratko Stanković, Siniša Radulović, Slađana Hrupački*

Pregledni rad

*Sažetak: Matematički modeli linearnog programiranja mogu se primjenjivati u planiranju logističkih operacija, kako bi se time pomoglo rješavanje logističkih problema. Taj je pristup demonstriran na dva osnovna logistička problema, problemu alokacije resursa i problemu distribucijske mreže. Optimalno rješenje koje zadovoljava postavljena ograničenja dobiveno je primjenom programskog alata na matematičkim modelima problema. Daljnjim poboljšavanjem prikazanih modela omogućila bi se njihova primjena u praksi.*

*Ključne riječi: planiranje, logističke operacije, linearno programiranje, matematički modeli*

#### Review article

*Abstract: Linear programming mathematical models can be applied in planning logistics operations, in order to facilitate solving logistics problems. This approach is demonstrated on two basic logistics problems – the resource allocation problem and the distribution network problem. The optimal solution that meets the given constraints is generated using a software tool applied to the mathematical models of the problems. Further improvement of the outlined models would enable their practical implementation.* 

*Key words: planning, logistics operations, linear programming, mathematical models* 

### **1. INTRODUCTION**

Supply chain is a system which generates value by providing for customer's needs. It consists of interactions between parties involved, such as customers, suppliers of raw material, manufacturers, distributers (wholesalers), retailers, logistics operators, carriers, etc. Those interactions generate flows of products (material), information and funds between and within different stages of supply chain [1].

Planning logistics operations, whether considered from the aspect of a particular product or a company, always involves a trade-off between efficiency and effectiveness in compliance with the corporate competitive strategy, subject to a series of constraints, while finding an optimal solution [2]. Solving such type of problems can be facilitated by applying linear programming mathematical models, as discussed in the following paragraphs.

# **2. PLANNING OF LOGISTICS OPERATIONS**

Planning of logistics operations is a part of supply chain management, mainly focused on the following issues:

- Maintaining the right balance among production, inventory and distribution;
- Matching supply and demand by optimal resource allocation;

 Exploiting resources in compliance with the given trade-off between effectiveness and efficiency.

With respect to these issues, applying the linear programming mathematical models in resource allocation planning and distribution network planning will be outlined in further paragraphs.

### **2.1. Resource allocation planning**

Particular resources of the logistics systems could be or could become insufficient to meet requirements, whether the different processes share the same resource or some processes require several different resources, such as:

- quantity of products to be distributed via DC exceeds its capacity,
- quantity of cargo to be transported exceeds max. payload of the vehicle,
- available workforce is insufficient to get the job done within the given time,
- particular equipment act as a bottle-neck in the production line,
- limited amount of certain ingredient or raw material, etc.

Optimal solution in such cases is to allocate available resources in a way that the whole system generates the best total outcome, while the following rule should be taken into account: *...optimum of the whole is not necessarily a sum of particular optimums of its parts...* [3].

Due to insufficient resources it is not possible to meet the demand of all processes, so those contributing less to the result of the whole are sacrificed for the benefit of those contributing more, but only to the extent that the operating of the whole is not put at question [4]. In this respect, the following issues should be considered:

- How to define relations between processes and resources?
- How to identify bottle-necks?
- How to evaluate outcome of a process?

### **2.2. Distribution network planning**

Performance of a distribution network should be evaluated against customers' needs to be met (competitive strategy, efficiency) and costs of meeting those needs (effectiveness) [5]. Optimal solution in this case means to connect source nodes (production plants, distribution centers, etc.) and destination nodes (warehouses, points of sale (POS), etc.) by transport routes, so that the demand is met at minimum distribution costs.

In planning of a distribution network [6], the following issues should be considered:

- Where to locate source nodes and which capacity to allocate?
- Which sources should supply which destinations?
- Which quantity should be shipped?
- Which transport routes to select?

Mathematical models used to facilitate distribution network planning are based on assumption that supply chain can be depicted as a set of nodes and arcs connecting them into a functional network [1]. Nodes represent resources, while arcs represent physical or logical links between them, enabling flows of material, funds and information throughout the supply chain.

### **3. APPLYING LINEAR PROGRAMING IN PLANNING OF LOGISTICS OPERATIONS**

In planning their logistics operations to satisfy customers demand and maximize profit, companies are faced with a series of constraints, such as capacities of production plants, raw material supply, distribution network design, etc. Linear programming is a powerful tool for obtaining optimal solution which would maximize utility while meeting the constraints given [5].

Applying linear programming mathematical models in planning of logistic operations is outlined by the following example which involves both, resource allocation and distribution network design.

### **3.1. Defining the resource allocation problem**

A company assembles final product out of standardized parts (components), supplied by various vendors. Assembly operations are not demanding in terms of equipment nor infrastructure, but determined mainly by available workforce. The demand of the market is not constant, but can be predicted as listed in Table 1.

**Table 1:** Demand forecast

| <b>Month</b> | Demand $(D_t)$ |
|--------------|----------------|
|              | 3.600          |
| $\mathbf 2$  | 6.200          |
| 3            | 6.900          |
|              | 6.700          |
| 5            | 4.800          |
| 6            | 3.700          |

The company can handle these fluctuations by building-up inventory during low demand months, increasing production during high demand months or backlogging orders to be delivered late to the customers, but no backlog order must remain at the end of the planning horizon. In order to utilize its resources effectively and efficiently, the company has to set up optimal operational plan (six months period is long enough for this example).

### **3.1.1. Mathematical model of the problem**

Mathematical model that encompasses all the elements of the resource allocation problem (i.e. operational planning problem) is defined by the following mathematical structure:

#### *Input Data*

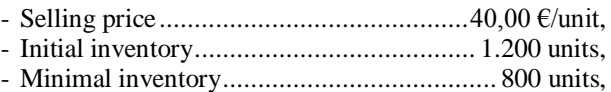

- Initial workforce ..................................... 100 workers.

#### *Objective Function*

Objective function is to minimize total cost of the planning period. Since all the demand must be satisfied by the end of the planning horizon with fixed selling price, minimizing cost is equal to maximizing profit. It encompasses the following elements:

- Costs of regular work ........................... 480,00 $\epsilon$ /month,
- Costs of overtime work .............................4,50 $\epsilon$ /hour,
- Costs of reassigning workers ............ 300,00  $\epsilon$ /worker,
- Costs of inventory .....................................2,00 €/unit,
- $-$  Stockout/backlog costs ..................................4,00  $\epsilon$ /unit, - Material costs ..........................................10,00 €/unit.

**Objective Function** is given by the following equation:

$$
minF = \sum_{t=1}^{6} 480R_t + \sum_{t=1}^{6} 4,5S_t + \sum_{t=1}^{6} 300(pR_t + sR_t) + \sum_{t=1}^{6} 2Z_t + \sum_{t=1}^{6} 4N_t + \sum_{t=1}^{6} 10 P_t
$$
 (1)

where

 $R_t$  = number of workers in month *t*,  $t = 1, ..., 6$ 

 $p_{i} = \text{increase of the workforce in month } t, t = 1, ..., 6$ (additional workers assigned in the beginning of month *t*)

- $sR_t$  = decrease of the workforce in a month *t, t* = 1, ..., 6 (workers reassigned to other jobs in the beginning of month *t*)
- $P_t$  = production in month *t, t* = 1, ..., 6
- (number of units produced in month *t*)
- $Z_t =$ inventory at the end of month  $t, t = 1, \ldots, 6$
- $N_t =$ stockout/backlogged orders at the end of month *t*, *t = 1,…,6*
- $S_t =$ *overtime hours in month <i>t, t* =  $1, ..., 6$

#### *Constraints*

Quantitative area of allowable values of the decision variables is defined by the following constraints and relations:

1) **The number of workers**  $R_t$  in month *t* is equal to the number of workers  $R_{t-1}$  in month  $t-1$ , minus  $sR_t$ (decrease of the number of workers in the beginning of month *t*), plus *pR<sup>t</sup>* (increase of the number of workers in month *t*) respectively:

 $R_t = R_{t-1} + pR_t - sR_t$  for  $t = 1, ..., 6$  (2)  $R_0 = 100$ 

2) **Production**  $P_t$  in month *t* is limited by available work force (number of working hours – regular and overtime) in month *t*. With respect to the norm, each worker can produce two units daily in regular hours

(40 units monthly), and one unit for every four hours overtime.

$$
P_t \le 40R_t + \frac{1}{4}S_t \text{ for } t = 1, ..., 6
$$
 (3)

3) **Total demand** in month *t* equals to the sum of current demand  $D_t$  in month  $t$  and backlogged orders  $N_{t-1}$  from the previous month  $t-1$ . This demand can be satisfied either by current production  $P_t$  and previous month inventory  $Z_{t-1}$  or can be partly backlogged  $N_t$ .

 $Z_{t-1} + P_t = P_t + N_{t-1} + Z_t - N_t$  for  $t = 1, ..., 6$  (4)  $Z_0 = 1200, N_0 = 0, Z_t \ge 800, N_6 = 0$ 

4) **Overtime hours** per worker are limited to maximum 10 hours monthly.

$$
S_t \le 10R_t \text{ for } t = 1, \dots, 6 \tag{5}
$$

### **3.1.2. Optimal solution of the problem**

The optimal solution of the problem (i.e. operational plan) is the one that yields minimal operating costs over the planning horizon. It is generated out of the mathematical model of the problem, by *MS Excel* spreadsheet optimizer *Solver*, as shown in Table 2 and in Table 3. The equations (1) to (5) of the mathematical model correspond to the *Excel* formulas entered in the respective cells of the spreadsheet.

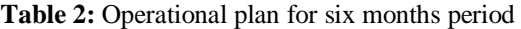

|              | <b>DECISION VARIABLES</b> |                       |                      |                |           |                     |            |               |  |  |
|--------------|---------------------------|-----------------------|----------------------|----------------|-----------|---------------------|------------|---------------|--|--|
|              | pR                        | sR                    | $\bf{R}$             | S              | Z         | N                   | P          |               |  |  |
| Month        | Workforce<br>increase     | Workforce<br>decrease | Number of<br>workers | Overtime hours | Inventory | Stockout<br>Backlog | Production | <b>Demand</b> |  |  |
| $\mathbf{0}$ | $\overline{0}$            | $\overline{0}$        | 100                  | $\mathbf{0}$   | 1.200     | $\theta$            |            |               |  |  |
| 1            | 37                        | $\bf{0}$              | 137                  | $\bf{0}$       | 3.065     | $\bf{0}$            | 5.465      | 3.600         |  |  |
| $\mathbf{2}$ | $\bf{0}$                  | $\bf{0}$              | 137                  | $\bf{0}$       | 2.329     | $\bf{0}$            | 5.465      | 6.200         |  |  |
| 3            | 0                         | $\bf{0}$              | 137                  | $\bf{0}$       | 894       | $\bf{0}$            | 5.465      | 6.900         |  |  |
| 4            | $\bf{0}$                  | $\bf{0}$              | 137                  | 1.366          | 800       | 800                 | 5.806      | 6.700         |  |  |
| 5            | $\bf{0}$                  | 17                    | 120                  | $\bf{0}$       | 800       | 800                 | 4.800      | 4.800         |  |  |
| 6            | 0                         | 8                     | 112                  | $\bf{0}$       | 800       | $\bf{0}$            | 4.500      | 3.700         |  |  |

**Table 3:** Costs, Incomes and Profit over a six-month period

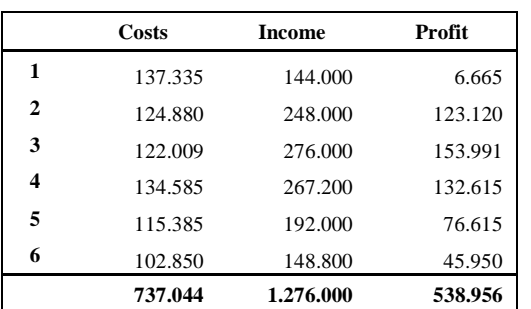

### **3.2. Defining the distribution network problem**

The demand (cf. Table 1) is generated by points of sale (POS) in nine cities, the company supplies from its production plant located in Bratislava. The demand is satisfied from the distribution centers (DC) the company operates in five of those nine cities. The product is not yet ready to be delivered to the point of sale, until finishing operations are done at DC (sorting, packing into commercial packing materials, labeling, etc.).

The company must decide which of five DCs to use for distribution and which quantity to supply from each DC to the cities, in order to meet the demand at minimum distribution costs.

The month with the highest demand (6.900 units in  $3<sup>rd</sup>$ month) is taken as a reference, however any other month within the planning horizon could be referred to by the same model.

Relevant input data are given in Table 4. Entries are based on the tariffs of logistic operators, labor and infrastructure costs, as well as the market analysis.

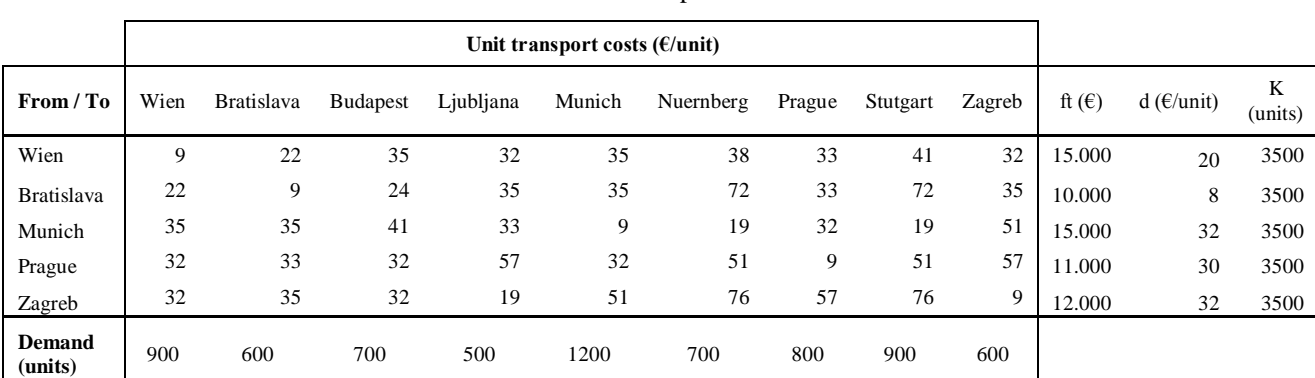

**Table 4:** Input data

# *The problem solubility condition*

The problem can be solved if the total distribution capacity of the network (sum of individual DC capacities) is greater than or equal to the total market demand (sum of the demands of individual cities with their gravity zones) [6], as defined by the following mathematical expressions:  $\frac{1}{m}$ 

Let 
$$
K = \sum_{i=1}^{n} k_i
$$
 and  $P = \sum_{j=1}^{m} p_j$  (6)

Problem can be solved if  $K > P$  $(7)$ 

where

 $n =$  total number of used DCs,  $n_{max} = 5$ ,

- $k_i$  = capacity of DC on location *i*,
- $K =$  total distribution capacity,
- $m =$  total number of cities to be supplied,  $m = 9$ ,

 $p_i$  = demand of POS in city *j*,

= total demand of the market.

#### **3.2.1. Mathematical model of the problem**

The mathematical model that encompasses relevant elements of the problem (issues not relevant to this problem are disregarded) is defined by the following mathematical structure:

#### *Objective Function*

Objective function is to minimize distribution costs, while meeting the demand of the market. It consists of fixed costs of DC operations, if DC is used on the particular location, variable costs of transporting products from the production plant to DC on that location and variable costs of delivering products from DCs to POS in the cities:

$$
minF = \sum_{i=1}^{n} l_i (ft_i + r_i d_i) + \sum_{i=1}^{n} \sum_{j=1}^{m} t_{ij} q_{ij}
$$
 (8)

#### *Subject to the constraints:*

1) Demand of the market must be satisfied, i.e. POS in each city must be supplied the quantity of units (products) equal to demand in that city: n

$$
p_j = \sum_{i=1}^{N} q_{ij} \text{ for every } j = 1, ..., m
$$
 (9)

2) Total quantity supplied from each DC is limited by its capacity:

$$
k_i l_i \ge \sum_{j=1}^m q_{ij} \text{ for every } i = 1, \dots, n
$$
 (10)

3) There are five possible locations of DC to be used for distribution. Each location of DC can be used for distribution or not, as defined by location variable (binary variable, 0 means not used, 1 means used):  $l_i \in \{0,1\}$  for every i

$$
= 1, \ldots, n \tag{11}
$$

#### *With simplification*:

Inbound flow of DC is equal to outbound flow, i.e. there are no local inventories in DCs:  $m$ 

$$
r_i l_i = \sum_{j=1} q_{ij} \text{ for every } i = 1, \dots, n
$$
 (12)

where

- $l_i$  = location variable, binary:  $1 = DC$  on location *i* is used,  $0 = not$  used,
- $ft_i =$  fixed cost of DC on location *i* ( $\epsilon$ /month),
- $r_i$  = realized turnover of DC on location *i*, (units),
- $d_i$  = unit transport cost from the production plant to DC on location  $i$  ( $\epsilon$ /unit),
- $n =$  total number of DCs used,  $n_{max} = 5$ ,
- $m =$  total number of cities to be supplied,  $m = 9$ ,
- $t_{ij}$  = unit transport cost from DC on location *i* to city *j* €/unit),
- $q_{ii}$  = number of units delivered from DC on location *i* to city *j* (units).
- $p_j$  = demand in city *j* (units/month),
- $k_i$  = capacity of DC on location *i* (units/month).

#### **3.2.2. Optimal solution of the problem**

The optimal solution (i.e. distribution plan) is generated out of the mathematical model of the problem (equations 8, 9, 10, 11 and 12), by *MS Excel* spreadsheet optimizer *Solver*, as shown in Table 5.

Decision variable *qij* may take any non-negative integer value, as there is no logical point to deliver negative number of units or less than a whole unit.

It is allowed to round-up fractional values of  $q_{ij}$  that may occur, because the values are large enough so that the tolerance corresponds to accuracy of the input data (rounding-up cannot cause major logical error). Defining decision variable  $l_i$  as binary (only takes values of 1 or 0), fractional values are excluded.

|                                         | Distribution plan (units) |                   |                 |              |          |           |          |           |          | DC                    | DC            | >        |
|-----------------------------------------|---------------------------|-------------------|-----------------|--------------|----------|-----------|----------|-----------|----------|-----------------------|---------------|----------|
| DC<br><b>Location</b>                   | Wien                      | <b>Bratislava</b> | <b>Budapest</b> | Ljubljana    | Munich   | Nuernberg | Prague   | Stuttgart | Zagreb   | $0 = yes$<br>$1 = no$ | total<br>flow | K        |
| Wien                                    | $\bf{0}$                  | $\bf{0}$          | $\bf{0}$        | $\bf{0}$     | $\bf{0}$ | $\bf{0}$  | $\bf{0}$ | $\bf{0}$  | $\bf{0}$ | $\bf{0}$              |               | $\Omega$ |
| <b>Bratislava</b>                       | 900                       | 600               | 700             | 500          | $\bf{0}$ | $\bf{0}$  | 800      | $\bf{0}$  | $\bf{0}$ |                       | 3.500         | $\Omega$ |
| Munich                                  | $\bf{0}$                  | $\bf{0}$          | $\bf{0}$        | $\bf{0}$     | 1200     | 700       | $\bf{0}$ | 900       | $\bf{0}$ |                       | 2.800         | 700      |
| Prague                                  | $\bf{0}$                  | $\bf{0}$          | $\bf{0}$        | $\bf{0}$     | $\bf{0}$ | $\bf{0}$  | $\bf{0}$ | $\bf{0}$  | $\bf{0}$ | $\bf{0}$              | $\mathbf{0}$  | $\Omega$ |
| Zagreb                                  | $\bf{0}$                  | $\bf{0}$          | $\bf{0}$        | $\mathbf{0}$ | $\bf{0}$ | $\bf{0}$  | $\bf{0}$ | $\bf{0}$  | 600      |                       | 600           | 2.900    |
| <b>Unsatisfied</b><br>demand<br>(units) | $\bf{0}$                  | $\bf{0}$          | $\bf{0}$        | $\bf{0}$     | $\bf{0}$ | $\bf{0}$  | $\bf{0}$ | $\bf{0}$  | $\bf{0}$ |                       |               |          |

**Table 5:** Optimal solution of the problem

The demand of the market is satisfied through three DCs, located in Bratislava, Munich and Zagreb, according to the following distribution plan:

- 1. DC in Bratislava is used to supply local markets of Wien, Bratislava, Budapest, Ljubljana, and Prague;
- 2. DC in Munich is used to supply local markets of Munich, Nuernberg and Stuttgart;
- 3. DC in Zagreb is used to supply local market of Zagreb.

All the constraints (equations 9, 10 and 11) are satisfied at total distribution cost of 306.300  $\epsilon$  for the given month. Graphical presentation of the optimal solution of the problem is shown in Figure 1.

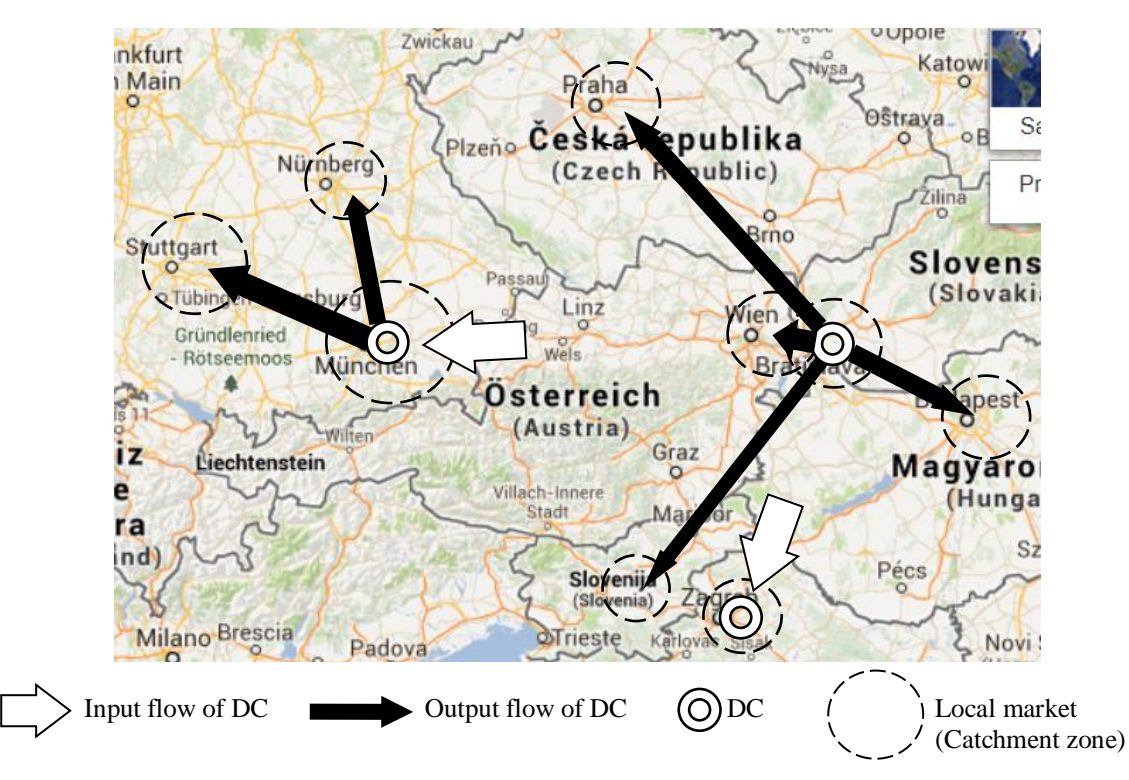

**Figure 1:** Graphical presentation of the optimal solution

### **4. CONCLUSION**

Planning of logistics operations, as a part of supply chain management, deals with issues that can be mathematically expressed. Based on this assumption, linear programming is applied to obtain the optimal solution of the two basic logistics problems, which would maximize utility (benefit/cost ratio), while meeting the constraints given. For this purpose, two mathematical models are developed, each one representing the respective logistic problem.

Similarity with the real system is limited by accuracy of the input data and the simplifications made in the models. However, it is sufficient to demonstrate the basic principles of the solving method, which is outlined in this paper.

The mathematical models developed and presented in this paper could be improved by adding more elements representing relevant issues of the real system and by obtaining more accurate input data, in order to achieve higher level of similarity. It would enable implementation of this approach in solving practical logistics problems.

As the improvement of the models is only a technical issue, the main point here is to show the possibilities of how to facilitate planning of logistics operations by applying linear programming mathematical models.

### **5. REFERENCES**

- [1] Simchi-Levi, D., Kaminsky, P., Simchi-Levi, E.: *Managing the Supply Chain*, McGraw – Hill, New York, 2004
- [2] Ivaković, Č., Stanković, R., Šafran, M.: *Špedicija i logistički procesi*, Fakultet prometnih znanosti, Zagreb, 2010
- [3] Rogić, K., Stanković, R., Šafran, M.: *Upravljanje logističkim sustavima*, Veleučilište Velika Gorica, Velika Gorica, 2012
- [4] Shapiro, J. F.: *Modeling the Supply Chain*, Wadsworth Group, Thomson Learning Inc., Duxbury, 2001
- [5] Chopra, S., Meindl, P.: *Supply Chain Management*, Pearson Education Inc., New Jersey, 2004
- [6] Ivaković, Č., Stanković, R., Šafran, M.: *Optimisation of distribution network aplying logistic outsourcing*, Promet – Traffic – Traffico, Vol. 22, No. 2, Pardubice, Portorož, Sarajevo, Trieste, Zagreb, Žilina, 2010

#### **Contact**

#### **Ratko Stanković, Ph.D.**

Faculty of Transport and Traffic Sciences University Campus, Borongajska cesta 83a HR-10000 Zagreb E-mail: ratko.stankovic@fpz.hr

#### **Siniša Radulović, Mag.Ing.Traff.**

Faculty of Transport and Traffic Sciences University Campus, Borongajska cesta 83a HR-10000 Zagreb E-mail: sinisa.radulovic@fpz.hr

**Slađana Hrupački, Univ.Bacc.Ing.Traff** Bednja, Vrbno 90 s.hrupacki@gmail.com

# **O IZVEDBI POSTUPKA FISKALIZACIJE RAČUNA NA ANDROID PLATFORMI**

# ABOUT IMPLEMENTATION OF RECEIPT FISCALIZATION ON ANDROID PLATFORM

# *Dražen Hižak, Matija Mikac*

Stručni rad

*Sažetak: Od prvog pojavljivanja na tržištu 2008. do danas Android platforma je preuzela vodeće mjesto među platformama za mobilne uređaje. Otvorenost koda operacijskog sustava, dostupnost dokumentacije te besplatna razvojna okolina omogućili su programerima brzi razvoj korisnih aplikacija za tu platformu. Danas se Android mobilni uređaji koriste u mnoge svrhe - s jedne strane omogućuju korisnicima jednostavne radnje kao što su pristupanje internetu, organiziranje kućnih financija, pregledavanje zemljopisnih karti, dok s druge postoje i mnogo složenije primjene – kako za osobnu tako i za poslovnu primjenu. Ovim radom opisani su ključni koraci primjenjivi u razvoju aplikacije za fiskalizaciju, koja je 2013. postala zakonska obaveza većine poslovnih subjekata u Republici Hrvatskoj. Opisana je ukratko sama fiskalizacija, protokol za komunikaciju s poslužiteljem Porezne, korištenje digitalnih sigurnosnih certifikata koje je izdala Financijska agencija (FINA) te princip digitalnog potpisivanja XML dokumenata, neophodan za realizaciju propisanog postupka fiskalizacije.*

*Ključne riječi: Android, porezna uprava, FINA, fiskalizacija, fiskalna blagajna, XML, sigurnosni certifikat* 

#### Professional paper

*Abstract: Since its first appearance on the market in 2008., Android has become one the leading platform for mobile devices. The open-source operations system, the accessibility of its documentation and the free development environment has provided the programmers with all the prerequisites to rapidly develop useful apps for the platform. Today the Android mobile devices are used for numerous purposes. On one hand, they enable simple actions such as internet access, household bill control, browsing through geographical maps, as well as the usage of more complex applications for personal and business/enterprise usage. This paper describes necessary steps that can be used for development of fiscalization app, which (will) become mandatory for most enterprises in Croatia during 2013. In short lines, it describes the fiscalization itself, the protocol used for communication with Tax Administration server, usage of digital security certificate that can be obtained from Croatian Financial Agency (FINA), as well as the procedure of digital signing XML files, which is obligatory for implementing the procedure.*

*Key words: Android, Tax Administration, FINA, fiscalization, fiscal point of sale, XML, security certificate*

### **1. UVOD**

Odlukom Sabora Republike Hrvatske, u studenom 2012. donesen je Zakon o fiskalizaciji u prometu gotovinom, objavljen u Narodnim novinama, broj 133/12 [1]. Zakon je počeo važiti od 1. siječnja 2013., a primjenjuje se prema specificiranim grupama korisnika u nekoliko faza. Jedan od ciljeva Zakona je uvođenje reda i bolja kontrola poslovanja poduzetnika koji dio naplate izvode gotovinski. Primjena Zakona sama po sebi donosi nove troškove poduzetnicima, ali isto tako osigurava informatičkim i telekomunikacijskim tvrtkama mogućnost dodatne zarade kroz razvoj i nadogradnju postojećih poslovnih rješenja. Ne ulazeći u detalje i bez prosuđivanja o pozitivnim i negativnim stranama Zakona, činjenica je da za ostvarenje propisanih uvjeta treba osigurati određene tehničke pretpostavke te treba nadograditi postojeća softverska rješenja. Također, s obzirom na to da Zakon obuhvaća i dio malih poduzetnika uz koje su vezane specifičnosti mobilne prodaje, može se zaključiti da je doneseni Zakon direktno

utjecao i na neke promjene u izvedbi poslovnih rješenja, potaknuvši razvoj programskih rješenja za mobilne platforme.

Sukladno Zakonu, fiskalne blagajne (blagajne koje osim standardnih funkcionalnosti izrade računa osiguravaju i tzv. fiskalizaciju, odnosno automatsku prijavu računa Poreznoj upravi) postale su obavezne za korištenje kod određenih grupa poslovnih subjekata, a tehničke specifikacije su objavljene u [2]. Da bi fiskalna blagajna mogla funkcionirati, tvrtke korisnici moraju ispuniti neke preduvjete: osigurati (internet) vezu blagajne i poslužitelja Porezne uprave te osigurati digitalni sigurnosni certifikat koji izdaje Financijska agencija (FINA). FINA je trenutačno jedini ovlašteni izdavač digitalnih certifikata za provođenje fiskalizacije (CA – eng. *Certificate Authority,* [3]) u Republici Hrvatskoj.

Uobičajeni način rada u tvrtkama uključuje korištenje blagajni na stolnim računalima. Međutim, zbog fiskalizacije i kod mobilnih korisnika nastala je potreba za razvojem prijenosnih fiskalnih blagajni. Jedno od

primjenjivih rješenja za implementaciju mobilne fiskalne blagajne je izvedba blagajne na mobilnim uređajima baziranim na operacijskom sustavu Android. Zbog raširenosti Android sustava aplikaciju s modulom za fiskalizaciju moguće je pokretati na mnogim mobilnim uređajima kao i na tabletima, naravno uz zadovoljene preduvjeta kao što su internet te osiguranje sigurnosnih pretpostavki. Ovim radom daje se pregled tehničkih aspekata izvedbe fiskalizacije, uključujući opis komunikacijskog protokola za ostvarenje veze s poslužiteljem Porezne uprave, kao i opis postupka zaštite i digitalnog potpisivanja XML dokumenata koji se prosljeđuju na poslužitelj. Opisuje se i moguća izvedba fiskalizacijske komponente prijenosne blagajne bazirane na Android platformi.

### **2. FISKALIZACIJA**

Radi efikasnijeg nadzora Porezne uprave nad ostvarenim prometom poduzetnika, uvedena je fiskalizacija koja zakonski definira poslovne subjekteobveznike fiskalizacije i sva pravila vezana uz vođenje fiskalnih blagajni i prijavljivanje izdanih računa. Sam proces fiskalizacije na naplatnom uređaju svodi se na slanje informacija o izdanom računu i obvezniku, te se obavlja prema točno definiranom postupku koji se detaljnije opisuje u odjeljku 2.1. Fiskalizacija obavezuje korisnika da osim prijave računa prijavi i prostor u kojem će izdavati račune putem naplatnog uređaja.

### **2.1. Proces prijave računa poreznoj upravi**

Slika 1. prikazuje službeni [2] dijagram postupka fiskalizacije – prikazuje proces prijave računa prema poslužitelju Porezne uprave. Sve počinje u trenutku kada operater na blagajni treba izdati račun. Naplatni uređaj priprema podatke za račun te izračunava zaštitni kod izdavatelja (ZKI) sukladno algoritmu opisanom u tehničkoj dokumentaciji Porezne uprave [2] namijenjenoj onima koji su razvili programska rješenja za fiskalne blagajne. Nakon toga priprema XML poruku zahtjeva te ju elektronički potpisuje privatnim ključem sigurnosnog aplikativnog certifikata koji je izdan obvezniku fiskalizacije (kao što je opisano u uvodnom poglavlju, obveznik je dužan osigurati sigurnosni certifikat – izdaje ga FINA). Kada je XML poruka zahtjeva potpisana (do ove točke postupak se odvija lokalno, na računalu/uređaju obveznika fiskalizacije), potrebno je uspostaviti sigurnu vezu prema poslužitelju, prema tzv. središnjem informacijskom sustavu Ministarstva financija, odnosno Porezne uprave (u nastavku CIS), te proslijediti zahtjev na obradu.

Sigurna komunikacija s CIS-om izvodi se korištenjem standardnih protokola. Koristi se sigurna verzija aplikacijskog HTTP(S) protokola uz korištenje SSLv3 (eng. *Secure Socket Level, version 3*) protokola za realizaciju sigurne veze.

Nakon uspostave sigurne veze zahtjev se prosljeđuje CIS-u pa započinje obrada poslanog zahtjeva. U slučaju uspješne obrade (standardni slučaj) CIS vraća porukuodgovor koji sadrži i jedinstveni identifikator računa

(JIR). Odgovor je potpisan privatnim ključem aplikativnog certifikata CIS-a.

Ako je kojim slučajem u obradi zahtjeva došlo do greške, CIS će odgovoriti sa šifrom greške te opisom greške. Do greške npr. može doći ako se proslijede neispravni podaci (provodi se osnovna kontrola poslanog zahtjeva).

Naplatni uređaj (fiskalna blagajna) zaprima poruku s odgovorom, obavlja sigurnosnu provjeru podataka korištenjem javnog ključa aplikativnog certifikata CIS-a, te dovršava postupak izdavanja računa. U slučaju greške ili nemogućnosti obrade zahtjeva (preopterećenost CIS-a, nemogućnost korištenja internetske veze), JIR nije dodijeljen te obveznik mora naknadno provesti (ručno ili automatski, ovisno o izvedbi fiskalne blagajne) prijavu i dobiti JIR za prijavljeni račun!

Zakonom su propisani obavezni elementi računa, od informacija direktno vezanih uz opisani postupak, na račun se obavezno mora ispisati JIR i ZKI.

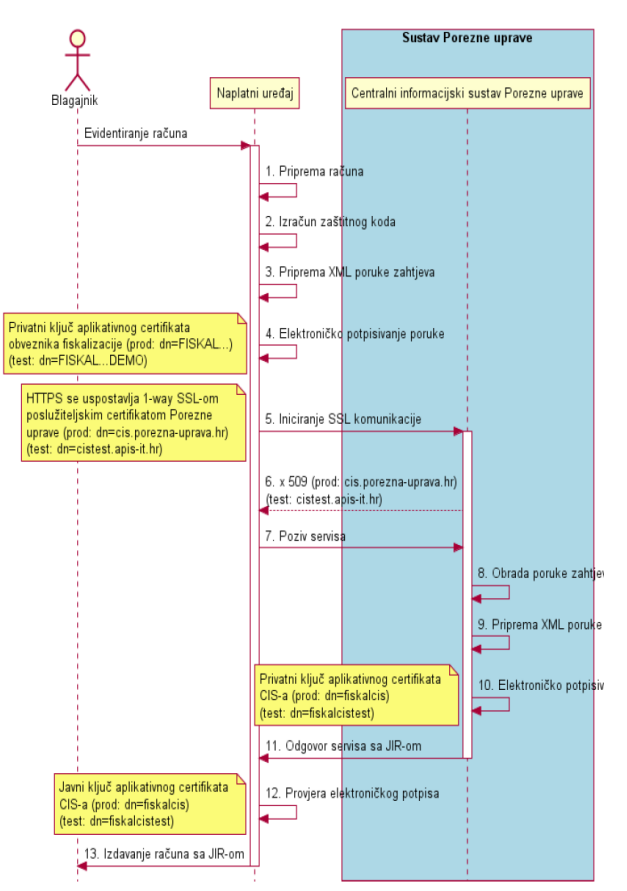

**Slika 1.** Dijagram postupka prijave računa [2]

S obzirom na prirodu informacija koje se razmjenjuju, jasno je da su sigurnost komunikacije i zaštita prenosivih podataka vrlo bitne stavke kompletnog fiskalnog sustava. Prema dosad iznesenom može se zaključiti da se podaci zaštićuju na dvije razine. Prva razina bila bi razina mrežne komunikacije koja osigurava enkripciju i zaštitu podataka od neovlaštenog čitanja. Druga razina je integritet podataka - ako se netko i uplete u razmjenu informacija i napravi promjene, digitalni potpis dokumenta će osigurati dovoljno informacija za kontrolu i donošenje zaključka da su podaci u postupku prijenosa bili mijenjani.

## **3. INFRASTRUKTURA JAVNIH KLJUČEVA**

Da bi se zaštitile informacije koje se izmjenjuju između klijenta i davatelja usluga, u ovom slučaju obveznika fiskalizacija i CIS-a, te da bi se oni mogli međusobno identificirati, koristi se infrastruktura javnih ključeva (eng. *Public Key Infrastructure,* PKI). Glavni element te infrastrukture su digitalni certifikati. Digitalni certifikati su danas jedan od temelja sigurnosti na internetu te svoju primjenu nalaze u mnogim područjima. Za potrebe fiskalizacije digitalni se certifikati koriste kako bi zaštitili podatke (u prijenosu) na transportnom sloju (TLS ili SSL protokoli između aplikacijskog i transportnog sloja) i kako bi osigurali da dođu u nepromijenjenom obliku na odredište. Isto tako, za fiskalizaciju se koristi i postupak digitalnog potpisivanja poruka.

Digitalno potpisivanje ili enkripcija poruke provodi se privatnim ključem pošiljatelja, a primatelj provjeru potpisa ili dekripciju poruke radi korištenjem javnog ključa (pošiljatelja). Time može provjeriti autentičnost pošiljatelja i nepromijenjenost poruke u postupku komunikacije. Digitalnim potpisom poruke smatra se sažetak poruke, odnosno njegova *hash* vrijednost. Digitalni certifikati se temelje na tehnologiji javnog i privatnog ključa te su standardizirani pomoću X.509 standarda. Ovi ključevi se uvijek generiraju u paru. Podaci koji se kriptiraju javnim ključem dekriptiraju se privatnim ključem i obratno.

Bitno je naglasiti da digitalne certifikate izdaju tvrtke ili ovlaštene agencije. Kada treba, takav centralizirani pristup osigurava dodatnu kontrolu, jedinstvenost ključeva i sigurnu identifikaciju korisnika. Svaki obveznik fiskalizacije dužan je pribaviti digitalni certifikat da bi se mogao koristiti sustavom fiskalizacije, a taj certifikat izdaje FINA RDC (Centar za registre digitalnih certifikata, [4]), s obzirom na to da je FINA jedini ovlašteni izdavač certifikata u RH).

Digitalni certifikat potvrđuje povezanost javnog i privatnog ključa koji posjeduje neki entitet. Identitet entiteta, koji može biti osoba ili aplikacija, sadržan je u certifikatu zajedno s javnim ključem. Da bi ovakva struktura bila valjana, nju mora potpisati treća strana, certifikacijski autoritet CA (eng. *Certificate Authority*), koji predstavlja autoritet od povjerenja – u slučaju fiskalizacije to je FINA.

Sama primjena digitalnih certifikata u fiskalizaciji bit će objašnjena u nastavku.

## **4. KOMUNIKACIJA**

Da bi se osigurala sigurna komunikacija s obveznikom fiskalizacije, komunicira se korištenjem SSL protokola, verzija 3. Koristeći SSL nadogradnju standardnog transportnog TCP protokola privatnim ključem kriptiramo (šifriramo) podatke koji se šalju na CIS. Ako je certifikat koji koristi klijent izdala FINA, CIS će moći pročitati pristiglu poruku te će početi s obradom i pripremom odgovora. Aplikacijski protokol koji se koristi u komunikaciji s CIS-om je HTTPS (sigurna verzija standardnog HTTP-a, ostvaruje se

primjenom SSLv3 međusloja između HTTP i TCP protokola). Prema tome, usluga CIS-a za obradu prijava u sklopu fiskalizacije smatra se tzv. web servisom. Ideju sustava prikazuje slika 2.

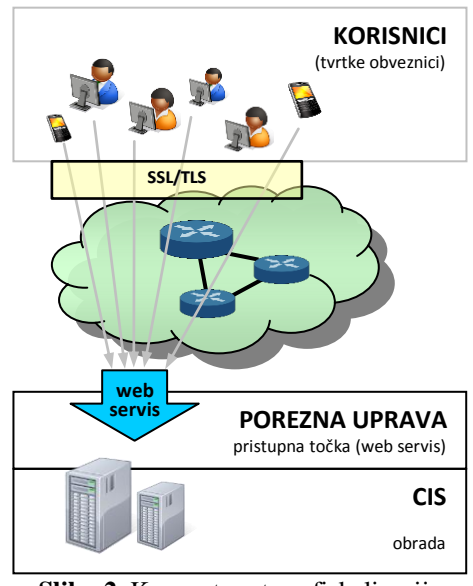

**Slika 2.** Koncept sustava fiskalizacije

Na slici 3. Prikazani su bitni slojevi komunikacijskog modela koji se koristi za ostvarenje sigurne komunikacije u sustavu fiskalizacije. Kao što je već spomenuto, sigurnost na razini aplikacijskog sloja postiže se primjenom SSL podsloja.

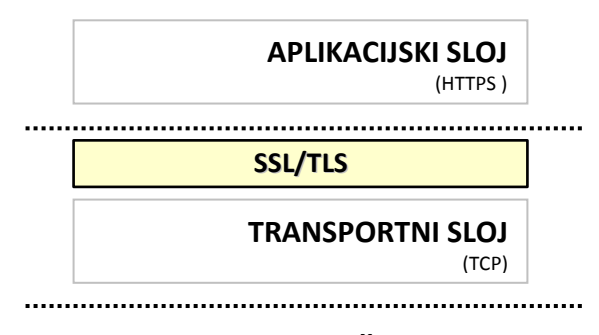

#### **MREŽNI SLOJ** (IP)

**Slika 3.** Slojevi komunikacijskog modela

Komunikacija između uređaja obveznika i serverske strane započinje slanjem *Client Hello* poruke poslužitelju na adresi *cis.porezna-uprava.hr* u produkcijskoj fazi, odnosno *cistest.apis-it.hr* za potrebe testiranja (kao transportni protokol koristi se TCP i vrata 8449). Tom porukom klijent se predstavlja svojim certifikatom (dobivenim od FINE). S obzirom na korištenje sigurnih protokola, poruka sadrži i informacije o verziji sigurnosnih protokola i popis algoritama za kriptiranje podataka koje klijentov uređaj podržava (eng. c*ipher suite*), te ostale informacije potrebne za komunikaciju. Nakon toga server odgovara *Server Hello* porukom u kojoj navodi algoritam koji želi koristiti te šalje podatke o svom certifikatu. Ako oba uređaja međusobno prihvate ponuđene postavke i ako se ispostavi da su uređaji ti kojima se predstavljaju da jesu pomoću certifikata, razmjena podataka može početi. Upravo opisana inicijalna komunikacija naziva se rukovanje (eng. *Handshake*), a ovdje su spomenute samo neke osnovne smjernice rukovanja. Samo rukovanje sadrži još neke korake koji nisu bitni za ovaj članak. Važno je napomenuti da su u izvedbi programskog rješenja za realizaciju rukovanja zadužene standardne klase za komunikaciju.

## **5. ZAHJTEV ZA PRIJAVU RAČUNA**

Obveznik fiskalizacije prilikom prijave računa šalje XML dokument u kojem se unutar njegovog korijenskog elementa *RacunZahtjev* nalaze elementi *Zaglavlje*, *Racun* i *Signature*. U zaglavlju računa se navode datum i vrijeme slanja poruke kao i jedinstveni identifikator poruke (eng. *UUID*), dok se u elementu *Racun* nalazi OIB obveznika fiskalizacije, OIB prodavača, redni broj računa, informacija o tome je li račun naknadno poslan, informacije o naplatnom uređaju i ostale informacije potrebne poreznoj upravi da bi jednoznačno identificirala obveznika, račun i fiskalni promet. Nakon što je stvoren XML dokument kreće potpisivanje digitalnim certifikatom obveznika. Potpisivanje je nužno kako bi se osigurala neporecivost i cjelovitost podataka.

Shematski prikaz strukture poruke zahtjeva za prijavu računa prikazan je na slici 4.

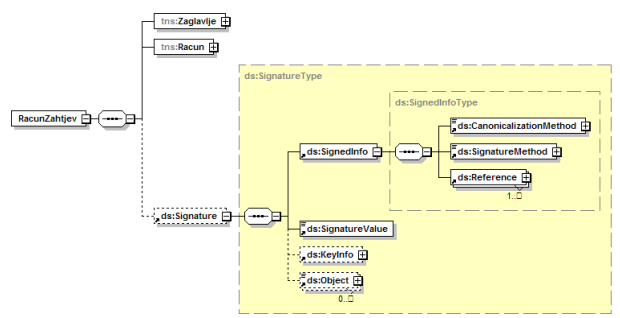

**Slika 4.** Shematski prikaz zahtjeva prijave računa [2]

Svaka poruka poslana CIS-u mora biti potpuno usklađena sa specifikacijama definiranim službenim dokumentom koji je izdala Porezna uprava Republike Hrvatske [2]. Pošto su same stavke vezane uz elemente *Zaglavlje* i *Racun* nebitne za ovaj članak, shema detaljno prikazuje *Signature* element koji treba generirati za svaki zapis primjenom propisanih sigurnosnih postupaka. S obzirom na to da se za definiranje računa koristi XML dokument koji se kasnije šalje prema CIS-u korištenjem HTTPS protokola, za slanje podataka se koristi standardni SOAP (eng. *Simple Object Access Protocol*) protokol koji osigurava interoperabilnost između različitih platformi. Kako je SOAP standardom propisan, dokumentu (*RacunZahtjev*) koji se šalje dodaje se SOAP omotnica (eng. *SOAP Envelope*).

### **5.1. SOAP omotnica**

SOAP protokol je komunikacijski protokol koji se koristi za razmjenu podataka između obveznika fiskalizacije i CIS-a. SOAP protokol je neovisan od platforme pa mu to daje veliku fleksibilnost i standardno

je rješenje koje se koristi u komunikacijskim sustavima, posebno kod pristupanja tzv. *web servisima*. Lako se primjenjuje na XML dokumente. Dovoljno je poruci zahtjeva računa dodati SOAP omotnicu, što je opet čisti XML zapis (primjer zapisa je na slici 5.).

| <soapenv:envelope<br>xmlns:soapenv="http://schemas.xmlsoap.org/soap/envelope/"&gt;<br/><soapenv:body><br/><tns:racunzahtjev< th=""></tns:racunzahtjev<></soapenv:body></soapenv:envelope<br> |
|----------------------------------------------------------------------------------------------------|
|                                                                                                    |
| <br>$\langle$ /soapenv:Body><br>                                                                                                    |

**Slika 5.** *RacunZahtjev* omotan SOAP omotnicom

U primjeru je vidljivo da elementi imaju svoje tzv. XML prefikse (*soapenv* i *tns*). Prefiksi se koriste u *XML* dokumentima da bi se izbjegli konflikti u nazivima elemenata - npr. dva elementa istog naziva, a različitih značenja, prisutna u dokumentu. Da bi u dokumentu mogli koristiti prefikse, potrebno im je definirati tzv. *namespace* i *URI* (eng. *Uniform Resource Identifier*) – jedinstveni identifikator resursa. Da ne bi bilo zabune, *URL* i *URI* se ne odnose na iste stvari. Dok nam *URL*  govori lokaciju i na neki način identificira, *URI* samo identificira objekt, u ovom slučaj elemente s određenim prefiksom. URL se smatra posebnim slučajem URI-ja.

### **5.4. Potpis dokumenta**

Osim poslovnih podataka, poruka zahtjeva računa mora sadržavati i digitalni potpis. Prema položaju potpis se može pozicionirati na dva mjesta naspram XML dokumenta. Dok u jednom slučaju može biti odvojen (eng. *detached*) od *XML* elementa kojeg potpisuje, u drugom slučaju može biti dio elementa koji se potpisuje te ga se u tom slučaju naziva omotavajući potpis (eng. e*nveloped signature*)*.* U sustavu fiskalizacije koristi se omotavajući potpis. Shematski prikaz na slici 3., kao što je već naznačeno, "raspisuje" element potpisa. Za lakši uvid u *Signature* element koristimo opis strukture na slici 6. Prvi element, odnosno *SignedInfo* element daje informaciju o tome koji su podaci digitalno potpisani i sadrži informacije o protokolima koji se koriste prilikom potpisivanja.

| <signature></signature>                           |
|---------------------------------------------------|
| $<$ SiqnedInfo $>$                                |
| <canonicalizationmethod></canonicalizationmethod> |
| <signaturemethod></signaturemethod>               |
| $Referenc$                                        |
| <transforms></transforms>                         |
| <digestmethod></digestmethod>                     |
| <digestvalue></digestvalue>                       |
|                                                   |
| $\langle$ Reference $/$                           |
|                                                   |
| $\le$ SignatureValue $\ge$                        |
| $<$ KeyInfo $/$                                   |
|                                                   |

**Slika 6.** Struktura *Signature* elementa

Sljedeći element je *SignatureValue* koji sadrži *base64* (vrsta kodiranja) kodiranu vrijednost potpisa. Ovaj digitalni potpis je potpis generiran prema parametrima Hižak D., Mikac M O izvedbi postupka fiskalizacije računa na Android platformi

koji su uneseni u *SignedInfo* elementu nakon što je nad dokumentom (XML dokument koji sadrži *RacunZahtjev* element) izvršena kanonikalizacija. Na kraju se nalazi *KeyInfo* element koji sadrži informacije o certifikatu koji se koristi kod potpisivanja poruke.

# **5.4.1. Element** *SignedInfo*

Da bi digitalni potpis bio standardiziran i da bi se koristio uvijek isti protokol potpisivanja, treba u *SignedInfo* elementu navesti koji će se sve protokoli koristiti. Ovdje se navodi vrsta kanonikalizacije (u našem slučaju *Exlusive XML Canonicalization*), algoritam digitalnog potpisa, referenca na element koji će biti digitalno potpisan te metoda kojom će se izračunati sažetak (eng. *hash*) poruke. Kao metoda potpisivanja u postupku fiskalizacije koristi se RSA-SHA1 algoritam. Referenca kod prijave računa pokazuje na korijenski element zahtjeva za račun, *RacunZahtjev*.

## **5.4.2. Kanonikalizacija**

Kanonikalizacija ili popularno označavana *c14n (*eng. *canonicalization,* prvo i zadnje slovo i 14 slova između) je postupak normalizacije dokumenta, odnosno standardizacije koja se radi zbog mogućih solucija prikaza dokumenata. Kanonikalizacija se rješava praznih prostora, koristi određeno kodiranje znakova, briše deklaraciju *XML* dokumenta te ima još mnoge druge zadaće. Dokument bi zapravo trebao biti normaliziran i čitljiv, odnosno interpretiran na isti način na svim platformama.

Npr., element *DigestValue* sadrži *hash* (funkcija koja radi sažetak, eng. *hash*, informacija) vrijednost poruke i koncipirana je tako da ako se poruka i najmanje promijeni tijekom prijenosa, *hash* vrijednost više neće biti ista. Kada poruka dođe do serverske strane, server također izračunava *hash* vrijednost poruke. Ako se vrijednosti koje su stvorili pošiljatelj i primalac ne podudaraju, može se zaključiti da je došlo do promjene podataka tijekom slanja. Da bi se isključila mogućnost nekih običnih nepravilnosti koje mogu prouzročiti neispravnu *hash* vrijednost, koristi se kanonikalizacija da bi standardizirala tu poruku i onemućila da neke manje pogreške (npr. razlike u zapisu na različitim platformama) dovedu do nepravilnosti u čitanju. Izračun i slanje sažetka je standardni postupak koji se primjenjuje za zaštitu cjelovitosti informacija u kontekstu sigurne komunikacije i sustava za kriptografiju. Dok se u elementu *CanonicalizationMethod* precizira postupak kanonikalizacije koji će se primijeniti na sam *SignedInfo*  element, u elementu *Transforms* dobivamo informacije o transformacijama koje će izvršiti nad porukom prije izračuna *hash* vrijednosti.

# **5.4.3. Element** *KeyInfo*

*KeyInfo* element sadrži informacije o certifikatu/ključu i pošiljatelju. Da bi se primatelju poruke omogućilo identificiranje pošiljatelja, dodaje se *KeyInfo* element koji sadrži informacije o pošiljatelju, njegov *base64* kodiran certifikat, serijski broj certifikata i informacije o izdavatelju certifikata.

## **5.5.** *XMLSec* **sigurnosna knjižnica**

Posebnost pri Android implementaciji opisanog postupka fiskalizacije je upotreba *XMLSec* (skraćeno od *XML Security*, *org.apache.xml.security* paketi [5]) knjižnice u Android aplikaciji. Zbog nedostatka knjižnice za digitalno potpisivanje XML dokumenta u osnovnom Android SDK, autori ovog članka koristili su standardnu knjižnicu za digitalno potpisivanje programskog jezika *Java*. Unatoč tome da se programiranje aplikacija za Android sustav bazira na *Java* programskom jeziku, mnoge knjižnice standardnog sustava se zbog limitiranih resursa samih uređaja ne uključuju u Android sustav. Uz određene preinake na samoj knjižnici moguće ih je prevesti i koristiti na sustavu Android. Važno je napomenuti da se u praksi ovakva upotreba nestandardnih knjižnica ne preporuča, osim ako se ne obrati posebna pozornost prilikom prilagođavanja istih Android sustavu. Da bi se koristila ova knjižnica potrebno je preuzeti izvorni kod s interneta te ga prekompajlirati tako da se iz knjižnice izbaci *javax* paket klasa. Time ostaju samo knjižnice *Apache Santuario*  projekta [5]. *Javax* treba izbaciti zbog međudjelovanja s ostalim paketima, odnosno klase objekata koje se nalaze u ovom paketu ovise o drugim klasama koje se ne nalaze u Android sustavu. Za digitalno potpisivanje dokumenta dovoljne su klase koje se nalaze u *Apache Santuario*  dijelu knjižnice. Također, ova knjižnica podliježe *w3c*  standardu koji zahtijeva CIS.

# **5.6. Poruka odgovora na prijavu**

Poruka odgovora na prijavu računa pokriva dvije mogućnosti: mogućnost pogreške i mogućnost ispravne prijave računa. U slučajevima u kojima CIS u zahtjevu detektira neke neispravnosti, na prijavu se odgovara opisom pogreške. Ako je zahtjev korektno formiran, CIS odgovara obvezniku fiskalizacije s JIR-om koji je obveznik fiskalizacije dužan ispisati na račun. Poruka odgovora je također potpisana digitalnim certifikatom. Uređaj obveznika fiskalizacije provjerava potpis i utvrđuje da je uređaj s kojega je poslana poruka odgovora taj kojim se predstavlja da jest.

Nakon uspješne prijave računa, JIR, kao kontrolni broj kojeg generira sustav porezne uprave, postaje sastavni dio računa i porezni obveznik ga je dužan ispisati na računu zajedno sa ZKI i ostalim propisanim elementima računa.

### **6. IMPLEMENTACIJA NA ANDROID UREĐAJU**

Do sada je opisivan princip rada modula za fiskalizaciju na Android uređaju. Konceptualno, nema razlika u izvedbi rješenja fiskalizacije i za druge platforme. No, osim tog modula aplikacija obveznika fiskalizacije dužna je osigurati i niz drugih funkcionalnosti kao npr. spremanje računa, spremanje zaštitnog koda koji je izračunao (ZKI) uređaj obveznika fiskalizacije, te spremanje JIR-a dobivenog od CIS-a u internu bazu podataka. Funkcionalna aplikacija može (ili mora) uključiti i bazu podataka s uslugama i artiklima koje obveznik nudi svojim kupcima. Zapravo aplikacija sadrži sve bitne dijelove dosad uobičajenih blagajni, uz dodatak fiskalizacijskog modula za ispunjenje novih, Zakonom o fiskalizaciji definiranih propisa. Komunikacija s CIS-om se odvija u odvojenoj dretvi zbog mogućnosti odvijanja drugih radnji na uređaju i zbog toga jer sam Android sustav zahtijeva da se komunikacija s internetom odvija u odvojenim dretvama da bi aplikacija mogla nesmetano komunicirati s korisnikom. Da se izbjegne blokada sučelja aplikacije koristi se preporučeni *AsyncTask* razred [6]. Osim toga, izvedeno je i ispisivanje na *Bluetooth* mobilni POS pisač koje se također odvija u odvojenoj dretvi.

Aplikacija mora omogućiti kontrolu toka te mora ponuditi mogućnost odluke korisnika u slučaju nedostupnosti interneta, onda kada pisač ne reagira, račun sadrži grešku i sl. U slučaju nedostupnosti mreže ili CIS-a račun se ispisuje bez JIR-a, ali postoji obaveza (samim time i nužnost za implementaciju te funkcionalnosti) naknadne prijave računa i evidentiranje dodijeljenog JIR-a (iako je kupac dobio račun bez JIR-a, provjerom u Poreznoj upravi pomoću ZKI je moguće utvrditi je li račun fiskaliziran). Radi kasnije kontrole računa poželjno je omogućiti i naknadni pregled računa, ispisivanje istih te uvesti i dodatne funkcije za kalkulacije dnevnog, tjednog i mjesečnog prometa, ovisno o želji i potrebama obveznika fiskalizacije. Ovisno o složenosti cjelokupnog poslovnog sustava, može se pojaviti i potreba za sinkronizacijom između mobilnog uređaja i uredskog sustava i sl.

Iako je ovim člankom primarno opisivan postupak prijave računa, postupak fiskalizacije uključuje i neke druge funkcionalnosti poput prijave poslovnog prostora. S obzirom na to da se radi o jednokratnoj aktivnosti, ista se može provesti i korištenjem drugih pomoćnih alata: npr. u standardnom računovodstvenom softveru korištenom u uredu opisano rješenje prije svega se orijentira na mobilnu prodaju, odnosno na korištenje mobilne Android platforme. Sama prijava prostora ne razlikuje se mnogo od prijave računa. Tehničkom specifikacijom definirani su elementi XML prijave, a daljnji postupak je vrlo sličan prijavi računa. XML prijava se potpisuje i šalje u CIS, očita dobiveni odgovor i reagira ovisno o njemu.

### **7. ZAKLJUČAK**

Ovim člankom opisuju se određeni koraci u razvoju aplikacijskog modula za fiskalizaciju računa izvedenom za Android mobilnu platformu. Naglasak je stavljen na opis koncepta fiskalizacije i na opis realizacije pojedinih ključnih faza u razvoju modula za provođenje prijave računa Poreznoj upravi. Iako je izneseni pristup orijentiran na Android platformu, temelj razvoja sličnih rješenja za druge platforme je identičan.

Detalji o korištenim strukturama zapisa nisu u cijelosti spomenuti s obzirom na to da je riječ o elementima koji su definirani u tehničkoj specifikaciji [2] koju je izdalo Ministarstvo financija, pa se čitatelji

zainteresirani za izvedbu implementacije prije svega upućuju na proučavanje tog dokumenta.

Aplikacija unutar koje je implementiran opisani modul uključuje i druge funkcionalnosti koje osiguravaju korisniku jednostavnu mobilnu prodaju proizvoda ili usluga. Sam fiskalni modul može se uz neznatne preinake iskoristiti i u drugim tipovima specijaliziranih aplikacija za naplatu, npr. naplata naknade za taxi usluge i sl.

#### **8. LITERATURA**

- [1] Zakon o fiskalizaciji u prometu gotovinom, Narodne novine 133/12, http://narodne-novine.nn.hr/clanci/ sluzbeni/2012\_12\_133\_2822.html
- [2] Fiskalizacija Tehnička specifikacija za korisnike, v1.2, Ministarstvo financija; APIS IT, 2012.
- [3] http://en.wikipedia.org/wiki/Certificate\_authority
- [4] FINA Centar za registre digitalnih certifikata RDC, <http://rdc.fina.hr/>
- [5] <http://santuario.apache.org/>
- [6] [http://developer.android.com/reference/android/os/As](http://developer.android.com/reference/android/os/AsyncTask.html) [yncTask.html](http://developer.android.com/reference/android/os/AsyncTask.html)

#### **Kontakt autora:**

**mr.sc. Matija Mikac, dipl.ing.el.**  VELV - Veleučilište u Varaždinu e-mail: *matija.mikac@velv.hr*

#### **Dražen Hižak, bacc.ing.el.**

VELV – bivši student (2012.) e-mail: *drazen.hizak@gmail.com*

ISSN 1864-6168 UDK 62

# **PRIBLIŽNO RJEŠAVANJE NELINEARNIH JEDNADŽBI. METODA BISEKCIJE**

# **APPROXIMATE SOLUTION OF NONLINEAR EQUATIONS. BISECTION METHOD**

### *Marijan Čančarević, Nataša Lončarić*

Stručni članak

*Sažetak: U prvom dijelu rada općenito je definiran problem nalaženja približnih realnih rješenja nelinearnih jednadžbi (nultočki neprekidnih funkcija) i izvedena je procjena greške aproksimacije. U nastavku je izložena metoda bisekcije (polovljenja) i analiza greške. Također, rad sadrži matematički softver –Matlab potreban za rješavanje nelinearnih jednadžbi primjenom računala. Sve izloženo popraćeno je riješenim primjerima.* 

*Ključne riječi: približno rješenje, nelinearna jednadžba, greška aproksimacije, metoda bisekcije (polovljenja),Matlab, m-file aproksimacija* 

Professional paper

*Abstract:In the first part of the paper a general definition of the problem of finding approximate real solutions of nonlinear equations (zeros of continuous functions) is given and an estimate of approximation error is derived. It is followed by exposed Bisection method (The Halving Method) and error analysis. Moreover, this paper presents mathematical software Matlab required for solving nonlinear equations using computers. Everything presented is accompanied by solved examples.* 

*Keywords:approximate solution, nonlinear equation, approximation error, Bisection method (The Halving Method), Matlab, m-file approximation* 

### **1. UVOD**

Pretpostavimo da je poznato kako se rješavaju jednadžbe  $3x - 5 = 0$ ,  $x^2 - 3x - 4 = 0$ ,  $\sin x + \cos x = 1$ ,  $\log(2x-3) - \log(3x+4) = -1$ , ...

Tako npr. jednadžbu

$$
log(2x - 3) - log(3x + 4) = -1
$$
 (1)

rješavamo na sljedeći način:

$$
log(2x - 3) - log(3x + 4) = -1
$$
  

$$
log \frac{2x - 3}{3x + 4} = log \frac{1}{10}
$$
  

$$
\frac{2x - 3}{3x + 4} = \frac{1}{10}
$$
  

$$
10(2x - 3) = 3x + 4
$$
  

$$
17x = 34
$$
  

$$
x = 2
$$

Lako provjerimo uvrštavanjem da je  $x = 2$  rješenje jednadžbe (1).

Što napraviti ako je zadana jednadžba

$$
\log(2x-3) = -x
$$

koja na prvi pogled izgleda jednostavnije nego prethodno riješena jednadžba? Primjenjujući elementarnu matematiku zadanu jednadžbu nije moguće riješiti i ne preostaje ništa drugo nego da se rješenje traži nekom od metoda numeričke matematike.

## **2. PRIBLIŽNO RJEŠAVANJE NELINEARNIH JEDNADŽBI**

Promotrimo problem nalaženja približnog realnog rješenja (aproksimacije rješenja) jednadžbe

 $f(x) = 0$  ili nultočke funkcije  $f(x)$ .

Najprije spomenimo važno svojstvo funkcije neprekidne na segmentu:

Ako je funkcija  $f(x)$  neprekidna na segmentu [a, b] i  $f(a) \cdot f(b) < 0$ , onda postoji bar jedan  $c \in \langle a, b \rangle$  takav

da je  $f(c) = 0$ . Ako je pritom  $f(x)$  strogo monotona funkcija, onda je  $c$  jedinstven (slika 1.).

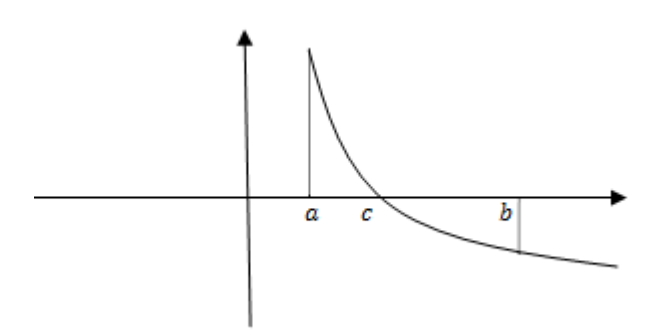

**Slika 1**. Svojstvo funkcije neprekidne na segmentu

Ovo svojstvo nam omogućava da računski provjerimo postojanje nultočke funkcije u odabranom segmentu . Tako funkcija  $f(x) = x^4 - 3x^2 + 1$  ima realnu nultočku u intervalu  $[1.5,2]$  jer je

$$
f(1.5) \cdot f(2) = -\frac{11}{16} \cdot 5 < 0.
$$

Lako se vidi da je za svaki  $x \in [1.5,2]$  derivacija

$$
f'(x) = 4x^3 - 6x = 2x(2x^2 - 3)
$$

pozitivna, što znači da funkcija  $f(x)$ raste na intervalu [1.5,2] i da postoji samo jedna nultočka. Često interval u kojem se nalazi nultočka funkcije određujemo grafičkim putem. Ako znamo nacrtati graf funkcije, onda iz grafa iščitamo interval unutar kojeg se nalazi sjecište grafa i osi apscisa (x-osi). Graf funkcije $f(x) = x^4$  $3x^2 + 1$  prikazan je na slici 2.

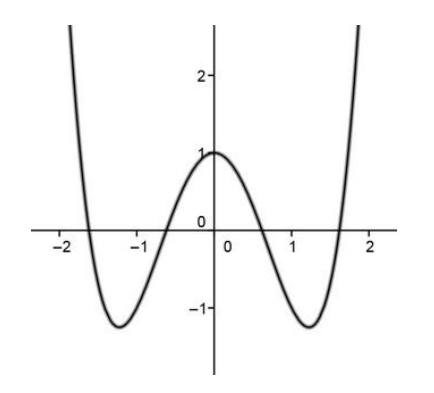

**Slika 2**. Graf funkcije  $f(x) = x^4 - 3x^2 + 1$ 

Iz grafičkog prikaza saznaje se da jednadžba  $x^4$  $3x^2 + 1 = 0$  ima četiri realna rješenja, odnosno funkcija  $f(x) = x^4 - 3x^2 + 1$  ima četiri realne nultočke.

Ako je u jednadžbi  $f(x) = 0$  graf funkcije  $f(x)$ složen za skiciranje, onda jednadžbu (ako je moguće) treba zapisati u obliku  $g(x) = h(x)$ , pri čemu su nam poznati grafovi funkcija  $g(x)$  i  $h(x)$ .

Rješenja jednadžbe su apscise sjecišta grafova funkcija  $g(x)$  i  $h(x)$ . Jednadžbu  $x^4$ možemo zapisati u obliku  $x^4 = 3x^2 - 1$  (slika 3.) ili  $x^4 + 1 = 3x^2$ .

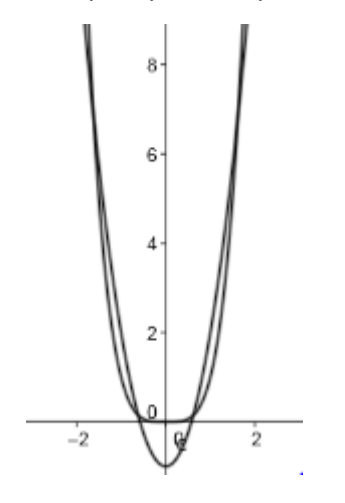

**Slika 3**. Grafički prikaz rješenja jednadžbe

Točnost aproksimacije može se ocjenjivati sljedećim teoremom.

**Teorem 1**. Neka je funkcija  $f(x)$  neprekidna na intervalu  $[a, b]$  i derivabilna u  $\langle a, b \rangle$ . Ako je  $c \in [a, b]$ točno rješenje jednadžbe  $f(x) = 0$ , a  $c_n$  približno, onda vrijedi sljedeća nejednakost:

$$
|c - c_n| \le \frac{|f(c_n)|}{m}, \ m = \min_{a \le x \le b} |f'(x)| \tag{2}
$$

Dokaz: Prema Lagrangeovom teoremu srednje vrijednosti između  $c$  i  $c_n$  postoji broj  $\bar{c}$  takav da je

$$
f(c) - f(c_n) = f'(\bar{c})(c - c_n).
$$

Kako je  $f(c) = 0$ , dobivamo

$$
|c - c_n| = \left| \frac{f(c_n)}{f'(c)} \right|,
$$

a za  $m = \min_{a \leq x \leq b} |f'(x)|$ 

$$
|c - c_n| \le \frac{|f(c_n)|}{m}
$$

čime smo dokazali nejednakost (2).

Nakon lociranja rješenja jednadžbe  $f(x) = 0$  izabire se neka od metoda za nalaženja približnog rješenja, npr. metoda bisekcije, metoda iteracije, Newtonova metoda, metoda sekante i dr. U nastavku je izložena metoda bisekcije koja je najjednostavnija.

#### **3. METODA BISEKCIJE (POLOVLJENJA)**

Pretpostavimo da se u intervalu  $[a, b]$  nalazi jedinstveno rješenje jednadžbe  $f(x) = 0$ , gdje je funkcija  $f(x)$  neprekidna (slika 4.). Stavimo  $a_1 = a$ ,  $b_1 = b$  i  $c_1 = \frac{a}{a}$  $\frac{+b_1}{2}$ . Ako je  $f(c_1) = 0$ , tada je  $c_1$  traženo rješenje . Ako nije i vrijedi  $f(a_1) \cdot f(c_1) < 0$ , sljedeću aproksimaciju  $c_2$  tražimo u intervalu  $[a_1, c_1]$  i uvodimo  $a_2 = a_1, b_2 = c_1 i c_2 = \frac{a_1}{2}$  $\frac{1+v_2}{2}$ . U slučaju da je

 $f(a_1) \cdot f(c_1) > 0$ , aproksimaciju  $c_2$  tražimo u intervalu  $[c_1, b_1]$ i  $a_2 = c_1$ ,  $b_2 = b_1$ . Postupak nastavljamo sve dok ne postignemo zadanu točnost  $(\varepsilon)$  ili unaprijed zadan broj koraka  $(n)$ .

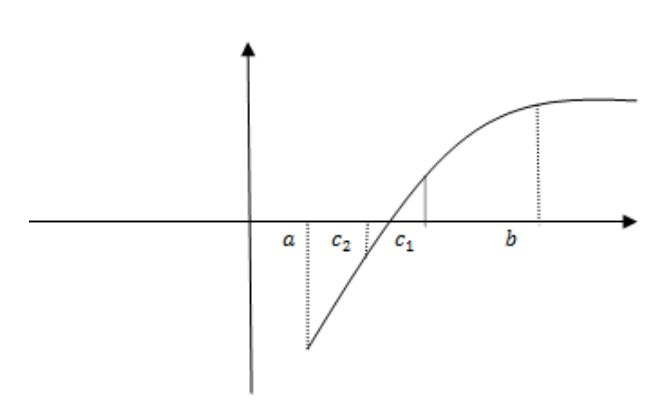

**Slika 4**. Metoda bisekcije

Ovime smo definirali niz intervala  $[a_1, b_1], [a_2, b_2], ..., [a_n, b_n], ...,$  tj. omeđene i monotone nizove

$$
a_1 \leq a_2 \leq \cdots \leq a_n \leq \cdots
$$
 (rastući) i

$$
b_1 \ge b_2 \ge \cdots b_n \ge \cdots
$$
 (padajući)

za koje vrijedi

$$
\lim_{n \to \infty} a_n = \lim_{n \to \infty} b_n = c.
$$

Kako je  $f(a_n) f(b_n) < 0$  i funkcija  $f(x)$  neprekidna, to je  $(f(c))^2 \leq 0$ , odnosno  $f(c)$  =

Kad se govori o točnosti aproksimacije, odnosno o apsolutnoj graničnoj grešci, ona je u 1. koraku manja ili jednaka polovini duljine početnog intervala.

Doista,  $c \in [a, b]$  i  $c_1 = \frac{a}{b}$  $\frac{4}{2}$  daje

$$
|c - c_1| = \left|c - \frac{a+b}{2}\right| \le \left|b - \frac{a+b}{2}\right| = \frac{b-a}{2}.
$$

Općenito, greška aproksimacije  $\varepsilon$  rješenja jednadžbe  $f(x) = 0$  nakon *n* koraka (polovljenja) određena je nejednadžbom

$$
\frac{b-a}{2^n} \le \varepsilon.
$$

Iz prethodne nejednadžbe nalazimo

$$
n \ge \frac{\log(b-a) - \log \varepsilon}{\log 2},\tag{3}
$$

čime je određen broj koraka koje treba izvršiti da bi aproksimirali rješenje jednadžbe za zadanu točnost  $\varepsilon$ .

**Primjer 1**.Riješimo metodom bisekcije jednadžbu  $\ln x + x - 3 = 0$  s točnošću  $0.5 \cdot 10^{-2}$ .

Riešenie: Zapišimo jednadžbu u obliku  $\ln x = -x + 3$ . Grafički, rješenje jednadžbe je apscisa sjecišta grafova funkcija  $g(x) = \ln x$  i  $h(x) = -x + 3$  (slika 5.). Sa slike iščitavamo da se krivulje sijeku u intervalu [2,3].

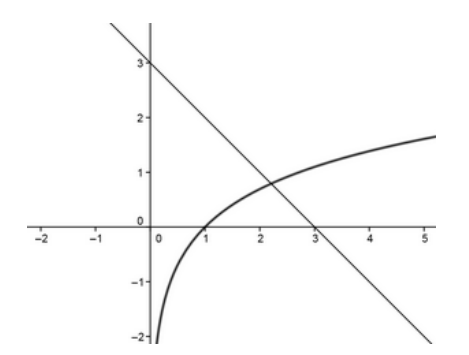

**Slika 5**. Grafički prikaz rješenja jednadžbeln $x = -x + 3$ 

Činjenice da je funkcija  $f(x) = \ln x + x - 3$ neprekidna na segmentu [2,3] i

$$
f(2) \cdot f(3) = (\ln 2 + 2 - 3) \cdot (\ln 3 + 3 - 3) < 0
$$

potvrđuju točnost izbora intervala određene grafičkim putem. Nađimo još i prirodan broj  $n$  za zadanu točnost  $0.5 \cdot 10^{-2}$ . Uvrstimo li u (3) podatke koje imamo, dobivamo

$$
n \ge \frac{\log(3-2) - \log(0.5 \cdot 10^{-2})}{\log 2} \approx 7.6439
$$
 odnosno  $n = 8$ .

Radi jednostavnosti, računski dobivene brojeve zaokružujemo na četiri decimale. Preglednost i lakše praćenje postupka i greške aproksimacije omogućuje nam tabela 1.

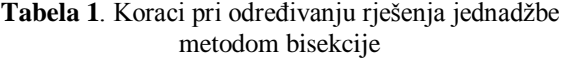

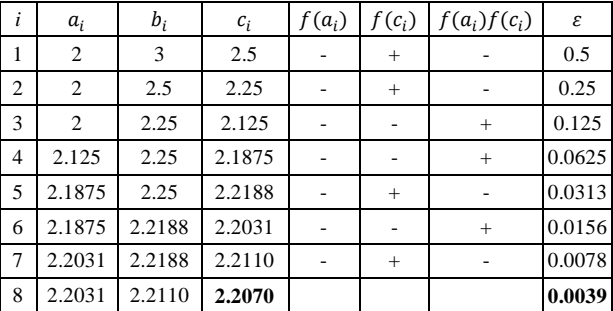

Dobije se da zadana jednadžba ima približno rješenje  $c_8 = 2.2070$  i apsolutnu graničnu grešku aproksimacije  $\epsilon = 0.0039$ .

Pokažimo sada kako riješiti problem nalaženja realne nultočke (rješenja jednadžbe) koristeći matematički softver -Matlab.

**Primjer 2**. Metodom bisekcije odredimo najveću nultočku funkcije  $f(x) = 2\sin^2 x - \sqrt{x-2}$  za  $n = 10$  i procijenimo točnost.

Rješenje: Do rješenja možemo doći istim postupkom kao u prethodnom primjeru. Međutim, račun postaje puno jednostavniji i precizniji ako koristimo neki od mnogo ponuđenih matematičkih softvera. Riješimo primjer uz primjenu programskog paketa i jezika Matlab.

Najprije lociramo nultočku skiciranjem grafa funkcije  $f(x) = 2\sin^2 x - \sqrt{x-2}$  (slika 6).

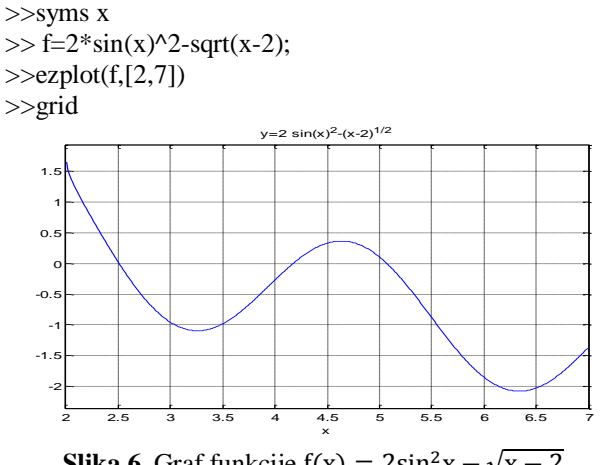

**Slika 6.** Graf funkcije  $f(x) = 2\sin^2 x - \sqrt{x-2}$ 

Zadana funkcija ima tri realne nultočke i najveća se nalazi u intervalu [5,6]. Da nema drugih nultočki većih od 6, lako se vidi usporedbom funkcija  $g(x) = 2\sin^2 x$  i  $h(x) = \sqrt{x-2}$  . Kako za svaki realan broj x vrijedi  $2\sin^2 x \le 2$  i za  $x \ge 6$  je  $\sqrt{x-2} \ge 2$ , zaključujemo da se desno od 6 grafovi funkcija  $g(x)$  i  $h(x)$  ne mogu sjeći. Naravno, to možemo i grafički utvrditi tako da u naredbi ezplot (f, [2,7]) mijenjamo interval.

Napišimo program **(m-file**) kojim se realizira metoda bisekcije. Program može biti sljedeći:

function y=metbis(funkcija,a,b,n) if subs(funkcija,a)\*subs(funkcija,b)>0 ,'greška u ulaznimpodacima', end formatlong for  $k=1:n$  $c=(a+b)/2;$ if abs(subs(funkcija,c))==0, break, end if subs(funkcija,c)\*subs(funkcija,a) $>0$  a=c; else b=c; end end y=c;

Pozovimo sada m–file metbis sa stvarnim parametrima (funkcija = f,  $a = 5$ ,  $b = 6$ ,  $n = 10$ ):  $\gg$  methis(f,5,6,10)  $ans = 5.07128906250000$ 

Dakle, deseta  $c_{10}$  aproksimacija najveće nultočke funkcije  $f(x) = 2\sin^2 x - \sqrt{x-2}$  iznosi  $c_{10} =$ 5.0712890625.

Za graničnu apsolutnu grešku aproksimacije vrijedi:

$$
\frac{6-5}{2^{10}} \le \varepsilon \text{ ij. } 0.0009765625 \le \varepsilon
$$

**Napomena 1**. Funkcijski m-file metbis (funkcija, a, b, n) omogućuje rješavanje bilo koje nelinerne jednadžbe oblika  $f(x) = 0$  (nađemo realne nultočke bilo koje funkcije $f(x)$ ).

### **4. ZAKLJUČAK**

Određivanje približnih vrijednosti (aproksimacija) nije rezultat samo matematičke teorije nego i realnost. U mnogim slučajevima, iako se zna točan rezultat koji je i praktično izvediv, zbog jednostavnosti primjenjuje se njegova aproksimacija. Tako se umjesto realnog broja s beskonačno mnogo decimalau praksi koristi njegova približna vrijednost s konačno decimalnih mjesta.Zamjenu točnih s približnim vrijednostima osigurava mogućnost praćenja greške. U mnogim praktičnim i teorijskim zadacima okvirno su poznate dopustive vrijednosti greške. Razvoj informacijskih tehnologija omogućava da teorijski razrađene metode i algoritme prilagodimo odgovarajućem softveru, a time povećamo preciznost približnog računa i pojednostavljenje.

#### **5. LITERATURA**

- [1] Scitovski, R:Numerička matematika, Odjel za matematiku Sveučilišta u Osijeku,Osijek,2004.
- [2] Ivanšić, I.: Numerička matematika, Element, Zagreb, 2002.
- [3] Hunt, B.R.; Lipsman, R.I.; Rosenberg J.M.; A Guide to MATLAB for Beginers and Experinced Users, Cambridge University Press, 2001.
- [4] Rivier, K.; Čulina, B.; Čančarević, M.:Matematika 1, Vsite, Zagreb,2010.

#### **Kontakt autora:**

**Nataša Lončarić, prof. matematike** Tehnička škola Čakovec Tel.: 098522111, e-mail[: naloncaric@velv.hr](mailto:naloncaric@velv.hr)

**Marijan Čančarević, prof. matematike**  Srednja gospodarska škola Križevci Tel.: 0917258680 e-mail: marijancancarevic@net.hr

# **POSTUPCI PRIMJENE NORME ISO/TS 29001:2010 U PROIZVODNIM TVRTKAMA RH**

# PROCEDURES FOR THE IMPLEMENTATION OF ISO/TS 29001:2010 IN THE CROATIAN MANUFACTURING COMPANIES

### *Srđan Medić, Biserka Runje, Josip Groš, Damir Markučić*

#### Stručni članak

*Sažetak: Tvrtke koje djeluju u industriji kritičnoj s aspekta sigurnosti, kao što je proizvodnja nafte i plina, imaju potrebu za karakterističnijim sustavom upravljanja kvalitetom od onog definiranog normom ISO 9001:2008. Sadašnji standard sustava upravljanja kvalitetom ISO 9001:2008, koji je prihvaćen širom svijeta, treba zadovoljiti potrebe i zahtjeve tvrtki različitih djelatnosti. Zbog specifičnosti djelatnosti nije uvijek lako. Stoga je uspostavljena norma ISO/TS 29001:2010 kao rezultat direktne suradnje između organizacije ISO (International organization for Standardization) i industrije nafte i plina. Norma ISO/TS 29001:2010 predstavlja proširenje sveobuhvatno prihvaćene norme ISO 9001:2008 za sustave upravljanja kvalitetom, prije svega u dodatnim zahtjevima s aspekta prevencija nesukladnosti i smanjenja varijacija u realizaciji proizvoda, odnosno izvođenju procesa. Rad prezentira proces implementacije i certifikacije zahtjeva norme ISO/TS 29001:2010 u postojeći integrirani sustav upravljanja kvalitetom i okolišem hrvatske tvrtke IMG koja proizvodi visokotlačne igličaste ventile i ostalu tlačnu opremu za industriju nafte i plina. U radu se detaljno opisuju dodatni zahtjevi norme ISO/TS 29001, kao i način implementacije istih u tvrtku IMG.*

*Ključne riječi: sustav upravljanja kvalitetom, ISO 9001:2008, ISO/TS 29001:2010, industrija nafte i plina* 

#### Professional paper

*Abstract: Organizations which operate in a safety critical industry, such as oil and gas industry, need more specific quality management system then ISO 9001:2008. The current standard for quality management systems, ISO9001:2008 accepted worldwide, must satisfy the needs of many types of industry and organizations, which is not always easy. Therefore, ISO/TS 29001:2010 has been developed as a result of partnership between ISO and oil and gas industry. ISO/TS 29001:2010 is an extension of the internationally recognized ISO 9001:2008 for the quality management systems. It includes additional requirements with an emphasis on defect prevention and the reduction of variation in realization of products. The paper presents the process of implementation and certification of ISO/TS 29001:2010 requirements into the existing integrated quality and environment management system in a Croatian company IMG which produces high pressure needle valves and other pressure equipment for oil and gas industry. The paper specifically explains all additional requirements of ISO/TS 29001 as well as the way they are implemented in IMG company.* 

*Key words: quality management system, ISO 9001:2008, ISO/TS 29001:2010, oil and gas industry*

### **1. UVOD**

Globalne promjene tržišta, nove tehnologije na svim područjima, novi proizvođači i dobavljači, sve veći zahtjevi kupaca i korisnika, novi zahtjevi i ograničenja ciljanih tržišta, uvjetuju upravljanja poslovnim sustavima u kojima uprava mora pronaći učinkovita i brza rješenja. Samo sustavi upravljanja koji kontinuirano poboljšavaju svoje poslovanje i prethode konkurenciji imaju priliku sačuvati status, popraviti poslovanje i tržišni položaj.

Cilj svake organizacije je vrlo jasan: živjeti i uspjeti. To znači, proizvoditi ono što tržište želi, uz određenu razinu kvalitete, prihvatljivu cijenu i rokove isporuke, kontinuirano povećavajući zadovoljstvo kupaca i ostalih zainteresiranih strana. Kvaliteta se u svijetu prema mnogima smatra najvažnijim fenomenom našeg vremena s trajnim trendom rasta.

Iako Europa kasni za Japanom u kvaliteti, i u Europi se sve veća pozornost posvećuje kvaliteti i zadovoljstvu kupca. Na temelju toga 1984. godine izlazi prvo izdanje porodice normi ISO 9000.

Norme niza ISO 9000 po svom sadržaju nisu ni tehničke ni tehnološke. Sadrže zahtjeve za postavljanje poslovnog sustava, a temelje se na dugogodišnjim iskustvima. Nisu ni zakon ni propis, nego mnogo više – zahtjev kupca.

Primjenjuju se u svim sustavima, bez obzira na veličinu, tip i vrstu djelatnosti, što ponekad predstavlja problem. Sadašnji općeprihvaćeni standard sustava upravljanja kvalitetom ISO 9001:2008 uglavnom zadovoljava potrebe i zahtjeve tvrtki različitih djelatnosti, ali se kod definiranja određenih zahtjeva primjećuju i nedostaci koji će biti spomenuti u daljnjem tekstu ovog rada. Norma ISO/TS 29001:2010 je primijetila nedostatke ISO 9001:2008 pa ih u dovoljnoj mjeri bolje definira.

Struktura norme ISO/TS 29001:2010 prati već poznatu strukturu norme ISO 9001:2008 s poznatim poglavljima:

- a) Sustav upravljanja kvalitetom
- b) Odgovornost uprave
- c) Resursi
- d) Realizacija proizvoda
- e) Mjerenje, analiza i poboljšavanje

U daljnjem tekstu se opisuju neki značajniji zahtjevi norme ISO/TS 29001:2010 te se prikazuje implementacije tih zahtjeva u tvrtku IMG.

### **2. OPIS TVRTKE KOJA JE UVELA I CERTIFICIRALA SUSTAV UPRAVLJANJA KVALITETOM PREMA ISO/TS 29001:2010**

 Tvrtka IMG sa sjedištem u Zagrebu osnovana je 1988. godine kao privatna tvrtka specijalizirana za proizvodnju armatura iz nehrđajućih materijala za naftnu i petrokemijsku industriju, te u toj djelatnosti aktivno radi 25 godina.

Osim izrade širokog spektra gotovih proizvoda izrada visokotlačnih i niskotlačnih ventila od nehrđajućih materijala, cijevnih spojnica, brzo izmjenjivih spojnica, prijelaza, ''fiting'' spojnica, nepovratnih ventila, mjernih prigušnica i ostalih sklopova - bave se i izradom rezervnih dijelova prema nacrtu ili uzorku, zatim remontom i rekonstrukcijom regulacijskih ventila, bušotinskih zasuna, rafinerijskih armatura, kuglastih i konusnih slavina i strojnom obradom.

Tvrtka IMG je još 2006. prepoznala kvalitetu i zadovoljstvo kupca kao osnovni element uspjeha i održanja na zahtjevnom tržištu. Godine 2006., uz stručnu pomoć autora ovog rada, počela je raditi dokumentaciju te je certificirala i sustav upravljanja kvalitetom prema normi ISO 9001:2008. Slijedilo je ishođenje CE znaka za visokotlačne ventile i hermeto spojnice prema direktivi 97/23 EC PED za tlačnu opremu, te certifikacija sustava upravljanja okolišem prema normi ISO 14001:2004.

Zbog zahtjeva kupaca, posebno za našu naftnu tvrtku INU, početkom 2012. je postojeći integrirani sustav upravljanja nadopunjen prema zahtjevima norme ISO/TS 29001:2010 pa je iste godine i certificiran. Sve spomenute certifikate izdala je certifikacijska kuća SGS.

#### **3. ZAHTJEVI NORME ISO/TS 29001:2010**

U daljnjem tekstu su prikazani važniji dodatni zahtjevi ISO/TS 29001:2010 u odnosu na ISO 9001:2008 i to redom kako su spomenuti u normi.

### **3.1. Sustav upravljanja kvalitetom**

Prvi dodatni zahtjev se odnosi na poslovnik kvalitete, točka 4.2.2.1, i zahtjeva da organizacija u poslovniku na specifičan način adresira tekst koji se odnosi na pojedine zahtjeve ove norme. U tvrtki IMG je to zadovoljeno tako

da je tekst koji se odnosi na zahtjeve norme ISO/TS 29001:2010 označen plavom bojom.

U upravljanju dokumentacijom nalaze se dva dodatna zahtjeva: 4.2.3.1 koji zahtijeva glavnu listu dokumenata s popisom svih dokumenata i njihovim važećim izdanjem, i 4.2.3.2 koji zahtijeva da izmjene u dokumentima mora kontrolirati i odobriti ista osoba koja je provela prvu kontrolu i odobrenje dokumenta. Oba dodatna zahtjeva su u tvrtki IMG implementirana još tijekom uvođenja ISO 9001:2008 kao razumni zahtjevi koje je postavila sama organizacija tako da nisu trebale izmjene u dokumentaciji.

Kod upravljanja zapisima dodan je zahtjev 4.2.4.1 koji traži da se u dokumentiranom postupku identificira osoba koja je odgovorna za čuvanje pojedinih zapisa, te se zahtijeva da se tehnički zapisi koji proizlaze iz tehničkih normi moraju čuvati koliko je propisala tehnička norma, najmanje pet godina. Tvrtka IMG je već imala glavni popis dokumenata s propisanim čuvanjem gdje su napravljene određene izmjene za pojedine zapise kako bi se uskladili s ovim zahtjevom.

#### **3.2. Odgovornost uprave**

U 5. poglavlju, Odgovornost uprave, dodana su tri zahtjeva. Prvi, 5.3.1 se odnosi na politiku kvalitete i zahtijeva da uprava dokumentira odobrenje politike kvalitete. To je najčešće odrađeno u svim organizacijama koje su implementirale zahtjeve ISO 9001:2008 pa tako i u tvrtki IMG, iako se nije tražio kao zahtjev.

Jako bitan zahtjev je dodan u točki 5.6.1.1 koji se odnosi na vremenske rokove provođenja preispitivanja sustava od strane uprave, a koji glasi da se preispitivanja moraju provoditi najmanje jednom na godinu. ISO 9001:2008 je tu dosta neodređen i govori o preispitivanju sustava koje radi uprava u planiranim vremenskim razdobljima. To organizaciji omogućuje da sama odredi vremenski period, a što može dovesti do potpunog zadovoljenja norme i potpuno neučinkovitog i nesvrsishodnog sustava upravljanja kvalitetom. Iz bogatog ocjeniteljskog staža autora ovog rada to je i viđeno u nekoliko organizacija koje su preispitivanja provodile u puno dužim vremenskim intervalima. To je dovodilo do potpuno neučinkovitog sustava i potpune neuključenosti uprave u sustav upravljanja kvalitetom.

Ovo je definitivno jako bitan zahtjev koji bi se prema mišljenu autora ovog rada svakako trebao naći i u sljedećem izdanju norme ISO 9001:2008.

Kada se definiraju ulazni zahtjevi za preispitivanje od strane uprave dodatno se trebaju razmotriti zahtjevi iz točke 5.6.2.1 koji govore o analizi prirode uzroka nastale nesukladnosti i zahtjeve koji se odnose na 5.6.2 f) promjene u sustavu. Tu se svakako trebaju uključiti promjene naftnih, petrokemijskih i plinskih standarda.

### **3.3. Upravljanje resursima**

U 6. poglavlju, Upravljanje resursima, nalazi se jedan dodatni zahtjev, 6.2.2.1 koji se odnosi na izobrazbu osoblja i zahtijeva da se odredi način utvrđivanja potreba za dodatnom izobrazbom osoblja koje obavlja poslove

vezane uz sustav upravljanja kvalitetom. Isto tako je potrebno definirati učestalost provedbe takvih izobrazbi.

Tvrtka IMG je u dokumentiranom postupku za izobrazbu osoblja i poslovniku implementirala ovaj zahtjev gdje uprava utvrđuje godišnje planove stručnog osposobljavanja osoblja početkom godine za kalendarsku godinu. Planovi se dinamički usklađuju s planovima osposobljavanja koje objavljuju partnerske organizacije. O provedenom osposobljavanju vode se zapisi. Godišnji plan se utvrđuje na temelju praćenja rada djelatnika te praćenja nesukladnosti koje su nastale uslijed ljudskog faktora.

### **3.4. Realizacija proizvoda**

U 7. poglavlju, Realizacija proizvoda, nalazi se najviše dodatnih zahtjeva. Zahtjev 7.1.1, Planiranje realizacije proizvoda, dodatno postavlja zahtjeve na proizvod koje definira dobavljač usluga te zahtijeva definiranje metoda i kontrolnog mehanizma za implementaciju tih elemenata u proces realizacije proizvoda.

Tvrtka IMG je ovaj zahtjev implementirala tako da vanjski dobavljač usluge dostavlja plan kontrole kvalitete koji se uključuje u planiranje procesa realizacije proizvoda.

Sljedeći dodatni zahtjev u ovom poglavlju, 7.2.2.1 traži da se utvrdi postupak za pregled zahtjeva koji se odnose na proizvod. Tvrtka IMG je dokumentirala postupak kojim se pregledavaju svi zahtjeve koji se odnose na pojedini proizvod. Tako se utvrđuje da su zahtjevi vezani uz pojedini proizvod razumljivi i definirani i da IMG može ispuniti sve utvrđene zahtjeve.

Pregled zahtjeva se provodi prije sklapanja ugovora ili slanja ponude. Pregled provode voditelj proizvodnje i direktor i to ovjeravaju potpisima.

Točka 7.3.1, Planiranje projektiranja i razvoja, ima dva dodatna zahtjeva koji se odnose na zadovoljenje zahtjeva za projektiranje i razvoj kad je razvoj prepušten vanjskom dobavljaču, te na dokumentaciju projektiranja i razvoja koja treba uključiti metode, pretpostavke, formule i izračune. IMG uglavnom ne prepušta projektiranje vanjskom dobavljaču. Ako se ukaže potreba da se dio projektiranja i razvoja, ili cijeli razvoj nekog projekta, prepusti vanjskom dobavljaču usluga, dobavljač usluga je dužan dostaviti izjavu ili elaborat o provedenom nadzoru nad uslugama koje je odradio kako bi dokazao da je zadovoljio ulazne zahtjeve.

U točki Ulazi projektiranja i razvoja dodana je točka 7.3.2.1 kojom svi ulazni podaci razvoja i projektiranja moraju biti identificirani, dokumentirani i pregledani. Voditelj proizvodnje tvrtke IMG pregledava cjelovitost i međusobnu usklađenost ulaznih podataka. Ako uoči nepotpune, nelogične, dvosmislene ili sukobljene zahtjeve, zatražit će tumačenje odgovorne osobe naručitelja. Završni pregled projektiranja i razvoja ima dodatak u točki 7.3.4.1, kojim se traži da završni pregled provede i dokumentira osoba koja nije bila uključena u proces razvoja i projektiranja.

Zadnji dodatni zahtjev u točki Projektiranje i razvoj je 7.3.7.1, Upravljanje promjenama projektiranja i razvoja, prema kojem sve promjene u projektiranju i razvoju moraju proći iste kontrole kao i izvorni projekt.

Kod zahtieva za nabavu je najviše dodatnih zahtieva i uglavnom se odnose na vrednovanje dobavljača i na kontrolu nabavljenog proizvoda, pa se tako zahtijeva da ocjenjivanje i evaluacija dobavljača mora uključiti najmanje jedan od sljedećih kriterija:

- a) nadzor proizvoda/usluge kod dobavljača
- b) nadzor proizvoda/usluge nakon isporuke
- c) nadzor sukladnosti dobavljača s nabavnim zahtievima
- d) dokaz da je dobavljač certificirao sustav upravljanja kvalitetom

Osim toga, informacije za nabavu moraju biti dokumentirane, što se u IMG-u provodi putem narudžbenice kojom se detaljno opisuje proizvod ili usluga koja se nabavlja. Nadalje je potrebno definirati kontrolni mehanizam za verifikaciju nabavljenog proizvoda koji se u IMG-u odvija tako da skladištar provodi kvalitativni i količinski prijem robe. Za robu koja zahtijeva ateste obavezno kontrolira dostavljene ateste. Skladištar vizualno kontrolira pristiglu robu i kontrolira otpremnicu dobavljača s narudžbenicom. Pri verifikaciji nabavljenog proizvoda popunjava obrazac Ulazna provjera kvalitete opreme i uređaja.

Točka 7.5, Upravljanje proizvodnjom, ima dodatne zahtjeve definirane točkama 7.5.1.1 i 7.5.1.2, kojima se zahtijeva kontrolni mehanizam koji opisuje potrebne kontrole te dokumentira rezultate provedenih kontrola.

IMG u propisanim fazama realizacije, a prema planu kontrole kvalitete, provodi mjerenja i ispitivanja kojima se verificira dobro izvršenje prethodne faze. Pritom se koriste softverski alati i standardni mjerni uređaji. Završna ispitivanja i puštanje u pogon uvijek se odvijaju u realnim uvjetima na mjestu ugradnje. Sve provedene kontrole se dokumentiraju bilo u vidu određenih certifikata ili izvještaja o mjerenju.

Točka 7.5.3, Identifikacija i sljedivost, ima nekoliko dodatnih zahtjeva. Njima se zahtijeva kontrolni mehanizam kojim se mora osigurati da se dijelovi s različitim specifikacijama ili pojedini dijelovi s istim specifikacijama mogu prepoznati, međusobno razlikovati i pomoću odgovarajućih dokumenata i zapisa povezati s prethodnim aktivnostima i izvorima i to tijekom proizvodnih faza, kao i nakon isporuke.

Radnim nalozima za proizvodnju i montažu u IMG-u je omogućeno praćenje sljedivosti proizvoda prema šarži svih repromaterijala iz kojih je proizvod izrađen. Poluproizvodi izrađeni iz različitih šarži se posebno skladište te su posebno označeni kako ne bi došlo do miješanja poluproizvoda prilikom montaže.

Kod vlasništva kupca se zahtijeva kontrolni mehanizam za verifikaciju, čuvanje, održavanje i kontrolu kupčevog vlasništva, što je većina tvrtki već implementirala prilikom uvođenja ISO 9001:2008. Dodatni zahtjevi postavljeni na 7.5.5, Čuvanje proizvoda definiraju skladištenje proizvoda, tako da se spriječi nesukladnost proizvoda te se traži nadzor nad stanjem proizvoda tijekom skladištenja u planiranim vremenskim intervalima.

IMG jednom u godini (obično potkraj godine) provodi kvantitativnu i kvalitativnu inventuru svih proizvoda.

U točki 7.6, Zahtjevi na mjernu opremu, su dva dodatna zahtjeva i to 7.6.1 kojim organizacija treba uspostaviti kontrolni mehanizam za nadzor, umjeravanje i održavanje ispitne i mjerne opreme. Kontrolni mehanizam treba uključiti tip uređaja, jedinstvenu oznaku, lokaciju uređaja, period provjere, metodu provjere i kriterije prihvatljivosti (dopuštena odstupanja opreme).

Tvrtka IMG je već tijekom uvođenja ISO 9001:2008 u svom sustavu upravljanja kvalitetom postavila sve gore spomenute zahtjeve pa je izrađen dokumentirani postupak za nadzor mjerne opreme u kojemu je detaljno propisano postupanje s mjernom opremom. Svaki mjerni uređaji ima svoj mjerni karton u kojem se prate svi relevantni podaci (vrsta uređaja, tip, serijski broj, oznaka, mjesto upotrebe, period umjeravanja, datum zadnjeg umjeravanja, naziv laboratorija koji je proveo umjeravanje, mjerna nesigurnost umjeravanja, potrebna točnost itd).

Točka 7.6.2, Uvjeti okoline, zahtijeva praćenje uvjeta okoline koji trebaju biti prihvatljivi za provedbu umjeravanja uređaja i kontrolu te za mjerenje karakteristika proizvoda. Svi ispitni izvještaji koje izdaje IMG sadrže rubriku Uvjeti okoliša.

### **3.5. Mjerenje, analiza i poboljšavanje**

U ovom poglavlju prvi dodatni zahtjev odnosi se na vremenske rokove provođenja unutrašnjih neovisnih procjena koji glasi da se unutrašnje neovisne ocjene moraju provoditi najmanje jednom na godinu. Kao i kod preispitivanja sustava koje radi uprava, ISO 9001:2008 je tu dosta neodređen i govori da se unutrašnje neovisne ocjene moraju provoditi u planiranim vremenskim razdobljima, što organizaciji omogućuje da sama odredi vremenski period. To može dovesti do potpunog zadovoljenja norme, a da se unutarnje neovisne ocjene ne provode i po nekoliko godina. Kao i kod ocjene uprave, autor rada je u svom ocjeniteljskom radu naišao na sustave u kojima se unutrašnje neovisne ocjene nisu provodile i po nekoliko godina, a bila je zadovoljena norma ISO 9001:2008. Kao i kod zahtjeva 5.6, autor ovog rada misli da bi se i ovaj dodatni zahtjev za unutrašnje neovisne provjere svakako trebao naći u sljedećem izdanju norme ISO 9001:2008.

Sljedeći zahtjev 8.2.2.2 se odnosi na definiranje roka za prijedlog popravnih radnji u svrhu otklanjanja nesukladnosti s unutrašnje neovisne provjere koji mora biti određen.

Točka 8.2.4, Nadzor i mjerenje proizvoda, ima dodatne zahtjeve kojima se traži uspostavljanje kontrolnog mehanizma za nadzor i mjerenje proizvoda, kao i za provedbu završne kontrole koju će napraviti osoba koja nije sudjelovala u realizaciji proizvoda.

U IMG-u tipični postupci nadziranja i mjerenja proizvoda uključuju, ali nisu ograničeni na:

• ulaznu kontrolu repromaterijala i komponenti isporučenih od dobavljača;

• kontrolu proizvoda tijekom procesa njegove realizacije (mjerna lista);

• završnu kontrolu proizvoda (tlačna proba i izdavanje 3.1 certifikata) koju provodi osoba neovisna od proizvodnje.

Kod upravljanja nesukladnim proizvodom je bitno istaknuti zahtjev 8.3.3 kojim se zahtijeva dokumentirani postupak za upravljanje nesukladnim proizvodom koji je već isporučen.

Dokumentirani postupak IMG-a za upravljanje nesukladnim proizvodom propisuje sljedeće: ako se utvrdi nesukladnost na proizvodu koji je već otpremljen kupcu ili je u upotrebi kod kupca, a u garantnom je roku, kupac ga reklamira te ga dostavlja u IMG na servis. Ako se proizvod ne može servisirati, IMG će kupcu o vlastitom trošku isporučiti novi proizvod. Ako IMG primijeti da je kupcu otpremljen nesukladan proizvod, obavezno se obavještava kupca te se taj proizvod popravlja ako može, ili mu se isporučuje novi proizvod.

## **4. ZAKLJUČAK**

Veliku, možda i presudnu ulogu u percepciji kvalitete i poimanju temeljnih postavki osiguranja i upravljanja kvalitetom odigrale su posljednjih tridesetak godina međunarodne norme ISO 9000. Bez obzira na sve napade i objektivno loše strane ovih normi, treba reći o velikom doprinosu norme ISO 9000 svjetskom pokretu kvalitete. Treba između ostalog podsjetiti na to što je Juran, jedan od vodećih svjetskih stručnjaka kvalitete, poručio Europljanima nekoliko godina nakon pojavljivanja normi ISO 9000: ''Norme ISO 9000 daju čvrsto naslutiti da su dobivanjem certifikata problemi vaše kvalitete riješeni. To jednostavno nije točno. Vi morate imati stalno poboljšavanje kvalitete bez obzira imate li ili ne certifikat ISO 9000. To je moja poruka Europljanima. Ja nisam protiv vašeg opredjeljenja za ISO 9000. Ja sam protiv vašeg mišljenja da ćete temeljem ISO 9000 ostvariti druge prednosti, a ja znam da nećete.''

Nije upitno da je praksa uglavnom potvrdila Juranovo mišljenje, međutim ono što je na početku bilo teško pretpostaviti munjevito se dogodilo. Norma ISO 9001 je prihvaćena u cijelom svijetu i ISO 9001 postaje svjetski pokret. Ta općeprihvaćena norma treba zadovoljiti potrebe i zahtjeve tvrtki različitih djelatnosti, što zbog specifičnosti djelatnosti nije uvijek lako. Stoga su i uspostavljene druge norme kao ISO 16949, AS 9001 ili ISO/TS 29001 koje predstavljaju proširenje sveobuhvatno prihvaćene norme ISO 9001 za specifične sustave upravljanja kvalitetom s aspekta sigurnosti, prije svega u dodatnim zahtjevima prevencije nesukladnosti i smanjenja varijacija u realizaciji proizvoda, odnosno izvođenju procesa.

Kao što je i prikazano u ovom radu, norma ISO/TS 29001:2010 puno bolje definira određene zahtjeve koje je ISO 9001:2008 ostavio nedorečenima. Stoga autor ovog rada svim tvrtkama koje žele poboljšati svoj sustav upravljanja kvalitetom predlaže implementaciju zahtjeva ove norme u sustav upravljanja kvalitetom neovisno od djelatnosti kojom se bave.

Isto tako bi bilo poželjno i da se pri idućoj reviziji ISO 9001 obrati pozornost na neke nedorečene zahtjeve koje bi svakako trebalo revidirati i bolje definirati na način kako ih jednim dijelom definira ISO/TS 29001.

# **5. LITERATURA**

- [1] Poslovnik kvalitete i okoliša tvrtke IMG, travanj 2011.
- [2] http://www.dnv.com (Dostupno: 08.04.2013.)
- [3] HRN EN ISO 9001:2009
- [4] HRN ISO/TS 29001:2010

#### **Kontakt autora:**

### **dr.sc. Srđan Medić**

Veleučilište u Karlovcu I.Meštrovića 10, 47000 Karlovac smedic@vuka.hr

#### **prof. dr.sc. Biserka Runje**

Fakultet strojarstva i brodogradnje Sveučilište u Zagrebu Ivana Lučića 5, 10002 Zagreb biserka.runje@fsb.hr

#### **Josip Groš, mag.ing.stroj.**

Veleučilište u Karlovcu I.Meštrovića 10, 47000 Karlovac jgros@vuka.hr

#### **prof. dr.sc. Damir Markučić**

Fakultet strojarstva i brodogradnje Sveučilište u Zagrebu Ivana Lučića 5, 10002 Zagreb damir.markucic@fsb.hr

ISSN 1864-6168 UDK 62

# **ANALIZA I OBLIKOVANJE RADNOG MJESTA**

# ANALYSIS AND DESIGNING A WORKPLACE

### *Krešimir Buntak, Vesna Sesar, Martin Vršić*

#### Stručni članak

*Sažetak: Radno mjesto je ekonomsko-tehnička cjelina u procesu proizvodnje. Elementi su radnik, prostor za rad, oprema i stroj. Kreiranje radnog mjesta zahtijeva dobru pripremu. U kreiranju pomažu pravila optimalne organizacije radnog mjesta. Kod oblikovanja radnog mjesta se primjenjuju tehnička i tehnološka znanja. Analizom radnog mjesta dobivamo odgovore na neka vrlo važna pitanja te samim time dobivamo opis i zahtjeve radnog mjesta. Analiza se postiže na više načina: promatranjem, vođenjem individualnih razgovora, ispunjavanjem upitnika, grupnim razgovorima ili vođenjem dnevnika. Time dobivamo temelj za npr. određivanje visine plaće, odgovarajućeg radnika za pojedino radno mjesto i dr.* 

*Ključne riječi: organizacija, strateški menadžment, ljudski potencijali, radno mjesto* 

#### Professional paper

*Abstract: Workplace is an economical and technical unit in the production process. Its elements are worker, working space, equipment and machinery. Creating a workplace requires good preparation. There are optimal workplace organization rules that help during the creation process. Technical and technological knowledge is applied when designing a workplace. We get answers on some very important issues by analysing the workplace, and thus we get the description and requirements of the workplace. The analysis is carried out in several ways – by observing, conducting interviews, filling out questionnaires, group discussions, or keeping a journal. In that way we get a basis for determining the amount of wages, adequate worker for a particular job, etc.*

*Key words: organization, strategic management, human resources, workplace*

### **1. UVOD**

Na radnom mjestu čovjek provede velik dio svog života. Poznato je da radnik koji se ugodno osjeća na svom radnom mjestu, više daje. U interesu je poslodavca da njegov proizvod s kojim izlazi na tržište bude što bolji. Zato on mora radno mjesto što bolje opremiti i učiniti ga što jednostavnijim za rad. Da bi to bilo moguće, prvo treba znati što se na određenom radnom mjestu radi, kako se radi, u kojim uvjetima i sa čime se radi. Postupak pomoću kojeg dobivamo odgovore na ta pitanja zove se analiza radnog mjesta. Rad ukazuje na to koje se metode koriste kod analize i oblikovanja radnog mjesta, te se analizira i oblikuje radno mjesto u proizvodnji, a općenito i ostala radna mjesta.

### **2. RADNO MJESTO U PROIZVODNOM PROCESU**

Radno mjesto je najmanja ekonomsko-tehnička cjelina u procesu proizvodnje, mjesto gdje se odvija postupak izrade proizvoda i mjesto gdje se nalazi sam radnik. Uvjet za realizaciju procesa rada je da čovjek dovede u međusobnu vezu predmet rada i sredstva za rad i da sudjeluje u procesu oblikovanja. Koliko će čovjek

sudjelovati u procesu rada, ovisi o tipu procesa rada, tehničke razine sredstava i predmeta rada, te o stupnju mehanizacije i automatizacije. Elementi radnog mjesta su radnik, prostor za rad i oprema.

### **3. PRAVILA OPTIMALNE ORGANIZACIJE RADNOG MJESTA**

S godinama proizvodnje razvila su se i neka pravila kojih se valja pridržavati da bi dobili optimalnu sredinu za rad. Prema riječima Ž. Kondića, to su sljedeća pravila [1]:

- 1. Pripremiti i dostaviti sljedeći posao. Problem se kod toga svodi na operativnu opskrbu radnog mjesta koju obavljaju dispečeri. Dispečer (eng. dispatcher) prikuplja, analizira i prati podatke koji su bitni za proizvodnju Razlikujemo slučaj kod maloserijske proizvodnje i slučaj kod velikoserijske i masovne proizvodnje.
- 2. Opremljenost radnog mjesta se odnosi na strojeve, uređaje i instalacije, pribor, alat, zaštitna sredstva, proizvodni inventar, potrošni materijal itd.
- 3. Rad unutar radnog mjesta treba optimalno organizirati primjenom metoda pojednostavljenja rada i to u smislu povećanja produktivnosti, smanjenja troškova i povećanja kvalitete obrade.
- a) Određivanje optimalnog položaja sredstava za rad

Da bi se odredio optimalni položaj sredstava za rad i predmeta rada u odnosu na radnika, koji bi normalnim naporom postigao maksimalan učinak, neophodno je SNIMITI POSTOJEĆE STANJE crtanjem hodograma kretanja radnika crtajući putove kretanja i vrijeme, te sređenost radnog mjesta.

b) Određivanje najpovoljnije površine radnog mjesta Ukupna površina radnog mjesta *P* jednaka je zbroju

korisne  $P_k$  i nekorisne  $P_n$  površine radnog mjesta:

$$
P = P_k + P_n \tag{1}
$$

Korisna površina radnog mjesta:

$$
P_k = P_{ak} + P_p + P_{pa} \tag{2}
$$

*Pak* – aktivna površina RM (po kojoj se radnik kreće kod obavljanja operacija)

*P<sup>p</sup>* – pokrivena površina RM (sredstvima i predmetima rada)

*Ppa* – pasivna površina RM (ne koristi se u radu, prolazi, kutevi i sl.)

Stupanj iskorištenja površine *Kp*:

$$
K_p = P_k \times 100 / P \, (\%) \tag{3}
$$

*K<sup>p</sup>* – služi za ocjenu efikasnosti korištenja površine radnog mjesta i na osnovu usporedbi (komparacija s propisima - praksom) donosi se odluka o potrebi revizije korištenja površine (o potrebi racionalizacije).

c) Racionalizacija i pojednostavljenje rada na radnom mjestu

U području ergonomije korisno je:

- složene zahvate zamijeniti jednostavnijim
- ograničiti broj pokreta radnika u jedinici vremena
- ograničiti težinu predmeta rada i alata
- omogućiti rad s dvije ruke
- što više uvoditi simetrične pokrete tijela
- koristiti pokrete iz zamaha
- koristiti ustaljeni ritam rada
- limitirati statistički rad
- osim pokreta ruku koristiti i pokrete nogu
- 4. Uvjeti sredine na radnom mjestu trebaju biti optimalni da bi omogućili maksimalni učinak, uz sprečavanje ozljeda na radu i profesionalnih oboljenja.
- 5. Psihološki i sociološki uvjeti mogu se unaprijediti primjenom raznih mjera:
- prijem, praćenje i otpuštanje radnika s posla treba se odvijati u smislu dobrih međuljudskih odnosa
- raspored radnika treba se odvijati prema njihovoj stručnosti i rezultatima rada (radnik treba znati uvjete za plaću, napredovanje, predlaganje i sl.)
- stimulacija i motivacija
- pomaganje radnicima

### **4. OBLIKOVANJE RADNOG MJESTA**

Oblikovanje radnih mjesta intenzivno se počelo razvijati kao znanstvena disciplina polovicom sedamdesetih godina 20. stoljeća. Oblikovanje radnih mjesta je postao vrlo bitan čimbenik racionalizacije proizvodnih procesa. Metodama studija rada [2] (posebno sustavima unaprijed određenih vremena) utvrđuje se uspješnost oblikovane metode rada, a ergonomskim znanjima oblikuje se prostor i razmještaj na radnom mjestu.

Završna uspješnost oblikovanja radnih mjesta utvrđuje se ekonomskom analizom dobiti usporedbom troškova rada na starom i novooblikovanom radnom mjestu, pogotovo ako je riječ o zamjeni starog s modernijim sredstvom rada [3]. Nekada se oblikovanju radnog mjesta nije pridavala tolika pozornost. Danas za gotovo sve djelatnosti postoje standardi regulirani Zakonom o zaštiti na radu i podzakonskim propisima.

Standardi regulirani Pravilnikom o sigurnosti i zaštiti zdravlja obuhvaćaju puno područja. Kao primjer oblikovanja radnog mjesta prikazani su standardi pri radu s računalom:

- Organizacija radnog vremena treba biti takva da se rad s računalom periodički izmjenjuje s ostalim zadacima. Također se određuje da, ako nema mogućnosti izmjenjivanja rada s računalom i ostalih poslova, poslodavac svakog sata rada mora radniku osigurati odmor u trajanju od najmanje pet minuta i organizirati vježbe rasterećenja.
- Poslodavac obavezno treba slati radnike na liječničke preglede kod specijalista medicine rada prije početka rada. Radnike koji imaju korekcijska pomagala treba slati na pregled kod oftamologa najmanje svake dvije godine. U slučaju tegoba koje bi mogle biti uzrokovane radom na računalu, radnika na njegov zahtjev treba poslati na pregled.
- Zaslon treba biti udaljen od očiju najmanje 50 cm, ali ne toliko da zaposlenik ima poteškoća s čitanjem znakova na njemu. Propisuju se i karakteristike zaslona – frekvencija osvježavanja slike (za CRT zaslone 75 Hz, a za LCD zaslone 60 Hz), pri čemu slika ne smije treperiti; znakovi moraju biti dovoljno oštri da ih se može razlikovati; razmak između redova mora biti takav da omogućuje čitljivost bez poteškoća; zaslon mora biti pomičan, tako da se njegov nagib i smjer mogu prilagođavati individualnim potrebama; visina zaslona mora biti prilagodljiva visini očiju radnika; zaslon mora biti čist i bez odsjaja.

Treba napomenuti da danas na tržištu gotovo i nema novih zaslona koji ne udovoljavaju zahtjevima Pravilnika [4].

## **5. NEDOSTACI NA RADNOM MJESTU**

Čovjek je sposoban za prilagođavanje radnim uvjetima tako da radna sposobnost dugo nije kočila razvoj i usavršavanje mehanizacije u proizvodnji. Međutim, čovjekove mogućnosti prilagođavanja su ograničene. Zbog toga je trebalo tražiti načine i mogućnosti da se stvore što povoljniji uvjeti rada kako bi radna sposobnost čovjeka bila što potpunija, a rezultati optimalni. To je posebno u industrijski razvijenim zemljama dovelo do razvijanja i unapređivanja znanosti o radu.

### **5.1. Problem rasvjete radnih mjesta**

Ako nema dobre rasvjete, vizualna aktivnost radnika bit će manja pošto ona ovisi o karakteristici rasvjete, odnosno intenziteta, o boji, položaju svjetlosnog izvora, boji zidova, prozirnosti krovova, veličini prozora itd. Prema riječima Jere Gojanovića, dnevna svjetlost je bolja od umjetne zbog difuznosti i boje. Najveći nedostatak dnevne svjetlosti je promjena intenziteta u toku dana i godišnjih doba. Umjetno svjetlo može dolaziti do radnog mjesta direktno, indirektno i kombinirano. Dokazano je da je kod istog intenziteta najpovoljnija indirektna rasvjeta. Karakteristika i istodobno nedostatak direktne rasvjete je da je dobro osvijetljeno samo neposredno radno mjesto. Kada se prelazi s jačeg na slabije svjetlo izaziva se zamor očiju i dolazi do trenutnog zaslijepljena [5].

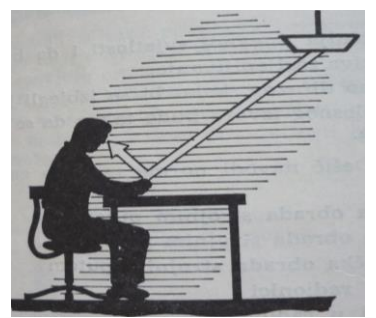

**Slika 1.** Reflektiranje svjetla u oči [5]

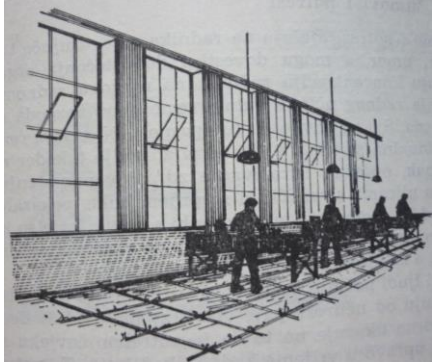

**Slika 2.** Položaj prozora [5]

Prema Dešiću, opći uvjeti koje treba zadovoljiti racionalna rasvjeta su sljedeći [6]:

- treba biti što sličnija dnevnoj svjetlosti i mora imati stalni intenzitet
- ne smije izazivati zasljepljivanje
- treba biti dovoljno difuzna kako bi se izbjegli jači svjetlosni kontrasti
- treba imati takav položaj da se postigne pravilno osvjetljenje iz svih pravaca

### **5.2. Buka, šumovi i potresi**

Buka, šumovi i potresi djeluju na radnika razdražujuće i izazivaju psihički i fizički umor, a mogu dovesti i do oštećenja sluha. Osim toga, oni smanjuju koncentraciju radnika na njegovom radnom mjestu, što dovodi do smanjenja radnog učinka i do opasnosti od nesreće na radu.

Buka može biti opasna, ali često se na to ljudi ne obaziru. Istraživanja su pokazala da ne reagira svaki čovjek jednako na nju pa se također i šteta za zdravlje razlikuje od čovjeka do čovjeka. Ako se zdravi ljudi počinju tužiti da ih uznemirava buka iznad 35 decibela, onda oni koji boluju od neuroza pate već pokraj buke od 30 decibela.

Statistika uporno ukazuje na to da čovjeku treba stvoriti povoljnu akustičnu sredinu upravo u vrijeme kada je kod kuće. To potvrđuju i rezultati istraživanja. Dobro odmoren čovjek otporniji je na uličnu i na industrijsku buku.

### **6. ANALIZA RADNOG MJESTA**

Analiza radnoga mjesta postupak je pomoću kojega se opisuju zahtjevi toga radnog mjesta. Analizom radnog mjesta dobivaju se podaci o tome što se na nekom radnom mjestu radi, gdje se radi, kako se radi, čime se radi i u kojim radnim uvjetima se radi [7].

Jedinice proučavanja radnih mjesta su pozicije koje čine organizaciju. Informacije prikupljene prilikom analize radnih mjesta čine podlogu za neophodne poslove kadrovske službe kao što su odabir ljudi za radna mjesta, njihovo usavršavanje, razvoj standarda za procjenu performansi, određivanje odgovarajuće kompenzacije i unapređivanje ljudi.

E.J.McCormick u svojoj knjizi "Priručnik o industrijskoj i organizacijskoj psihologiji" iz 1976. godine opisuje kako analiza radnih mjesta može biti klasificirana po tipu informacija koje se mogu prikupiti o radnim mjestima, formi po kojoj se prikuplja informacija o radnom mjestu, metodi kojom se analiziraju informacije, te agentu koji se koristi za analiziranje radnog mjesta. Analiza radnog mjesta može se okarakterizirati kao kvalitativna i kvantitativna. Kvalitativna analiza naglašava normu ili propisane<br>karakteristike posla, dok kvantitativna naglašava karakteristike posla, dok empirijski prikupljanu informaciju o dužnostima i ponašanju radnika, o karakteristikama radnika, uvjetima okoliša, o veličini radnih grupa i dr.

Metode za analizu radnih mjesta uključuju:

- promatranje
- individualne razgovore
- upitnike
- grupne razgovore
- dnevnike
- snimanje radnih aktivnosti

Sredstva koja se koriste za analizu radnih mjesta:

- osobe posebno kvalificirane za analizu radnih mjesta
- supervizori
- kamere
- digitalni alati za snimanje fizičkih aktivnosti [8].

Kod analize kretanja osoba i materijala dobro je napraviti dijagram toka (slika 3.) i mapu procesa (slika 4.).

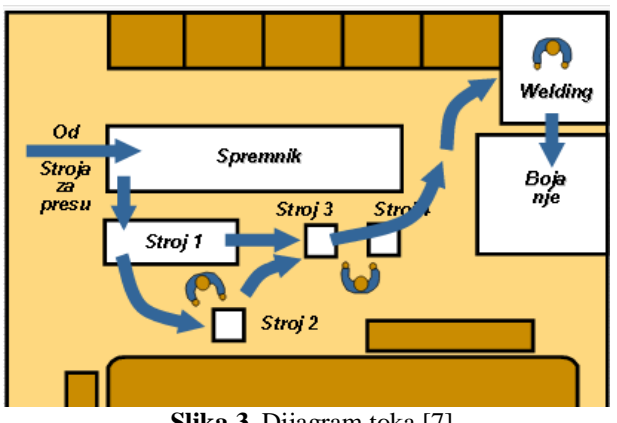

**Slika 3.** Dijagram toka [7]

| Present Method<br>PROCESS CHART<br>Proposed Method X |                     |                                                  |                                                                                          |  |  |  |  |  |
|------------------------------------------------------|---------------------|--------------------------------------------------|------------------------------------------------------------------------------------------|--|--|--|--|--|
|                                                      |                     |                                                  | DATE 8/1/08<br>SUBJECT CHARTED_Axle-stand Production<br>CHART BY ___ JH<br>CHART NO. $1$ |  |  |  |  |  |
|                                                      |                     |                                                  | DEPARTMENT Work cell for axle stand<br>SHEET NO. 1 OF 1                                  |  |  |  |  |  |
| <b>DIST</b><br>IN<br>FEET                            | TIME<br>IN<br>MINS. | CHART<br><b>SYMBOLS</b>                          | PROCESS DESCRIPTION                                                                      |  |  |  |  |  |
| 50                                                   |                     |                                                  | From press machine to storage bins at work cell                                          |  |  |  |  |  |
|                                                      | 3                   |                                                  | Storage bine                                                                             |  |  |  |  |  |
| 5                                                    |                     |                                                  | Move to machine 1                                                                        |  |  |  |  |  |
|                                                      | ∡                   |                                                  | Operation at machine 1                                                                   |  |  |  |  |  |
| 4                                                    |                     |                                                  | Move to machine 2                                                                        |  |  |  |  |  |
|                                                      | 2.5                 |                                                  | Operation at machine 2                                                                   |  |  |  |  |  |
| 4                                                    |                     |                                                  | Move to machine 3                                                                        |  |  |  |  |  |
|                                                      | 3.5                 |                                                  | Operation at machine 3                                                                   |  |  |  |  |  |
| $\overline{4}$                                       |                     |                                                  | Move to machine 4                                                                        |  |  |  |  |  |
|                                                      | △                   |                                                  | Operation at machine 4                                                                   |  |  |  |  |  |
| 20                                                   |                     |                                                  | Move to welding                                                                          |  |  |  |  |  |
|                                                      |                     | Poka-<br>voke<br>Poka-yoke inspection at welding |                                                                                          |  |  |  |  |  |
|                                                      | 4                   |                                                  | Weld                                                                                     |  |  |  |  |  |
| 10                                                   |                     |                                                  | Move to painting                                                                         |  |  |  |  |  |
|                                                      | 4<br>Paint          |                                                  |                                                                                          |  |  |  |  |  |
|                                                      |                     | ೧₿                                               |                                                                                          |  |  |  |  |  |
| 97                                                   | 25                  |                                                  | <b>TOTAL</b>                                                                             |  |  |  |  |  |

**Slika 4.** Procesna mapa[7]

Kod analize aktivnosti pojedinaca, strojeva i osoblja na jednom radnom mjestu koriste se mape aktivnosti. (slika 5.).

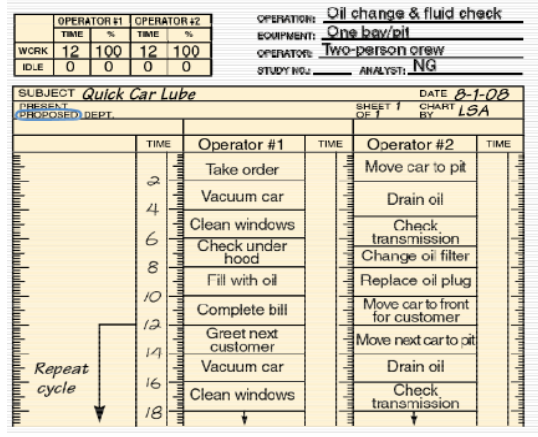

**Slika 5.** Mapa aktivnosti[7]

Kod analize pokreta tijela koriste se mape pokreta (slika 6.).

| recess Bolt-washer assembly<br><b>PROPOSED</b><br><b>PRESENT</b><br><b>SYMBOLS</b> |                                            |           |       |                |                                                |       |                                                                            |  |
|------------------------------------------------------------------------------------|--------------------------------------------|-----------|-------|----------------|------------------------------------------------|-------|----------------------------------------------------------------------------|--|
|                                                                                    | LH                                         | <b>RH</b> | LH    | <b>RH</b>      | <b>EQUIPMENT:</b>                              |       |                                                                            |  |
| OPERATION                                                                          | 2                                          | 3         |       |                |                                                |       | OPERATOR: KJH                                                              |  |
| <b>TRANSPORT.</b>                                                                  |                                            | 1         |       |                | STUDY NO:                                      |       | <b>ANALYST:</b>                                                            |  |
| <b>INSPECTION</b>                                                                  |                                            |           |       |                |                                                |       | <b>ENTE: 8 /1 /08</b><br>SMEET MO. 1 of 1<br>METHOD ( PRESENT / PROPOSED ) |  |
| DEL AY                                                                             | $\Delta$                                   | 3         |       |                | <b>REMARKS:</b>                                |       |                                                                            |  |
| <b>STORAGE</b>                                                                     |                                            |           |       |                |                                                |       |                                                                            |  |
|                                                                                    |                                            |           |       |                |                                                |       |                                                                            |  |
| Present                                                                            | <b>LEFT-HAND ACTIVITY</b><br><b>METHOD</b> |           | DIST. | <b>SYMBOLS</b> | <b>SYMBOLS</b>                                 | DIST. | <b>RIGHT-HAND ACTIVITY</b><br>Present<br><b>METHOD</b>                     |  |
| 1 Reach for bolt                                                                   |                                            |           |       |                | O¢□DVO¢□DV<br>Idle                             |       |                                                                            |  |
| 2 Grasp bolt                                                                       |                                            |           |       |                | O¢⊡D∆ O¢⊡D∆                                    |       | Idle                                                                       |  |
| 3 Move bolt                                                                        |                                            |           | 6"    |                | O➡□D∇O⇔□D∇                                     |       | Idle                                                                       |  |
| 4 Hold bolt                                                                        |                                            |           |       |                | O¢□DVO¢ <b>OD</b> V<br><b>Reach for washer</b> |       |                                                                            |  |
| 5 Hold bolt                                                                        |                                            |           |       |                | O¢□DVO¢□DV<br>Grasp washer                     |       |                                                                            |  |
| 6 Hold bolt                                                                        |                                            |           |       |                | O¢⊡DVO➡□DV8″<br>Move washer to bolt            |       |                                                                            |  |
| 7 Hold bolt                                                                        |                                            |           |       |                | O¢□DVЮ¢□DV                                     |       | Place washer on bolt                                                       |  |

**Slika 6.** Mapa pokreta [7]

#### **6.1. Rezultati analize**

*Pisani opis posla – sažetak osnovnih Pisani dokument o neophodnim osobinama*

*I uvjeta specifičnih poslova sposobnostima i drugim svojstvima.*

 *- Dužnosti na radnom mjestu - Crte ličnosti*

"Analiza posla predstavlja opis i popis informacija o poslu i o radniku. O tome što i kako radnik treba raditi, u kakvim uvjetima, te bez kojih osobina, sposobnosti i vještina to ne može raditi. Osim u profesionalnoj selekciji, analiza posla važna je i u brojnim drugim procesima kao što su procjenjivanje radne uspješnosti, određivanje visine plaće, programiranje zaštite na radu, poboljšanje radne učinkovitosti, obrazovanje i stručno usavršavanje" [9].

Kao rezultat analize navode se dva ključna dokumenta. To su opis radnog posla i zahtjevi radnog mjesta.

Opis radnog posla sadrži osnovne podatke o specificiranom poslu i nalaže njegove glavne uvjete.

Zahtjevi radnog mjesta su pisani dokumenti o potrebnim kvalifikacijama osoba koje se traže za specificirano radno mjesto.

Primjer opisa radnog posla i zahtjevi radnog mjesta vide se na slici 7.

OPIS RADNOG MJESTA ZAHTJEVI RADNOG MJESTA

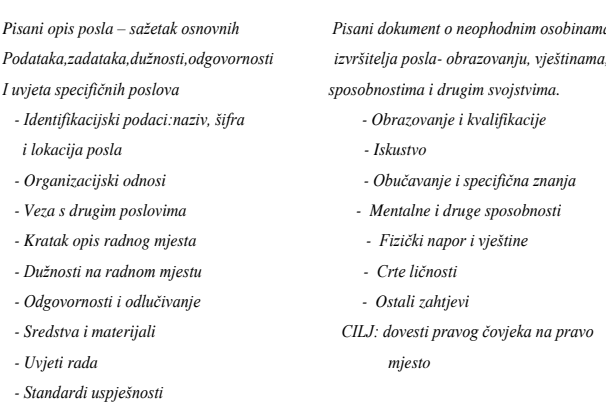

**Slika 7.** Opis i zahtjevi radnog mjesta [7]

### **6.2. Ciljevi analize radnog mjesta**

Analiza radnih mjesta ima nekoliko privilegija ili ciljeva, prema D. Pupavcu to su:

a) *Temelj za izbor pravog djelatnika za odgovarajuće radno mjesto* 

- b) *Temelj za izradu programa za obrazovanje i stručno osposobljavanje*. Analiza radnog mjesta daje odgovor na pitanje što radnik na svom radnom mjestu treba znati.
- c) *Temelj za vrednovanje radnog mjesta, tj. određivanje visine plaće*. Na radnom mjestu se može vrednovati potrebna teorijska naobrazba (završena škola ili tečaj), potrebno je prethodno radno iskustvo, intelektualne sposobnosti, emocionalna stabilnost, napor osjetila (vid, sluh, okus), energetska potrošnja, odgovornost na poslu, nepovoljni uvjeti rada… Za nabrojane čimbenike napravi se ljestvica vrednovanja, a na konkretnom radnom mjestu radnik dobije onoliko bodova koliko se analizom radnog mjesta pokazalo da postoji čimbenika koje je potrebno bodovati. Bodovi se pretvore u kune i tako se vrlo jednostavno dobije cijena radnog mjesta.
- d) *Temelj za otkrivanje opasnosti i štete na radnom mjestu, kako bi stručnjak za sigurnost mogao odrediti mjere zaštite na radu, odnosno osobe s posebnim potrebama*
- e) *Temelj za pronalaženje radnih mjesta za invalide,hendikepirane osobe i sl.*
- f) *Temelj za pojednostavljenje rada. Pojednostavljenje rada sustavnim radom pronalazi mjesta na kojima se rad treba pojednostaviti te ga pretvoriti u sigurniji i lakši* [7]*.*

## **7. ZAKLJUČAK**

Nekada se nije pridavala pozornost radniku i njegovim potrebama na radnom mjestu. U središtu je bio samo kupac, potrošač i njegove želje te zahtjevi. Danas je to vrlo bitan faktor koji se uzima u obzir kad se izlazi na tržište, čime su i potrebe radnika dobile svoje značenje. Više koristi se ima od radnika koji je zadovoljan radnim uvjetima i koji zadovoljan dođe na posao. Kod toga je važna stimulacija i motivacija. Psihološki i sociološki uvjeti rada utječu pozitivno ili negativno na proizvodne i poslovne rezultate radnog mjesta, pa se zato isplati uložiti u analizu i oblikovanje radnog mjesta. Analizom radnog mjesta dobiva se predodžba o tome kakve sposobnosti i karakteristike treba imati radnik za pojedino radno mjesto.

### **8. LITERATURA**

- [1] Kondić Ž.: predavanja: Radno mjesto proizvodnom procesu, Veleučilište u Varaždinu, 2013.
- [2] Taboršak D., [Buchberger](http://www.google.hr/search?hl=hr&tbo=p&tbm=bks&q=inauthor:%22%C4%8Cedomil+Buchberger%22) Č.: Studij rada, Novinsko izdavačko i štamparsko poduzeće, 1966.
- [3] Firšt Rogale S.: Oblikovanje radnih mjesta ( Workplaces design ), 2007.
- [4] http://arhiva.trend.hr/clanak.aspx?BrojID=69&KatI D=22&ClanakID=746 (10.6.2013.)
- [5] Gojanović J.: Ekonomika i organizacija proizvodnje, Informator, 1977.
- [6] V. Dešić: Organizacija i ekonomika proizvodnje, Beograd, 1974.
- [7] Pupavac D.: Funkcije odjela za ljudske potencijale, prezentacija, Veleučilište u Rijeci http://www.veleri.hr/files/datoteke/nastavni\_materij li/k\_promet\_3/FUNKCIJE%20ODJELA%20ZA%20 LJUDSKE%20POTENCIJALE.pdf (20.8.2013.)
- [8] Poljak T., Psihologija rada, seminarski rad, FER, Zagreb, http://www.zpr.fer.hr/zpr/Portals/0/Predmeti/ERG/D opunskiMaterijali/Psihologija\_rada.pdf (10.6.2013.)
- [9] Analiza posla, http://selekcija.hr/2008/09/analizaposla/ (10.6.2013.)

#### **Kontakt autora:**

**Doc.dr.sc. Krešimi Buntak, prof. visoke škole** Veleučilište u Varaždinu kresimir.buntak@velv.hr

**Vesna Sesar, mag. oec, predavač** Veleučilište u Varaždinu vesna.sesar@velv.hr

ISSN 1864-6168 UDK 62

# **SIGURNOST SUSTAVA ZA E-UČENJE**

# SECURITY OF F-I FARNING SYSTEMS

### *Davor Levanić, Lana Križarić*

#### Stručni članak

*Sažetak: Današnje doba modernih tehnologija omogućava učenje na daljinu ili e-učenje podržano odgovarajućim sustavima. Sustavi za e-učenje izloženi su prijetnjama i napadima kao i drugi informatički sustavi. Kako bi se projektirao sigurniji sustav koji je manje izložen napadima, potrebno je napraviti analizu modela prijetnji i identificirati što je više moguće ranjivosti. Kontrola pristupa sustavu za e-učenje omogućava da pristup imaju samo ovlašteni korisnici sustava te definira korisničke razine dozvola u pristupanju određenim objektima sustava.* 

*Ključne riječi: e-učenje, sigurnost, prijetnja, napad, rješenje, kontrola pristupa* 

Professional paper

*Abstract: The contemporary era of modern technologies has allowed for distance learning or e-learning supported by suitable systems. E-learning systems are subjected to threats and attacks, just as other IT systems. In order to design a safer system less subjected to attacks, it is necessary to make the analysis of the model of threats and identify as many vulnerabilities as possible. Access control for e-learning systems grants access only to authorized users of the system and defines levels of user permissions in accessing certain system objects.* 

*Key words: e-learning, security, threat, attack, solution, access control*

#### **1. INTRODUCTION**

The key feature of the contemporary information economy is the need for life-long learning. Industrial and professional changes, global competitiveness and the explosive development of information technologies have set up a standard that requires new skills, abilities, knowledge and learning [1]. In order to be able to deal with demanding problem solving and use their innovativeness for this purpose, employees are required to engage in life-long learning, especially the ones employed in the area of information technologies.

One of the ways of meeting the aforementioned requirements for acquiring new skills is distance learning or e-learning. From the corporative perspective, staff training equals raising the employees' competitiveness level. Online learning or e-learning has become an important tool for achieving these objectives. Naturally, the application of e-learning is much broader and involves education via its systems and students at faculties and schools. E-learning systems allow for upgrading classes, schools, teachers' work and teaching methods. Information technology provides us with the possibility of applying knowledge in a creative and efficient manner.

The role of e-learning system security is to allow for secure performance of interaction from one point to another between students and the computer network of the e-learning system of an educational institution. The application of the e-learning system at many institutions (schools, faculties, economy) has shown that the importance of information security is increasing, while the software support of the e-learning system is vulnerable and subjected to security risks regarding unauthorized changes and access to the system, as is the case with most of other information systems.

In the e-learning system environment students and teachers use the Internet in order to track and receive courses, ask questions and answer them, send and receive grades. This makes it clear that e-learning systems face security issues in the same way as computer networks and network access.

If the e-learning system within an institution gets compromised due the lack of security, the institution's reputation will decrease. Therefore, it is important to determine capacities of the e-learning system security and define potential threats.

Nowadays most of the e-learning systems is a webbased application that requires Internet browser as the access to the content. Such systems are mostly made as a three-tier architecture (Figure 1), just as any other web application.

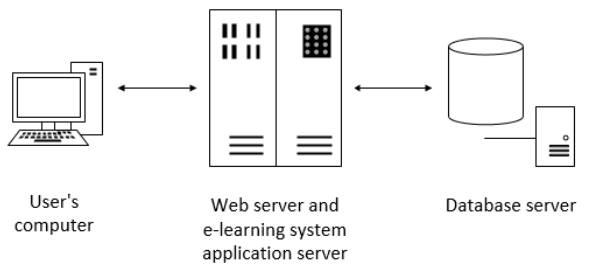

**Figure 1.** Three-tier architecture of e-learning systems

### **2. SECURITY CRITERIA OF E-LEARNING SYSTEMS**

## **2.1. Particularities of e-learning systems from the aspect of security**

 E-learning systems provide a certain number of users with the possibility to send, upload and download data. The technique of communication between end users and e-learning portals is very important in these systems, as they as defined by widely spread elements in terms of network topology and physical geographical position. Furthermore, systems often have to provide a large information flow between users, which requires high system capacity and provides various network nodes with the same communication at any moment.

The system may be attacked only through access points and designers of most of the systems may set up a high security level by reducing the number of access points. An attacker may use access points for unauthorized access to numerous resources of the elearning system. One of access points involves open internet sockets, which are the end point of communication between computers within a networked. Along with open internet sockets, RPC interfaces, configuration files, hardware ports and file system read/write may be mentioned as access points [2]. As, according to the definition, the e-learning system exists in several physical and logical locations at the same time, access points prevail to such extent that the system cannot be defined without them. It is obvious that elearning system designers cannot apply the model based on the reduction of access points.

Another significant problem is the fact that one never knows in advance which process is going to be run in the system not at which moment. We notice that the potential of access points in the system is large, so it is impossible to know how or even where access points appear. It is also possible that a malicious process gets involved in the interaction via user's computer or the Internet and in this way controls attacks within the system.

Furthermore, the security of the entire system depends not only on the security of the computer network within the system, but also on the security of each individual process member, computer and server where the process is carried out and communication protocols between the participating processes. From the standpoint that the identity of e-learning course attendants is not tightly connected with a certain computer, the implementation of strict access and authorization criteria is required for the purpose of controlling intruders and malicious processes as a possible loss of privacy and confidentiality. The later could cause a decrease in process efficiency, as the percentage of legitimate processes and users would be reduced.

Numerous access points force learning systems to rely on security encoding schemes, but if they are not carefully implemented, they may lead to additional system vulnerability. The difficulties related to access point identification control suggest that it is better to make additional efforts regarding the restriction of attacker's possibilities to carry out any undesired actions at each of the access points.

# **2.2. The role of defining threats in the security system**

The design of a secure e-learning system is not achieved only by using strong authentication and cryptographic systems, but also by implementing new safety solutions as an answer to attacks that had happened a second ago. The technology for designing a secure e-learning system is achieved by solving security issues as early as in the planning phase.

A system cannot be completely secured, but only ensured in a case of a specific attack. This points to the fact that system designers need to bear in mind potential threats and technical options of potential attackers while developing the system.

The aforementioned facts are to be considered and a model of threats, a collection of hypotheses on who and how may attack the system, is to be made.

The model of threats has three main purposes [3]:

- a) to upgrade the security of a project by recognizing specific attacks and to implement countermeasures in advance
- b) to anticipate possible outcomes of successful attacks
- c) to allow for making suitable plans that shall oppose frequent attacks if and when they happen

The purpose of the model of threats is to identify as many vulnerability issues as possible by the system designer, in order to leave as little space for doing so as possible for the attackers. Upon defining the model of threats security demands may be defined and various security mechanisms may be developed.

### **2.3. Security areas of e-learning systems**

There are three fundamental security areas (Figure 2) [4]. Hardware security involves all aspects of physical security and emanation. Compromising of emanation security relates to unintended signals such as electromagnetic waves emitted from cathode monitors that may disclose information by being intercepted and analyzed.

Information security includes computer security and communication security. These two security issues often focus on methods such as cryptography and network protocols. There are many other requirements that are to be met, such as authentication, data validity, access control, intellectual property rights and detection of unauthorized access. Technologies such as digital signature and watermark help in meeting these requirements. Observing it as a whole, computer security deals with prevention and detection of unauthorized actions that come from computer system users. Communication security involves measures and control in order to prevent unauthorized access to information.

Administration security is very important although it is often neglected in comparison with advanced technological solutions. This security area includes staff and operative security.

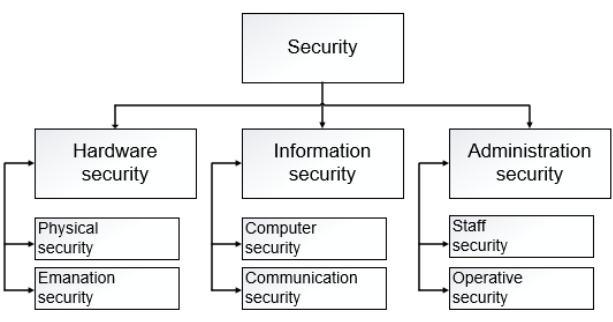

**Figure 2.** Security area categories

### **2.4. Basic security requirements**

Basic security requirements for a computer network are secrecy, integrity, availability and non-repudiation. All other requirements may be traced to the aforementioned four [5]:

**Secrecy** – probably the most well-known security criterion. Users may obtain access only to those objects for which they have received authorization. They are not granted access to information they must not see.

**Integrity** of data and programs is equally important as secrecy, although it may be said that it is often neglected in everyday life. Integrity means that only authorized subjects (users or computer programs) are granted the possibility to alter data or initiate executive files. Secrecy of data is tightly connected with the integrity of programs and operative systems. If the operative system integrity is violated, the reference control will not work properly. Reference control is a mechanism that assures that only authorized subjects may access data and carry out operations. It is obvious that data secrecy cannot be guaranteed if this mechanism that checks and limits access to data does not function. This is why it is necessary to protect the integrity of operative systems with the purpose of protecting data secrecy.

**Availability** – it was not before the usage of the Internet that many users have recognized that availability is one of the main criteria in computer system security. If webbased applications are not available or the network is too slow, users cannot work effectively. An attack on withholding a service that compromises system availability may dramatically degrade performances of a web-based service of an author using it. Authors require more time to finish their work, and final frustration may make them less productive. There are no effective mechanisms for the prevention of service withholding attack. However, through constant control of applications and network connections it may be automatically detected. Suitable measures against this attack may limit its effects.

**Non-repudiation** – the fourth significant security criterion is that users are unable to deny having carried out operations. For instance, whenever grades of students are changed, it must be possible to reliably trace who has performed the modification and when it occurred.

# **3. TYPES OF POSSIBLE ATTACKS ON E-LEARNING SYSTEMS**

### **3.1. Steps in defining threats**

In defining threats three steps are to be carried out: characterization of the attacker, identification of access points and identification and classification of threats that simplify the fight against the attacker. The characterization of the attacker involves defining attacker's objectives, motives and possibilities. Identification of access points is carried out by determining entrances through which the attacker would search for system access. Identification and classification of threats describes potential threats that are to be delivered to the risk management department. Furthermore, there are three main terms in e-learning system security: attacker, system functioning means and access points [6].

**Attacker** – it is actually difficult to answer who the potential attacker of the e-learning system is and what their intentions and possibilities are. Attackers may take many forms. Some of them carry out their actions in a well-thought manner. Some are incompetent, legitimate system users. Attackers who operate in a well-thought way may be classified into several categories: hackers, users who want illegitimate free access to materials, unsatisfied employees or teenagers with a lot of free time. It is impossible to mention all potential attackers without leaving out at least a couple of types. Their basic features are e.g. unlimited attack time (teenagers), sophisticated knowledge (hackers) or the availability of system access for internal attackers (unsatisfied employees).

**System functioning means** – any element of the elearning system necessary for the functionality of the system. Any threat may be defined in the part of means that the attacker wants to penetrate. Naturally, the objective of any solution to means security is not to eliminate the means, but to protect it. In order to protect the means, previously they need to be identified. For elearning systems the following elements may be attacker's targets:

- e-learning content
- content of the cryptographic key
- users' personal data
- messages between users
- data of groups using the system
- network band broadness
- integrity of messages
- availability of messages

For each of these system elements there are elements of lower levels that are also potential targets of attackers, but they depend on specifics of each individual system.

**Access points** – may be defined as essential for the attacker while they are trying to penetrate the system. There is a long list of potential access points of a general e-learning system:

- used network protocols
- used communication channels
- computers of past, current and future attendants of courses
- physical network infrastructure
- data being collected for access into interactions within the system

#### **3.2. Models of threats in the e-learning system**

The four main security aspects (Table 1) in any computer system are availability, integrity, dependability and authenticity [6]. Each attack relates to at least one of these aspects.

The attack on the availability tends to make elearning system services and data unavailable for legitimate users for a defined period of time. Attacks on integrity tend to actively alter or destroy data in the elearning system without a suitable authorization. Attacks on confidentiality disclose confidential data to unauthorized users do not alter the contents of the elearning system, but only affect the level of content security and users' personal data. Attacks on authentication appear when attackers represent themselves as legitimate users by means of a stolen password or credential. Attackers' objective is to gain free access to the e-learning system.

**Table 1.** Summary of security aspects independent on the performance of the e-learning system

| <b>Availability</b>                     | Integrity                                 | Confidentiality                               | <b>Authentication</b>                  |
|-----------------------------------------|-------------------------------------------|-----------------------------------------------|----------------------------------------|
| Denial of<br>service                    | Malicious code<br>attacks                 | Interception of<br>group<br>interactions      | Attacks by<br>force                    |
| Attacks on<br>nodes                     | Encouraging<br>messages                   | Analyzing<br>traffic of group<br>interactions | Attacks by<br>vocabulary               |
| Attacks on links                        | Traffic<br>modification                   | Disclosing<br>group identity                  | Application<br>interference            |
| Attacks on<br>network<br>infrastructure | Traffic erasing                           |                                               | Attacks on key<br>control              |
|                                         | Traffic re-routing                        |                                               | Attacks by<br>reproduction             |
|                                         | Re-routing traffic<br>with delivery error |                                               | Attacks man in<br>the middle           |
|                                         | Attacks by forging                        |                                               | Attacks by<br>interaction<br>extortion |
|                                         | Congestion<br>attacks                     |                                               | Attacks by non-<br>acknowledging       |

Denial of Service – DoS is one of the dangerous methods of attacking e-learning systems, as one message or package may be replicated to numerous receivers over a large number of connections that appear in the system (Figure 3). This type of attack may be malicious, but may also be initiated undeliberately or by lack of caution. Some attacks are very complicated, while there are also very simple ones, and may be presented in a few ways:

Attack by a masked sender – the attacker may gain access into the system by attacking authentication. Once being authenticated, the source may overflow traffic for all users in order to usurp current and future interactions.

**Attack by a masked receiver** – once being authenticated, the attacker may cause problems through traffic by creating a large number of processes that are used by end users. In this way they overload the capacity of the system itself, but not the traffic of interactions. Due to this, the capacity of interactions increases for the purpose of accomplishing more traffic and consumption of resources.

**DoS** attack from the inside – a legitimate end user becomes a threat by overloading traffic for all users by usurping the system with signalization or by creating many processes for the receiver.

**Transit DoS attacks** – without authentication the attacker may insert unauthorized transit traffic through the network for the purpose of disturbing communication.

**Current availability** – a specific user is prevented to use the interaction through targeted DoS attacks.

**Reception availability** – a specific user is prevented to receive information through a targeted DoS attack.

**SYN flood attacks** – work on the principle of "bombarding" the e-learning system by means of the SYN (Synchronize) packages that are used for opening connections with other computers [7]. They cause unavailability problems or e-learning system overload.

**Smurf attacks** – use the ICMP package (Internet Control Message Protocol) that was sent by the user with a forged return address of the victim [8]. The ICMP package is emitted to a large number of other users and if many computers answer by sending the ICMP package to the victim, it may result in strong network congestion.

**Distributed DoS attacks** – multiplying common DoS attacks by initiating attacks from several different addresses at the same time. The attacker gains access to a certain number of end users' computers in advance and places a code into each computer for the purpose of attacking at the current moment or a defined signal. In this way the attacker becomes invisible, so such attacks are difficult to track and prevent.

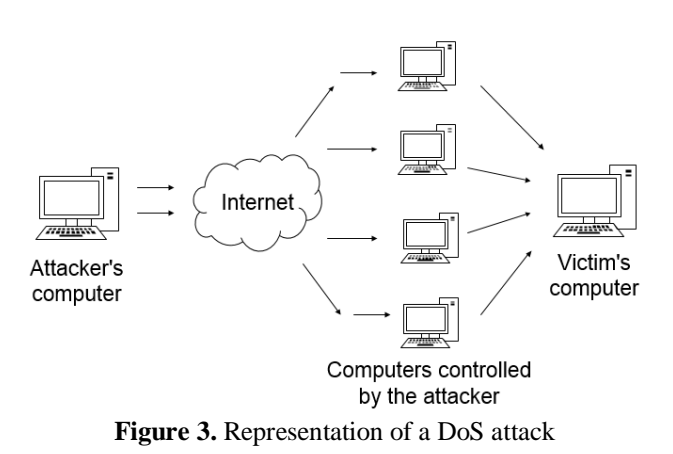

## **4. SOLUTIONS THAT RESULT IN THE DESIRED LEVEL OF SECURITY**

### **4.1. Access control**

Access control is used for granting access (reading and writing) to certain objects or files provided by the authorized user [4]. Access control requires dependable authorization and only if user's identity may be determined for sure, it is possible to check access rights as well.

Access control may be carried out on several levels, and in operative systems it generally relates to permissions to read, write and execute. In database systems access control may be more precisely defined than in operative systems.

### **4.1.1. Discretionary Access Control**

The main idea of the Discretionary Access Control (DAC) is that all users may independently decide who shall be granted access to objects created by them. Most users are familiar with DAC through their daily work with files. In operative systems only a small amount of mouse work is necessary for allowing a certain user to read and write in a file or that these rights are abolished.

DAC is very flexible. Its disadvantage is that administering it is quite complicated in large user groups. Moreover, the system is safe only if each user follows instructions and correctly sets up access rights.

The following example shows another disadvantage. The author creates confidential course materials and asks a colleague to check the content. For this purpose the author grants access to the colleague who copies it into their own folder in order to be able to work on it. This means that they move it from the place where the author is able to control the access to contents. The reliability of data may at this moment be ensured only if the colleague, in this case the reviewer, has correctly set up the access rights.

### **4.1.2. Compulsory access control**

As opposed to Discretionary Access Control, compulsory access control does not allow an individual user to decide who may access certain data. Most of common ways of carrying out this control are multi-level security systems. These systems are usually used in military sectors. However, multi-level methods are recommended in the case that security of private data is guaranteed in mobile applications or in e-learning systems.

In multi-level systems data are categorized according to the level of secrecy. They can be public, confidential, secret or classified. Similarly, users are classified by a process that is characterized as determining users for access to allowed level. Users are authorized and see all documents positioned on their level or below. It means that it can be guaranteed that users are not able to access information on a higher, confidential level. Access to writing is allowed only on equal or higher level. It means that users who are authorized for accessing confidential

data may create documents on the level of secret or classified data. In this case users cannot copy confidential data on the public level.

### **4.1.3. Basic web server access control**

For granting access to files on a web server for certain users only, access limitations are defined for each folder, so all data in a folder may be accessed by the same group of people. In order to achieve controlled access to a web server, the first step is to group data that are to be protected, in the folder. For instance, the folder "lesson security through literature" may contain literature for a security course. Similarly, folders for other courses may be opened as well. The next step is the identification of individual user groups, e.g. students lv0079: all students participating in the course 0079, as in Table 2.

**Table 2.** Web server access control matrix

| Objects / subjects                  | <b>Students</b><br>Course<br>0079 | Finished<br>students | <b>Teachers</b> |
|-------------------------------------|-----------------------------------|----------------------|-----------------|
| /security lesson/<br>literature     | reading                           | reading              | reading/writing |
| /security lesson/<br>exam model     | reading                           |                      | reading         |
| /security lesson/<br>model solution | reading                           |                      | reading         |

User name and password protected by some of the encrypting methods are to be assigned to each user. This mechanism provides relatively good protection that is sufficient in most cases. A big advantage of this security solution is simplicity.

### **4.1.4. Role-based access control**

Role-based access control – RBAC is a widely spread access control form that is mostly used in operative systems, databases and web services. This access control may be understood as a logical successor of DAC. Access rights are not granted to users but to roles. For instance, the role "reading course registration" may be granted reading rights for objects "student", "course" and "course registration". These roles are also called roles with tasks, because they describe certain activities and determine which rights are required for which tasks. RBAC allows for assigning roles to other roles and determines authorization hierarchy.

Tasks are usually assigned to job roles. Figure 4 shows that mentor may comprise tasks such as course registration management, course registration reading, grading students and altering course description. Finally, users are assigned with certain job roles. For instance, user Ivo is the mentor, Ana is a mentor, but also a student (in a different course).

The main advantage of RBAC is the simplicity of authorization process. It means that modifications may be carried out in a simple manner. If Ana finishes her course and becomes only a mentor, her student role will be abolished. In places where individual object access

rights are directly allowed, the administrator must know precisely which rights are granted to students, but not to mentors.

In most of RBAC systems it is possible to approve rights directly to individual users as well. This option is available in e.g. databases for the purpose of compatibility. Furthermore, direct assigning of rights is less complicated for smaller user groups (e.g. three users) who rarely change. However, as soon as a larger user group is created, the manner of assigning direct access is not to be used. The utmost complexity of this mechanism inevitably leads to incorrect authorization and results in security holes.

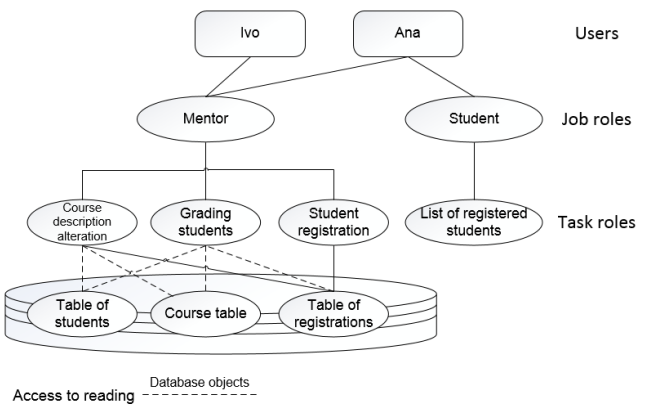

Access to writing

**Figure 4.** Access control toward assigned roles

### **5. CONCLUSION**

As we currently witness technology advancing in all areas of life, the area of educational technologies advances as well. Along with traditional education, computer technology has been introduced too, as well as e-learning, i.e. distance learning.

E-learning is by no means a substitute for traditional learning, but it serves as a supplement or upgrading of the existing knowledge. As the number of courses and the need for e-learning services grows, it shall be necessary to pay more attention to security. As the number of users attending e-learning courses grows, the number of potential attackers increases as well.

For designers are programming experts the most significant fact is that security in the e-learning system is a problem that should be solved while planning a project. Special attention should be paid to risk analysis, checkups and ensuring access points. The level of security based on access control is to be maintained during the course period and upgraded in the planned process, especially after attacks if they occur.

#### **6. LITERATURE**

- [1] El-Khatib, K.; Korba, L.; Xu, Y., Yee, G.: Privacy and Security in E-Learning, International Journal of Distance Education, Vol. 4, No. 1 (2003) 1-19
- [2] Myagmar, S; Lee, A. J.; Yurcik, W.: Threat Modeling as a Basis for Security Requirements, In

Symposium on Requirements Engineering for Information Security (SREIS), 2005

- [3] Swiderski, F.; Snyder, W.; Threat Modeling (Microsoft Professional). Microsoft Press, 2004
- [4] Weippl, E. R., Security in E-Learning, Springer, 2005
- [5] http://elearnmag.acm.org/featured.cfm?aid=1070943 (Available on: 15.05.2013)
- [6] Nicklova, M.; Nickolov, E.; Threat Model for User Security in E-Learning Systems, International Journal "Information Technologies and Knowledge", Vol. 1, No. 4 (2007) 341-347
- [7] http://en.wikipedia.org/wiki/SYN\_flood (Available on: 15.05.2013)
- [8] http://en.wikipedia.org/wiki/Ping\_(networking\_utilit y)

(Available on: 15.05.2013)

#### **Contact:**

#### **Davor Levanić, dipl.inf.**

Polytechnic of Varaždin J. Križanića 33, 42000 Varaždin davor.levanic@velv.hr

#### **Lana Križarić, dipl.iur.**

Polytechnic of Varaždin J. Križanića 33, 42000 Varaždin lana.korunic-krizaric@velv.hr

ISSN 1864-6168 UDK 62

# **LJUDSKA PRAVA TREĆE GENERACIJE**

# THIRD-GENERATION HUMAN RIGHTS

# *Marijana Kolednjak, Martina Šantalab*

#### Prethodno priopćenje

*Sažetak: Članak donosi povijesni pregled i problematiku ljudskih prava treće generacije. Autorice podsjećaju na povijest normiranja ljudskih prava, upoznaju čitatelja s povijesnim dokumentima u kojima se tek naziru ljudska prava, osobito se usmjerujući na povijesne okolnosti pojave ljudskih prava treće generacije. Treća generacija ljudskih prava ukazuju na to da ljudska prava nisu samo puka institucija već se ona razvijaju i mijenjaju, a s druge strane kroz njih se prepoznaju novi problemi koji ugrožavaju pravo na život svih ljudi. Stoga ova prava trebaju naći i pronalaze svoje mjesto u katalogu ljudskih prava. Standarde ljudskog života potrebno je temeljiti na mogućnostima prirodnog okoliša bez iscrpljivanja resursa koji budućim generacijama trebaju ostati neizmijenjene kakvoće i stupnja iskoristivosti. Za razliku od prve i druge generacije ljudskih prava ova prava solidarnosti nisu prije svega usmjerena na zaštitu pojedinca. Ona se odnose na različite socijalne grupe ljudi.*

*Ključne riječi: ljudska prava, treća generacija ljudskih prava*

#### Preliminary communication

*Abstract: This article brings a historical overview of the issue of the third generation of human rights. The authors remind us of the history of Human rights norms, introduce readers to the historical documents in which human rights are barely announced, especially directing attention to the historical circumstances of the occurrence of the Thirdgeneration human rights. Third-generation human rights show that human rights are not merely institutions but they are developing and changing. On the other hand, through them, we can identify new problems that threaten the right to life of all people. Therefore, these rights should seek and find their place in the catalogue of human rights. Standards of human life should be based on the capabilities of natural environment without exhausting resources that should retain unchanged quality and level of exploitation for future generations. Unlike the first and second generation of human rights these solidarity rights are not primarily focused on the protection of individuals; they refer to the class of different social groups of humans.* 

*Key words: Human rights, Third-generation human rights*

### **1. UVOD**

Svi mi od trenutka rođenja posjedujemo određena prava koja se nazivaju ljudskim pravima. Pravo ljudskih prava ima svoje povijesne preteče u brojnim međunarodnim pravnim doktrinama i ustanovama.

"Svi ljudi rođeni su slobodni, s jednakim dostojanstvom i pravima" - tako počinje član 1. Opće deklaracije o ljudskim pravima. Ljudska prava su zajamčena svakom čovjeku na temelju njegova postojanja kao čovjeka i ona su neotuđiva, što znači da ne mogu nikome biti oduzeta.

Ljudska su prava poželjna jer nas štite kao osobe. Nepoštivanje nečijeg prava ne može se opravdati čak ni većim dobrim drugih koje bi iz toga moglo proizaći. Ljudska prava ne mogu biti predmetom političkog pogađanja. Onaj koji ima ljudsko pravo može odlučiti o tome hoće li ga izvršavati ili će ga se sasvim odreći.

U teoriji ljudskih prava razlikuju se tri glavna pitanja:

1. Zašto ljudska bića imaju ljudska prava i koja ljudska prava ona imaju?

- 2. Što to znači da bića imaju ljudska prava?
- 3. Je li dopušteno, a ako jest, zbog kojih je razloga dopušteno ograničiti ljudska prava?

Ovaj članak ima za cilj sažeto uputiti na povijesni razvitak ljudskih prava, na njihov sadržaj, ali i prikazati njihovu aktualnost s obzirom na uvjete i okolnosti suvremenog svijeta u kojem živimo. Naime, znanstvenotehnička revolucija, nagli rast stanovništva i njegovo zgušćivanje u gradovima, veliki rast industrijske proizvodnje te cjelokupna aktivnost čovječanstva počele su kao snažna natprirodna snaga mijenjati lik našega planeta i štetno utjecati na okoliš. Na ovaj je način u pitanje doveden opstanak mnogobrojnih biljnih i životinjskih vrsta pa i opstanak čovjeka kao inteligentne vrste.

Danas čovjekova aktivnost obuhvaća cijelu biosferu te je tako postala globalna opasnost za cijeli planet. Upravo se ovom problematikom bavi treća generacija ljudskih prava. Ona u žarište svojih promišljanja stavlja pitanje kako sačuvati i zaštiti prirodne resurse za buduće naraštaje.

Ljudska se prava tijekom vremena mijenjaju i prilagođavaju. Zaštita i ostvarivanje ljudskih prava jedno je od najsloženijih pitanja u međunarodnoj zajednici. S druge strane, Republika Hrvatska izradila je Nacionalni program zaštite i promicanja ljudskih prava od 2008. do 2011. godine. To je program kojim jasno usmjerava svoje napore na poboljšanje stanja ljudskih prava u našoj državi te predlaže mjere kojima će se ljudska prava na najbolji način zaštititi i unaprijediti.

## **2. POVIJESNI RAZVOJ NORMIRANJA LJUDSKIH PRAVA**

Ideja o ljudskim pravima ima svoje korijene u grčkoj filozofiji antike. Već u staroj grčkoj filozofiji, dakle prije više od 2000 godina, razvila se ideja o jednakosti svih ljudi, odnosno razvila se ideja o prirodnom pravu koje pripada svakom čovjeku. Ta tradicija prirodnog prava doživjela je svoj daljnji razvoj u ranom kršćanstvu i drugim religijama - sve ljude Bog je stvorio jednakima i po uzoru na samog sebe.

Upravo te dvije niti čine korijen ideje o ljudskim pravima. One tada nisu imale mnogo zajedničkog s političkom stvarnošću. Radilo se o filozofskim promatranjima koja su zahtijevala univerzalno pravo, ali koja su u svijet politike i prava bila prenesena postupno tek početkom novog doba.

### **2.1. Filozofijska pravna misao**

Antička filozofijska i pravna misao poznavala je pojam prava u smislu pravednosti i zakona, ali jedva da je poznavala pojam prava u smislu ovlaštenja subjekta. Mnogi filozofi tijekom povijesti bavili su se temom ljudskih prava. Među njima bio je i engleski filozof John Locke (1632.-1704.). Za njega su nepromjenjiva urođena prava čovjeka život, sloboda i privatno vlasništvo. Svrha svake države je da štiti ta prirodna ljudska prava. On svojom političkom filozofijom obavezuje državu na zaštitu ljudskih prava i time čini odlučujući korak od apstraktne ideje o ljudskim pravima do njezina konkretnog ostvarenja u sklopu države. Locke ujedno brani načelo ustavnog ograničenja državne moći i pravo na otpor.

 John Locke navodi tri prirodna zakona. Prvi i osnovni zakon prirode je održanje čovječanstva. Kako je Bog stvorio sve ljude za određenu svrhu, nužan uvjet da ih ljudi ostvare je taj da nastave živjeti. Drugi je prirodni zakon održanje društva iz kojega slijedi dužnost čovjeka da održi društvo. Treći prirodni zakon izražava dužnost čovjeka da slavi, štuje i hvali Boga. Dok su prva dva prirodna zakona temelj za prirodna prava, treći je temelj za kršćanski život pojedinca i nema izravnu ulogu u određivanju čovjekovih prava.

Održanje svakog čovjeka povlači tri prirodna prava: pravo na održanje, pravo na slobodu održanja samog sebe i pravo na materijalna dobra potrebna za održanje. U prirodnom stanju, smatra Locke, ti su zahtjevi na život, slobodu i vlasništvo uobličeni i uređeni na prirodan način. Zakonodavac izvršava svoju dužnost da ostvari zajedničko dobro tako što održava život, slobodu i

posjede. Ove ideje i zamisli Johna Lockea prihvatili su ustavotvorci u Engleskoj i Sjedinjenim Američkim Državama te su ih ugradili u svoje temeljne pravne dokumente.

### **2.2. Povijesno-pravni dokumenti** *Ljudskih prava*

Već je 1215. godine englesko plemstvo, s Magna Charta Libertatum, od kralja Ivana Bez Zemlje iznudilo određena prava. U kontekstu hrvatske povijesti valja se prisjetiti određenih odredbi Vinodolskog zakonika iz 1241. godine. Odredbe Vinodolskog i drugih srednjovjekovnih zakonika, kao i drugi dijelovi hrvatske povijesti, ukazuju kako i u Hrvatskoj postoji tradicija ideje ljudskih prava unatoč ratovima kroz stoljeća, društvenoj podijeljenosti i kršenju tih istih prava.

Dokumentom Petition of Rights iz 1628. godine zajamčena je nepovredivost građanina, dok je dokument Habeas Corpus Akte iz 1679. godine bio odlučujući preokret za utemeljenje ideje o ljudskim pravima u konkretnom državnom pravu. Tim aktom građanin je bio zaštićen od bezrazložnog uhićenja (uhićenik se već u 17. stoljeću trebao u roku od dvadeset dana izvesti pred suca).

Ova prava vrijedila su i u engleskim kolonijama, dakle i u Sjedinjenim Američkim Državama. U tijeku borbe za nezavisnost u SAD-u prvi je put u povijesti formuliran Katalog ljudskih prava. Ovaj se popis ljudskih prava izravno pozivao na zamisli engleskog filozofa Johna Lockea. Naime, Virginia Bill of Rights iz 1776. godine dokument je koji se uz dokument o američkom proglašenju nezavisnosti - Deklaracija o nezavisnosti - iz iste godine ubraja u najvažnije dokumente u povijesti ljudskih prava.

U dokumentu Virginia Bill of Rights sljedeća su prava proglašena neotuđivim ljudskim pravima i čine jezgru ljudskih prava: pravo na život, slobodu i privatno vlasništvo; sloboda okupljanja i sloboda tiska; sloboda kretanja i pravo na peticiju; pravo na pravnu zaštitu; glasačko pravo.

Što se tiče Deklaracije o nezavisnosti 4. srpnja 1776. godine kongres u Philadelphiji, na kojem su se okupili predstavnici 13 američkih kolonija, objavio je tzv. Proglas o nezavisnosti. Thomas Jefferson ga je formulirao ovim riječima: "Sljedeće istine poštujemo kao razumljive same po sebi: da su svi ljudi stvoreni jednaki; da im je njihov Stvoritelj podario određena neotuđiva prava, kojima pripadaju život, sloboda i težnja za srećom."

Daljnji je razvoj, odnosno ustavno-pravno ostvarenje ideje o ljudskim pravima iz Francuske krenulo u kontinentalnu Europu. Francuska je revolucija 1789. godine sa svojom idejom *liberté, égalité, fraternité* jako utjecala na razvoj ljudskih prava. Te je godine prihvaćena Povelja o ljudskim i građanskim pravima. Spomenuta je povelja pokušaj naglašavanja univerzalne važnosti ljudskih prava.

Političko i pravno ostvarenje filozofske ideje o ljudskim pravima u dobroj se mjeri ostvarilo do sredine 20. stoljeća. Naime, 10. prosinca 1948. godine usvojena je i proglašena Opća deklaracija o ljudskim pravima.

Opća deklaracija o ljudskim pravima usvojena je i proglašena na Općoj skupštini UN-a (rezolucija br. 217/III/). Do nje je došlo nakon otkrivanja gnusnih nacističkih zločina počinjenih tijekom Drugog svjetskog rata i želje da se spriječe slični zločini u budućnosti. Ova deklaracija označava početak pokušaja univerzalne političke i pravne provedbe ljudskih prava. U Deklaraciji je prvi put u ljudskoj povijesti neka međunarodna politička organizacija na temelju priznavanja ljudskog dostojanstva formulirala i proklamirala ljudska prava kao usmjerujuću normu i osnovu svoje djelatnosti.

## **2.3. Vrste i sadržaj ljudskih prava**

Ljudska prava obuhvaćaju mnogo različitih područja ljudskog suživota. Mogu se podijeliti u više grupa, ali često se svrstavaju u tri kategorije:

- 1. Građanska i politička prava
- 2. Socijalna i ekonomska prava
- 3. Prava treće generacije

*Prva generacija ljudskih prava* uključuje građanska i politička prava kao što su pravo na slobodu izražavanja, slobodu uživanja, pravo na život, pravo na pošteno suđenje itd. *Druga generacija ljudskih prava* uključuje ekonomska, socijalna i kulturna prava kao što je pravo na adekvatan životni standard, pravo na zdravlje, pravo na obrazovanje i slična prava. *Treća generacija ljudskih prava* odnosi se na kolektivna prava društva ili naroda kao što je pravo na održivi razvoj, mir ili zdravo okruženje. S jedne strane, treća generacija ljudskih prava ukazuju na to da ljudska prava nisu samo puka institucija nego da se ona razvijaju i mijenjaju. S druge strane, kroz njih se prepoznaju novi problemi koji ugrožavaju pravo na život svih ljudi te stoga ova prava trebaju naći i pronalaze svoje mjesto u katalogu ljudskih prava.

Kada je riječ o sadržaju ljudskih prava, ne postoji katalog ljudskih prava koji bi sve države ovoga svijeta priznale kao pravosnažan, no usporedba tekstova o ljudskim pravima u različitim državnim ustavima, međunarodnim konvencijama i proklamacijama pokazuje jedinstvenost u čitavom nizu ljudskih prava. U njih ubrajamo ljudska prava koja je Roman Herzog, njemački pravnik i političar (CDU), označio kao životna prava. Kao životna prava Herzog navodi: pravo na život i zaštitu tijela (uključujući zabranu mučenja i pokuse na ljudima), pravo na zarobljenost samo u određenim slučajevima i uz poštivanje određenih uvjeta slobode, te privredni egzistencijski minimum. Ovamo pripadaju i tzv. prava na slobodu kao što je pravo na slobodu mišljenja, religijskih i svjetonazorskih uvjerenja, oblikovanja i iznošenja stavova, pravo na slobodu okupljanja i ujedinjavanja, stanovanja i korištenja vlasništva, ulaganja vlastite radne snage i sl.

Socijalna ljudska prava ne smiju se shvatiti isključivo kao klasična prava na slobodu, nego kao objektivne pravne norme koje formuliraju obaveze države kao neposredno vrijedeće pravo, obavezuju državu na pozitivno djelovanje i postaju neposredno izvršivim pravom tek s pomoću izvršnih zakona.

Već mnogo godina se u znanstvenoj literaturi i u UNu raspravlja o široj kategoriji ljudskih prava, o tzv. kolektivnim pravima, odnosno o ljudskim pravima treće generacije.

# **3. RAZVOJ LJUDSKIH PRAVA TREĆE GENERACIJE**

Sve do početka sedamdesetih godina 20. stoljeća pravo i politika okoliša bili su nepoznati pojmovi. Pojam okoliša među prvima je definirao estonski znanstvenik u području teorijske biologije Jakob von Uexküll (1864.- 1944.) u knjizi *Okolni i unutarnji svijet životinja*. Prema njemu "okoliš je cjelina koju čovjek vidi kroz svoje specifično, antropogeno stajalište i koju čine okružujući mediji (atmosfera, voda, zemlja, geografsko mjesto, klima itd.) kao i svi drugi živi organizmi (biljni i životinjski)."

Prema normi ISO 14001 okoliš je "okoliš u kojem djeluje neka organizacija; tu pripadaju zrak, voda, tlo, prirodni resursi, flora, fauna, čovjek kao i njihovi međusobni utjecaji."

Prema Zakonu o zaštiti okoliša Republike Hrvatske "okoliš je prirodno okruženje: zrak, tlo, voda i more, klima, biljni i životinjski svijet u ukupnosti uzajamnog djelovanja i kulturna baština kao dio okruženja kojeg je stvorio čovjek."

Danas okoliš i njegove probleme treba promatrati interdisciplinarno, a u funkciju treba staviti ukupno stečeno znanje o prirodi, čovjeku i društvu. Gledano s tog aspekta okoliš se može promatrati kao jedinstvo prirodnog okoliša, socijalnog okoliša i okoliša kao rezultata rada.

U povijesti brige za okoliš moguće je izdvojiti određene ugovore koji su kao ključan cilj imali brigu o okolišu. Prvim međunarodnim ugovorima o zaštiti i očuvanju okoliša bile su obuhvaćene međunarodne rijeke i jezera. Nakon Bečkog kongresa 1815. godine, u skladu s načelima utvrđenim na tom kongresu, zaključeno je mnogo međunarodnih ugovora o podjeli ribolovnih prava na rijekama, o nadziranju plovidbe i o uređenju drugih načina upotrebe i iskorištavanja međunarodnih rijeka, u kojima se zalazi i u pitanja zaštite okoliša. Kasnije su u međunarodne ugovore o rijekama unijete i izričite klauzule koje se izravno odnose na onečišćenje i zabranjuje se izbacivanje otpada u granične vodene tokove. To su npr. ugovori Velikog vojvodstva Badena i Švicarske iz 1869. godine i 1875. godine, Francuske i Švicarske iz 1880. godine, te Italije i Francuske iz 1882. godine.

Prije organizacije stockholmske konferencije politika prema okolišu uglavnom se je, više ili manje, odnosila na tehničke mjere važne za zaštitu ljudskog zdravlja (kontrola pitke vode, mjere protiv onečišćenja zraka...); na zaštitu potrošača i zaštitu nesmetanog natjecanja (zakonodavne mjere povezane s hranom i toksičnim supstancama); na probleme sigurnosti (sigurnost na radu, prevencije eksplozija raznih kotlova...) itd. Poduzimale su se i prve mjere u vezi s očuvanjem prirode i odgovarajućih staništa (označivanje prirodnih rezervata, zaštita prirodnih i povijesnih spomenika).

Postalo je jasno da nisu dovoljne samo jednostrane akcije država, propisi na nacionalnoj razini ili akcija ograničenog broja država, već je potrebno hitno sustavno, plansko i koordinirano djelovanje država na međunarodnoj razini.
Prvi program posvećen okolišu bila je konferencija Ujedinjenih naroda o čovjeku i biosferi koja se od 5. do 16. lipnja 1972. godine održala u Stockholmu (Švedska).

Na svom 27. zasjedanju Skupština Ujedinjenih naroda (u daljnjem tekstu UN) usvojila je sve preporuke stockholmske konferencije, kao i Rezoluciju o osnivanju Programa UN za okoliš (UNEP).

Konferencija iz Stockholma je završena usvajanjem deklaracije koja je možda po prvi put okoliš učinila pitanjem produbljene političke debate koju su tijekom šezdesetih godina prošloga stoljeća otvarali i poticali znanstvenici okupljeni oko Rimskog kluba. Rimski klub jedna je od prvih i najutjecajnijih suvremenih NGO grupa. Osnovan početkom 1968. godine Rimski klub okupio je značajnu grupu utjecajnih intelektualaca i industrijalaca koji su otvorili i poticali raspravu i rješavanje velikog broja političkih pitanja od međunarodne važnosti. Njihov je prvi veliki iskorak objava izvješća *Limits of Growth* (1972. godine), knjige koja je do danas jedna od najpopularnijih knjiga iz područja zaštite okoliša.

Konferencija u Stockholmu se smatra prekretnicom u radu UN-a, ali i aktivnosti svih čimbenika na zaštiti okoliša jer je svojim sadržajem i usvojenim dokumentima intenzivnije i organiziranije podigla svijest i pokrenula svijet prema ozbiljnom razmišljanju o potrebi zaštite okoliša.

Na Konferenciji u Švedskoj usvojena je Deklaracija o čovjekovom okolišu koja se je sastojala od 26 načela za zaštitu, očuvanje i poboljšanje čovjekova okoliša, te Akcijski program koji je sadržavao 109 preporuka za konkretne akcije država.

Načelima i preporukama stockholmske konferencije istaknuta je opća dužnost država da štite okoliš, te dužnost da ne uzrokuju štetu okolišu drugih država i okolišu koji je izvan granica nacionalne jurisdikcije. Istaknuta je i potreba suradnje država u primjeni postojećih međunarodnih ugovora posvećenih zaštiti okoliša te u izradi novih ugovora kojima će biti obuhvaćeni svi izvori i načini onečišćenja okoliša.

Načela i preporuke ove konferencije nisu bili obavezni (to je kategorija tzv. "mekog prava"). No, uobičajena je praksa država pri reguliranju novih oblasti međunarodnog prava da putem deklaracija, preporuka i sličnih međunarodnih dokumenta koji ne sadrže obavezna pravna pravila najprije odrede opća, vodeća načela i definiraju osnovne ciljeve, koji će s vremenom biti usvojeni u obliku ugovora ili će se razviti u običajno pravo, dakle postat će obavezna pravna pravila.

Tu su praksu slijedile države i pri izgradnji međunarodnih pravnih pravila za zaštitu i očuvanje okoliša. Konferencija u Stockholmu, iako na njoj nije usvojen međunarodni ugovor, uspjela je stvoriti novu kolektivnu atmosferu suradnje između država, a bila je i prvi ozbiljan korak u izgradnji međunarodnog prava okoliša.

U tom novostvorenom ozračju suradnje, nakon stockholmske konferencije, zaključeno je mnogo međunarodnih ugovora posvećenih zaštiti i očuvanju okoliša, koji su razrađivali načela i preporuke te konferencije. Ujedno je, na osnovu preporuka te konferencije, potkraj 1972. godine Opća skupština UN-a osnovala novu međunarodnu ustanovu – Program za

okoliš UN (kratica UNEP – United Nations Environment Programme) da bude središte i koordinator aktivnosti zaštite i očuvanje okoliša u sklopu sustava UN.

Skupština UN-a iste je godine ustanovila i Svjetski dan zaštite okoliša koji se od 1974. održava svakog 5. lipnja kako bi označila važnost održavanja stockholmske konferencije. Svjetski dan zaštite okoliša u svijetu se obilježava na razne načine: skupovima, biciklističkim paradama, akcijama pošumljavanja i čišćenja okoliša, itd. Glavni cilj mu je uvijek isti: stvaranje svijesti o okolišu kod ljudi. Tek osvješćivanjem koje kreće od pojedinaca mogu se očekivati značajni rezultati na kolektivnoj razini. Svjetski dan zaštite okoliša svake se godine obilježava različitim sloganom, a ove, 2013. godine, izabrani slogan je *Think.Eat.Save*.

Velika većina međunarodnih ugovora koji su bili zaključeni nakon konferencije u Švedskoj bila je regionalnog karaktera. Razlozi su u brojnim prednostima regionalnog pristupa zaštiti i očuvanju okoliša, barem u pogledu nekih izvora onečišćenja. U osnovi, svaka regija zahtijeva specifičan pristup problemima zaštite okoliša zbog svog karakterističnog industrijskog i gospodarskog razvoja.

## **3.1. Druga generacija problema vezanih uz okoliš**

Intenzivni industrijski razvoj izazvao je pojavu tzv. *druge generacije problema vezanih za okoliš* (npr. klimatske promjene, oštećenje ozonskog omotača, suše, uništenje šuma, prijetnje održanju biološke održivosti), koji nisu bili obuhvaćeni načelima i preporukama stockholmske konferencije, niti međunarodnim ugovorima zaključenim nakon te konferencije.

Rješavanje tih problema nametalo je sasvim nov pristup, tj. izravno uključivanje zaštite i očuvanja okoliša u planove razvoja. S tim u vezi izgrađuje se tzv. *koncept održivog razvoja* koji nakon izvješća Svjetske komisije za okoliš i razvoj 1987. godine postaje glavnim pojmom i idejom vodiljom novog pristupa zaštiti i očuvanju okoliša.

Različite međunarodne konstitucije smatraju pravo na siguran, zdrav i uravnotežen okoliš neovisnim ljudskim pravom. Na Konferenciji UN-a o okolišu i razvoju održane 1992. godine u Rio de Janeiru (popularno je konferencija nazvana *Earth Summit*) okupili su se čelnici i visoki dužnosnici 179 vlada, a među njima i čelnici Hrvatske. Na tom sastanku svjetskih vođa usvojen je plan rada koji je bio usmjeren na rješavanje problema razvoja i okoliša.

Ovaj "Program za 21. stoljeće", popularno nazvan Agenda 21, predlaže međusobno usklađene akcije koje će razvoj učiniti gospodarsko, društveno i ekološki održivim.

## **3.2. Agenda 21**

Dokument Agenda 21 predstavlja predložak za rad u 40 različitih područja (zaštita tla, šuma, voda, zraka, održiva poljoprivreda i ruralni razvitak, očuvanje biološke raznolikosti, zbrinjavanje otpada itd.), te navodi 9 osnovnih društvenih grupa (žene, djeca i mladež, autohtono stanovništvo, nevladine organizacije, lokalne

vlasti, radništvo i sindikati, poslovni svijet i industrija, znanstvenici i poljoprivrednici), čije je djelovanje od ključne važnosti za održivi razvitak Zemlje. Ideja održivog razvitka je u usklađenosti gospodarskog rasta i prirodnih eko sustava. Standarde ljudskog života potrebno je temeljiti na mogućnostima prirodnog okoliša bez iscrpljivanja resursa koji budućim generacijama trebaju ostati neizmijenjene kakvoće i stupnja iskoristivosti.

U poglavlju 28. Agende 21 istaknuto je da ključnu ulogu u ostvarivanju održivog razvitka moraju odigrati lokalne vlasti. Njima je upućen poziv da izrade svoje dokumente - lokalne Agende 21. Lokalna agenda je plan akcije za provođenje ideje održivog razvitka na lokalnoj razini. Lokalnom Agendom 21 opće odredbe iz Agende 21 prenose se u konkretne planove i aktivnosti u pojedinim lokalnim zajednicama.

U svakoj lokalnoj zajednici postoji mnogo različitih sudionika u problematici zaštite okoliša: državna vlada, lokalna uprava, stanovništvo, nevladine udruge, poslovni sektor i industrija itd. Svaki od njih, bilo donošenjem određenih odluka, bilo primjenom određenih obrazaca ponašanja, utječe na stanje okoliša u lokalnoj zajednici. Zbog toga je neophodno postići dogovor oko ciljeva koji se žele ostvariti u zaštiti okoliša, te ih nastojati dostići zajedničkim radom i usklađivanjem pojedinačnih napora.

Povijesni prikaz najvažnijih svjetskih susreta do donošenja dokumenta Agenda 21:

- Konferencija o čovjekovom okolišu u Stockholmu 1972. - prvi globalni sastanak 113 država o okolišu
- 1983. UN osnivaju Svjetsku komisiju za okoliš i razvoj - Komisija Brundtland (komisija je nazvana po svojoj predsjedateljici)
- 1987. "Naša zajednička budućnost" izvještaj Komisije Brundtland u kojem se upozorava da gospodarski razvoj treba smjestiti u ekološke granice planeta Zemlje tako da bude održiv i da zadovoljava sadašnje potrebe ne ugrožavajući pritom buduće generacije
- 1989. počelo planiranje Konferencije o okolišu i razvoju. Proces pripreme trajao je dvije godine i uključio je mnogo stručnjaka, političara, poslovnih ljudi, nevladinih udruga i predstavnika različitih društvenih grupa
- 1992. "Skup o Zemlji"- održan u Rio de Janeiru, sastanak koji je okupio čelnike i visoke dužnosnike 179 vlada, među njima i Hrvatske. Donosi se "Program za 21. stoljeće" - Agenda 21

## **3.3. Prava treće generacije**

Priroda je preduvjet opstanka ljudskog društva. Dok biosfera može postojati bez ljudskog društva, suprotno nije moguće - ljudskog društva bez biosfere jednostavno nema. Ljudsko je društvo razvilo potencijal kojim već uništava zemlju kao svoje stanište. Usprkos naporima za očuvanjem zemlje društvo još uvijek napreduje u iscrpljivanju prirodnih izvora i stvaranju štete okolišu. Prihvativši premisu da je uravnotežena biosfera fizički preduvjet života, njenom se očuvanju treba osigurati središnji i privilegirani status.

Klasifikaciju prava na grupu prve, druge i treće generacije već od 1977. godine propagirao je i obrazlagao češki profesor Karel Vasak, poznat i kao prvi generalni tajnik Međunarodnog instituta za ljudska prava u Strasbourgu.

*Prva generacija ljudskih prava* odnosi se na tradicionalne i političke slobode koje su obilježile rađanje liberalnih ustavnih demokracija na Zapadu: slobodu govora, vjeroispovijesti, tiska, slobodu od torture itd. Riječ je o tzv. "klasičnim pravima" koje sadrži i Gl. III. Ustava Republike Hrvatske ("Osobne i političke slobode i prava", čl. 21.- 47.).

*Druga generacija* odnosi se na tzv. grupna ili kolektivna prava. Za razliku od prava iz prve generacije koja su pripadala pojedincu, za drugu grupu prava se smatralo da ih obnaša čitav narod ili njegovi određeni dijelovi. Među tim pravima nalaze se pravo na obrazovanje, rad, sigurnost, samoodređenje, na odgovarajući životni standard. Ta je prava kodificirao Međunarodni pakt o ekonomskim, socijalnim i kulturnim pravima (1966. godine), odnosno Opća deklaracija o ljudskim pravima (1948. godine).

Mnogi teoretičari međutim odbijaju priznati ovim pravima kvalitetu ljudskih prava, argumentirajući svoja stajališta time da sudovi ne mogu prisiliti državu na afirmativne dužnosti pa su zato takva prava izjave želja. Kritičari ističu da sve države, bez obzira na oblik političkog sustava ili razinu ekonomskog razvitka, mogu osigurati građanske i političke slobode, ali ne mogu osigurati financijske i tehničke resurse za realizaciju afirmativnih obligacija kao što su obrazovanje i adekvatni životni standard.

*Treća generacija prava* ili tzv. prava solidarnosti najnovija su priznata generacija prava. Ova se grupa razlikuje od ranije spomenutih grupa prava po tome što njihovo ostvarivanje nije uvjetovano samo afirmativnim, odnosno negativnim dužnostima države, već i ponašanjem svakog pojedinca. Za razliku od prve i druge generacije ljudskih prava ova prava solidarnosti nisu prije svega usmjerena na zaštitu pojedinca. Ona se odnose na različite socijalne grupe ljudi.

Prava u ovoj kategoriji uključuju samoodređenje kao i niz drugih normativnih iskaza čiji je status danas još uvijek kontroverzan. Riječ je npr. o pravu na razvoj, na mir, pravu na zdrav okoliš i o pravu na intergeneracijsku jednakost.

Među tim pravima pravo na zdrav okoliš traži zdravo ljudsko stanište, što znači čistu vodu, zrak, tlo koji su čisti od otrova ili rizika koji ugrožavaju ljudsko zdravlje. Zato se pravo na zdrav okoliš povezuje sa sljedećim obavezama države:

(1) suzdržavanje od bilo kakvog izravnog ili neizravnog miješanja u uživanje prava na zdrav okoliš;

(2) sprečavanje trećih subjekata, poput korporacija, da se na bilo koji način upliću u uživanje prava na zdrav okoliš;

(3) usvajanje nužnih mjera da se postigne puno ostvarenje prava na zdrav okoliš.

U Republici Hrvatskoj je mnogo polemike, s obzirom na ove obaveze države, u javnosti potaknuo projekt izgradnje HE Ombla na početku zaljeva Rijeka Dubrovačka u Dubrovniku, zatim izgradnja golf parka na

Srđu kao i projekt izgradnje Pelješkog mosta koji bi povezivao dubrovačko primorje i ostatak zemlje. Jednostavno rečeno, prava treće generacije uključuju:

- 1. grupna i kolektivna prava
- 2. pravo na samoopredjeljenje
- 3. pravo na ekonomski i socijalni razvoj
- 4. pravo na zdrav okoliš
- 5. pravo na prirodne resurse
- 6. pravo na komunikaciju
- 7. pravo na kulturno naslijeđe i pravo na generacijsku jednakost i održivost

Ova prava uključuju prava življenja u okolišu koji je čist i zaštićen od uništavanja.

Nedavno se počelo govoriti i o tzv. četvrtoj generaciji ljudskih prava ili o "komunikacijskim pravima" koja se bave ljudskim pravima u informacijskom društvu u kojemu živimo.

## **4. ZAKLJUČAK**

Uz pravo na razvoj, koje bi trebalo pomoći smanjenju jaza koji vlada između bijede i bogatstva diljem svijeta, u prava treće generacije ubraja se prije svega pravo na zaštitu okoliša. Čovjekov negativni utjecaj na okoliš sve do početka 20. stoljeća bio je neznatan. Od njegovih aktivnosti ekološkom sustavu Zemlje do tada nije prijetila ozbiljna opasnost. No, čovjek je zaboravio da su na ovom planetu šume, oceani, planine i užarene pustinje, kao i sva živa bića, čvrsto povezani i da traže od njega poštovanje i razumno ponašanje da se ne bi narušila prirodna ravnoteža planetarnog ekološkog sustava.

Eksplozivni rast stanovništva u posljednjih stotinu godina, jačanje ekonomske aktivnosti čovječanstva, razvoj međunarodne trgovine, te sve veća potreba čovječanstva za energijom i materijalnim dobrima imale su i imat će negativne posljedice na kakvoću okoliša. Ekološki su problemi poprimili dramatične razmjere jer izravno utječu na zdravlje ljudi, a prijete i opstanku života na Zemlji. Štetne ekološko-ekonomske posljedice po okoliš očituju se ne samo u sferi onečišćenja i iscrpljivanja prirodnih resursa nužnih za život, već i u sferi potpune degradacije pojedinih prostora u kojima se ni ekološki, ni ekonomski ne može nastaviti život i gospodarska aktivnost.

Pravo na zdrav život i okoliš jedno je od fundamentalnih i općih prava zagarantiranih Ustavom RH (članak 69.) te je utemeljeno u drugim međunarodnim dokumentima.

Prvi je put pravo na zdrav životni okoliš eksplicitno spomenuto 1972. godine na UN-ovoj konferenciji o ljudskom okolišu koja se održala u Stockholmu. Od tada su ojačani pravni temelji prava na zdrav okoliš, te je uspostavljena uska i neraskidiva veza između očuvanja okoliša i promicanja ljudskih prava.

Iako se pravima na području zaštite okoliša nerijetko pripisuje pripadnost tzv. trećoj generaciji ljudskih prava, treba reći da se ona protežu kroz sve tri kategorije. Kao dio prve grupe građanskih i političkih prava, ova prava služe kako bi grupama ili pojedincima omogućila pravo

na informaciju, pravnu intervenciju kao i na sudjelovanje u političkim procesima. U tom smislu ona nastoje osigurati minimum standarda koji je dovoljan za zaštitu prava na život i na vlasništvo u slučaju štete prouzročene u okolišu. Nadalje, zdrav i održiv okoliš može se promatrati i kao ekonomsko i socijalno pravo koje osigurava određeni stupanj standarda i kvalitete u zaštiti okoliša. I posljednje, pravo na zdrav okoliš nerijetko je predstavljeno kao jedno od prava na području solidarnosti.

Ljudska prava treće generacije predstavljaju dakle jamstvo da prirodni čovjekovi životni prostori neće biti previše oštećeni ili čak potpuno uništeni, već bi trebala zaštiti prirodne resurse za generacije koje dolaze. Republika Hrvatska je stranka i potpisnica brojnih ugovora iz područja zaštite okoliša, čime je dodatno podržano i osigurano pravo na zdrav život i okoliš svih njenih građana. Potrebno je intenzivno raditi na podizanju svijesti svakoga pojedinca, svakog stanovnika planeta Zemlje jer svaki pojedinačni pothvat, odnosno djelovanje poduzeto i na najnižoj, lokalnoj razini, može proizvesti učinke i posljedice širih regionalnih i globalnih razmjera.

## **5. LITERATURA**

- [1] Bešker, M.: Politika okoliša, OSKAR Centar za razvoj i kvalitetu d.o.o., Zagreb, 2005.
- [2] Črnjar, M.: Ekonomija i zaštita okoliša, Školska knjiga, Zagreb, Glosa, Rijeka, 1997.
- [3] Matulović, M.: Ljudska prava. Uvod u teoriju ljudskih prava, Hrvatsko filozofsko društvo, Zagreb, 1996.
- [4] Vasak, K.: Human Rights: a thirty year struggle. The sustained efforts to give force of law to the Universal Declaration of Human Rghts, UNESCO Courier, 30/1977.
- [5] Vlada Republike Hrvatske Ured za ljudska prava: Nacionalni program zaštite i promicanja ljudskih prava od 2008. do 2011. godine, Zagreb, 2007.
- [6] Herzog, R: Friede und Menschenrechte u: Wilkens, E. (ed.): Christliche Ethik und Sicherheitspolitik, Frankfurt am Main, 1982., 88.-94.
- [7] <http://okolis.mzopu.hr/default.asp?ID=235> (Dostupno 03.05.2013.)
- [8] [http://untreaty.un.org/cod/avl/ha/dunche/dunche.htm](http://untreaty.un.org/cod/avl/ha/dunche/dunche.html) [l](http://untreaty.un.org/cod/avl/ha/dunche/dunche.html) (Dostupno 06.05.2013.)
- [9] http://www.unep.org/ (Dostupno 06.05.2013.)
- [10]http://www.unep-wcmc.org/ (Dostupno 07.05.2013.)
- [11[\]http://www.unep.org/wed/theme/](http://www.unep.org/wed/theme/) (Dostupno 08.05.2013.)
- [12[\]http://okolis.mzopu.hr/default.asp?ID=235](http://okolis.mzopu.hr/default.asp?ID=235) (Dostupno 09.05.2013.)
- [\[13\]http://narodne](http://narodne-novine.nn.hr/clanci/sluzbeni/232289.html)[novine.nn.hr/clanci/sluzbeni/232289.html](http://narodne-novine.nn.hr/clanci/sluzbeni/232289.html) (Dostupno 11.05.2013.)
- [14]http://www.academia.edu/1140272/\_Third\_Generati on\_Human\_Rights (Dostupno 01.05.2013.)
- [15[\]http://www.ba.boell.org/downloads/Letak02.pdf](http://www.ba.boell.org/downloads/Letak02.pdf) (Dostupno 02.05.2013.)

#### **Kontakt autora:**

#### **Marijana Kolednjak, prof.**

Veleučilište u Varaždinu J. Križanića 33, 42000 Varaždin 042/493-365 mkolednjak@velv.hr

#### **Martina Šantalab, dipl.iur.**

Veleučilište u Varaždinu J. Križanića 33, 42000 Varaždin 042/493-338 tajnistvo@velv.hr

ISSN 1864-6168 UDK 62

## 12pt 12pt 12pt

# **NASLOV NA HRVATSKOM JEZIKU (Stil: Arial Narrow,14pt, Bold, Verzal, Center)**  12pt

NASLOV NA ENGLESKOM JEZIKU (Stil: Arial Narrow,14pt, Verzal, Center)

12pt

*Ivan Horvat, Thomas Johnson (Stil: Times, 12pt, Bold, Italic, Center)* 

12pt

#### Kategorizacija članka

*Sažetak: Sažetak članka na hrvatskom jeziku sa najviše 150 riječ pisan jezikom članka (obično hrvatski). Sažetak mora što vjernije odražavati sadržaj članka. U njemu se navode upotrijebljene metode i ističu ostvareni rezultati kao i doprinos članka. Časopis TEHNIČKI GLASNIK / TECHNICAL JOURNAL objavljuje znanstvene i stručne radove iz područja strojarstva, elektrotehnike, graditeljstva, multimedije, logistike .... a također i iz njihovih graničnih područja. Ovaj dokument se koristiti kao predložak za pisanje članka kako bi svi članci imali isti način prijeloma (Stil: Times New Roman, 10 pt, Italic) 10pt* 

*Ključne riječi: Abecedni popis ključnih riječi na hrvatskom jeziku (5-6 ključnih riječi). Ključne riječi u pravilu su iz naslova članka, a samo eventualno iz sažetka člank., (Stil: Times New Roman, 10 pt, Italic) 10pt*

Categorization article

*Abstract: Sažetak članka na engleskom jeziku (Stil: Times New Roman, 10 pt, Italic) 10pt* 

*Key words: ključne riječi na engleskom jeziku (Stil: Times New Roman, 10 pt, Italic) 10pt* 

*10pt* 

## **1. OBLIKOVANJE ČLANKA (Stil: Arial Narrow,12pt, Bold, Verzal, Align Center)**

10pt

Članak se piše latiničnim pismom, a za oznake se može koristiti i grčko pismo. Opseg članka u pravilu se ograničava na osam stranica A4 formata (sukladno predlošku s uključenim svim slikovnim prilozima). 10pt

## **1.1. Osnovna uputstva (Stil: Arial Narrow,12pt, Bold, Align Left)**

10pt

 (Uvlaka prvog reda 5mm) Dokument je formata A4 sa marginama 20 mm sa svake strane. Koristi se prijelom u dvije kolone međusobno udaljene 7 mm. Za tekući tekst se koristi vrsta pisma Times New Roman sa jedostrukim proredom, veličina pisma 10 pt, obostrano poravnanje.

Naslov članka mora jasno odražavati problematiku članka (sadrži ne više od 15 riječi).

Tekst članka dijeli se na poglavlja, a po potrebi poglavlja se dijele na potpoglavlja. Poglavlja se označavaju rednim arapskim brojevima. Potpoglavlja, kao dijelovi poglavlja, označavaju se s dva redna arapska broja kao npr. 1.1, 1.2, 1.3, ... Potpoglavlje se može podijeliti na još manje cjeline koje se označavaju sa tri redna arapska broja, npr. 1.1.1, 1.1.2, ... Daljnja podjela nije poželjna.

Nazivi glavnih poglavlja se pišu velikim slovima (verzalom) i poravnavaju se u centar, a nazivi podpoglavlja (kao i manjih cjelina) pišu se malim slovima (kurentom) te se poravnavaju u lijevo. Ako tekst naziva podpoglavlja i manjih cjelina prelazi u više

redaka tada se definira viseća uvlaka (hanging intent) 0,5 mm.

10pt

## **1.2. Oblikovanje slika, tabela i jednadžbi (Stil: Arial Narrow,12pt, Bold, Align Left)**

10pt

Slike (crteži, dijagrami, fotografije) koje čine sadržaj ugrađuju se u članak te poravnavaju se u centar. Kako bi slika uvijek zauzimala isto mjestu u odnosu na tekst prilikom uvoza moraju se definirati postavke Text wrapping / Inline with text.

Slike moraju biti pripremljene za grafičku reprodukciju sa minimalnom rezolucijom od 300dpi. Slike skinute s interneta sa 72dpi u veličini 1:1 nisu primjerene za reproduciranje u tisku zbog loše kvalitete. 10pt

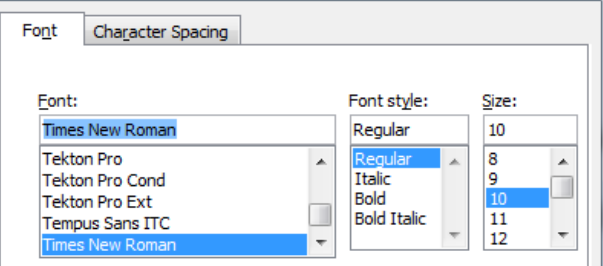

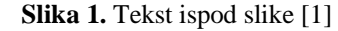

(Stil: Times New Roman, 10pt, Align Center) 10pt

Tisak knjižnog bloka je u crnoj boji stoga treba prilagoditi slike takvom načinu reproduciranja kako se svijetli tonovi (svijetle boje) ne bi izgubili u tisku ili tekst u slikama bio nečitljiv. Slike moraju ostati u koloru zbog objavljivanja u elektronskom obliku. Slike se kroz čitavi članak numeriraju u slijedu arpskim brojkama.  $10<sub>pt</sub>$ **Tabela 1.** Naslov tabel

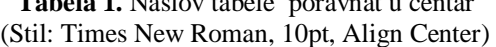

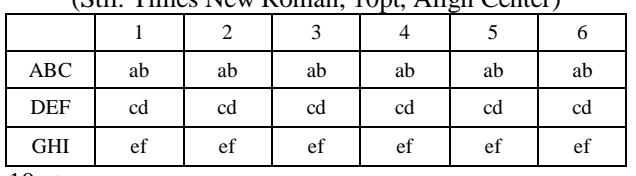

10 pt

Tekst i ostali podaci u tabelama oblikuju se kao Times New Roman, 8pt, Normal, Align Center.

Prilikom opisivanja slika i tabela fizikalne veličine i njihovi faktori ispisuju se kosim slovima latinične abecede ili grčkog alfabeta, dok se za mjerne jedinice i brojke upotrebljavaju uspravni znakovi.

Jednadžbe u tekstu numeriraju se arapskim brojevima u okrugim zagradama uz desni rub teksta, a na njih se u tekstu poziva pomoću broja jednadžbe u okruglim zagradama, npr. " .... iz (5) slijedi ...."

 $10<sub>pt</sub>$ Jednadžba 1 (1) 10pt Jednadžba 2 (2) 10pt 10pt **2. UVODNE NAPOMENE**  10pt

Ponuđeni članak ne smije biti ranije objavljen, bilo u jednakom ili sličnom obliku, niti smije biti istodobno ponuđen drugom časopisu. Za sadržaj članka, autentičnost podataka i tvrdnji u njemu isključivo i u cijelosti odgovara autor ili autori.

Članci prihvaćeni za objavljivanje svrstavaju se u četiri kategorije: izvorni znanstveni članci (original scientific papers), prethodna priopćenja (preliminary communications), pregledni članci (subject reviews) i stručni članci (professional papers).

U **izvorne znanstvene članke** svrstavaju se radovi, koji po ocjeni recenzenata i Uredničkog odbora, sadrže originalne teorijske ili praktične rezultate istraživanja. Ovi članci trebaju biti napisani tako da se na osnovi danih informacija može ponoviti eksperiment i postići opisane rezultate, odnosno autorova opažanja, teorijske izvode ili mjerenja.

**Prethodno priopćenje** sadrži jedan novi znanstveni podatak ili više njih, ali bez dovoljno pojedinosti koje bi omogućavale provjeru kao kod izvornih znanstvenih članaka. U prethodnom se priopćenju mogu dati rezultati eksperimentalnih istraživanja, rezultati kraćih istraživanja ili istraživanja u tijeku, kojih se objavljivanje procijeni korisnim.

**Pregledni članak** sadrži cjelovit prikaz stanja i tendencija određenog područja teorije, tehnologije ili primjene. Članci ove kategorije su preglednog karaktera s kritičkim osvrtom i ocjenom. Citirana literatura mora biti dovoljno cjelovita tako da omogući dobar uvid i uključivanje u prikazano područje.

**Stručni članak** može sadržavati prikaz originalnog rješenja nekog uređaja, sklopa ili instrumenta, prikaz važnijih praktičnih izvedbi i slično. Rad ne mora biti vezan uz originalna istraživanja, nego sadrži doprinos

primjeni poznatih znanstvenih rezultata i njihovoj prilagodbi potrebama prakse, pa je doprinos širenju znanja, itd.

Izvan navedene kategorizacije Urednički odbor časopisa pozdravit će i članke zanimljivog sadržaja za rubriku "Zanimljivosti". U ovim člancima daju se opisi praktičnih izvedbi i rješenja iz proizvodnje, iskustva iz primjene uređaja i slično.

10pt 10pt

#### **3. PISANJE ČLANKA**

10pt Članak se piše hrvatskim jezikom te se metrološki i terminološki valja uskladiti sa zakonskim propisima, normama (ISO 80000 serija) i međunarodnim sustavom jedinica (SI). Materija u članku izlaže se u trećem licu jednine.

**Uvod** sadrži opis problema i prikaz važnijih rezultata radova opisanih u citiranoj literaturi. Navodi se način rješavanja problema, koji se opisuje u članku, kao i prednosti predloženog postupka.

**Središnji dio članka** može se sastojati od nekoliko dijelova. Treba izbjegavati matematičke izvode koji opterećuju praćenje izlaganja. Neizbježni matematički izvodi mogu se po potrebi, dati kao cjeline u obliku jednog priloga ili više njih. Preporuča se navođenje primjera kad je potrebno ilustrirati proceduru eksperimenta, postupak primjene rezultata rada u konkretnom slučaju ili algoritam predložene metode. Razmatranje treba u pravilu eksperimentalno potvrditi.

**Zaključak** u kojem se navode ostvareni rezultati i naglašava efikasnost korištenog postupka. Istaknuti treba eventualna ograničenja postupka kao i područja moguće primjene dobivenih rezultata.  $10<sub>pt</sub>$ 

10pt

## **4. ZAKLJUČNE NAPOMENE**

10pt

Gotovi članci pripremljeni u MS Word za Windows i prelomljeni prema ovom predlošku šalju se Uredništvu časopisa Tehnički Glasnik na slijedeću e-mail adresu: [zivko.kondic@velv.hr](mailto:zivko.kondic@velv.hr) 

Urednički odbor zadržava pravo manjeg redakcijskog ispravka članka u okviru priprema za tisak. Članke, koji u bilo kojem pogledu ne zadovoljavaju naputak autorima, Urednički će odbor vratiti autoru. Radi eventualnih nejasnoća u svezi predloženog članka, Urednički se odbor obraća samo prvom autoru, ako ima nekoliko autora, i uvažava samo stavove koje iznese prvi autor. 10pt

10pt

## **5. LITERATURA**

10pt

Literatura se navodi redoslijedom kojim se citira u članku. Pojedine lierarne reference iz popisa literature u tekstu pozivaju se odgovarajućim brojem u uglatim zagradama, npr. ".... u [7] je pokazano ...". U popisu literature svaka se jedinica označava brojem, a navodi se prema sljedećim primjerima (podnaslove iznad referenci izostaviti – dani su kao primjer izvora): 10pt

#### **knjige:**

- [1] Franklin, G. F.; Powel, J. D.; Workman, M. L.: Digital Control of Dynamic System, Addison-Wesley Publishing Company, Massachusetts, 1990
- [2] Kostrenčić, Z.: Teorija elastičnosti, Školska knjiga, Zagreb, 1982.

#### **članci u časopisima:**

- [3] Michel, A. N.; Farrell, J. A.: Associative Memories via Artificial Neural Networks, IEEE Control System Magazine, Vol. 10, No. 3 (1990) 6-17
- [4] Dong, P.; Pan, J.: Elastic-Plastic Analysis of Cracks in Pressure-Sensitive Materials, International Journal of Solids and Structures, Vol. 28, No. 5 (1991) 1113-1127
- [5] Kljajin, M.: Prijedlog poboljšanja proračuna parametara dodira na primjeru evolventnih bokova zubi, Tehnički vjesnik/Technical Gazette, Vol. 1, No. 1,2 (1994) 49-58

#### **članci u zbornicima znanstveno-stručnih skupova:**

- [6] Albertsen, N. C.; Balling, P.; Laursen, F.: New Low Gain S-Band Satellite Antenna with Suppressed Back Radiation, Proc. 6th European Microwave Conference, Rome, September 1976, 14-17
- [7] Kljajin, M.; Ergić, T.; Ivandić, Ž.: Izbor robota za zavarivanje uvjetovan konstrukcijom proizvoda, Zbornik radova - 3. međunarodno savjetovanje proizvodnoga strojarstva/3rd International Conference on Production Engineering CIM '95, Zagreb, November 1995, C-35 - C-41

#### **poveznice (linkovi):**

- [8] http://www.sciencedaily.com/articles/w/wind\_power .htm (Dostupno:19.06.2012.)
- 10pt

#### 10pt **Kontakt autora:**

10pt

**Ime Prezime, titula**  Institucija, tvrtka Adresa Tel./Fax,e-mail